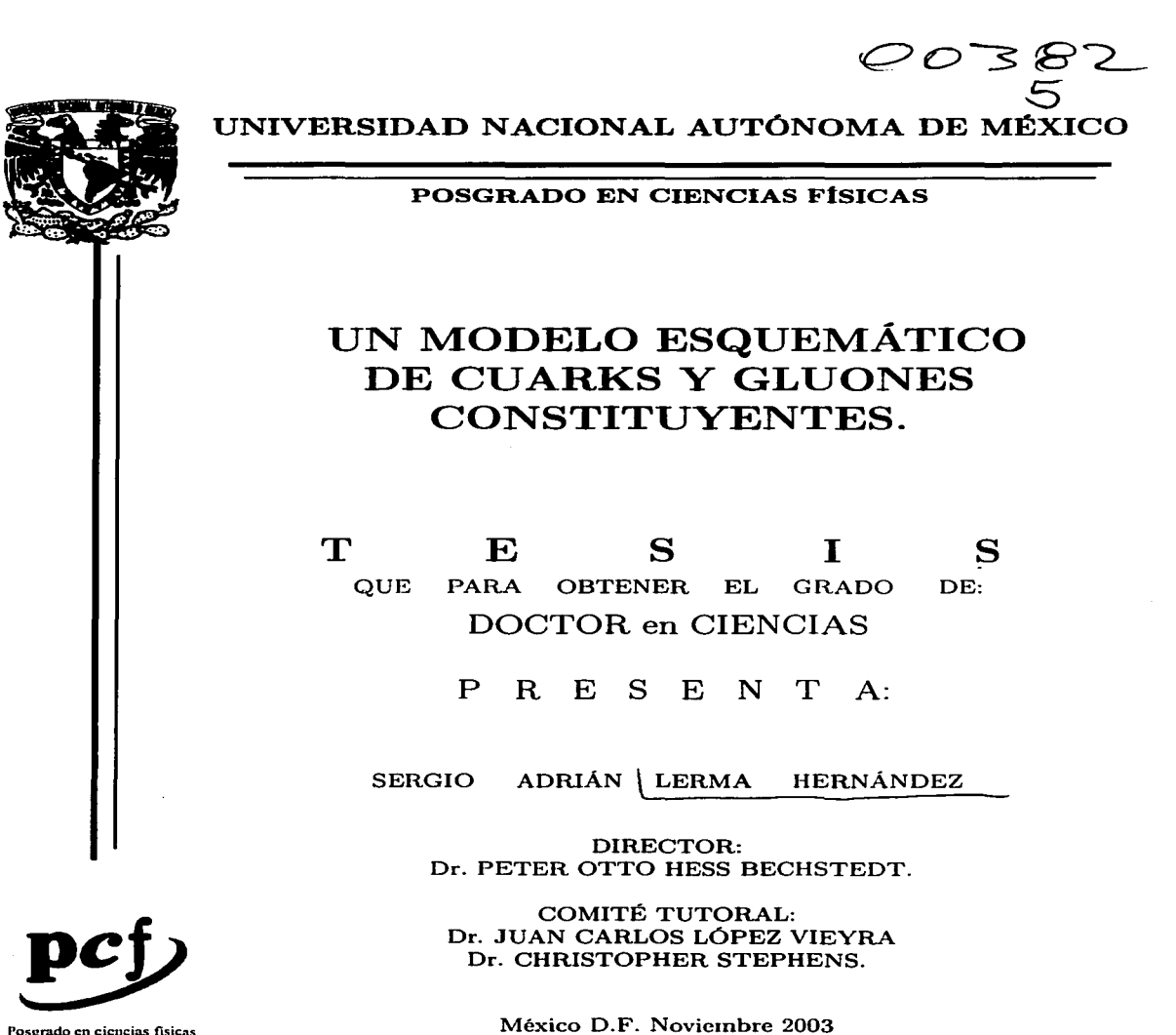

the first construction of the construction

Posgrado en ciencias fisicas

Acomparade de vu cs.

TESIS CON FALLA DE ORIGEN .

 $\mathcal{A}^{\prime}$  and  $\mathcal{A}^{\prime}$  . The second contract of the second second  $\mathcal{A}^{\prime}$  ,  $\mathcal{A}^{\prime}$ 

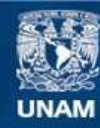

Universidad Nacional Autónoma de México

**UNAM – Dirección General de Bibliotecas Tesis Digitales Restricciones de uso**

# **DERECHOS RESERVADOS © PROHIBIDA SU REPRODUCCIÓN TOTAL O PARCIAL**

Todo el material contenido en esta tesis esta protegido por la Ley Federal del Derecho de Autor (LFDA) de los Estados Unidos Mexicanos (México).

**Biblioteca Central** 

Dirección General de Bibliotecas de la UNAM

El uso de imágenes, fragmentos de videos, y demás material que sea objeto de protección de los derechos de autor, será exclusivamente para fines educativos e informativos y deberá citar la fuente donde la obtuvo mencionando el autor o autores. Cualquier uso distinto como el lucro, reproducción, edición o modificación, será perseguido y sancionado por el respectivo titular de los Derechos de Autor.

A lo que viene...

A los 3

TESIS CON FALLA DE ORIGEN

 $\pi$ -A

# **Agradecimientos**

Agradezco a todos Jos miembros del sínodo (G. Herrera, P. Hess, J.C. López, A. Mondragón, M. Moreno, C. Stephens y Axel Weber) por sus sugerencias, correcciones y preguntas, en particular a Axe! Weber y Peter Hess por la lectura detallada del trabajo. A Pcter le agradezco, también, su apoyo de todos estos años y la oportunidad del trabajo conjunto. El trabajo que condujo a esta tesis fue realizado en estrecha colaboración con Samuel Jesgarz, a quien le agradezco todas las discusiones que nos permitieron avanzar en Ja realización de nuestros respectivos proyectos.

A las viejas y presentes generaciones del ICN, a Don Manuel, al Yépez, al buen Roman, al Sr. Doc, a Toño, Antígona, Igor, Jerónimo, Rina, Roberto... A los viejos y nuevos compañeros de cubículo, a Samuel Jesgarz por el impulso al trabajo y por su amistad, a Maribel por la música, el café y la corrección de Jos primeros borradores.

A mis familias, por su apoyo de todos Jos años. A Sebastián, Ana, Osear, Luisito y Emiliano, por su alegría. A todos los amigos, Paloma, Javier, Raquel, Victores, Pit, Javier, Eyra, Itzel, Luis, Hortencia, Jorge, Chepo, Sergio Ricardo... y a los Decrolianos.

A Sebastián y Alicia por todo.

Para la realización del presente trabajo, recibí apoyo económico de la Dirección General de Estudios de Posgrado de Ja UNAM y de la Dirección General de Asuntos del Personal Académico a través del proyecto IN-119002.

**..11rección General** oc .:t.01 . ...,.~1 ... .. **J1fuMir en formalo electron1co** .:; 1mc1 .:1 atenido de mi trabajo recepcoral ~"OMBR~f **.Sccéio** *JC\Qr1,i.r.* L~ **..** ~,... **.....**  H~rM~tl~ **1-** ~ECMA: **J"f** *-AOll* **· ZCO** <sup>~</sup> FIRMA: 44

TESIS CON FALLA DE ORIGEN

# **Contenido**

 $\Delta \sim 10^{-1}$ 

#### **Resumen**

 $\bar{z}$ 

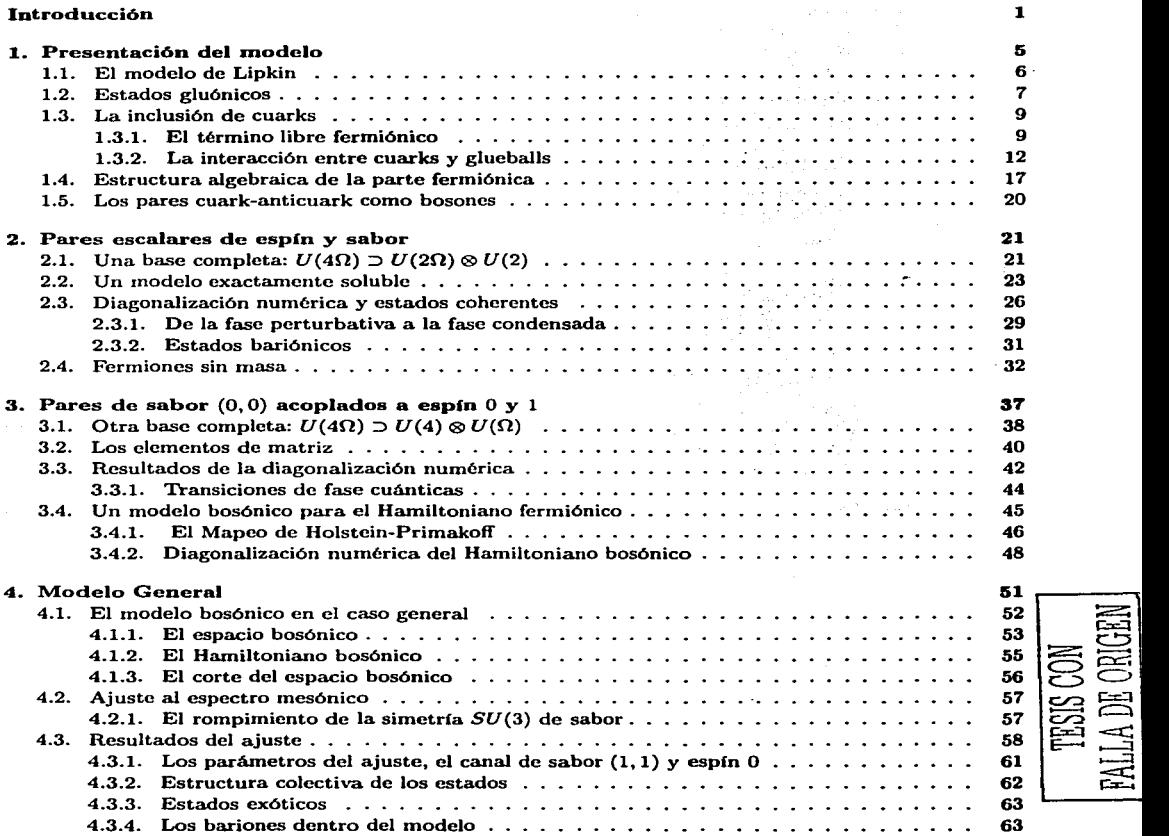

 $\mathcal{L}$ 

 $\mathcal{A}(\mathcal{A})$  and  $\mathcal{A}(\mathcal{A})$  are  $\mathcal{A}(\mathcal{A})$  . Then  $\mathcal{A}(\mathcal{A})$ 

a se film a film a tro-film a film a film.<br>Lorent e component de component

VII

and the component and component of the

and a factor of the and the sea

 $\label{eq:2.1} \mathcal{L}(\mathcal{L}^{\mathcal{A}}(\mathcal{A}^{\mathcal{A}}_{\mathcal{A}})) = \mathcal{L}(\mathcal{L}^{\mathcal{A}}_{\mathcal{A}}(\mathcal{A}^{\mathcal{A}}_{\mathcal{A}})) = \mathcal{L}(\mathcal{L}^{\mathcal{A}}_{\mathcal{A}}(\mathcal{A}^{\mathcal{A}}_{\mathcal{A}})) = \mathcal{L}(\mathcal{L}^{\mathcal{A}}_{\mathcal{A}}(\mathcal{A}^{\mathcal{A}}_{\mathcal{A}})) = \mathcal{L}(\mathcal{L}^{\mathcal{A}}_{\mathcal{A}}$ 

i de la constantino de la Carlo de la Carlo de la Carlo de la Carlo de la Carlo de la Carlo de la Carlo de la<br>1990: La constantino de la Carlo de la Carlo de la Carlo de la Carlo de la Carlo de la Carlo de la Carlo de<br>1990

:<br>E<br>081<br>

63

 $\overline{\phantom{a}}$ 

#### CONTENIDO

 $\Box$ 

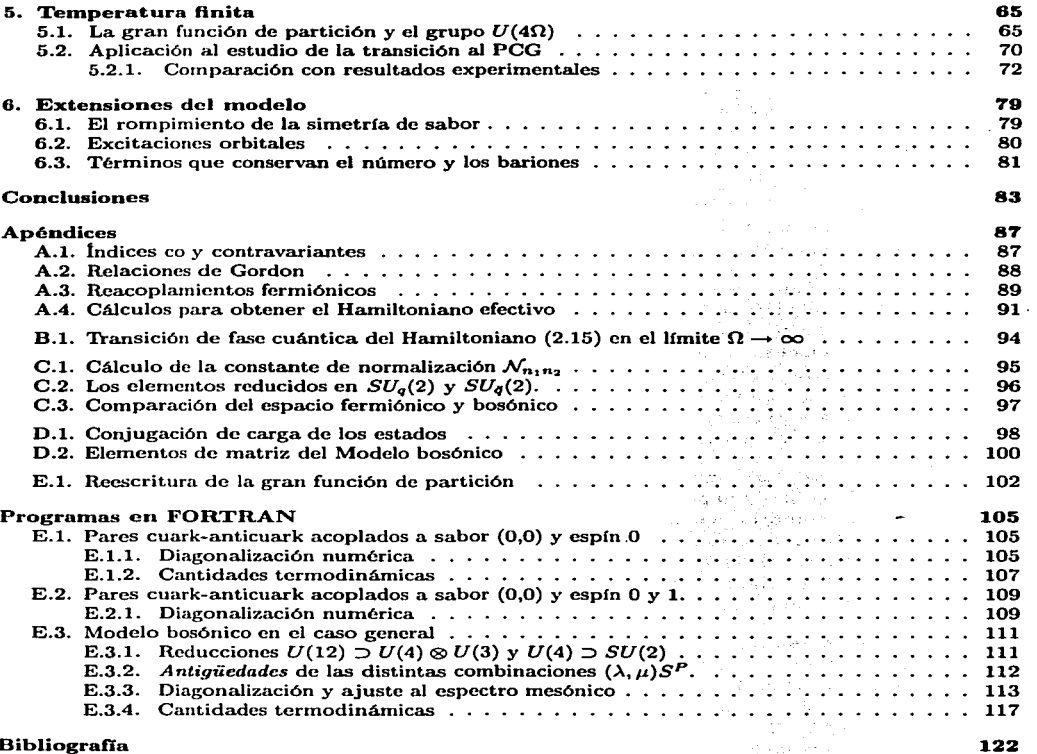

 $\label{eq:4} \mathcal{L}_{\mathbf{a}}\mathbf{q}_{\mathbf{a},\mathbf{b}} = \left[ \begin{array}{cc} 0 & \mathbf{a}_{\mathbf{a},\mathbf{b}} & \mathbf{a}_{\mathbf{a},\mathbf{b}} \\ \mathbf{a}_{\mathbf{a},\mathbf{b}} & \mathbf{a}_{\mathbf{a},\mathbf{b}} & \mathbf{a}_{\mathbf{a},\mathbf{b}} \end{array} \right]$ 

 $\mathcal{A}^{\mathrm{c}}$  and  $\mathcal{A}^{\mathrm{c}}$  and  $\mathcal{A}^{\mathrm{c}}$ 

**Contract Contract Contract** Service State State  $\label{eq:2} \begin{split} \mathcal{L}^{(1)}_{\text{max}} = \frac{1}{2} \sum_{i=1}^{N} \frac{1}{\sigma_{i}} \mathcal{L}_{i}^{(1)} \mathcal{L}_{i}^{(2)} \end{split}$ 

tera (m. 1908)<br>1906 - Johann Mouro, primeira (m. 1908)

医中央 计程序 participation.

 $\sim 10^{11}$  m  $^{-1}$ 

### **Bibliografía**

 $\frac{1}{2} \sum_{i=1}^n \frac{1}{2} \sum_{j=1}^n \frac{1}{2} \sum_{j=1}^n \frac{1}{2} \sum_{j=1}^n \frac{1}{2} \sum_{j=1}^n \frac{1}{2} \sum_{j=1}^n \frac{1}{2} \sum_{j=1}^n \frac{1}{2} \sum_{j=1}^n \frac{1}{2} \sum_{j=1}^n \frac{1}{2} \sum_{j=1}^n \frac{1}{2} \sum_{j=1}^n \frac{1}{2} \sum_{j=1}^n \frac{1}{2} \sum_{j=1}^n \frac{1}{2} \sum_{j=$ 

**FESIS CON<br>RELA DE ORIGEN** 

### Resumen

En este trabajo se estudia la posibilidad de describir aspectos de la fcnomenologfa hadrónica a bajas energías, utilizando un modelo esquemático de cuarks y gluones constituyentes. El modelo presentado es una extensión del modelo de Lipkin en la que se incluyen pares ferrniónicos más generales, para incorporar grados de libertad de cuarks y anticuarks. El modelo extendido incluye, también, un acoplamiento de los pares fcrrniónicos con excitaciones bosónicas. La energía de los niveles fermiónicos es 0.33 GcV y -0.33 GeV respectivamente, el cual es un valor típico para la masa de los cuarks constituyentes más ligeros. La energía de las excitaciónes bosónicas es tomada de la masa del glucball de menor energía obtenido en los cálculos de red. Se realizó un estudio de las características principales del modelo corno función de sus constantes de acoplamiento. Para constantes de acoplamiento mayores que ciertos valores críticos, el sistema pasa de una fase pcrturbativa a una condensada, en esta última los estados del modelo presentan una estructura colectiva en términos de pares cuark-antcuark y bosones. Se encontraron los valores de las constantes de acoplamiento que mejor reproducen el espectro experimental de mesones isoescalares. Para estos valores de las constantes de acoplamiento, los eigcnestados del modelo tienen una estructura colectiva dominada por pares gluónicos y pares cuark-anticuark acoplados a sabor  $(1, 1)$ y espín O. Este resultado está en acuerdo con el rornpin1iento espontáneo de la simetría quiral observado en el régimen no perturbativo de la cromodinámica cuántica. Se introdujo temperatura en el modelo y se obtuvieron estimaciones de la curva de transición al plasma de cuarks y gluones y de las producciones totales de piones y kaones. Estas estimaciones coinciden con los valores experimentales reportados. El modelo produce masas bariónicas mayores que las experimentales. Se sugieren posibles extensiones del modelo para solucionar esta situación.

### Summary

In this work is studied the possibility of describing aspects of hadron phenomenology at low energy using a schematic model of constituent quarks and gluons. The presented model is an extension of the Lipkin model in which more general fermionic pairs are incorporated in order to include degrees of freedom of quarks and antiquarks. The extension includes the coupling of fermionic pairs with boson excitations. The energy of both fermionic levels is 0.33 GeV and-0.33 GeV respectively, which is a typical value for the mass of the lightest constituent quarks. The energy of the bosonic excitations is taken from the lowest glueball mass as measured in lattice calculations.

A study of thc main propertics of the 1nodel as function of its coupling constants is presented. The eigenstates of the model's Hamiltonian exhibit a collective structure in terms of quark-antiquark pairs and bosons, for coupling constants larger than certain critical values. The best fitted values of the coupling constants to reproduce the experimental isoscalar meson spectrum are found. For these coupling constants the states of the model have a collective structure dominated by glueballs and quarkantiquark pairs coupled to flavor  $(1, 1)$  and spin 0. This result is consistent with the chiral symmetry brcaking obscrvcd at low energy QCD. The Quark Gluon Plasma transition line and total productions of pions and kaons are calculated. These calculations are in agreement with experimental results. The model produces baryonic masses much larger than the experimental ones. Possible extensions of the model to solve this situation are outlined.

# Introducción

En un trabajo seminal, De Rújula et.al. (1) establecieron las bases de la espectroscopia hadrónica en Jos modelos de cuarks constituyentes. Suponiendo una interacción tipo Breit-Fenni y masas diferentes para los cuarks, lograron reproducir el corrimiento de las masas en los multipletes, tanto mesónicos como bariónicos, del grupo  $SU(6)$ . Al mismo tiempo, su trabajo distinguía entre el tipo de interacción anterior y la responsable del espectro al nivel de los diferentes multipletes. El efecto de esta última fue modelado por parámetros, propios de cada multiplete, los cuales se ajustaron a los datos experimentales. Desde entonces han surgido otros modelos para los hadrones, ejemplos de éstos son el modelo de bolsa del MIT (2) y el modelo de Skyrme (3). Cada uno de estos modelos resalta diferentes aspectos de la teoría fundamental, la Cromodinárnica Cuántica (CDC}, pero ninguno es conclusivo. Esta situación se explica por la complejidad de la CDC en el régimen no perturbativo, en el que no ha sido posible establecer la conexión entre los grados de libertad microscópicos (cuarks de corrientes y campos gluónicos) y las excitaciones observadas experimentalmente (mesones y bariones).

Dos de las propiedades básicas de la teorfa fundamental de las interacciones fuertes, Ja CDC, son la libertad asintótica y el confinamiento del color. Mientras que la primera fue explicada teóricamente desde los inicios de Ja CDC, la segunda ha resistido al esfuerzo por entenderla a un nivel más allá del cualitativo. Lo anterior refleja la existencia de dos regímenes en los fenómenos hadrónicos. Por un lado, el régimen de acoplamiento débil (libertad asintótica) a energías altas o distancias pequeñas, que se manifiesta, por ejemplo, en la observación de partículas cuasi libres obedeciendo el escalamiento de Bjorken (41 en el análisis experimental del protón a una escala microscópica. Del otro lado, el régimen de acoplamiento fuerte a energías bajas o equivalentemente a distancias grandes, en el que las excitaciones observadas son barioncs y mesones. En el prirner régimen tiene sentido el uso de teoría de perturbaciones alrededor del caso sin interacción, en el segundo, por el contrario, el caso sin interacción deja de ser útil, muchos nuevos ingredientes, inaccesibles desde la teoría perturbativa, son los relevantes. El confinamiento de color es parte del régimen no perturbativo.

No es una situación nueva en la física el tener, por un lado, las leyes básicas que gobiernan un sistema y, por otro, la incapacidad de obtener predicciones físicas desde ellas.

La situación anterior ha conducido al uso de teorías efectivas para la descripción teórica de los fenómenos hadrónicos en el régimen no perturbativo. Las teorías efectivas no se limitan a suplir la imposibilidad de acceder a las consecuencias de la teoría fundamental, permiten aislar los mecánismos dominantes en algún régimen para obtener, de este modo, un marco de referencia más claro desde el cual comprender los fenómenos físicos.

Los fundamentos de algunas teorías efectivas que exitosamente describen algún aspecto de la CDC no pcrturbativa, han podido ser rastreados, aunque sólo a un nivel cualitativo, hasta la teoría fundamental. En el sentido inverso, las teorías efectivas imponen restricciones a los parámetros del Lagrangiano microscópico.

Un ejemplo de este canal de dos vías entre los modelos fenomenológicos y la CDC, es la llamada hipótesis de conservación parcial de la corriente axial (PCAC, por sus siglas en inglés) [5]. En la relación:

$$
\partial_{\mu}A_{I}^{\mu}=m_{\pi}^{2}f_{\pi}\phi_{I},
$$

donde  $A^{\mu}_{\tau}$  es la corriente axial isovectorial,  $m_{\pi}$  la masa del pión y  $\phi_{I}$  el campo que lo describe, se resume el rompimiento espontáneo de la sirnetrfa quiral y la naturaleza colectiva del pión corno el bosón de Goldstone asociado a dicho rompimiento. La confirmación experimental de Ja relación anterior, impone restricciones en las masas de los cuarks más ligeros del Lagrangiano: la diferencia entre las rnasas del cuark up y down debe ser del orden de su magnitud, para poder explicar la simetría de isoespfn de las interacciones fuertes. Este resultado si bien cualitativo, es consistente con los resultados de otros

SIS CON<br>
DE ORIGEN **TESIS CON** niia<br>faila modelos fenomenológicos, como el modelo de Nambu-Jona-Laisinio [6]. Basados en las observaciones anteriores, se han elaborado teorías más refinadas como la Teoría de Perturbaciones quirales (7), que cuenta entre sus logros la descripción de la fenomenología piónica de bajas energías.

Las aparentes inconsistencias de la PCAC, lejos de llevar a desecharla corno hipótesis, han conducido al descubrimiento de nuevos elementos dentro de la teorfa que no son obvios en una primera mirada al Lagrangiano fundamental. El llamado enigma  $U_A(1)$  es un ejemplo de esto, su resolución llevó a introducir en la arena de la CDC no perturbativa, las anomalfas axiales y la naturaleza topológica del espacio de los campos de norma no abelianos de la CDC.

Una de las propiedades bien establecidas de la CDC no perturbativa, es la condensación tanto de cuarks como de gluones en el vacfo o estado base. Dichos condensados han podido ser inferidos usando propiedades generales de la CDC como una teorfa de campos relativistas, junto con la medición de secciones eficaces de procesos hadrónicos [8]. Algunos modelos efectivos, como el de Nambu-Jona-Laisinio (6), adernás de describir adecuadamente algunos resultados experimentales, presentan dichos condensados. Es bien conocido, por otro lado, que gluones y pares cuark-anticuark (en la forma de piones) tienen que estar mezclados en la función de onda nucleónica para reproducir los factores de forma empíricos y los aspectos de simetrfa quiral de la ffsica hadrónica de baja energía ((9) y referencias allí mencionadas). Sin embargo, la situación no es satisfactoria: por un lado, los modelos fenomenológicos sólo incluyen algunos de los grados de libertad de la CDC y, por otro, la CDC no perturbativa, debido a su complejidad, no permite el estudio de la dinámica que produce dichos condensadoe. La única herramienta teórica para obtener información del régimen no perturbativo de la CDC partiendo de primeros principios, son las simulaciones numéricas en la red (lattice), a pesar de que mucha información ha podido ser extraida de allí y de que existe cada vez más certidumbre de haber obtenido resultados del limite continuo, se requiere, aún, de mucho trabajo conceptual que permita entender de manera más profunda la CDC no perturbativa y no sólo reproducir los resultados experimentales, en este sentido, las simulaciones en la red son una especie de *laboratorio teórico* que permite poner a prueba las diferentes ideas acerca de las conexiones entre el Lagrangiano fundamental de la CDC y las excitaciones colectivas experimentales.

Una situación similar a la descrita en los párrafos anteriores, puede encontrarse en la física nuclear (contenida, en principio, en la CDC), donde el fuerte acoplamiento y la no linealidad de los sisternas de muchos nucleones, hace imposible la obtención de resultados exactos. A pesar de ello, ha sido posible un entendimiento cualitativo de los fenomenos nucleares (v.gr. interacción cuadrupolar, apareamiento nuclcónico, formación de estados colectivos, transiciones de fase de nucleos esféricos a deformados, etc.) utilizando modelos esquemáticos que, aunque simples, permiten estudiar mecanismos comunes con las teorías más realistas, pero sin las complicaciones matemáticas de éstas.

Si bien los modelos algebraicos de sistemas de muchos cuerpos han sido usados principalmente en la física atómica y nuclear, su uso se ha extendido al estudio de la física subnucleónica, refs.[9, 10, 11). En las refs.(12, 13, 14) se aplican técnicas de tcorfas de muchos cuerpos para estudiar la CDC no perturbativa desde un formalismo hamiltoniano. Con estos modelos se ha podido, en particular, reproducir el rompimiento espontáneo de la simetría quiral y la formación de condensados, así como parte del espectro mesónico y la aparición de una brecha en la fase condensada que permite relacionar a los cuarks constituyente con los cuarks de corrientes. En los modelos mencionados, sin embargo, no se consideran términos que mezclan a los cuarks con los grados de libertad gluónicos.

En el presente trabajo se explora, con un modelo algebraico y esquemático, la posibilidad de reproducir el espectro mcsónico al nivel de los multipletes usando una interacción que considera explícitamente grados de libertad gluónicos y que no conserva ni el número de cuarks constituyentes ni el número de gluones. De esta manera, el modelo puede dar indicaciones acerca del contenido gluónico de los estados hadrónicos.

Un trabajo previo muy relacionado con el presente se encuentra en la ref.(15), en el cual se reprodujo el espectro de glueballs<sup>1</sup> medido en los cálculos de red (16) usando un Hamiltoniano efectivo para los modos constantes de los campos de norma. En esta tesis se usa una estrategia similar a la seguida en la mencionada ref.[15]: se propone un Hamiltoniano con las simetrías del Hamiltoniano fundamental y se introducen parámetros indeterminados, los cuales se ajustan a los datos experimentales. El Harniltoniano propuesto en esta tesis, no depende de las variables espaciales y supone un par de niveles fermiónicos, uno para los cuarks y otro para los anticuarks. Estos niveles fermiónicos se acoplan con el estado más

<sup>1</sup> Debido al uso constante del término *glueboll,* se optó por escribirlo en caracteres normales y no en cursivas como corresponde a las palabras en idiomas distintos al español.

bajo de los glueballs obtenidos en la ref.(15f.

La interacción entre fermiones y bosones produce un condensado que, para los parámetros resultantes en un ajuste al espectro mesónico, es dominado por las excitaciones fermiónicas (cuark-anticuark) y tiene una energía consistente con el valor obtenido en el modelo de la bolsa del MIT [17]. La elección de los grados de libertad efectivos usados en el modelo, es un *an.satz* cuya justificación viene de la capacidad del modelo para reproducir aspectos generales de la CDC no perturbativa.

La tesis está ordenada del siguiente modo: en el primer capítulo se presenta el modelo y se sugiere su conexión con el Hamiltoniano fundamental de la CDC, se discute, tambien, la estructura algebraica del sector ferrniónico, así corno una aproximación bosónica que se usará en la versión más general del modelo. En los capítulos 2 y 3 se estudian dos versiones sirnplificadas. En el capítulo 2 se discute el Hamiltoniano con pares cuark-anticuark acoplados a sabor  $(0, 0)$  y espín 0, mientras que, en el capítulo 3 se considera la versión con pares cuark-anticuark acoplados a sabor  $(0,0)$  y a espín  $0 \times 1$ . El estudio de estas dos versiones simplificadas permite obtener las propiedades generales del modelo. Un ejemplo de estas propiedades es la aparición de una fase pcrturbativa y otra condensada dependiendo de los valores de las constantes de acoplamiento. Al final del capítulo 3 se introduce un modelo bosónico para el Hamiltoniano fermiónico. La intención de éste es el estudio de la versión más general del modelo, en la que es muy complicado el cálculo de los elementos de matriz y la construcción del espacio de Hilbert ferrniónico. En el capítulo 4, se aplica el modelo bosónico del caso general al estudio del espectro mesónico realizando un ajuste de las constantes de interacción del modelo a los datos experimentales. El resultado es aceptable y señala un dominio de las excitaciones cuark-anticuark del tipo piónico (sabor (1, 1) y espín O) en los estados mesónicos del modelo. En el capitulo 5 se calcula la gran función de partición. Después de calcularla para el caso más sencillo de pares cuark-anticuark escalares, se calcula para el caso general y se aplica al estudio de la transición al plasma de cuarks y gluones, se obtienen la curva de transición en el espacio *µ-T* y las producciones totales de piones y kaoncs sobre dicha curva. Los resultados son consistentes con los cálculos de otros modelos y con los datos experimentales. En el capítulo 6 se discuten posibles extensiones del modelo, en particular, la inclusión de términos que acoplen a los bariones del modelo con la parte gluónica. Estos términos son importantes ya que las energías bariónicas, obtenidas con la presente versión del modelo, están muy por encima de los valores experimentales. En la última parte se dan las conclusiones.

En los apéndices se encuentra una guía para el uso de los programas en FORTRAN utilizados.

## *INTRODUCCIÓN*

 $\cdot$ 

 $\mathcal{L}$ 

 $\hat{A}$ 

4

Уś

**TALLA** 

 $\gamma_1=\gamma_2$ 

**ARDING ACTES**<br>TALLA DE ORIGEN

a Balla

 $\sim$ 

 $\sqrt{2}$ 

Ġ,

State of the State  $\mathcal{F}$  is a set of  $\mathcal{F}$ 

79 P.S

 $\tau_{\rm s}$  ,<br>b survey or

Y,  $\sigma_{\rm{eff}}$  $\mathbb{Q}_p$ 

nj.  $\gamma$  $\mathcal{F}_{\mathcal{A}}$  $\mathbb{R}^{n}$ tiya se  $\mathcal{A}$ ÷.

÷,  $\chi$  and

 $\mathcal{L}^{\pm}$  $\sim$  $\mathcal{L}$ 

÷  $\mathcal{L}^{\text{L}}$  , we can

aan i 29.00  $\overline{a}$ 

# Capítulo 1

# Presentación del modelo

Uno de los escenarios en donde es posible obtener resultados analíticos en el estudio de la CDC, es el de los campos de norma en un toro de longitud  $L \ll 1$  fm (18). En esta situación la libertad asintótica de la teoría permite usar teoría de perturbaciones y la finitud del espacio actúa como un corte para las divergencias infrarrojas. A primer orden en teoría de perturbaciones, el espacio de Hilbert se separa en subespacios degenerados que dependen solamente de las componentes constantes de los campos de norma; estos subespacios están separados por brechas de energía inversamente proporcionales al volumen del toro  $(\propto 1/V)$ . La separación permite construir un Hamiltoniano efectivo para los modos constantes e incluir el efecto del resto de los modos pcrturbativarnente. El tamaño de las brechas de energía es fundamental para la validez de la aproximación. Cuando se aumenta el tamaño del toro para incluir situaciones físicamente relevantes, las brechas disminuyen, la mezcla de los diferentes subespacios degenerados aumenta y, por lo tanto, la interacción con los modos no constantes deja de ser manejable perturbativamcnte, rompiéndose, así, la aplicabilidad de la aproximación. En la referencia (15) se asumió una posición diferente, manteniendo el subcspacio de Hilbert de los modos constantes, se supuso que los efectos no perturbativos podían modelarse por los parámetros indeterminados de un Hamiltoniano para estos modos. El resultado fue un sistema de gluones constituyentes con una masa aproximada de 0.8 GeV y un espectro de glueballs consistente con el obtenido por los cálculos de red (lattice) (16); sin embargo, a diferencia de estos últimos, se obtuvo un esquema muy sencillo para explicar el ordenamiento de los glueballs dentro de bandas del grupo  $O(8)$ . Por ejemplo, la alta masa del glueball  $1^{-+}$  es, dentro del modelo, una consecuencia del gran número de gluones que lo constituyen. La concordancia del modelo con los cálculos en la red sustentó la utilidad de la posición asumida.

En esta tesis se extiende, asumiendo una posición similar, el modelo de la ref.(15) para incluir a los cuarks. Utilizando el Hamiltoniano para la parte gluónica, se introducen cuarks constituyentes  $(m_q \sim 0.33$  GeV) y se propone una interacción entre estos y los glueballs de la ref.[15] motivada por el término de interacción de la CDC ( $\bar{\Psi}\gamma^{\mu}\Psi A_{\mu}$ ). Esto conducirá a un Hamiltoniano con 4 constantes de interacción, las cuales se ajustarán al espectro experimental mesónico. Es nuestro interés mantenernos con un modelo lo más sencillo posible, de aquf que se suponga un esquema del tipo de Lipkin (19) para describir el sector fermiónico. Dos observaciones :

- Dado que de inicio se suponen cuarks constituyentes, implícitamente se ha introducido una de las consecuencias del rompimiento espontáneo de la simetrfa quiral, no como una consecuencia dinámica sino como hipótesis inicial. Un estado cuasi degenerado con el vacío, otra consecuencia del rompimiento de la simetría quiral, aparece en nuestro modelo cuando se aumenta alguna de las constantes de interacción más allá de un valor crítico. De esta manera, el modelo es capaz de simular una masa constituyente para los cuarks con un estado de paridad negativa cuasidegencrado con el vacío. Aunque la estructura de la fenomenologfa quiral es inaccesible dentro del presente modelo, dos de sus consecuencias más importantes son reproducidas por él. Un hecho interesante es que los ajustes que se hicieron al espectro mesónico con la masa constituyente de los cuarks no fija, arrojaron un valor para ésta del orden  $\sim 0.4$  GeV, el cual es consistente con el valor promedio de las masas constituyentes de los cuarks up, down y strange obtenido por otros modelos de CDC (20).
- El uso de sólo 2 niveles (Lipkin) para los cuarks supone, como en el trabajo mencionado del sector puro de norma, la capacidad de un modo de oscilación, ahora de los campos fermiónicos, para

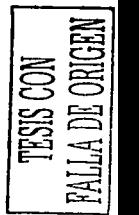

describir la estructura gruesa del espectro hadrónico a bajas energías. A diferencia de la parte pura de norma, para los cuarks el principio de exclusión de Pauli limita la dimensión del espacio de Hilbert a dim= $2^{2.20}$ , donde  $2\Omega$  es la degeneración de cada uno de los niveles de Lipkin, esta degeneración es mínimamente  $2\Omega = 18$  para incluir las 2 orientaciones del espín, 3 sabores (up, *down* y *strange)* y 3 colores.

El modelo que se propone en esta tesis, en tanto que es esquemático, deja fuera la posibilidad de estudiar muchas cantidades físicamente relevantes y accesibles en modelos realistas, pero en cambio permite estudiar estructuras generales de un sistema con interacción entre fermiones y bosones constituyentes, ejemplos de ello son el ordenamiento del espectro y la mezcla de cuarks y gluones en los estados. Esto resulta útil para señalar mecanismos que podrían aparecer en modelos realistas donde es mucho más difícil obtener resultados exactos.

El presente capítulo se ordena del siguiente modo, en la sección 1.1 se revisan algunas generalidades del modelo de Lipkin; el interés se enfoca en ilustrar algunos casos en donde el modelo de Lipkin, a pesar de su simplicidad, permite identificar y entender mecanismos subyacentes en sistemas con un número grande de grados de libertad; mecanismos que, a pesar de estar presentes en teorías más complejas, se ocultan en las dificultades matemáticas de las mismas. En la sección 1.2 se describen brevemente la formulación y resultados principales del Hamiltoniano para la parte pura de norma de la ref.(15). En la sección 1.3 se presenta el Hamiltoniano que incluye a los cuarks y anticuarks y se sugiere la conexión entre éste y el de la CDC. En la sección 1.4 se describe la estructura algebraica del sector fermiónico del modelo; se muestra que los operadores en términos de los cuales se escribe el Harniltoniano son parte del álgebra de Lie del grupo  $U(12)$  y se presenta una cadena de grupos para clasificar los estados que incluye como subgrupo al mencionado  $U(12)$ . Finalmente, en la sección 1.5 se discute una aproximación que se usará en el estudio más general del modelo, ésta es la bosonización de los pares cuark-anticuark.

## 1.1. El modelo de Lipkin

Desde su formulación en 1965 el modelo de Lipkin-Meshkov y Glick (19) ha sido utilizado para probar la validez de diferentes tnétodos de aproximación en teorías de muchos cuerpos. Dado que es posible obtener soluciones exactas, permite comparar con los resultados de diferentes aproximaciones. El modelo de Lipkin, a pesar de ser sencillo, no es trivial y da indicaciones de mecanismos comunes, subyacentes en modelos más complicados. En la física nuclear, los modelos esquemáticos, como el de Lipkin, han sido muy útiles para entender conceptos corno el apareamiento entre nucleones, la interacción cuadrupolar y la transición de núcleos esféricos a núcleos deformados, por citar algunos ejemplos. En otros contextos, el modelo de Lipkin ha probado también su utilidad. En la ref.(21), por ejemplo, se utiliza el modelo de Lipkin para ilustrar las dificultades en el cálculo semiclásico de la integral de travectoria alrededor de soluciones de instantón. En la ref.(22) se utiliza el modelo de Lipkin, en el contexto del decaimento doble beta en nucleos, para verificar la validez de la RQPA *(Renormalized Quantum Phase Approximation)* en los diferentes reglrnenes del modelo. En la ref.(23) se utilizan los resultados exactos de modelos tipo Lipkin para fijar el parámetro de deformación  $(q)$  en la construcción de los respectivos modelos *q-análogos.* Una extensión del modelo de Lipkin (parecida al modelo presentado en esta tesis) fue formulada por Schüttc y Da Providencia (24), quienes agregaron términos bosónicos a la interacción entre pares fermiónicos del modelo de Lipkin. Dicho modelo, como sugiere su artfculo, puede interpretarse como una versión simplificada de un Hamiltoniano tipo Chew-Low (25) para nucleones y piones, los primeros representados por las variables fermiónicas y los segundos por las correspondientes bosónicas. Adicionalmente, estos autores estudiaron, dentro de un modelo exactamente soluble, la transición de fase cuántica a un estado con condensación bosónica y fermiónica. Como último ejemplo, en la ref.(26) se efectúa explícitamente la cuantización tipo BRST del modelo de Lipkin. En resumen, el modelo de Lipkin permite:

- Probar, dentro de un modelo exactamente soluble, la validez de diferentes aproximaciones en sistemas de muchos cuerpos y estudiar con detalle su naturaleza, sugiriendo, así, sus rangos de aplicabilidad.
- Identificar mecanismos generales subyacentes en sistemas con correlaciones entre pares de ferrnioncs.

#### *1.2. ESTADOS GLUÓNICOS* 7

El trabajo presentado en esta tesis puede verse como una generalización de los modelos de Lipkin y de Schütte y Da Providencia, en la que se consideran nuevas correlaciones entre pares fenniónicos para incluir Jos grados de libertad de los cuarks (color, sabor, esprn y dualidad partrcula-antipartícula). Aunque esta generalización se aplica al estudio de los estados hadrónicos (especialrnente mesones), puede también utilizarse en otros contextos en donde los grados de libertad relevantes sean pares fermiónicos interactuando con partículas bosónicas. Tal es el caso, por ejemplo, de la superconductividad de alta temperatura (27).

### 1.2. Estados gluónicos

En esta sección se describe el Harniltoniano obtenido en (15) para la parte pura de norma.

Si se restringen los campos de norma a los modos constantes (independientes de las coordenadas espaciales) se obtiene un Harniltoniano que, en la norma del tiempo, tiene la siguiente forma general (28):

$$
H = -\frac{1}{2B_{\rho}} \sum_{i,a} \frac{\partial^2}{(\partial A_a^i)^2} + V_{eff}(A). \tag{1.1}
$$

Si se asume una forma muy sencilla para el potencial:

$$
V_{eff}(A) = \frac{C_{\varrho}}{2} \sum_{ia} A_i^a A_i^a , \qquad (1.2)
$$

se obtiene el Hamiltoniano de un oscilador armónico de 24 dimensiones con frecuencia  $\omega = \sqrt{C_o/B_o}$  y eigenenergías  $E_N = \hbar \omega (N + 12)$ . Para identificar el contenido de espín y color de los estados, resulta útil la siguiente cadena:

$$
U(24) \t\t D(24) \t\t D(4) \t\t D(4) \t\t D
$$

donde  $[N]$  es la irrep totalmente simétrica de  $U(24)$  y N es el número de excitaciones que determinan la energía. Las reducciones de la cadena anterior son realizadas en (15). El resultado es la tabla 1.1 que muestra, además de los indices de Ja cadena (1.3), la paridad y conjugación de carga de los estados con color cero.

Si se fija la frecuencia del oscilador a  $\omega = 0.8$  GeV, se obtiene un espectro que reproduce gruesa, pero aceptablemente el espectro de glueballs reportado por Jos cálculos de red (16). Es notable que una suposición tan sencilla como el Harniltoniano (1.2) sea capaz de ello. Un ejemplo relevante es el glueball  $1^{-+}$  (no mostrado en la tabla 1.1) cuya combinación *JPC* se obtiene hasta considerar  $N = 7$ excitaciones; consecuentemente y de acuerdo al modelo, su masa debe ser alta, lo que es consistente con los cálculos de red. Estos resultados sugieren que los modos constantes son grados de libertad adecuados para explicar grosso modo el espectro de glueballs.

La modificación del Harniltoniano (1.2) para obtener un acuerdo más fino con el espectro de glueballs fue llevada a cabo en la misma ref.(15). La gula fue la cadena (1.3); usando una expansión en términos del inverso del número de campos de norma  $(1/8)$ , se derivó un Hamiltoniano con 6 parámetros indeterminados y las simetrfas de la cadena (1.3). El espectro de dicho Harniltoniano es:

$$
E_{n_e,N_2}^{(\omega_1\omega_2\omega_3).C} = \sqrt{\frac{C_\varrho}{B_\varrho}} \left\{ 2n_\varrho + \left[ 4\sqrt{\frac{C_2}{B_2}} \sigma^2 N_2 + k_1(\omega_1 + \omega_2 + \omega_3)(\omega_1 + \omega_2 + \omega_3 + 12) + k_2(\lambda^2 + \lambda\mu + \mu^2 + 3\lambda + 3\mu) + k_3 \mathcal{L}(L+1) + k_4 \right]^{\frac{1}{2}} - \sqrt{k_4} \right\},
$$
(1.4)

donde  $n_{\rho}$  y  $N_2$  son cuantos de excitación de osciladores armónicos en 1 y 5 dimensiones y ( $\sigma, \omega_i, \lambda, \mu$  y  $\mathcal{L}$ ) números cuánticos asociados a los grupos de la cadena (1.3) (15).

| চেন্ড্যে<br>U(B)  | তভে          | #(0,0) | so(3) (J)               | F           | ਠ         |
|-------------------|--------------|--------|-------------------------|-------------|-----------|
| 2                 | 0000)        |        | 0.2                     | $^{+1}$     | +1        |
| [4]               | 0000)        |        | 0, 2, 4                 | +1          | $+1$      |
| $12^{7}$          | 00001        |        | 0,2                     | $+1$        | $+1$      |
| iel               | 0000)        |        | 0.2, 4, 6               | $^{\bf +1}$ | $+1$      |
| [42]              | <b>OOOO)</b> |        | 0, 2, 3, 4              | +1          | $+1$      |
| د 2               | 00001        |        | $\mathbf o$             | $+1$        | $+1$      |
| п                 | 3000         |        | 1.3                     | -1          | =1        |
| i5)               | 3000)        |        | 1,3,5                   | -1          | -1        |
| Й1.               | 3000)        |        | 1, 2, 3, 4              | -1          | -1        |
| 32                | 3000         |        | 1,2,3                   | -1          | -1        |
| أحلا              | (1110)       |        | $\overline{\mathbf{o}}$ | -1          | $+1$      |
| (31 <sup>-1</sup> | (1110)       |        | 0,2                     | -1          | $^{+1}$   |
| $21^2$            | (2110)       |        | ı                       | -1          | $-1$      |
| $(41^2)$          | 2110)        |        | 1,3                     | $+1$        | -1        |
| 321               | 2110)        |        | 1,2                     | $^{+1}$     | -1        |
| 124               | (2200)       |        | 0,2                     | $+1$        | $+1$      |
| 42)               | (2200)       |        | 0, 2, 3, 4              | $+1$        | $+1$      |
| [321]             | (2200)       |        | 1,2                     | +1          | $^{+1}$   |
| ا 12°             | 2200)        |        | 0                       | $+1$        | $+1$      |
| $2 - 1$           | (2210)       |        | ī                       | -1          | $-1$      |
| 312               | 3110)        |        | 0,2                     | -1          | -1        |
| 6                 | (6000)       |        | 0, 2, 4, 6              | $+1$        | $+1$      |
| [42]              | 4200)        |        | 0, 2, 3, 4              | $+1$        | $+1$      |
| 1417              | 4110)        |        | 1,3                     | $+1$        | -1        |
| (3 <sup>2</sup> ) | 3300)        |        | 1,3                     | $+1$        | -- 1      |
| 2ª                | (2220)       |        | o                       | $+1$        | $\bf{+1}$ |

Tabla 1.1: *Números cuánticos de los estados gluónicos con color cero hasta*  $N = h_1 + h_2 + h_3 \leq 6$ *. El Indice N* corresponde al número de cuantos de un oscilador armónico de 24 dimensiones. La primera y segunda columnas inuestran *las* irreps *de los* grupos *U(B} (U(3}) y* 0(8) *de* la cadena *(J.3),* la tercera columna indica *el* nllmero *de estados con color* cero *contenidos* en *las* irreps *y las dltimas* tres columnas señalan *el* momento aagtdar, paridad <sup>y</sup>conjugación *de carga de los estados.* Nótese la ausencia *de la* combinación *JPC* = 1-+ que aparece *hasta N* = 7. Tabla *tornndn de* la *rcr./15/.* 

 $\equiv$   $\mid$ Los seis parámetros de (1.4)  $(\frac{C_x}{B_x}, \frac{C_2}{B_3}, k_i)$  fueron ajustados al espectro de glueballs de los cálculos de red. Dicho ajuste produjo un acuerdo mejorado, el cual es mostrado en la figura 1.1. Se reafirmó, así, la utilidad de la hipótesis de gluoncs constituyentes para describir el espectro de glucballs. Resultados similares han sido obtenidos desde otros modelos; en la ref.f14), por ejemplo, se obtiene una masa aproximada de 0.8 GcV para los gluones constituyentes; en dicho modelo la interacción proviene de un potencial instantáneo de confinamiento entre cargas de color.

La extensión del modelo gluónico de la ref.(15) para incluir cuarks es el tema de la presente tesis. Usando como guía el término de interacción ( $\bar{\psi}\gamma^i\psi A_i$ ) de la CDC, se propone una interacción entre glueballs y cuarks constituyentes. El modelo se limita a considerar interacciones entre pares cuarkanticuark con los glueballs de menor energía (0<sup>++</sup>), los cuales son representados por *n<sub>o</sub>* en la ec.(1.4). En principio, se podrían suponer acoplamientos con glucballs de mayor energía, sin embargo, cálculos iniciales tomando en cuenta acoplamientos con el segundo estado excitado  $(2^{++})$ , mostraron poca influencia de este glueball al espectro de bajas energías del modelo. De aquí que, en este trabajo, sólo se suponga un acoplamiento con el glueball  $0^{++}$ , el resto de los glueballs serán, por tanto, meros *espectadores* dentro del modelo.

El Hamiltoniano para las excitaciones  $0^{++}$  está dado por:

$$
H_b = \omega_g \left( \sum_{ia} g_{ia}^\dagger g_{ia} \right), \qquad (1.5)
$$

con  $g_{ia}^{\dagger}$  y  $g_{ia}$  operadores de creación y aniquilación de gluones constituyentes de masa  $\omega_g = 0.8$  GeV. Como se muestra más adelante, se puede hacer un mapeo bosónico del operador de número anterior para escribir:

$$
H_b \to 2\omega_g \left(b^\dagger b\right) \equiv \omega_b \left(b^\dagger b\right), \tag{1.6}
$$

con *b* y *bt* operadores bosónicos que representan la aniquilación y creación de un glueball o++.

 $\Xi$  $=$ \_\_:c1  $\equiv$ 

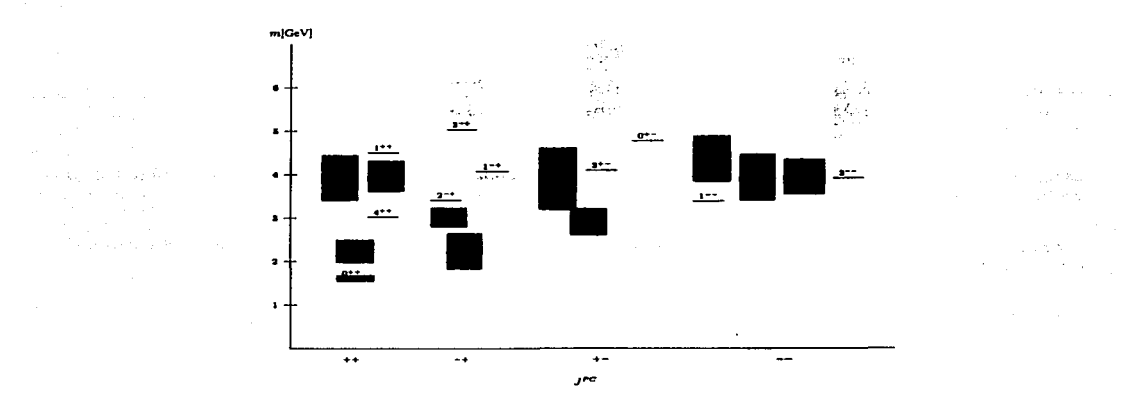

Figura 1.1: *Masas* de *los glueballs obtenidas con el 11nodelo* algebraico de la *ref.{15} (lineas). Las* barras *obscuras y claras* son, *respectivaaJentc, estimaciones y l/UJites* superiores de *los c4.lculos ea* Ja red de *la ret:/16/. Debido* a que una *irrep del* grupo *cúbico* puede *estar contenida* en *diEercntes* irreps *del* grupo de rotaciones, eJ *espin* de UD *estado en la* red es anibiguo, *el rnodclo algcbrruco* sugiere que *el gluebalJ* 1++ en realidad *es* un *estado* 4++. *El*  modelo reproduce muy bien el espectro de los cálculos en la red. *El glueball* 0<sup>+-</sup>, que se desvía considerablemente *de* Ja estimación de *la rcf.{16/,* coincide muy *bien* con la estimación de *otros cálculos* de red *(29/.* 

## 1.3. La inclusión de cuarks

En esta sección se presenta el sector fcrrniónico de nuestro modelo. Éste consiste de dos niveles de energía con una degeneración  $2\Omega$ . Dicha degeneración incluye mínimamente las dos proyecciones de espín, el número de colores y el número de sabores ( $2\Omega_{min} = 2N_fN_c$ ). Es posible aumentar la degeneración de los niveles suponiendo excitaciones orbitales, sin embargo, durante el resto de esta tesis se trabajará con  $2\Omega = 18$ , que corresponde a 3 sabores, 3 colores y una sola excitación orbital. Se fijan los niveles de energía a 0.33 GeV y -0.33 GeV, el cual es un valor típico para la masa de cuarks constituyentes. Partículas en el nivel superior representan cuarks, mientras que, huecos en el nivel inferior representan anticuarks. El estado sin ningún cuark ni anticuark (el vacío perturbativo) es, en el lenguaje de los 2 niveles, aquel con el nivel superior vacío y el inferior completamente lleno. Nótese que se supone una masa degenerada para los cuarks constituyentes. Esta suposición simplifica el modelo y es suficiente para sus propósitos, en particular, para obtener el espectro al nivel de los diferentes multipletes mesónicos de sabor. No obstante, es posible aplicar una fórmula del tipo Gcll-Mann-Okubo para obtener el corrimiento de las masas dentro de un mismo multiplete; para ello se requiere una energía representativa de cada multipletc, en este trabajo se usan las masas de las partículas isoescalares como dichas energías representativas. Para comparar el espectro del modelo con el espectro mesónico experimental, se debe considerar la mezcla entre las partículas isocscalares del octete y del singulete de sabor [30). Esta mezcla es más importante en los estados de menor energía, por ello, la comparación del espectro del modelo se hará respecto a las masas isoescalares experimentales, con excepción de las masas de las partículas  $\eta$ - $\eta'$  y  $\omega$ - $\phi$ , para las cuales se tomarán las masas experimentales corregidas por factores de mezcla tornados de la literatura; los detalles se discuten en el capítulo 4.

#### 1.3.1. El término libre fermiónico

El campo fermiónico, en términos de ondas planas y utilizando el lenguaje de partículas con energía positiva (asociadas al índice 2) y partículas con energía negativa (fndice 1), es:

$$
\bar{\Psi}_{cf}(\vec{X}) = \frac{1}{(2\pi)^{3/2}} \sum_{\sigma} \int d^3k \left[ c_{\vec{k}_{cf\sigma 2}}^{\dagger} \bar{U}_{\sigma}(w,\vec{k}) + c_{\vec{k}_{cf\sigma 1}}^{\dagger} \bar{U}_{\sigma}(-w,\vec{k}) \right] \exp\left(-i\vec{k}\cdot\vec{X}\right),\tag{1.7}
$$

con c, f y  $\sigma$  indices de color, sabor y espín y  $w = +\sqrt{m^2 + k^2}$ .

Se puede reescribir lo anterior en términos de partículas y antipartículas, para ello basta sustituir el espinor:

$$
\bar{U}_{\sigma}(-w,\vec{k})\longrightarrow \bar{V}_{\sigma}(w,-\vec{k}),
$$

cambiar el operador de creación de una partícula con energía negativa por el operador de aniquilación de un anticuark:

$$
c_{\vec{k}cf\sigma 1}^{\dagger} \rightarrow d_{\vec{k}cf\sigma}
$$

y renombrar el operador de creación de una partícula con energía positiva por el operador de creación de un cuark:

$$
c_{\vec{k}cfc2}^{\dagger} \rightarrow a_{\vec{k}cfc}^{\dagger}.
$$

Con esto el campo de Dirac toma su forma habitual:

$$
\bar{\Psi}_{cf}(\vec{X}) = \frac{1}{(2\pi)^{3/2}} \sum_{\sigma} \int d^3k \left[ a^{\dagger}_{\vec{k}cf\sigma} \bar{U}_{\sigma}(w,\vec{k}) + d_{\vec{k}cf\sigma} \bar{V}_{\sigma}(w,-\vec{k}) \right] \exp\left(-i\vec{k}\cdot\vec{X}\right). \tag{1.8}
$$

Para expresar el campo conjugado  $\Psi$  se usa la convención de índices co y contravariantes (apéndice A.1) y ref.(31]). Según esta convención, al obtener el adjunto de un operador se debe canibiar la posición de Jos indices, de abajo a arriba y viceversa. Para bajar o subir los índices, el operador se multiplica por una fase y sus índices se cambian por su representación conjugada. En  $SU(2)$  esto significa cambiar el espín y su proyección  $S, \sigma$  por  $S, -\sigma$  y para  $SU(3)$  cambiar  $(\lambda, \mu)YTT_x$  por  $(\mu, \lambda) - YT - T_x$ . En esta convención, las propiedades de transformación de un operador están indicadas por los índices en la posición inferior.

Así, pues, el campo  $\Psi$  se escribe:

$$
\Psi^{cf}(\vec{X}) = \frac{1}{(2\pi)^{3/2}} \sum_{\sigma} \int d^3k \left[ c^{\vec{k}cf\sigma^2} U_{\sigma}(w,\vec{k}) + c^{\vec{k}cf\sigma^1} U_{\sigma}(-w,\vec{k}) \right] \exp(i\vec{k}\cdot\vec{X})
$$
  

$$
= \frac{1}{(2\pi)^{3/2}} \sum_{\sigma} \int d^3k \left[ a^{\vec{k}cf\sigma} U_{\sigma}(w,\vec{k}) + d^{\dagger} {\vec{k}cf\sigma} V_{\sigma}(w,-\vec{k}) \right] \exp(i\vec{k}\cdot\vec{X}). \tag{1.9}
$$

Las reglas de anticonmutación entre los operadores de creación y aniquilación son:

$$
\begin{aligned}\n\left\{ a^{\vec{k}c} f^{\sigma}, a^{\dagger}_{\vec{k}'c' f' \sigma'} \right\} &= \delta^c_{c'} \delta^f_f \delta^{\sigma}_{\sigma'} \delta^3(\vec{k} - \vec{k}'), \\
\left\{ d_{\vec{k}c} f_{\sigma}, d^{\dagger} \vec{k}' c' f' \sigma' \right\} &= \delta^c_{c'} \delta^{f'}_f \delta^{\sigma'}_{\sigma'} \delta^3(\vec{k} - \vec{k}'),\n\end{aligned} \tag{1.10}
$$

con el resto de anticonmutadorcs igual a cero.

Sustituyendo las expresiones para los campos de Dirac en el Hamiltoniano sin interacción fermiónico y después de ordenar norrnalmentc, se obtiene:

$$
\boldsymbol{H}_{0q} = \int d^3k \ w(k) \left( \hat{\boldsymbol{N}}_{\boldsymbol{q}}(\vec{k}) + \hat{\boldsymbol{N}}_{\overline{\boldsymbol{q}}}(\vec{k}) \right), \tag{1.11}
$$

con  $\hat{N}_q$  y  $\hat{N}_{\overline{q}}$  los operadores de número de cuarks y anticuarks:

$$
\hat{N}_q = \sum_{c f \sigma} a_{k c f \sigma}^{\dagger} a^{\vec{k} c f \sigma},
$$
\n
$$
\hat{N}_{\overline{q}} = \sum_{c f \sigma} d^{\dagger} \bar{k} c f \sigma d_{\vec{k} c f \sigma}.
$$
\n(1.12)

Se simplificará el sistema restringiendo el Hamiltoniano anterior a los modos de oscilación con un mismo  $k \equiv |\vec{k}|$ . El resultado será un Hamiltoniano para un sistema de dos niveles con degeneración 2n = *2NaNJNc,* donde *No* es el número de excitaciones orbitales, esto rompe la invariancia relativista,

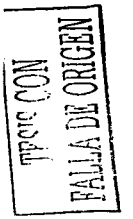

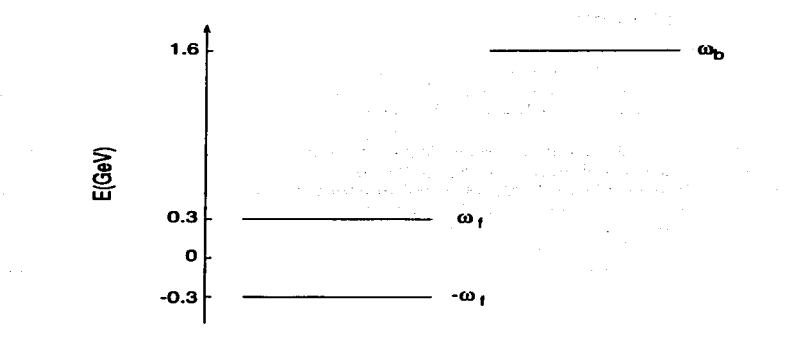

Figura 1.2: *Niveles fermiónicos y bosónico del modelo. La energía*  $\omega_b = 1.6$  *GeV corresponde a la masa del*  $g$ lueball  $0^{++}$ , *mientras que, la energía*  $\omega_f = 0.33$  *GeV es aproximadamente un tercio de la masa del protón. Partfculas en el nivel superior fermiónico representan cuarks y huecos en el nivel inferior anticuarks.* 

sin embargo, conserva aún la invariancia rotacional. Para realizar lo anterior, se expresan los operadores de creación de partículas con momento  $\vec{k}$  en términos de operadores esféricos [32]:

$$
\mathbf{a}_{kcf\sigma}^{\dagger} = \sum_{lm} f^*(k) Y_m^{l*}(\hat{k}) \mathbf{a}_{kincf\sigma}^{\dagger},
$$
\n
$$
\mathbf{a}^{\vec{k}cf\sigma} = \sum_{lm} f(k) Y_m^{l}(\hat{k}) \mathbf{a}^{kincf\sigma},
$$
\n(1.13)

sustituyendo las expresiones anteriores (junto con las equivalentes para los anticuarks) en (1.11), se obtiene, después de integrar sobre los ángulos:

$$
H_{0q} = \int dk \; k^2 |f(k)|^2 w(k) \left( a_{klmcfo}^{\dagger} a^{klmcfo} + d^{\dagger} \;^{klmcfo} d_{klmcfo} \right), \tag{1.14}
$$

con suma sobre indices repetidos.

and the control

Tomando sólo el término correspondiente a un valor fijo de k en la integral anterior y rnultiplicandolo por una constante *Wf,* se obtiene la parte libre fermiónica de nuestro modelo:

$$
H_{0f} = \omega_f \left( a_{imcf\sigma}^{\dagger} a^{imcf\sigma} + d^{\dagger}^{imcf\sigma} d_{imcf\sigma} \right). \tag{1.15}
$$

De aquí en adelante se supondrá un valor  $\omega_f = 0.33$  GeV para la masa efectiva de los cuarks constituyentes en términos de los cuales se expandió el campo fermiónico. Adicionalmente, se asume que los estados del modelo están localizados en un volumen elemental de aproximadamente  $\frac{4\pi}{3}$  fm<sup>3</sup>, correspondiente a una esfera de radio 1 fm.

El espacio de Hilbert de la parte fermiónica es generado por la aplicación de los operadores  $a_{imef\sigma}^{\dagger}$ y  $d^{tlmcf\sigma}$  al estado  $|0\rangle$ , el cual está definido por la propiedad:

$$
a^{imcf\sigma}|0\rangle = d_{lmcf\sigma}|0\rangle = 0.
$$

El número de excitaciones orbitales  $lm$  que se tomen, define la degeneración de los dos niveles. Como ya se mencionó, aunque es posible tomar más, en el resto de este trabajo se tomará sólo una excitación orbital, la correspondiente a  $l = m = 0$ , con lo que se obtiene un nivel de cuarks y otro de anticuarks con una degeneracion  $2\Omega = 18$  para el caso de 3 colores y 3 sabores. Los niveles fermiónicos junto con el nivel bosónico que representa al glueball  $0^{++}$ , son mostrados en la figura 1.2. En los párrafos siguientes se presenta la interacción entre los grados de libertad fermiónicos y bosónicos del modelo.

#### 1.3.2. La interacción entre cuarks y glueballs

Una posible relación entre el Harniltoniano del modelo y el término de interacción de la CDC, es sugerida en los siguientes párrafos. El término de interacción de la CDC es:

$$
H_{i} = -\int d^{3}x \mathcal{L}_{T} = \int d^{3}x g \overline{\Psi}_{c_{1}f} \gamma^{\mu} A_{\mu}^{a} T_{c_{1}c_{2}}^{a} \Psi^{c_{2}f}, \qquad (1.16)
$$

con *c* y f índices de color y sabor. Las matrices  $T^a$  son los generadores del grupo de norma  $SU(3)$ .

Para derivar una interacción entre los glueballs y el sistema de dos niveles fermiónicos de la subsección anterior, se restringe el Hamiltoniano (1.16) a las variables efectivas, es decir, a los campos de norma  $A_i^a$ <br>constantes y a los campos fermiónicos con *k* fijo. Esto conducirá de un problema de teoría de campos a un problema de mecánica cuántica de muchos cuerpos. Los términos de interacción resultantes se multiplicarán por constantes indeterminadas para simular los efectos de los términos no considerados explícitamente, pero de manera que el Hamiltoniano efectivo conserve las simetrías de color, sabor, momento angular, paridad y conservación de carga del Hamiltoniano microscópico original.

Al restringir el Hamiltoniano (1.16) a los modos constantes de los campos de norma, se obtiene:

$$
H_{i} = g \int d^{3}k \left( a_{\vec{k}c_{f}\sigma}^{\dagger} a^{\vec{k}c' f\sigma'} \bar{U}_{\sigma}(\vec{k}) \gamma^{i} U_{\sigma'}(\vec{k}) + a_{\vec{k}c_{f}\sigma}^{\dagger} d^{\dagger} \bar{k}c' f\sigma' \bar{U}_{\sigma}(\vec{k}) \gamma^{i} V_{\sigma'}(-\vec{k}) + d_{\vec{k}c_{f}\sigma} a^{\vec{k}c' f\sigma'} \bar{V}_{\sigma}(-\vec{k}) \gamma^{i} U_{\sigma'}(\vec{k}) + d_{\vec{k}c_{f}\sigma} d^{\dagger} \bar{k}c' f\sigma' \bar{V}_{\sigma}(-\vec{k}) \gamma^{i} V_{\sigma'}(-\vec{k}) \right) T_{cc}^{a} A_{i}^{a} , \qquad (1.17)
$$

donde se utilizaron las expansiones de los campos de Dirac (ecs.(1.9) y (1.8)) y, al igual que en la ref.(15), se ha tomado la norma del tiempo por lo que sólo aparecen )as componentes espaciales de *A:.* Utilizando la representación de Dirac para las matrices  $\gamma^{\mu}$  y con la forma explícita de los espinores  $U_{\sigma}$  y  $V_{\sigma}$  en términos de espinares propios de la matriz de Pauli en Ja dirección *z,* se obtienen (apéndice A.2) las siguientes relaciones de Gordon:

$$
\bar{U}_{\sigma}(\vec{k})\gamma^{i}U_{\sigma'}(\vec{k}) = \delta_{\sigma\sigma'}\frac{k^{i}}{E},
$$
\n
$$
\bar{U}_{\sigma}(\vec{k})\gamma^{i}V_{\sigma'}(-\vec{k}) = \left(\sigma_{\sigma\sigma'}^{i} - \frac{k^{i}}{E(m+E)}\left(\vec{\sigma}\cdot\vec{k}\right)_{\sigma\sigma'}\right),
$$
\n(1.18)

que sustituidas en (1.17) conducen a:

$$
H_i = g \int d^3k \left( \left[ a_{\vec{k}c f\sigma}^{\dagger} a^{\vec{k}c' f\sigma} - d_{\vec{k}c f\sigma} d^{\dagger} \vec{k}^{c' f\sigma} \right] \frac{k^i}{E} + \left[ a_{\vec{k}c f\sigma}^{\dagger} d^{\dagger} \vec{k}^{c' f\sigma'} + d_{\vec{k}c f\sigma} a^{\vec{k}c' f\sigma'} \right] \left[ \sigma_{\sigma\sigma'}^{\dagger} - \frac{k^i}{E(m+E)} \left( \vec{\sigma} \cdot \vec{k} \right)_{\sigma\sigma'} \right] \right) T_{cc'}^a A_i^a \tag{1.19}
$$

Este término de interacción actúa en el espacio de Hilbert formado por el producto directo del espacio fermiónico y el espacio construido en la ref.(15) para gluones constituyentes. El espacio incluye estados con color abierto, sin embargo y dado que la interacción conserva el color, éste se divide en subespacios con diferente color invariantes ante la aplicación del Hamiltoniano. Nuestro interés se centrará en el subespacio de color  $(0, 0)$ , el cual se divide a su vez en:

- Un subespacio ( $\mathcal{H}_{co}$ ) con cuarks y gluones acoplados a color diferente de cero  $(\lambda_q, \mu_q)$  y  $(\lambda_q, \mu_q)$ respectivamente), pero acoplados a color total (0,0), es decir,  $(\lambda_q, \mu_q) \otimes (\lambda_q, \mu_q)$  a (0,0).
- Otro subespacio ( $\mathcal{H}_{(0,0)}$ ) en donde los cuarks y los gluones están acoplados cada uno por su lado a color (O, O).

Los glueballs de la ref.(15), que se asumen en este trabajo como los grados de libertad efectivos en términos de los cuales se quiere escribir el Hamiltoniano, pertenecen al subespacio  $\mathcal{H}_{(0,0)}$ , el cual no es invariante ante la aplicación de *H.;,* por ello, para obtener la interacción efectiva entre los glueballs y

los fermiones inducida por  $H_i$ , se introduce el operador  $\hat{f} = f(1 - \hat{P}_{(0,0)})$  donde  $\hat{P}_{(0,0)}$  es el proyector al subespacio  $\mathcal{H}_{(0,0)}$  y f una constante con unidades de energía.

La introducción del operador  $\hat{f}$  con el límite  $f \rightarrow \infty$  elimina los estados fermiónicos y gluónicos con color diferente de cero, los cuales, de acuerdo con la hipótesis de confinamiento, no son permitidos cuando la interacción entre cuarks y gluones está desactivada; además, lo anterior permite derivar un Hamiltoniano en términos de los glueballs de la ref.(15[ como se muestra más adelante. Nótese, por otro lado, que el límite mencionado elimina del modelo los estados tipo *qijg* acoplados a color total (0,0).

Si se toma a  $\hat{f}$  como un Hamiltoniano a orden cero, se obtiene un espectro con energías degeneradas O y f, la primera para el subespacio  $\mathcal{H}_{(0,0)}$  y la segunda para  $\mathcal{H}_{co}$ . Aplicando teoría de perturbaciones para subespacios degenerados al Hamiltoniano  $\hat{f}$ , según la versión de Bloch (33) y usando a  $H_i$  como una perturbación, se obtiene el siguiente Hamiltoniano efectivo sobre  $\mathcal{H}_{(\alpha, \alpha)}$ :

$$
\boldsymbol{H}_{i(0,0)} = \hat{P}_{(0,0)} \boldsymbol{H}_i \hat{P}_{(0,0)} + \hat{P}_{(0,0)} \boldsymbol{H}_i \frac{(1 - \hat{P}_{(0,0)})}{(-\hat{f})} \boldsymbol{H}_i \hat{P}_{(0,0)} + \cdots
$$
(1.20)

Debido a que  $T^a A_i^a$  y la parte fermiónica de  $H_i$  son octetes de color (irreps (1, 1)), al actuar  $H_i$  sobre un estado cualquiera de  $H_{(0,0)}$  se obtiene un estado en  $H_{co}$ , por ello, el primer término en la ec.(1.20) se anula y el segundo se simplifica a:

$$
-\frac{1}{f}\hat{P}_{(0,0)}(\boldsymbol{H}_i)^2\hat{P}_{(0,0)}\ .
$$
 (1.21)

Los términos de orden superior, sustituidos por los puntos en (1.20), contienen acoplamientos con glueballs de 3 o más gluones  $[(A<sup>a</sup>)<sup>3</sup>]$ . Se tomará sólo el término (1.21) que involucra glueballs de 2 gluones, bajo el supuesto de que éste es el dominante en el espectro de energía baja. Según la ref.(15[, los estados más bajos en energía  $(0^{++}y 2^{++})$  contienen sólo un par de gluones constituyentes.

Para obtener la forma explícita de  $H_{i(0,0)}$  en el espacio  $H_{(0,0)}$  se debe, pues, proyectar  $H_i^2$  en el subespacio  $\mathcal{H}_{(0,0)}$ . El proceso para realizar lo anterior (detallado en el apéndice A.3) consiste en el reacoplamiento de los operadores fermiónicos y gluónicos. El resultado neto es el operador (1.19) elevado al cuadrado, sin las matrices  $T^a$ , con los índices de color de los campos de norma contraídos y los índices de color ferrniónicos contraídos entre rniernbros del primer *Ha* con miembros del segundo. Esto es:

$$
H_{i(0,0)} = G_1 \left( H_S^{ij} + H_P^{ij} + H_E^{ij} \right) A_a^i A_a^j , \qquad (1.22)
$$

con suma sobre índices repetidos,  $G_1$  una constante (apéndice A.3),

$$
H_S^{ij} = \int d^3k_1 d^3k_2 \quad \left( a_{k_1c f\sigma_1}^{\dagger} a^{\vec{k}_1c' f\sigma_1} a_{k_2c' f'\sigma_2}^{\dagger} a^{\vec{k}_2c' f'\sigma_2} + d_{k_1c f\sigma_1} d^{\dagger} \stackrel{\vec{k}_1c' f\sigma_1}{\dagger} d_{k_2c' f'\sigma_2}^{\dagger} d^{\dagger} \stackrel{\vec{k}_2c' f'\sigma_2}{\dagger} \right)
$$
\n
$$
-2a_{k_1c f\sigma_1}^{\dagger} a^{\vec{k}_1c' f\sigma_1} d_{k_2c' f'\sigma_2} d^{\dagger} \stackrel{\vec{k}_1c' f\sigma_1}{\dagger} d_{k_1c' f'\sigma_2}^{\dagger} \right)
$$
\n
$$
(1.23)
$$

$$
H_P^{ij} = \int d^3k_1 d^3k_2 \qquad \left( a_{\vec{k}_1 c f \sigma_1}^{\dagger} d^{\dagger} \frac{\vec{k}_1 c' f \sigma'_1}{\vec{a}_{\vec{k}_2 c' f' \sigma_2}} d^{\dagger} \frac{\vec{k}_2 c' f' \sigma'_2}{\vec{a}_{\vec{k}_2 c' f' \sigma'_2}} + d_{\vec{k}_1 c f \sigma_1}^{\dagger} a_{\vec{k}_1 c' f \sigma'_1}^{\dagger} d_{\vec{k}_2 c' f' \sigma'_2} + d_{\vec{k}_1 c f \sigma_1}^{\dagger} a_{\vec{k}_1 c' f \sigma'_1}^{\dagger} d_{\vec{k}_2 c' f' \sigma'_2}^{\dagger} \right) \times \left( \sigma_{\sigma_1 \sigma'_1}^{\dagger} - \frac{\vec{k}_1^{\dagger}}{E_1(m+E_1)} \left( \vec{\sigma} \cdot \vec{k}_1 \right)_{\sigma_1 \sigma'_1} \right) \left( \sigma_{\sigma_2 \sigma'_2}^{\dagger} - \frac{\vec{k}_2^{\dagger}}{E_2(m+E_2)} \left( \vec{\sigma} \cdot \vec{k}_2 \right)_{\sigma_2 \sigma'_2} \right)
$$
\n(1.24)

y

$$
H_E^{ij} = \int d^3k_1 d^3k_2 \qquad \left(a^{\dagger}_{k_1 c f \sigma_1} a^{\dagger_{k_1} c' f \sigma_1} a^{\dagger}_{k_2 c' f' \sigma_2} d^{\dagger_{k_2} c' f' \sigma_2'} + a^{\dagger}_{k_1 c f \sigma_1} a^{\dagger_{k_1} c' f \sigma_1} d^{\dagger_{k_2} c' f' \sigma_2'} - d_{k_1 c f \sigma_1} d^{\dagger_{k_1} k_1 c' f \sigma_1} a^{\dagger_{k_2} k_2 c' f' \sigma_2'} + a^{\dagger}_{k_2 c f \sigma_2} d^{\dagger_{k_2} k_2 c' f \sigma_2'} d^{\dagger_{k_2} k_2 c' f \sigma_2'} + a^{\dagger}_{k_2 c f \sigma_2} d^{\dagger_{k_2} k_2 c' f \sigma_2'} a^{\dagger_{k_2} c' f \sigma_2'} a^{\dagger_{k_2} c' f \sigma_2'} a^{\dagger_{
$$

Para restringir (l.22) al sistema de dos niveles fermiónicos es necesario tomar los términos de las ecs.(1.23), (1.24) y (1.25) con un mismo  $k = |\vec{k}|$ . Antes de ello conviene hacer las siguientes observaciones:

• En el Hamiltoniano anterior los operadores fermiónicos y gluónicos están acoplados a color (y tambien a sabor) cero de manera independiente, sin embargo, el acoplamiento escalar del momento angular tiene la forma:<br>  $H^{ij}q^{ij}$ .

donde el campo compuesto  $q^{ij} \equiv A_a^i A_a^j$  es el mismo de la ref.[15] y  $H^{ij}$  es la parte fermiónica, ambos tensores tiene componentes escalares y cuadrupolarcs (espín 2) y se pueden reacoplar de tal manera que la componente escalar (ermiónica se acople con la escalar gluónica y lo mismo para el espín 2. De esta manera se obtendrá un Hamiltoniano en términos de los grados de libertad gluónicos  $0^{++}$  y  $2^{++}$  de la ref. [15]. De estos glueballs, el que tiene una energía menor es  $0^{++}$ , por lo tanto, es la interacción con éste la que se torna en el modelo. El reacoplarnicnto mencionado es:

$$
\boldsymbol{H^{ij}q^{ij}} = \boldsymbol{H^{ii}q^{jj}} + C[\boldsymbol{H}^2 \otimes q^2]_0^0
$$

donde el supraíndice 2 se refiere al momento angular,  $[... \otimes ...]$ <sup>J</sup> representa el acoplamiento de dos tensores a espín J y C es una constante cuyo valor exacto no es de interés aquí. Así, entonces, el reacoplamiento del momento angular permite encontrar el término fermiónico que está acoplado con el glueball o++. Éste se obtiene simplememente de contraer los índices *i* y j en las expresiones para  $\vec{H}_S$ ,  $H_P$  y  $H_E$  anteriores.

- Es nuestro interés obtener un Hamiltoniano efectivo que esté escrito puramente en términos de operadores mesónicos, es decir, en t.érminos de operadores compuestos de Ja forma *atdt* para la creación de un par cuark-anticuark y *da* para su aniquilación. Revisando las expresiones para  $H_S$ ,  $H_P$  y  $H_E$  se ve que los únicos términos que tienen esta estructura son los de  $H_P$  y el último de *Hs.* Esta será una de las razones (entre otras, sobre las que se discute más adelante) por las que se dejan fuera, en un modelo enfocado al estudio de Jos estados rnesónicos, los términos de  $H_E$  y los dos primeros de  $H_S$ .
- Los dos primeros términos en *H<sub>s</sub>* tienen la forma  $a^{\dagger}a^{\dagger}a a$  y  $d^{\dagger}d^{\dagger}d d$  y pueden reescribirse, como se discute en el último capítulo, corno *nt* <sup>D</sup>y *ht h,* donde *nt* y *ht* son operadores de creación de un di-cuark y un antidi-cuark respectivamente; estos términos son importantes para la adecuada descripción de Jos bariones dentro del modelo. En capítulos posteriores se verá que las masas bariónicas, sin considerar estos términos, resultan muy altas, creemos que su inclusión mejorará estos resultados. Trabajo en esta dirección está actualmente en progreso (34).
- En todos los sumandos de  $(1.23)$ ,  $(1.24)$  y  $(1.25)$  los indices de color están contraidos entre los primeros y los últimos operadores de creación y/o aniquilación y entre los segundos y los terceros, mientras que el resto de los índices se acoplan entre los primeros y los segundos y entre los terceros y los cuartos operadores de creación y/o aniquilación. Para obtener una expresión en la que todos los índices estén acoplados entre los mismos pares de operadores. se deben reacoplar los operadores ahora en el espacio de sabor (apéndice  $A.3$ ) y de momento angular. El reacoplamiento de los índices de sabor es inmediato y produce pares ferrniónicos acoplados a color cero y sabor  $(0, 0)$  y  $(1, 1)$  (singulete y octete). El caso del momento angular es más complicado como se discute en el siguiente punto.
- Para analizar los acoplamientos de momento angular de los operadores fcrmiónicos, se deben considerar tanto los índices de espín  $\sigma_k$  como los de momento angular orbital i, j.

En los términos de H *s* los dos primeros y los dos últirnos operadores ferrniónicos están acoplados  $aS = 0$  y  $L = 1$  ( $S \equiv$  espin y  $L \equiv$  momento orbital). Esto es claro ya que, por un lado, los índices de espín están contraidos y, por otro, aparecen las componentes de los vectores  $\vec{k}_1$  y  $\vec{k}_2$ . En los términos de  $H_P$  los pares fermiónicos están acoplados a  $S=1$  ( $a_{\sigma_1}^t d^{t-\sigma_2} {\sigma_{\sigma_1 \sigma_2}^t}$  es la *i*-esima componente de un tensor de espín 1) y a  $L=0$  (para los pares acoplados sólo por las matrices de Pauli) o a  $L = 2$  [para los términos acoplados por  $\frac{k^2}{E(m+E)} (\vec{\sigma} \cdot \vec{k})$ ].

Finalmente, en los términos de  $H_E$  un par de operadores fermiónicos está acoplado a  $S = 0$  y a  $L = 1$  (los correspondientes al término  $\frac{k_1^2}{E_1}$ ) y el otro está acoplado a  $S = 1$  y  $L = 0$  ó  $L = 2$ .

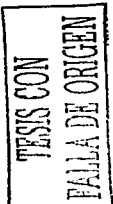

En todos los casos el espín y el momento angular orbital de los pares se acoplan a momento angular  $J = L + S = 1$  (estos 2 momentos angulares se acoplan, a su vez, a momento angular total O 6 2).

De las observaciones anteriores se concluye que restringirse a tomar en cuenta una sola excitación orbital  $(L = 0)$ , implica descartar todos los términos con excepción de los de  $H_P$  (que son los únicos en los que ambos pares fermiónicos están acoplados a  $L = 0$ ). Sin embargo, como se muestra en la sección 2.4, el uso exclusivo de los términos de  $H_P$  conduce a un espectro físicamente inaceptable, con la masa de los estados de paridad negativa muy alta respecto a los de paridad positiva. Si se quiere obtener un espectro que reproduzca al experimental, se debe obtener un estado con paridad negativa (el  $\pi$ -octete) de masa pequeña respecto al resto de los estados. Por otro lado, los dos primeros términos de H *p* tienen una representación gráfica que es mostrada en los dos primeros diagramas de la figura 1.3, de esta figura es claro que, para tener simetría de cruzamiento de los términos de interacción, debe incluirse el término representado por el tercer diagrama de la misma figura. Este término no aparece de manera natural en la expresión para  $H_{i(0,0)}$ , y sólo resulta si se asume  $\bar{k}_1 = \bar{k}_2$ ; con esta igualdad, los términos que multiplican a los operadores fermiónicos en *Hs,Hp* y *HE* se reducen a:

$$
\begin{aligned}\n\boldsymbol{H}_{S}: \frac{k^{2}}{b^{2}} \\
\boldsymbol{H}_{P}: \boldsymbol{\sigma}_{g_{1}\sigma'_{1}}^{i} \boldsymbol{\sigma}_{g_{2}\sigma'_{2}}^{i} \left(\frac{m^{2}}{E^{2}}\right) - [A^{S=2} \otimes B^{L=2}]_{0}^{0} \\
\boldsymbol{H}_{E}: \frac{m}{E^{2}} \left(\vec{\sigma} \cdot \vec{k}\right)_{\sigma_{2}\sigma'_{2}} ,\n\end{aligned} \tag{1.26}
$$

donde  $A^{S=2}$  y  $B^{L=2}$  son, respectivamente, operadores tensoriales acoplados a espín total 2 y momento angular orbital 2, cuya forma explícita no es de interés aquí.

La igualdad  $\vec{k}_1 = \vec{k}_2$  produce acoplamientos escalares del momento angular orbital en los pares fermiónicos de *H s* y *H* p, mas no asf en los de *HE,* que aún dependen explícitamente de las componentes del vector  $\vec{k}$  en el producto  $(\vec{\sigma} \cdot \vec{k})$ ; por ello se excluye  $H_E$  del Hamiltoniano del modelo. Como se muestra en el apéndice A.4, la igualdad  $\vec{k}_1 = \vec{k}_2$  produce, además del término cruzado a los términos de *Hp,* los operadores de número de cuarks y anticuarks necesarios para describir adecuadamente el sector bariónico del modelo. La hipótesis  $\vec{k}_1 = \vec{k}_2$ , introducida *ad hoc* para obtener el término cruzado a los términos de  $H<sub>P</sub>$ , produce, adicionalmente y como se verá más adelante, un estado de paridad negativa cuasi degenerado con el estado base.

En resumen, el Hamiltoniano de nuestro modelo resulta de:

- restringirse en la expresión para  $H_{i(0,0)}$  a los modos con un mismo k
- aplicar la condición  $\vec{k}_1 = \vec{k}_2$
- rcacoplar los índices de sabor y espín de tal manera que todos los indices (sabor, color, espfn y momento angular orbital) estén acoplados entre los mismos pares de operadores ferrniónicos
- restringirse a los términos con momento angular orbital  $L = 0$  (con esto último se elimina el término  $H_E$ )
- ordenar normalmente el Hamiltoniano y, finalmente,
- dejar fuera los dos primeros términos de H *<sup>5</sup> ,* los cuales, sin c1nbargo, son importantes para la adecuada descripción de los bariones dentro de nuestro rnodelo.

El resultado es (apéndice A.4):

$$
H_{\text{ref}} = G_1 A_i^a A_i^a \sum_{\lambda=0}^1 \sum_{S=0}^1 G_{\lambda S} \Big[ \big( \boldsymbol{B}_{(\lambda,\lambda)S}^{\dagger} \cdot \boldsymbol{B}_{(\lambda,\lambda)S}^{\dagger} \big) + \big( \boldsymbol{B}_{(\lambda,\lambda)S} \cdot \boldsymbol{B}_{(\lambda,\lambda)S} \big) -2 \big( C_{(\lambda,\lambda)S} \cdot \bar{C}_{(\lambda,\lambda)S} \big) + G_S' \big( \boldsymbol{B}_{(\lambda,\lambda)S}^{\dagger} \cdot \boldsymbol{B}_{(\lambda,\lambda)S} \big) \Big], \tag{1.27}
$$

donde  $G_{\lambda S}$  y  $G_S$  son constantes y los productos puntos representan acoplamientos escalares en sabor y espín de los operadores bifermiónicos:

$$
B_{(\lambda,\lambda)f;SM}^{\dagger} = \sum_{cf_1f_2\sigma_1\sigma_2} ((1,0)f_1;(0,1)f_2|(\lambda,\lambda)f) \left(\frac{1}{2}\sigma_1;\frac{1}{2}\sigma_2|SM\right) a_{cf_1\sigma_1}^{\dagger} d_{cf_2\sigma_2}^{\dagger}
$$
  
\n
$$
B_{(\lambda,\lambda)f;SM} = \sum_{cf_1f_2\sigma_1\sigma_2} ((1,0)f_1;(0,1)f_2|(\lambda,\lambda)f) \left(\frac{1}{2}\sigma_1;\frac{1}{2}\sigma_2|SM\right) d_{cf_1\sigma_1} a_{cf_2\sigma_2}
$$
  
\n
$$
C_{(\lambda,\lambda)f;SM} = \sum_{cf_1f_2\sigma_1\sigma_2} ((1,0)f_1;(0,1)f_2|(\lambda,\lambda)f) \left(\frac{1}{2}\sigma_1;\frac{1}{2}\sigma_2|SM\right) a_{cf_1\sigma_1}^{\dagger} a_{cf_2\sigma_2}
$$
  
\n
$$
\bar{C}_{(\lambda,\lambda)f;SM} = \sum_{cf_1f_2\sigma_1\sigma_2} ((1,0)f_1;(0,1)f_2|(\lambda,\lambda)f) \left(\frac{1}{2}\sigma_1;\frac{1}{2}\sigma_2|SM\right) d_{cf_1\sigma_1}^{\dagger} d_{cf_2\sigma_2},
$$
(1.28)

en donde han sido bajados los índices de los operadores de creación de anticuarks y de aniquilación de cuarks, con el fin de utilizar directamente los coeficientes de Clebsch-Gordan de  $SU(2)$  y  $SU(3)$  para el espín y sabor respectivamente. El caso  $G'_{\mathcal{S}} = 2$  corresponde al Hamiltoniano de interacción con simetría de cruzamiento.

La ec.(1.27) es un Harniltoniano efectivo escrito en términos de glueballs y operadores bifermiónicos, con las partes fermiónica y gluónica acopladas independientemente a color cero. El análisis presentado ha permitido hacer explícitas las hipótesis desde las cuales se puede relacionar el Harniltoniano (1.27) con el término de interacción de la CDC. Los grados de libertad no considerados explícitamente pueden ser incorporados perturbativamente, sin embargo, en el interés de obtener un modelo sencillo, se asumirá una posición similar a la de [15), es decir, se mantendrá el modelo en el espacio de Hilbcrt reducido (de los glueballs y cuarks constituyentes con un mismo k) y se hará de las constantes  $G_{\lambda S}$  y  $G'_{S}$  del Hamiltoniano  $(1.27)$  parámetros libres a ajustar a valores experimentales.

La incorporación efectiva de términos de interacción no considerados cxpHcitamcntc, a través de una redcfinición de los parámetros de un Harniltoniano, es similar al método de renorrnalización de Wilson y ha sido mostrado, también, en otros ámbitos de la física nuclear [35).

El ajuste de las constantes  $G_{\lambda S}$  y  $G'_{S}$  será efectuado en dos pasos. Las constantes  $G'_{S}$  pueden fijarse de imponer una simetría de cruzamiento al Harniltoniano de interacción del modelo y del estudio cualitativo de su espectro. En la sección 2.4 se muestra que para obtener un estado con paridad negativa muy bajo en energía, es suficiente tomar  $G_S' \geq 5$  o eliminar el término  $C\bar{C}$  y tomar  $G_S' \geq 2$ . Dado que esta última opción permite incorporar la simetría de cruzamiento antes mencionada, se elige:

$$
G_{S}^{\prime }=2.
$$

Con esta elección, la parte fermiónica del Hamiltoniano de interacción se expresa puramente en términos de operadores mcsónicos *B* y *Bt.* Del análisis cualitativo del espectro no es posible, en cambio, fijar las restantes 4 constantes  $G_{\lambda S}$  que quedarán como parámetros libres a ser ajustados al espectro mcsónico experimental.

Es posible simplificar aún más el Hamiltoniano (1.27), para ello se escribe  $A^{\alpha}_i A^{\alpha}_i$  en términos de operadores de creación y aniquilación, en este caso, bosónicos.

Como se mostró en [15], las excitaciones  $0^{++}$  son descritas por un oscilador armónico unidimensional, que no es más que la parte radial de un oscilador armónico de 24 dimensiones. De este rnodo el operador compuesto  $A^a$ ,  $A^a$  es:

$$
A_i^a A_i^a \propto \sum_{ai} \left( g_{ai}^{\dagger} g_{ai}^{\dagger} + g_{ai} g_{ai} + 2 g_{ai}^{\dagger} g_{ai} \right), \qquad (1.29)
$$

donde *g* y  $g^{\dagger}$  son operadores de creación y aniquilación de gluones efectivos de masa  $m_g \sim 0.8$  GeV, que satisfacen las reglas de conmutación:

$$
\begin{bmatrix} g_{ai}, g_{a'j}^{\dagger} \end{bmatrix} = \delta_{aa'} \delta_{ij}
$$

$$
[g_{ai}, g_{a'j}] = \begin{bmatrix} g_{ai}, g_{a'j}^{\dagger} \end{bmatrix} = 0.
$$
(1.30)

Con el mapeo bosónico [36] de los operadores compuestos  $g_{\alpha i}^{\dagger} g_{\alpha i}^{\dagger}$ ,  $g_{\alpha i} g_{\alpha i}$ ;  $g_{\alpha i}^{\dagger} g_{\alpha i}$ :

$$
g_{ai}^{\dagger}g_{ai}^{\dagger} \rightarrow \sqrt{48}b \tag{1.31}
$$

$$
g_{ai}g_{ai} \rightarrow \sqrt{48}b^{\dagger}\left(1+\frac{b^{\dagger}b}{12}\right) \tag{1.32}
$$

$$
g_{ai}^{\dagger}g_{ai} \rightarrow 2b^{\dagger}b, \qquad (1.33)
$$

(1.34)

se puede reescribir (1.29):

$$
A_i^a A_i^a \rightarrow \left( \boldsymbol{b} + \boldsymbol{b}^\dagger \left( 1 + \frac{\boldsymbol{b}^\dagger \boldsymbol{b}}{12} \right) + \frac{1}{\sqrt{3}} \boldsymbol{b}^\dagger \boldsymbol{b} \right), \tag{1.35}
$$

El resultado anterior refleja el hecho físico de que una partícula compuesta por dos bosones se comporta como un bosón cuando su número no es muy grande (en nuestro caso no mucho mayor que 12). Como se mostrará en los capítulos siguientes, para los valores de las constantes de acoplamiento de interés, el número de gluones en los primeros cigenestados de energía no es muy grande, por lo que bastará con tomar hasta primer orden el rnapeo bosónico anterior y despreciar el tércer término *7abtb,* de tal manera que para el Hamiltoniano efectivo bastará sustituir:

$$
A_i^a A_i^a \to M \left( b + b^{\dagger} \right), \tag{1.36}
$$

con M una constante que puede absorberse en una rcdcfinición de los términos de interacción.

Con este último paso se llega, finalmente, al término de interacción de nuestro modelo:

$$
\boldsymbol{H}_{Ief} = \sum_{\lambda=0}^{1} \sum_{S=0}^{1} V_{\lambda S} \left[ \left( \boldsymbol{B}_{(\lambda,\lambda)S}^{\dagger} \cdot \boldsymbol{B}_{(\lambda,\lambda)S}^{\dagger} \right) + 2 \left( \boldsymbol{B}_{(\lambda,\lambda)S}^{\dagger} \cdot \boldsymbol{B}_{(\lambda,\lambda)S} \right) + \left( \boldsymbol{B}_{(\lambda,\lambda)S} \cdot \boldsymbol{B}_{(\lambda,\lambda)S} \right) \right] \left[ \boldsymbol{b} + \boldsymbol{b}^{\dagger} \right],
$$
\n(1.37)

en donde las constantes  $G_1$  y  $M$  de (1.27) y (1.36) han sido absorbidas en los parámetros de interacción  $V_{\lambda S}$ . La representación gráfica de los términos de interacción anteriores es mostrada en la figura 1.3.

Como se mencionó,  $\bar{b} y b^{\dagger}$  representan la aniquilación y creación de un glueball  $0^{++} y$  satisfacen el álgebra usual de los operadores bosónicos:

$$
\begin{bmatrix} b, b^{\dagger} \end{bmatrix} = 1
$$
  
[*b*, *b*] = 
$$
\begin{bmatrix} b^{\dagger}, b^{\dagger} \end{bmatrix} = 0.
$$
 (1.38)

Pueden obtenerse extensiones del modelo (grados de libertad orbitales, interacciones espín-espín entre cuarks y anticuarks, acoplanlientos bariónicos, etc.) considerando términos de la ec.(1.22) que no aparecen en el Hamiltoniano (1.37), ya sea porque fueron considerados efectivamente en (1.37) o simplemente dejados fuera en este estudio del modelo que se enfoca a los estados mesónicos.

En los capítulos siguientes se discutirán en detalle dos versiones simplificadas del Hamiltoniano (1.37): los casos  $V_{1,L} = V_{0,1} = 0$  y  $V_{1,L} = 0$ . En el capítulo 4 se estudiará el caso más general de pares cuark-anticuark acoplados a espín  $0 \times 1 \times$  sabor  $(0,0) \times (1,1)$ .

## 1.4. Estructura algebraica de la parte fermiónica

En esta sección se discute la estructura algebraica del espacio de Hilbert ferrniónico de nuestro modelo, así corno el rol en esta estructura de los operadores biferrniónicos introducidos en la sección anterior.

Para mayor claridad, se reescribe la relación entre operadores de cuarks y anticuarks con los operadores en el lenguaje de partículas con energía positiva y energía negativa:

$$
a_{\alpha f\sigma}^{\dagger} = c_{\alpha f\sigma 2}^{\dagger}, \quad d_{\alpha f\sigma} = c_{\alpha f\sigma 1}^{\dagger}
$$
  
\n
$$
a^{\alpha f\sigma} = c^{\alpha f\sigma 2}, \quad d^{\dagger \alpha f\sigma} = c^{\alpha f\sigma 1} \tag{1.39}
$$

donde el subíndice 2 se refiere a partículas en el nivel superior de energía positiva y el 1 a partículas en el nivel de energía negativa. Resultará útil en algunos casos el uso de este lenguaje, en particular, corno se verá más adelante, en la clasificación de los estados ferrniónicos.

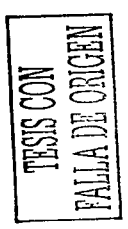

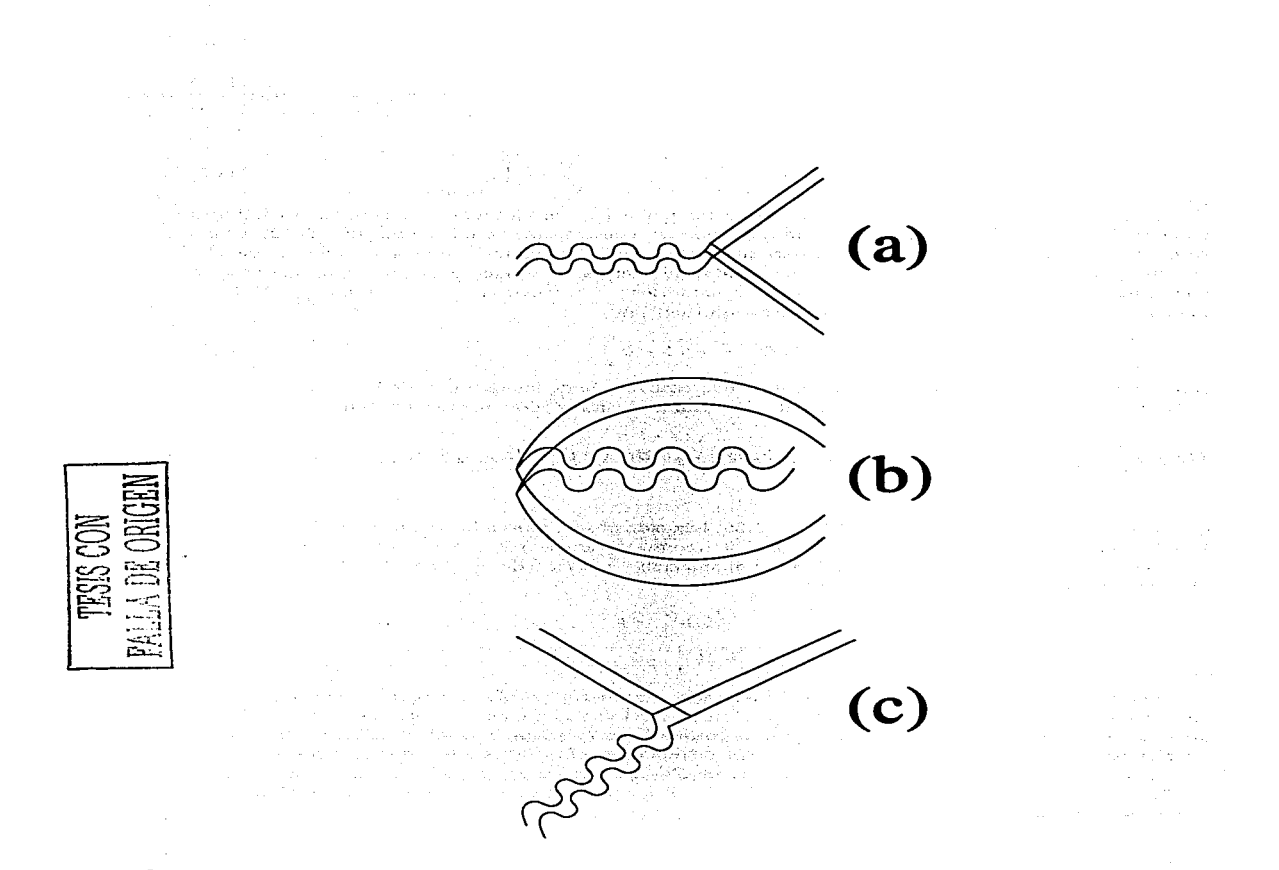

Figura 1.3: Representación gráfica de los términos de interacción. Las líneas onduladas representan al glueball<br>0<sup>++</sup>, mientras que, las rectas representan pares cuark-anticuark. (a) Creación (B†<sub>A,A)S</sub>, B†<sub>A,A)S</sub>)b y aniq  $(B_{(\lambda,\lambda)S} \cdot B_{(\lambda,\lambda)S})b^{\dagger}$  de pares cuark-anticuark. (b) Correlaciones del vacío  $(B_{(\lambda,\lambda)S}^{\dagger} \cdot B_{(\lambda,\lambda)S}^{\dagger})b^{\dagger}$  y  $(B_{(\lambda,\lambda)S} \cdot B_{(\lambda,\lambda)S}^{\dagger})$  $\boldsymbol{B}_{(\lambda,\lambda)S}$ )b. (c) Dispersión  $(\boldsymbol{B}_{(\lambda,\lambda)S}^{\dagger} \cdot \boldsymbol{B}_{(\lambda,\lambda)S})$   $[b + b^{\dagger}]$ .

#### *1.4. ESTRUCTURA ALGEBRAICA DE LA PARTE FERMIÓNICA*

Los operadores bifermiónicos en términos de los cuales se escribe nuestro Hamiltoniano son:

$$
C_{j_1\sigma_1 2}^{f_2\sigma_2 1} \equiv B_{j_1\sigma_1}^{f_1\sigma_2} \equiv \sum_{\alpha} c_{\alpha f_1\sigma_1 2}^{\dagger} c^{\alpha f_2\sigma_2 1} = \sum_{\alpha} a_{\alpha f_1\sigma_1}^{\dagger} d^{\dagger \alpha f_2 \sigma_2}
$$
  
\n
$$
C_{j_1\sigma_1 1}^{f_2\sigma_2 2} \equiv B_{j_1\sigma_2 2}^{f_2\sigma_2} \equiv \sum_{\alpha} c_{\alpha f_1\sigma_1 1}^{\dagger} c^{\alpha f_2\sigma_2 2} = \sum_{\alpha} d_{\alpha f_1\sigma_1 1} a^{\alpha f_2\sigma_2}
$$
  
\n
$$
C_{j_1\sigma_1 2}^{f_2\sigma_2 2} \equiv C_{j_1\sigma_1}^{f_2\sigma_2} \equiv \sum_{\alpha} c_{\alpha f_1\sigma_1 2}^{\dagger} c^{\alpha f_2\sigma_2 2} = \sum_{\alpha} a_{\alpha f_1\sigma_1}^{\dagger} a^{\alpha f_2\sigma_2}
$$
  
\n
$$
C_{j_1\sigma_1 1}^{f_2\sigma_2 1} \equiv \bar{C}_{j_1\sigma_1}^{f_2\sigma_2} \equiv \sum_{\alpha} c_{\alpha f_1\sigma_1 1}^{\dagger} c^{\alpha f_2\sigma_2 1} = \sum_{\alpha} d_{\alpha f_1\sigma_1} d^{\dagger \alpha f_2\sigma_2} \quad , \tag{1.40}
$$

con la suma sobre el subíndice  $\alpha$  representando la suma sobre el color (acoplamiento escalar de color) **y las excitaciones orbitales (que en este trabajo será sólo una). Los pares anteriores pueden acoplarse**  [ver ec.(1.28)] a sabor  $(\lambda, \lambda) = (0, 0)$  ó  $(1, 1)$  y espin  $S = 0$  ó 1 y además forman el álgebra de Lie del grupo  $U(12)$ :

$$
\left[C_{j_1\sigma_1i_1}^{j_2\sigma_2i_2}, C_{j_3\sigma_3i_3}^{j_4\sigma_4i_4}\right] = \delta_{j_3\sigma_3i_3}^{j_2\sigma_2i_2} C_{j_1\sigma_1i_1}^{j_4\sigma_4i_4} - \delta_{j_1\sigma_1i_1}^{j_4\sigma_4i_4} C_{j_3\sigma_3i_3}^{j_2\sigma_2i_2} \,. \tag{1.41}
$$

**Los operadores del primer y segundo renglón en (1.40) son operadores de ascenso y descenso, respecti**vamente, del álgebra de  $U(12)$  [37], mientras que, los dos últimos renglones incluyen a los operadores **de peso (los 12 operadores de número) y a Jos restantes operadores de ascenso y descenso que son, tam**bién, los operadores de ascenso y descenso de los subgrupos de  $U(12): SU_{q\sigma}(2), SU_{q\sigma}(2), SU_{q\sigma}(3)$  y *SUqaabor(3),* **para el espín y sabor de los cuarks y anticuarks respectivamente.** 

Dado que existen 4 $\Omega$  diferentes operadores  $c^f_{afoi}$ ,  $(2\Omega = N_o N_c N_f N_o)$ , los posibles estados fermió-<br>nicos serán las representaciónes antisimétricas del grupo  $U(4\Omega)$  [37]. Una cadena de grupos que incluye al grupo  $U(12)$  de  $(1.41)$  es:

$$
[1^N] \qquad [h] = [h_1 h_2 h_3] \qquad [h^T]
$$
  
\n
$$
U(4\Omega) \qquad \supset U(\frac{\Omega}{3}) \otimes \qquad U(12)
$$
  
\n
$$
\bigcup_{( \lambda_C, \mu_C) \text{S}U_C(3)(\lambda_I, \mu_I) \qquad \text{S}U_I(3) \otimes \text{S}U_S(2) \text{ S, M} \qquad (1.42)
$$

Si  $N_o=1$  ( $\Omega=9$ ), el grupo  $U(\frac{\Omega}{3})$  se reduce al grupo  $U(3)$  de color. La irrep  $[h^T]$  se refiere al diagrama de Young transpuesto de [h), donde las columnas y renglones son intercambiados [38]. Debido a la antisimetría  $[1^N]$  de la irrep de  $U(4\Omega)$ , las irreps de  $U(\overline{\Omega}/3)$  y  $U(12)$  son complementarias. La irrep de  $U(\Omega/3)$ , en el caso  $\Omega = 9$ , tiene máximamente tres renglones. En la cadena de grupos (1.42) no se indican indices de multiplicidad. Hay multiplicidades  $\rho_f$  para  $(\lambda_f, \mu_f)$  y  $\rho_s$  para el espin S. Los indices de color  $(\lambda_C, \mu_C)$  están relacionados a los  $h_i$  a través de  $\lambda_C = h_1 - h_2$  y  $\mu_C = h_2 - h_3$ .

**El conjunto completo de estados, según la cadena anterior, es:** 

$$
|N, (\lambda_C, \mu_C), \rho_f(\lambda_f, \mu_f) YTT_z, \rho_S SM\rangle \quad , \tag{1.43}
$$

**donde** *Y* **es la hipcrcarga,** *T* **el isocspín y** *Tz* **su proyección. Para estados rnesónicos, los números**  cuánticos de color son  $(\lambda_C, \mu_C) = (0, 0)$ . Los valores de  $h_i$  se obtienen de considerar las posibles **particiones de**  $N = h_1 + h_2 + h_3$ , cada partición de  $N$  aparece una vez. Para estados sin color se cumple que  $h_1 = h_2 = h_3 = h$ . La irrep [hhh] de  $U(\frac{\Omega}{3}) = U(3)$  ( $\Omega = 9$ ) fija la irrep de  $U(12)$ : [3h012-h]. La irrep de  $U(12)$  que contiene al estado base es  $\left[\left(\frac{\Omega}{2}\right)^6 0^6\right]$ . Para la reducción de las irreps de  $U(12)$ se ha escrito un programa (apéndice E.3.1), que utiliza los subgrupos  $U_f(3)$  de sabor y  $U(4)$  de espín **y partfcula-antipartfcula, para encontrar el contenido de sabor y espín en una irrcp dada de U(l2). La construcción explícita de los estados será hecha bajo la aproximación bosónica, los detalles de este procedimiento serán mostrados en el capitulo 4.** 

Nótese que en la cadena  $(1.42)$  se ha utilizado el lenguaje de partículas con energías positiva y negativa, lo cual hace más claro el significado de las irreps de los grupos unitarios. Por ejemplo, el número de renglones de la irrep de  $U(4\Omega)$  representa el número de partículas (de cualquier energía) en **los estados, mientras que los renglones de U(l2) tienen el siguiente significado: los primeros 6 indican el número de partículas en el nivel inferior para el estado de mínimo peso, mientras que, los restantes 6 indican el número de partículas en el nivel superior en ese mismo estado.** 

Debido a que está escrito en términos del álgebra de  $U(12)$ , el Hamiltoniano (1.37) no mezcla estados de diferentes irreps y puede, por ello, diagonalizarse independientemente en cada irrcp. En las versiones más simples del Hamiltoniano efectivo (1.37)  $(V_{1,S} = V_{0,1} = 0$  y  $V_{1,S} = 0)$ , se tendrán subespacios invariantes formando irreps de subgrupos de  $U(12)$ . En esos casos convendrá utilizar cadenas más sencillas para la clasificación y diagonalización numérica del Hamiltoniano (capítulos 2 y 3).

### 1.5. Los pares cuark-anticuark como bosones

Para concluir este capítulo se discute la aproximación bosónica que se usará en el estudio de la versión más general del Hamiltoniano (1.37). La bondad de dicha aproximación se probó en las versiones más sencillas. El resultado fue que, al menos para nuestros propósitos, la aproximación funciona adecuadamente.

La construcción explícita de los estados de la ec.(1.43) y el cálculo de los elementos de matriz del Hamiltoniano (1.37) resultan muy complicados, lo cual está en conflicto con la idea de desarrollar un modelo simple. Una salida es usar un mapeo bosónico de los operadores bifermiónicos *st* y <sup>B</sup>y trabajar en un espacio de Hilbert bosónico.

Los ingredientes básicos del modelo, los operadores bifermiónicos (1.40), pueden ser mapeados a operadores bosónicos (36):

$$
B_{j_1\sigma_1}^{f_1\sigma_2} \rightarrow b_{j_1\sigma_1}^{f_1\sigma_2} B_{j_1\sigma_1}^{f_2\sigma_2} \rightarrow b_{j_1\sigma_1}^{f_2\sigma_2} ,
$$
 (1.44)

donde los operadores a la derecha satisfacen relaciones de conmutación bosónicas:

$$
\left[ b_{f_1\sigma_1}^{f_2\sigma_2}, b_{f_3\sigma_3}^{f_4\sigma_4} \right] = \delta_{f_3}^{f_2} \delta_{f_1}^{f_4} \delta_{\sigma_3}^{\sigma_2} \delta_{\sigma_1}^{\sigma_4} \tag{1.45}
$$

 $\text{C}^{\infty}$  El mapeo bosónico exacto es complicado, pero puede ser obtenido en general [36, 39], sin embargo, para<br> $\text{C}^{\infty}$  los propósitos de este trabajo, sólo es importante que este mapeo pueda ser realizado.<br>En el los propósitos de este trabajo, sólo es importante que este mapeo pueda ser realizado. En el estudio de la versión más general del modelo:

- se trabajará desde el inicio en el espacio bosónico
- se definirá un Hamiltoniano bosónico para el Hamiltoniano ferrniónico (1.37)

La ventaja de trabajar en el espacio bosónico es la simplificación para obtener los elementos de matriz, sin embargo, esto trae consigo la aparición de estados *espurios* f36), como se discute en los capítulos 3 y 4. Para elegir una base en el espacio bosónico, se utiliza el hecho de que los grados de libertad básicos están dados por los operadores de creación bosónicos  $b_{(\lambda,\lambda) fSM}^{\dagger} \equiv b_{\lambda fSM}^{\dagger}$ , con  $\lambda = 0$  ó 1 y  $S = 0$  6 l. Esto da cuatro posibles combinaciones de  $[\lambda, S]$ :  $[0,0]$ ,  $[0,1]$ ,  $[1,0]$  y  $[1,1]$ . Consecuentemente, el espacio de Hilbert total será el producto directo de los espacios de Hilbert de osciladores de una, tres, ocho y 24 dimensiones (40). La construcción explicita de esta base, la propuesta del Hamiltoniano bosónico correspondiente al fcrmiónico (1.37), así como el cálculo de sus elementos de matriz y su diagonalización son realizados en el capitulo 4.

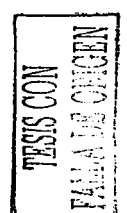

## Capítulo 2

# Pares escalares de espín y sabor

En este capítulo se estudia la versión más sencilla del modelo presentado en el capítulo anterior, en la que sólo se consideran pares cuark-anticuark acoplados a espín y sabor cero, es decir, el caso en el que se hacen cero las constantes  $V_{11}$ ,  $V_{10}$  y  $V_{01}$ :

$$
H_{(0,0)0} = \omega_f \sum_{cf\sigma} \left( a_{cf\sigma}^\dagger a^{cf\sigma} + d^{\dagger\sigma} a^{cf\sigma} d_{cf\sigma} \right) + \omega_b b^{\dagger} b
$$

$$
+V_{00}\left[\left(\bm{B}_{(0,0)0}^{\dagger}\cdot\bm{B}_{(0,0)0}^{\dagger}\right)+\left(\bm{B}_{(0,0)0}\cdot\bm{B}_{(0,0)0}\right)+2\left(\bm{B}_{(0,0)0}^{\dagger}\cdot\bm{B}_{(0,0)0}\right)\right]\left[\bm{b}+\bm{b}^{\dagger}\right].
$$
 (2.1)

En la primera sección se presentará la cadena que permite clasificar el espacio fermiónico en subespacios invariantes ante el Harniltoniano (2.1), los cuales son representaciones irreducibles (irreps) de un grupo  $SU(2)$ . En la segunda sección se estudiará una versión simplificada del Hamiltoniano (2.1) que, debido a una simetría extra, acepta soluciones cuasi analíticas, excepto por la diagonalización de matrices finitas. En la sección 2.3 se discutirá la diagonalización de  $(2.1)$ , este Hamiltoniano carece de la simetría extra mencionada, por lo que su representación matricial es de dimensión infinita. Sin embargo, la introducción de un corte en el número de bosones probará ser suficiente, en el rango de *Voo* considerado, para obtener los primeros niveles de energía. En esta misma sección se introducen estados coherentes como funciones de prueba para evaluar la energía del estado base. La comparación con el resultado de la diagonalización numérica permitirá establecer el valor mínirno del corte que se necesita para obtener cigenvalores independientes de él. Se analizarán los resultados de la diagonalización numérica, en particular la aparición de una fase condensada y de un estado de paridad negativa cuasi degenerado con el estado base para valores de la constante de acoplamiento mayores que un valor crítico. En la sección 4 se revisarán los resultados de la diagonalización numérica a la luz de la solución cuasi analítica que es posible obtener fijando la masa fermiónica *Wf* =O; este caso es útil para estudiar la fase condensada del Hamiltoniano (2.1) ya que, en ella, el término de interacción domina sobre el término libre ferrniónico.

## 2.1. Una base completa:  $U(4\Omega) \supset U(2\Omega) \otimes U(2)$

La simplificación a pares cuark-anticuark acoplados a espín y sabor cero reduce los subcspacios invariantes del Hamiltoniano, de las irreps de  $U(12)$  a las irreps de un subgrupo de éste: el grupo  $SU_{\mathcal{J}}(2)$  llamado de pseudoesp{n (41). En este caso la cadena que conviene utilizar es:

$$
\begin{array}{ccc}\n[1^N] & [h_1 \dots h_{2\Omega}] & [h_1 h_2] & h_1 + h_2 = N \\
U(4\Omega) & \supset & U(2\Omega) & \otimes & U(2) \\
& \cup & \rho_{\mathcal{J}} & \\
& SU_{\mathcal{J}}(2) & \mathcal{J} = \frac{h_1 - h_2}{2}, \mathcal{M}\n\end{array} \tag{2.2}
$$

donde  $\{\tilde{h}\}\$  denota la irrep transpuesta de  $\{h_1h_2\}$  que se obtiene de intercambiar renglones por columnas. El índice de multiplicidad  $\rho_{\mathcal{J}}$  permite distinguir a las diferentes irreps  $\mathcal{J}$  de  $\overline{SU}_{\mathcal{J}}(2)$  contenidas en una misma irrep  $[1^N]$  de  $U(4\Omega)$  y corre desde 1 hasta  $dim_{U(2\Omega)}([h_1 \dots h_{2\Omega}])$ . El valor de las  $h_i$  está limitado:  $h_i \le 2\Omega$  y  $\bar{h}_i \le 2$ . Los valores que puede tomar el pseudoespín  $\mathcal J$  van de 0 a  $\Omega$  en pasos de  $\frac{1}{2}$ . De acuerdo a la cadena anterior, una base completa del espacio de Hilbert fermiónico es:

$$
|N; \rho_{\mathcal{J}}, \mathcal{JM}\rangle. \tag{2.3}
$$

La relación de los índices anteriores a las variables físicas de nuestro modelo puede establecerse fácilmente. N es el número de partículas en la imagen de partículas con energía negativa y positiva:  $N = n_1 + n_2$ . El número de cuarks es igual al número de partículas en el nivel superior  $n_q = n_2$ , mientras que el número de anticuarks está dado por el número de huecos en el nivel inferior, es decir,  $n_1 = 2\Omega - n_1$ . De este modo

$$
N = n_q - n_{\dot{q}} + 2\Omega. \tag{2.4}
$$

El Hamiltoniano (2.1) contiene operadores de creación y aniquilación de pares cuark-anticuark por lo que conserva el número bariónico  $B = \frac{(n_q - n_d)}{2} = \frac{N - 2\Omega}{2}$ .

que conserva el número bariónico B = Cnu;no> = N32º. Los pares cuark-anticuark del Harniltoniano (2.1) forman el álgebra de SU.:r(2):

$$
[S_+, S_-] = 2S_0 ,[S_0, S_{\pm}] = \pm S_{\pm} , \qquad (2.5)
$$

con:

$$
S_{+} = \sum_{cf\sigma} a_{cf\sigma}^{1} d^{1}^{cf\sigma} = \sqrt{6} B_{(0,0)0}^{1},
$$
  
\n
$$
S_{-} = \sum_{cf\sigma} d_{cf\sigma} a^{cf\sigma} = \sqrt{6} B_{(0,0)0}^{1},
$$
  
\n
$$
S_{0} = \frac{1}{2} \sum_{cf\sigma} \left( a_{cf\sigma}^{1} a^{cf\sigma} + d^{1} {cf^{\sigma} d_{cf\sigma}} \right) - \Omega = \frac{\hat{n}_{+} + \hat{n}_{4}}{2} - \Omega.
$$
 (2.6)

El estado de mínimo peso  $|M P\rangle$  para un  $\cal J$  dado se define por:

$$
S_{-}|MP\rangle=0.
$$

El eigenvalor de  $S_0$  para este estado da el valor negativo de  $\mathcal{J}$ . De  $S_0$  en términos de los operadores fermiónicos  $[ec.(2.6)]$ , se ve que para el estado de mínimo peso:

$$
\mathcal{J} = \Omega - \frac{n_{\text{quad}} + n_{\text{quad}}}{2},\tag{2.7}
$$

con *nq-ual* y *nqval* el número de cuarks y anticuarks en *ll\.1* P}. El estado de mínimo peso corresponde al estado sin ninguna excitación cuark-anticuark (creadas por el operador  $S_{+}$ ). Los cuarks y anticuarks del estado de mínimo peso serán llamados cuarks y anticuarks de valencia (cuarks y anticuarks no apareados). De este modo, si denotamos con  $n_f$  el número de pares cuark-anticuark creados por el operador  $S_{+}$ , el total de cuarks y anticuarks será:

$$
n_q = n_{qval} + n_f,
$$
  
\n
$$
n_q = n_{qval} + n_f.
$$
\n(2.8)

Sustituyendo estas expresiones en la cc.(2.4), se obtiene:

$$
N = n_q - n_{\bar{q}} + 2\Omega = n_{\text{quad}} - n_{\text{d}val} + 2\Omega. \tag{2.9}
$$

Usando esta ecuación, (2.7) y (2.2), se obtiene la relación entre los cuarks de valencia y las  $h_i$  de  $U(2)$ :

$$
h_1 = 2\Omega - n_{qval} ,
$$
  
\n
$$
h_2 = n_{qval} .
$$
\n(2.10)

La irrep de *U(2)* que contiene tanto al estado sin ningún cuark ni anticuark (vacío perturbativo) como al estado base del sistema para el caso con interacción, es (2 $\Omega$  0) ( $\mathcal{J} = \Omega$ ). El número bariónico de esta irrep es  $B = 0$  y contiene estados mesónicos de sabor  $(0, 0)$  y espín 0.

El número "pseudomagnético"  $\mathcal M$  de  $\mathcal J$  está relacionado con el número de pares cuark-anticuark, como se deduce de la expresión para  $S_0$  en la ec.(2.6) y de la ec.(2.8):

$$
\mathcal{M} = n_f - \left(\Omega - \frac{n_{\text{quad}} + n_{\text{quad}}}{2}\right) = n_f - \mathcal{J},\tag{2.11}
$$

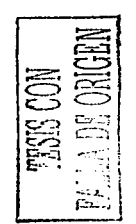

#### *2.2. UN MODELO EXACTAMENTE SOLUBLE* 23

para la irrep (2Ω 0), la relación anterior se reduce a  $\mathcal{M} = n_f - \Omega$ .<br>La base completa (2.3) reescrita en términos de las variables físicas del modelo es:

$$
|n_{\text{quad}} n_{\text{quad}}, \rho_{\mathcal{J}}, n_f\rangle = \left| N = 2\Omega - (n_{\text{quad}} - n_{\text{quad}}); \rho_{\mathcal{J}}, \ \mathcal{J} = \left( \Omega - \frac{n_{\text{quad}} + n_{\text{quad}}}{2} \right) \ \mathcal{M} = n_f - \mathcal{J} \right\rangle \ . \tag{2.12}
$$

Obsérvese que para el pseudoespín  $\mathcal{J} = \Omega$  la multiplicidad  $\rho_{\mathcal{J}}$  es igual a 1 ya que la única combinación de h 1 y h<sub>2</sub> que lo produce es (200 v la dimensión de  $|\tilde{h}| = [1^{2\Omega}]$  es dim<sub> $H(2\Omega)$ </sub> ([1<sup>201</sup>]) = 1.

Para el sector bosónico del modelo, la base completa es simplemente la de un oscilador armónico unidimensional:

$$
|n_b\rangle = \frac{\left(b^\dagger\right)^{n_b}}{\sqrt{n_b!}}|0\rangle_b \ . \tag{2.13}
$$

El espacio completo es el producto directo del espacio fermiónico y bosónico:

$$
|\Psi\rangle = |\rangle_f \otimes |\rangle_b . \tag{2.14}
$$

Si se reescribe (2.1) en términos de los operadores  $S_+$ ,  $S_-$  y  $S_0$  de (2.6), se obtiene:

$$
H_{(0,0)0} = 2\omega_f (S_0 + \Omega) + \omega_b n_b + V_1 : (S_+ + S_-)^2 : (b^{\dagger} + b) , \qquad (2.15)
$$

donde los dobles puntos indican *ordenamiento normal*,  $n_b = b^{\dagger}b$  y las raices  $\sqrt{6}$  de (2.6) han sido absorbidas en una redefinición de la constante de acoplameiento ( $V_1 = V_{00}/6$ ).

El cálculo de los elementos de matriz del Harniltoniano (2.15), resulta idéntico al caso del momento angular  $\mathcal{J} = \frac{h_1 - h_2}{2}$  con proyección *M*. La diagonalización puede efectuarse independientemente para cada valor de  $\tilde{\mathcal{J}}$ . En las siguientes secciones el interés se centrará en la irrep  $\mathcal{J} = \Omega$  que contiene al estado base del sistema. Igualmente, se estudiarán los estados bariónicos que corresponden al caso de 3 cuarks (6 anticuarks) de valencia, es decir, a  $\mathcal{J} = \Omega - \frac{3}{2}$ . En el capítulo 5, donde se introduce temperatura, la clasificación anterior de los estados fermiónicos, permitirá escribir más fácilmente la función de partición del sistema. El Harniltoniano (2.15) conserva paridad, es decir, no mezcla estados de un número par de pares cuark-anticuark (paridad positiva) con estados de un núrnero irnpar (paridad negativa). La diagonalización en cada irrep  $\mathcal I$  se hará, por tanto, de modo independiente para ambos sectores.

En la versión original del modelo de Lipkin que sólo considera operadores bifcrmiónicos, la simetría del pseudoespin es suficiente para obtener matrices finitas y diagonalizar el Harniltoniano. En el presente caso, a pesar de que la diagonalización se hará en los subespacios fermiónicos con paridad y *J* fijos, la introducción del grado de libertad bosónico produce matrices Hamiltonianas de dimensión infinita. La situación será rerncdiada por la introducción de un corte en el número de bosones considerados en la construcción de la matriz Harniltoniana.

Con el objeto de adquirir un mayor entendimiento en el manejo del Hamiltoniano (2.1), se estudiará, en la siguiente sección, una versión sirnplificada de éste, en la que pueden obtenerse los eigcnvectores y cigenvalorcs diagonalizando matrices de dimensión finita.

## 2.2. Un modelo exactamente soluble

Si de los términos de interacción se toman sólo los llamados de creación y aniquilación de pares cuark-anticuark (fig.1.3), se obtiene el Harniltoniano:

$$
H_I = 2\omega_f(S_0 + \Omega) + \omega_b n_b + V_1(S_+^2 b + b^\dagger S_-^2), \qquad (2.16)
$$

el cual conmuta con el operador:

$$
R = \frac{S_0 + \Omega}{2} + n_b. \tag{2.17}
$$

El Hamiltoniano (2.16) es igual al de la ref. $[24]$ , excepto en que los operadores de  $SU(2)$  aparecen cuadráticamcnte, mientras que, en Ja ref.(24] lo hacen linealmente. Debido a que un par cuark-anticuark tiene paridad negativa, los operadores  $S_+$  y  $S_-$  deben aparecer cuadráticamente para conservar paridad.

Es posible diagonalizar el Hamiltoniano en cada subespacio generado por los eigenestados de  $R$  con el mismo eigenvalor. Para la irrep  $(2\Omega 0)$  de  $U(2)$ , los subespacios de *R* son:

$$
|r; n_f\rangle_{\mathcal{J}=\Omega} \equiv \left|\mathcal{J}=\Omega; n_f\right\rangle_f \otimes \left|n_b = r - \frac{n_f}{2}\right\rangle_b,
$$
\n(2.18)

donde se usó la relación  $S_0 + \Omega = n_f$  [ec.(2.11)] que se cumple para  $\mathcal{J} = \Omega$ . Los eigenvalores de R son  $r = k/2$ , con  $k = 0, 1, 2, \ldots$  Los valores semienteros de r involucran estados con un número impar de excitaciones bifermiónicas, es decir, estados de paridad negativa:

$$
n_f=1,3,\ldots,min(2\Omega-1,2r)\,,
$$

mientras que, los valores enteros de r corresponden a estados con paridad positiva y un número par de excitaciones bifermiónicas:

 $n_f = 0, 2, ..., min (2\Omega, 2r)$ .

La dimensión de los subespacios de *R* es  $min(r + 1, \Omega + 1)$  para r entero y  $min(r + \frac{1}{2}, \Omega)$  para  $r$  semientero. De esta manera, la diagonalización del Hamiltoniano se reduce a la diagonalización de matrices, a lo más, de dimensión  $\Omega + 1$ . Para el valor de  $\Omega$  que se asume en este trabajo  $(\Omega = 9)$ , la dimensión máxima de las matrices es diez. Los subespacios de R contienen desde  $r - \Omega$  hasta r excitaciones bosónicas, es decir, subespacios con un r mayor involucran estados con un número mayor de glueballs  $0^{++}$ . Obsérvese que el subespacio  $r = 0$  consiste de un sólo estado: el vacío perturbativo  $|n_b = n_f = 0\rangle$ ; el cual es eigenestado del Hamiltoniano (2.16) para cualquier valor de la constante de interacción, aunque no siempre es el cigcnestado con menor energfa.

Los elementos de matriz diferentes de cero para  $r \, y \, n_f$  dados son:

$$
\left\langle r; n_f + 2 \middle| S_-^2 b^\dagger \middle| r; n_f \right\rangle = \left\langle n_b + 1 \middle| S_1^2 n_f - 2 \middle| S_-^2 b^\dagger \middle| n_f \right\rangle \otimes \middle| n_b = r - \frac{n_f}{2} \right\rangle =
$$
  

$$
2\Omega \sqrt{n_f (n_f - 1)} \sqrt{\left(1 - \frac{n_f - 2}{2\Omega}\right) \left(1 - \frac{n_f - 1}{2\Omega}\right)} \sqrt{r - \frac{n_f}{2} + 1} ,
$$
  

$$
\left\langle r; n_f - 2 \middle| S_+^2 b \middle| r; n_f \right\rangle = \left\langle r; n_f \middle| S_-^2 b^\dagger \middle| r; n_r 2f \right\rangle^*,
$$
  

$$
\left\langle r; n_f \middle| 2\omega_f (S_0 + \Omega) + \omega_b n_b \middle| r; n_f \right\rangle = \left\langle n_b \middle| S_1^2 n_f \middle| 2\omega_f (S_0 + \Omega) + \omega_b n_b \middle| n_f \right\rangle \otimes \middle| n_b = r - \frac{n_f}{2} \right\rangle, \tag{2.19}
$$

donde se usó:

y

$$
S_+\left|\mathcal{JM}\right\rangle = \sqrt{\mathcal{J}(\mathcal{J}+1) - \mathcal{M}(\mathcal{M}+1)} \left|\mathcal{JM}+1\right\rangle
$$

$$
b^{\dagger}\left|n_b\right\rangle = \sqrt{n_b+1}\left|n_b+1\right\rangle.
$$

Se escribió un programa en FORTRAN *(gsliOO.f,* ver apéndice E.1.1) con el cual se realizó la diagonalización numérica del Hamiltoniano (2.16).

En la figura 2.1 se muestran las energías rnfnimas de cada subespacio de *R* como función de sus eigenvalorcs *r.* Las curvas corresponden a diferentes valores de la constante de acoplamiento. Para  $V < V_c \approx 0.035$  GeV, el mínimo global corresponde a  $r=0$ , es decir, al vacío perturbativo. A partir de un cierto  $V_1$ , aparece un mínimo local en las curvas, el cual llega a ser el mínimo global para valores de V1 mayores que *Ve.* Este valor *Ve* marca la frontera entre la fase perturbativa y la fase condensada en la que el estado base contiene tanto pares cuark-anticuark como pares gluónicos. En la misma figura 2.1 se observa que, a partir de *Ve,* el valor de *r* que corresponde al estado base crece monótonamente con  $V_1$ . Esto implica que el contenido gluónico del estado base aumenta con la constante de interacción, pasando de un condensado dominado por pares fermiónicos (para valores de *Vi* ligeramente mayores que  $V_c$ ) a uno dominado por pares bosónicos. Este efecto se preserva en el caso del Hamiltoniano (2.15) que no conmuta con *R.* 

$$
\fbox{FBMS COM}{\mathcal{M}_{\lambda,\mu}}\left[\mathbb{R}\oplus\mathbb{C}\right]
$$

#### 2.2. UN MODELO EXACTAMENTE SOLUBLE

 $\sim$ 

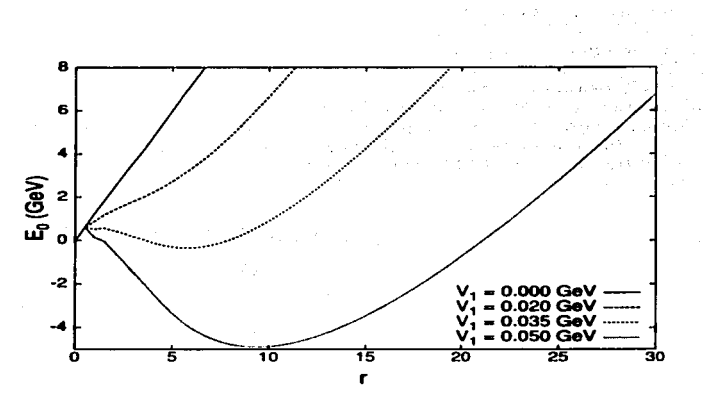

Figura 2.1: *Energía mínima de cada subespacio R como función de su eigenvalor r para diferentes valores de*  $V_1$ . *El valor de r* con la energía mínima global cambia de  $r = 0$  a  $r \neq 0$  a partir de  $V_1 = 0.035$  GeV. El cambio es *discontinuo* e *indicativo de* una *transición de* fase de *prizner* orden.

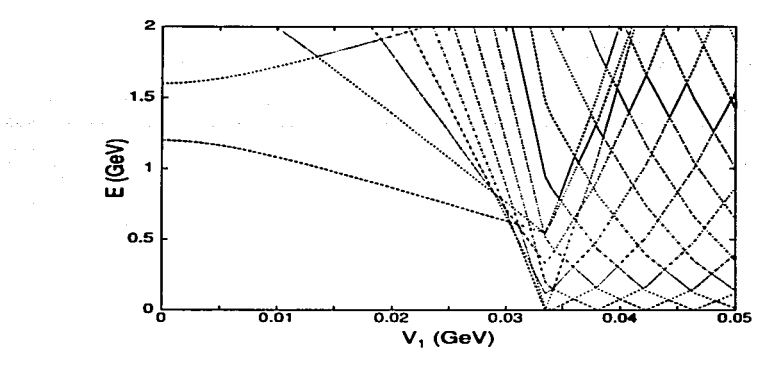

 $=$  $\Xi$  $=$  :::  $\widetilde{\Xi}$ ឌី *u:;*   $\max_{\text{LAM}}$  $\equiv$   $\mid$ 

Figura 2.2: *Espectro de paridad positiva del Haniiltoniano (2.16)* en función de V1 • *El* espectro se *hace denso para Vi >0.035 GcV.* La encrgfa de *los estados se mide respecto* a *la* encrgfa *del* estado *base* para cada *valor* de *V,.* 

En la figura 2.2 se muestra el espectro de los estados con paridad positiva corno función de la constante de acoplamiento Vi. Las energías de los estados se miden respecto a la energía del estado base para cada valor de  $V_1$ . Para  $V_1 = 0$  la figura presenta dos estados, el primero corresponde a 2 pares cuark-anticuark con energía  $4\omega_f = 1.32$  GeV y el segundo al glueball con energía  $\omega_b = 1.6$  GeV. Como puede apreciarse en la figura 2.2, el cambio de la fase perturbativa a la condensada viene acompañado por un aumento en la densidad de estados. Este efecto es similar al que presentan algunos núcleos al pasar de la forma esférica a la deformada (42). Para el caso del espectro mesónico, sin embargo, el comportamiento anterior no es realista, ya que la densidad de los estados mesónicos experimentales, no es de la forma sugerida por la figura 2.2. Corno se verá en las siguientes secciones, esta situación cambiará en el caso del Harniltoniano (2.15), el cual presenta un espectro con características más acordes con el espectro rnesónico experimental.

### 2.3. Diagonalización numérica y estados coherentes

En esta sección se presenta la diagonalización numérica del Hamiltoniano (2.15), que incluye, además de los llamados términos de creación y aniquilación de pares del Hamiltoniano (2.16), términos de dispersión  $[S_+S_-(b+b^{\dagger})]$  y de correlaciones del vacío  $(S_+^2b^{\dagger}+S_-^2b)$ . La introducción de estos términos mezcla los subespacios de  $R$  y la diagonalización debe efectuarse, formalmente, en subespacios de dimensión infinita. Es de esperar, sin embargo, que para valores de *Vi* pequeños los cigencstados del Hamiltoniano puedan obtenerse como perturbaciones de los eigenestados sin interacción, por ejemplo, el estado base sería obtenido del vacío perturbativo  $|n_b = n_f = 0\rangle$ . Igualmente, de los resultados de la sección anterior, puede esperarse que, para valores mayores que un *Vc,* el cruzamiento de los estados aumente y el estado base no sea mas un estado perturbado de  $|n_b = n_f = 0\rangle$ , sino un estado colectivo con condensación tanto fermiónica corno bosónica. Con la intención de confirmar las expectativas anteriores, se introducen estados coherentes fcrmiónicos y bosónicos (43):

$$
\begin{array}{rcl}\n\left|z\right\rangle &=& \left|z_{f}\right\rangle\left|z_{b}\right\rangle, \\
\left|z_{f}\right\rangle &=& \frac{1}{(1+|z_{f}|^{2})^{\Omega}}\,e^{z_{f}}S_{+}\left|0\right\rangle, \\
\left|z_{b}\right\rangle &=& \left|e^{-\frac{1+y^{2}}{2}}e^{z_{b}}b^{\dagger}\left|0\right\rangle\right\rangle,\n\end{array} \tag{2.20}
$$

donde  $|0\rangle$ <sub>f</sub> y  $|0\rangle$ <sub>b</sub> son, respectivamente, los estados sin excitaciones bifermiónicas y bosónicas. La poten- $\operatorname{cia}$   $\Omega$  en el factor de normalización fermiónico indica que el estado coherente está definido para la irrep  $\mathcal{J} = \Omega$  de  $SU_{\mathcal{I}}(2)$ . Los estados anteriores, usados a modo de funciones de prueba, permiten obtener la energía y las características del estado base como función de la constante de acoplamiento.

El valor de expectación del Hamiltoniano (2.15) en los estados coherentes anteriores es [441:

$$
\left\langle z \middle| \mathbf{H}_{(0,0)0} \middle| z \right\rangle = 4 \Omega \omega_f \frac{\rho_f^2}{\left(1 + \rho_f^2\right)} + \omega_b \rho_b^2 + \frac{4 \Omega V_1 \rho_f^2}{\left(1 + \rho_f^2\right)^2} \left[ (2\Omega - 1) \cos(2\phi_f) + 2\Omega + \rho_f^2 \right] 2 \rho_b \cos(\phi_b), \tag{2.21}
$$

con  $z_f = \rho_f e^{i\phi_f} y z_b = \rho_b e^{i\phi_b}$ . Minimizando el valor de expectación anterior, se obtienen las siguientes condiciones para las fases  $\phi_b$  y  $\phi_f$ :

$$
\cos(\phi_b \min) = -1,
$$
  
\n
$$
\cos(2\phi_f \min) = 1
$$
\n(2.22)

y para  $\rho_b$ :

$$
\rho_{b \min} = \left(\frac{4\Omega V_1 \rho_f^2}{\omega_b \left(1 + \rho_f^2\right)^2}\right) \left[4\Omega - 1 + \rho_f^2\right].
$$
\n(2.23)

Substituyendo estas condiciones en la ec.(2.21), se obtienen las curvas de la figura  $2.3$ , que muestran el valor de expectación del Hamiltoniano como función de  $\rho_t$  para diferentes valores de  $V_1$ .

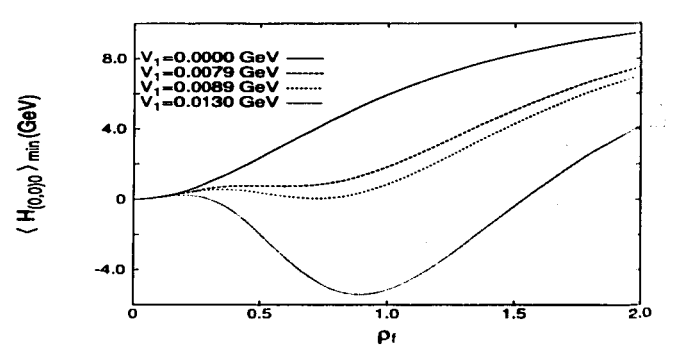

Figura 2.3: Curvas de energía del Hamiltoniano (2.15) en función del parámetro  $\rho_f$  de les estados coherentes. Obsérvese la aparición de un mínimo global en  $\rho_f \neq 0$  para valores de  $V_1 > 0.0089$  GwV. El valor de  $\rho_f$  que *:minimiza* Ja energfa *presenta* una *discontinuidad en Ve =0.0089 GeV.* Esta indicación *de* n111t transición de *l'ase* de primer orden, es confirmada por el análisis  $\Omega \to \infty$  realizado con la diagonalización numerica del Hamiltoniano en el apéndice B.1. La continuidad del valor de expectación del número de pares fermiónicos en el estado base  $|que$  es una función monótona creciente de  $p_i$ , ver ec.(2.24), obtenida con la diagonalización numérica del *Hamiltoniano (fig.2.7), es consecuencia del número finito de grados de libertad considerados (* $\Omega = 9$ *).* 

Se observa que, para valores de  $V_1$  menores que  $V_c \approx 0.0089$  GeV, el mínimo global es  $\rho_{Jmn} = 0$ , el cual corresponde al estado coherente  $|z_f = 0\rangle \otimes |z_b = 0\rangle = |0\rangle_f \otimes |0\rangle_b$ . A partir de un cierto valor de  $V_1$ aparece un mínimo local en  $\rho_f \neq 0$ , que llega a ser global para  $V_1$  mayores que  $V_c$ . Los estados con  $\rho_f$  (y por tanto  $\rho_{b,min}$ , ver ec.(2.23)) diferentes de cero tienen valores de expectación ( $\hat{n}_i$ ), y  $\langle \hat{n}_b \rangle$  diferentes de cero que crecen monótonamente con  $\rho_{\ell}$ :

$$
\left\langle z_f; z_b | n_b | z_f z_b \right\rangle_{min} = \rho_b^2_{min} ,
$$
  

$$
\left\langle z_f; z_b | n_f | z_f z_b \right\rangle_{min} = \frac{2\Omega \rho_f^2}{\left(1 + \rho_f^2\right)} .
$$
 (2.24)

Como se esperaba, al igual que con el Hamiltoniano (2.16), el sistema pasa de una fase perturbativa a una condensada. A partir de  $V_1 = V_c$ ,  $\rho_{f,mf_0}$  crece monótonamente con  $V_1$  y tiende a 1 eu el límite  $V_1 \rightarrow \infty$ , por lo tanto, los condensados fermiónico y bosónico son, también, funciones monótonas crecientes de  $V_1$ ; sin embargo, mientras que el valor de expectación del número de bosones cree ilimitadamente con  $V_1$  [ecs. (2.24) y (2.23)], el condensado fermiónico tiende a  $\Omega$  en el límite  $V_1 \rightarrow \infty$ . Este comportamiento es el esperado de acuerdo al Principio de exclusión de Pauli.

Lo anterior es un ejemplo de una transición de fase cuántica  $(45)$ , en la que  $V_1$  funge como el parámetro de control y los valores de expectación  $\langle n_f \rangle$  y  $\langle n_b \rangle$  como los parametros de orden. La discontinuidad del valor de  $\rho_f$  que minimiza la energía (fig. 2.3), sugiere una transición de fase de primer orden, el análisis realizado en el apéndice B.1 para el límite  $\Omega \to \infty$  confirma el resultado anterior. La continuidad obtenida con la diagonalización numérica del Hamiltoniano (fig.2.7) es consecuencia, simplemente, del número finito de grados de libertad considerados ( $\Omega = 9$ ).

Dado que el valor de expectación de  $n_b$  es cero para  $V_1 < V_c$  y crece monotonamente con  $V_1$  a partir de  $V_1 = V_c$  desde  $\langle n_b \rangle \approx 2.5$ , es de esperar que, para valores de  $V_1$  no mucho mayores que  $V_c$ , los primeros niveles de energía sean insensibles a las configuraciones con un número grande de excitaciones bosónicas.

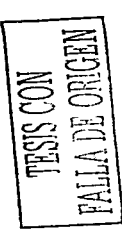

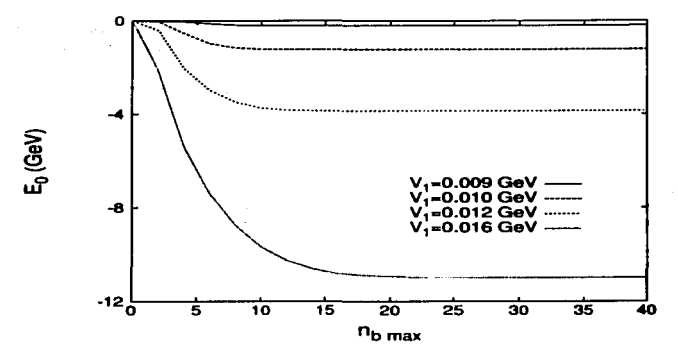

Figura 2.4: *Resultados* de la diagonalización numérica. Energfa *del* estado *base* como Función de n1wruas para *diferentes valores* de *Vi.* 

Siguiendo la idea anterior, se introduce el corte  $n_{bmax}$  para el número máximo de excitaciones bosónicas consideradas en la matriz Hamiltoniana, este corte produce matrices finitas que pueden ser diagonalizadas numéricamente. Al igual que en el caso del Harniltoniano (2.16), el Hamiltoniano (2.15) conserva paridad, es decir, la. diagonalización puede efectuarse independientemente entre los estados con un número par de excitaciones bifermiónicas y los estados con un número impar. Los subespacios en los que se diagonaliza el Hamiltoniano son:

$$
|\mathcal{J} = \Omega n_f\rangle \otimes |n_b\rangle \equiv |\mathcal{J} = \Omega n_f; n_b\rangle, \qquad (2.25)
$$

con  $n_1 = 0, 2, 4, \ldots, 2\Omega$  para la paridad positiva y  $n_1 = 1, 3, 5, \ldots, 2\Omega - 1$  para la paridad negativa, en ambos casos  $n_b = 0, 1, 2, \ldots, n_{bmax}$ .

Los elementos de matriz diferentes de cero del Hamiltoniano (2.15) son:

$$
\langle \mathcal{J} n_f; n_b | 2\omega_f (S_0 + \Omega) | \mathcal{J} n_f; n_b \rangle = 2\omega_f (n_f - \mathcal{J} + \Omega)
$$
  

$$
\langle \mathcal{J} n_f; n_b | \omega_b b^{\dagger} b | \mathcal{J} n_f; n_b \rangle = \omega_b n_b
$$
  

$$
\langle \mathcal{J} n_f + 2; n_b - 1 | S_+^2 b | \mathcal{J} n_f; n_b \rangle = \sqrt{(n_f + 1)(n_f + 2)} \sqrt{(2\mathcal{J} - n_f)(2\mathcal{J} - (n_f + 1))} \sqrt{n_b}
$$
  

$$
\langle \mathcal{J} n_f - 2; n_b - 1 | S_-^2 b | \mathcal{J} n_f; n_b \rangle = \sqrt{(n_f)(n_f - 1)} \sqrt{(2\mathcal{J} - (n_f - 1))} (2\mathcal{J} - (n_f - 2)) \sqrt{n_b}
$$
  

$$
\langle \mathcal{J} n_f; n_b - 1 | S_+ S_- b | \mathcal{J} n_f; n_b \rangle = n_f (2\mathcal{J} - (n_f - 1)) \sqrt{n_b}
$$
 (2.26)

Con el programa *hamOO.f* (apéndice E.1.1) se efectúa la diagonalización numérica del Hamiltoniano, los resultados son presentados a continuación.

En la figura 2.4 se muestra la energía del estado base como función del corte  $n_{bmax}$  para diferentes valores de *V,* .

Como puede observarse, a partir de un valor relativamente pequeño de  $n_{bmax}$ , la energía del estado base converge a su valor asintótico, el valor de *ntnnaz* para el que se alcanza la convergencia aumenta con *Vi* lo que es consistente con el resultado obtenido con los estados coherentes, es decir, con el aumento del condensado bosónico al aumentar la constante de interacción. En la figura 2.5 se muestra la energía del estado base como función de  $V_1$  usando la rutina de diagonalización y el valor  $n_{bmax} = 40$ , en la misma figura se muestra la estimación para esta energía usando estados coherentes (ec.(2.21)).

La estimación de la energía del estado base obtenida con los estados coherentes coincide con los resultados de la diagonalización numérica. De esta manera, los estados coherentes proveen de otro

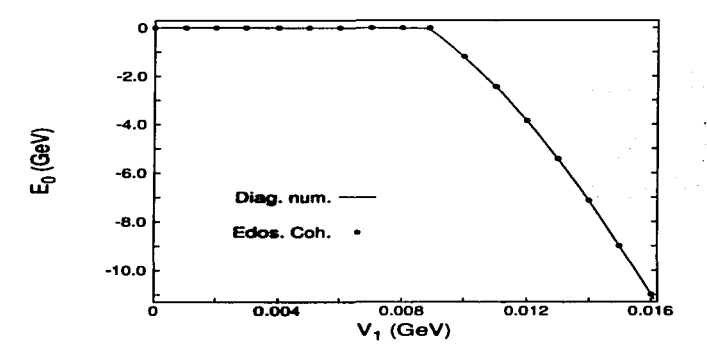

Figura 2.5: *Energfa del estado* base *como* función de *Vi utilizando el valor nbmaz* = 40 en la rutina de dia*gonalización (linea). Los puntos son* Ja esti6Dacióo a Ja niiszna *encrgla* usando *estados coherentes.* Obsérvese Ja súbita disminución de la energía a partir de  $V_1 = 0.0089$  GeV.

criterio para establecer si el corte  $n_{bmax}$  es suficientemente grande para alcanzar la convergencia de los resultados de la diagonalización numérica. De las figuras 2.4 y 2.5, se concluye que el corte  $n_{bmax} = 40$ es suficiente para diagonalizar numéricamente el Hamiltoniano (2.15) en el rango  $V_1 \leq 0.016$  GeV <sup>1</sup>.

### 2.3.1. De la fase perturbativa a la fase condensada

Usando el valor  $n_{bmax} = 40$  en la rutina de diagonalización, se calcula el espectro del Hamiltoniano (2.15). En Ja figura 2.6 se muestra el espectro de Jos estados de paridad positiva y negativa como función de la constante de acoplamiento  $V_1$ . La energía de los estados se mide respecto a la energía del estado base para cada valor de  $V_1$ .

Como se anticipó con el análisis de los estados coherentes, el sistema transita de una fase perturbativa (normal) a una fase condensada (deformada) en  $V_1 \approx 0.0089$  GeV. A diferencia del espectro del Hamiltoniano (2.16)(fig.2.2), el espectro no es denso en la fase condensada y, por el contrario, presenta una tendencia adecuada para la descripción del espectro mesónico experimental, en particular, por la aparición de un estado de paridad negativa degenerado con el vacío, que anticipa la aparición del  $\pi$ -octete en la versión más general del modelo.

Para valores de  $V_1 \gg V_c$ , el espectro se reduce al de excitaciones igualmente espaciadas por una energía de 1.6 GeV, que corresponde a la masa  $\omega_b$  del glueball  $0^{++}$ . Estos niveles de energía están doblemente degenerados con estados de paridad positiva y negativa. Lo anterior puede observarse en la figura 2.6 para los dos primeros estados excitados de cada paridad. El porqué de estas características en el espectro será aclarado en la sección 2.4, al estudiar el caso de masas fermiónicas  $\omega_f = 0$ .

La figura 2.7 muestra la diferencia entre el valor de expectación de  $n_b$  y  $n_f$  (el número de excitaciones bosónicas menos el número de pares cuark-anticuark) en el estado base del sistema, como función de la constante de acoplamiento V1.

Para la fase normal o perturbativa  $(V_1 < V_c)$ , el estado base contiene un número muy pequeño de excitaciones fermiónicas y bosónicas. Para valores 0.015 GeV $> V_1 > V_c \approx 0.0089$  GeV, el estado base presenta un condensado dominantemente fermiónico, mientras que, para valores  $V_1 > 0.015$  GeV el condensado es dominado por las excitaciones bosónicas. Este resultado ya fue adelantado por el análisis de los estados coherentes y es explicable por el número limitado de pares fermiónicos que es posible excitar, de acuerdo al Principo de exclusión de Pauli. El ya mencionado espaciamiento regular de los niveles de energía, es un reflejo del dominio de las excitaciones bosónicas para valores  $V_1 \gg V_c$ .

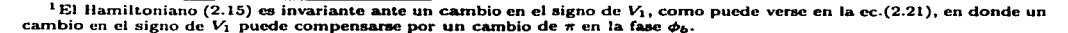
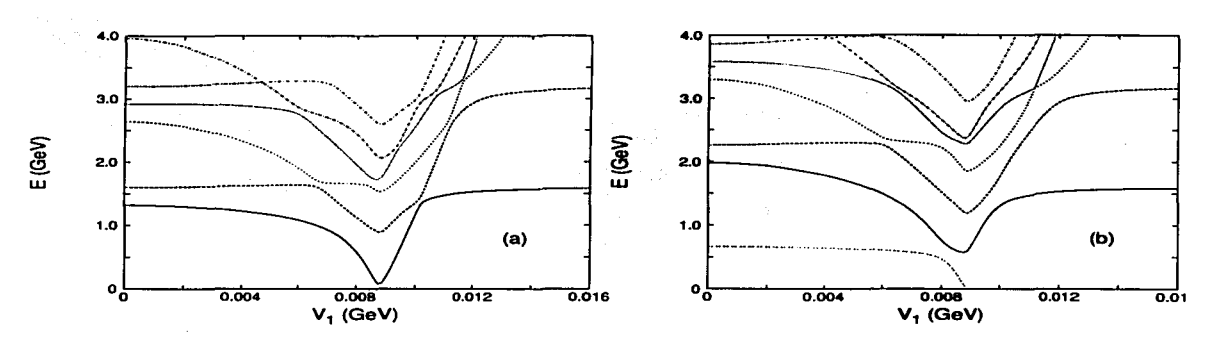

Figura 2.6: *Espectro del Hamiltoniano (2.15)* en *función de* V1 para *los estados* de *paridad positiva (a)* <sup>y</sup> *negativa (b). Las cnerglas* se *17lidcn respecto* a Ja cnerg/a *del estado* base para cada *valor de Vi. La* transición a Ja *fase condensada en Ve =0.0089 GeV, viene acornpaiida por* Ja aparición de un *estado* de *paridad* negativa degenerado con el vacío. Obsérvese la degeneración y espaciamiento regular de los niveles en el lado derecho de *las figuras*  $(V_1 \gg V_c)$ .

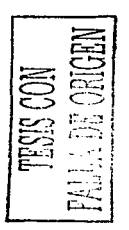

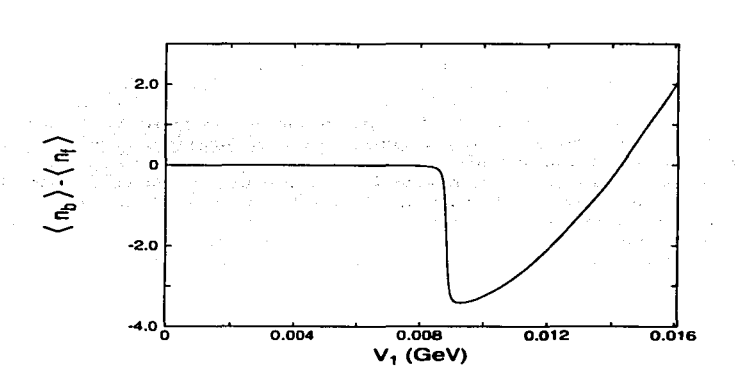

Figura 2.7: *Diferencia* de *los valores de* expectación *del* número de *pares* ferutiónicos *y* bosónicos *ea el estado*  base como función de V<sub>1</sub>. Valores negativos implican un dominio fermiónico (V<sub>1</sub>  $\gtrsim$  V<sub>c</sub>), para V<sub>1</sub>  $\gg$  V<sub>c</sub> el estado base *es* dominado por *las excitaciones bosónicas.* 

Las observaciones anteriores serán importantes para ajustar el espectro de la versión rnás general del modelo al espectro rnesónico experimental. Este ajuste deberá caer en la región cercana a la transición ya que, en ésta, la escala de energías de los primeros estados excitados es igual a la del espectro experimental, menor a la escala de 1.6 GeV que la masa del glueball  $0^{++}$  impone en la región dominada por las excitaciones gluónicas en  $V_1 \gg V_c$ . De este modo, los estados mesónicos del modelo serán estados con un contenido fermiónico mayor que el gluónico, como corresponde a la región  $V_1 \gtrsim V_c$ .

### 2.3.2. Estados bariónicos

Los estados bariónicos se componen de 3 cuarks de valencia  $(n_{quad} = 3, n_{quad} = 0)$  y los antibariónicos de 3 anticuarks de valencia ( $n_{qual} = 0$ ,  $n_{qual} = 3$ ), en ambos casos  $\mathcal{J} = \Omega - \frac{3}{2}$  y el número máximo de excitaciones cuark-anticuark se reduce de  $n_f = 2\Omega$  a  $n_f = 2\Omega - 3$ . La diagonalización del Hamiltoniano se realiza igual que antes, salvo por el cambio de  $\mathcal{J} = \Omega$  a  $\mathcal{J} = \Omega - \frac{3}{2}$  que reduce el tamaño de las matrices a diagonalizar. El comportamiento cualitativo del espectro bariónico, medido respecto al estado base de  $\mathcal{J} = \Omega - \frac{3}{2}$ , es idéntico al caso mesónico, con la diferencia de que la transición a la fase deformada se recorre a un valor de  $V_1$  mayor  $(V_{cBar} \approx 0.011 \text{ GeV})$ . Las masas físicas de los estados bariónicos deben, sin embargo, referirse al estado base del sistema total, es decir, al estado base de  $\mathcal{J} = \Omega$ . Este espectro se muestra en la figura 2.8.

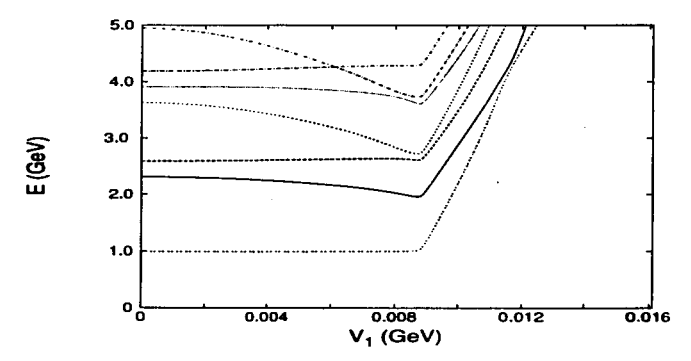

Figura 2.8: Masas bariónicas en función de V<sub>1</sub>. La energía de los estados se mide respecto al estado base global para cada *valor de V1. El* aumento en *Ja* energfa *de los* estados *se debe* a la disaiinución de la energ/a *del* estado *base (fig 2.5). El cruzamiento de los primeros dos estados en*  $V_1 \approx 0.011$  *GeV señala la transición a la fase* consensada bariónica.

Para  $V_1 = 0$  el primer estado consiste de los 3 cuarks de valencia con masa  $3\omega_f = 1.0$  GeV, el segundo es el anterior más dos pares cuark-anticuark  $7\omega_f = 2.3$  GeV, el tercero consiste de los 3 cuarks de valencia más un glueball  $3\omega_f + \omega_b = 2.6$  GeV y así sucesivamente.

El espectro no se modifica considerablemente hasta llegar a  $V_1 \approx 0.0089$  GeV, que corresponde a la transición del sector rncsónico. A partir de ese punto, la energía del estado base decrece rápidamente (fig.2.5), por ello, la energía de los estados bariónicos, que se mide respecto a ésta, crece también rápidamente. En  $V_1 \approx 0.0089$  GeV los estados bariónicos aún no alcanzan la fase deformada, lo que puede verse en la figura 2.9 que muestra el contenido de cuarks y gluones del primer estado bariónico como función de V1.

Para valores menores que  $V_{cBar} \approx 0.011$  GeV, el contenido gluónico es prácticamente nulo y el fermiónico proviene únicamente de los 3 cuarks de valencia. Para valores mayores que *VcBar,* la situación cambia y los estados bariónicos presentan un contenido de pares cuark-anticuark y de excitaciones gluónicas, las primeras dominando sobre las segundas. La transición de los bariones a la fase deformada puede apreciarse en su espectro por un cruzamiento de los estados en  $V_1 \approx 0.011$  GeV. Sin embargo, debido a que la energía del estado base de  $\mathcal{J}=\Omega-\frac{3}{2}$  decrece más lentamente que la de  $\mathcal{J}=\Omega,$  la energía

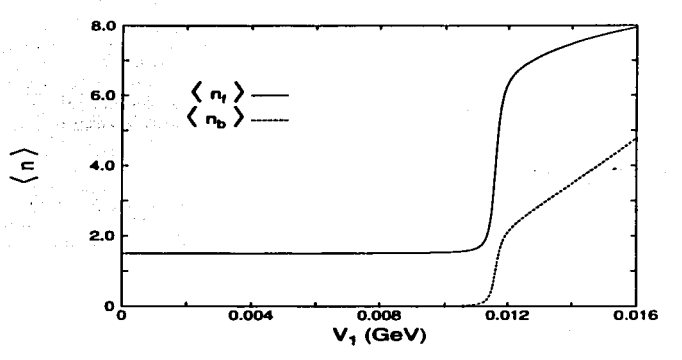

Figura 2.9: *Contenido fcrmiónico y gluónico* del *primer* estado bariónico eo función de *Vi.* Para Vi *<0.011 GeV el número de pares de fermiones (n<sub>gvai</sub>/2 + n<sub>f</sub>) es*  $3/2$  *y el número de bosones es cero. A partir de*  $V_1$  *=0.011 GeV el* número de *rcrmiones* y *bosones* aumenta. En *el rango* mostrado, *el* condensado *es dozninado* por *los ferJDiones, sin* embargo, Ja *tendencia es* igual al *caso mesónico: el* número de *pares* de fcrmioncs tiende al *valor*   $s_{\text{sub}} = 9$ , mientras que, el número de bosones aumenta *ilimitadamente*.

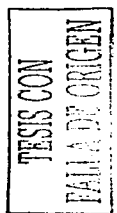

de los estados bariónicos continúa creciendo a pesar de haber alcanzado la fase dcfonnada. Para valores de  $V_1$  mayores que  $V_c \approx 0.0089$  GeV, las masas bariónicas resultan muy altas. Esta sobreestimación de las masas bariónicas en el modelo, proviene del hecho de que los cuarks y anticuarks de valencia actúan como *espectadores,* es decir, el Hamiltoniano no contiene términos de interacción que involucren a los cuarks y anticuarks de valencia. Otro hecho que indica la necesidad de introducir nuevos términos de interacción para los bariones, proviene del contenido de cuarks y gluones en los estados bariónicos. Como se mencionó, el espectro mcsónico experimental tiene una escala similar al de nuestro modelo para valores de V1 ligeramente mayores que *Ve,* pero menores que *VcBar1* en esta región los mesones son estados complicados en términos de cuarks, anticuarks y gluones, mientras que, los bariones todavía tienen una estructura simple de estados puros con 3 cuarks de valencia, lo cual no está de acuerdo con ~~~ ! los resultados experimentales (46J, que indican una contribución del *mar* de cuarks y gluones en los estados bariónicos. La inclusión de términos de interacción que acoplen a los cuarks de valencia con las ~---~ excitaciones gluónicas producirá bariones con una contribución del *mar* de cuarks y gluones, además de una disminución de sus masas a energías consistentes con los resultados experimentales. En este trabajo se dejan fuera estos términos, queda como trabajo futuro el estudio del modelo con su inclusión (34).

## 2.4. Fermiones sin masa

En esta sección se presenta otra versión simplificada del Hamiltoniano (2.15) que consiste en hacer  $w_f = 0$ . En la fase deformada del Hamiltoniano (2.15) con  $w_f \neq 0$ , el término de interacción domina sobre el término libre, de aquí que el caso *Wf* =O provea de un escenario para estudiar la fase deformada con un Hamiltoniano que acepta una diagonalización analítica, excepto por la diagonalización numérica de una sola matriz finita de dimensión  $2\Omega + 1$ .

En esta sección se estudia, también, el efecto de introducir términos de interacción que fueron excluidos en la discusión del capítulo 1. Se mostrará que los efectos del término  $\overline{\text{CC}}$  [ec.(1.27)] pueden modelarse por una redefinición de las constantes de acoplamiento de los otros términos. Se verá, como se anticipó en el capítulo 1, que es necesario introducir el término de dispersión  $S_+S_-$  y que es suficiente fijar a 2 el coeficiente  $G'_{S}$  (ver ec.(1.27), para obtener un espectro con un estado de paridad negativa cuasidegenerado con el estado base.

Los Hamiltonianos que se estudian en esta sección son de la forma:

$$
H = \omega_b b^{\dagger} b + V_1 F(b + b^{\dagger}), \qquad (2.27)
$$

### *2.4. FER.MIONES SIN MASA* 33

donde F es un operador hermltico en el espacio fermiónico. El caso:

$$
F = (S_+^2 + S_-^2 + 2S_+S_-), \qquad (2.28)
$$

corresponde al Harniltoniano (2.15) de la sección anterior con la masa fermiónica igual a cero. La diagonalización del Harniltoniano (2.27) sigue las mismas líneas generales independientemente de la forma de F.

Los operadores:

$$
\mathcal{B} = \mathbf{b} + \frac{V_1}{\omega_b} \mathbf{F},
$$
  

$$
\mathcal{B}^{\dagger} = \mathbf{b}^{\dagger} + \frac{V_1}{\omega_b} \mathbf{F},
$$
 (2.29)

que satisfacen el álgebra

$$
[\mathcal{B}, \mathcal{B}^\dagger] = 1,\tag{2.30}
$$

permiten reescribir  $H$  [ec.(2.27)]:

$$
\boldsymbol{H} = \omega_b \mathcal{B}^\dagger \mathcal{B} - \frac{V_1^2}{\omega_b} \boldsymbol{F}^2. \tag{2.31}
$$

Para diagonalizar el Hamiltoniano anterior, se definen los estados  $|0; i\rangle$  a través de la condición:

$$
\mathcal{B}|0;i\rangle = 0.\tag{2.32}
$$

Estos estados son de la forma:

$$
|0;i\rangle = \left| z = -\frac{V_1 F_i}{\omega_b} \right\rangle_b \left| F_i \right\rangle_f, \qquad (2.33)
$$

con  $|z\rangle$  un estado coherente bosónico (2.20) (b $|z\rangle_b = z|z\rangle_b$ ) y  $|F_i\rangle_f$  un eigenestado del operador F  $(F|F_i\rangle_f = F_i|F_i\rangle_f)$ . El índice i corre de 1 a la dimensión del subespacio fermiónico  $(2\Omega + 1)$ .

Los estados (2.33) son eigenestados de *H:* 

$$
\boldsymbol{H}|0;i\rangle = -\frac{(V_1 F_i)^2}{\omega_b}|0;i\rangle. \tag{2.34}
$$

Si se aplica el operador  $\mathcal{B}^{\dagger}$  a los estados  $|0; i\rangle$ , se obtiene el resto de los eigenestados de  $\mathbf{H}$ :

$$
|n; i\rangle = \frac{\left(\mathcal{B}^\dagger\right)^n}{\sqrt{n!}} |0; i\rangle. \tag{2.35}
$$

Las cigenencrgías de los estados anteriores son:

$$
E_{ni} = \omega_b n - \frac{(V_1 F_i)^2}{\omega_b},\tag{2.36}
$$

con  $n = 0, 1, ...$ 

La tarea se reduce, entonces, a encontrar los eigenvalores del operador de dimensión finita  $\mathbf{F}$ . Si, como en el caso de (2.28), F conserva paridad, se tiene que diagonalizar una matriz de dimensión  $\Omega + 1$ para la paridad positiva y otra de  $\Omega$  para la paridad negativa.

El espectro (2.36) como función de  $V_1$  para el operador F de la ec.(2.28), es mostrado en la figura 2.10. A diferencia de las gráficas de espectros de la sección anterior, las energías no se miden respecto al estado base de cada  $V_1$ .

Independientemente de la forma de  $\boldsymbol{F}$ , el espectro (2.36) se divide en bandas etiquetadas por el entero n y consiste, como función de  $V_1$ , de parábolas invertidas con el vértice en la posición  $\omega_b n$  y curvatura dada por los cigenvalores de *F*  $(F_i^2/\omega_b)$ . Eigenvalores  $E_{ni}$  con un  $F_i$  mayor decrecen, como función de V1, más rapido que los eigenvalores *Ena* con un F. menor. Las degeneraciones en el espectro *F;* se transmiten al espectro *En;* [ver ec.(2.36)). Como puede verse en la fig.2.lD, para valores pequeños de la constante de acoplamiento, las bandas están bien separadas unas de otras, pero eventualmente se mezclan conforme aumenta el valor de  $V_1$ . La energía  $E_{ni}$  del estado con  $n = 0$  y eigenvalor  $F_i$  máximo es, para todo valor de  $V_1$ , el estado base del sistema. La energía  $E_{ni}$  del estado con  $n = 1$  y eigenvalor  $F_i$  máximo, cruza, conforme aumenta  $V_1$ , los eigenestados con  $n = 0$  y  $F_i$  diferentes del máximo. Para

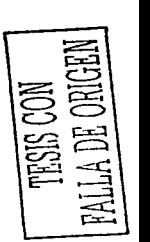

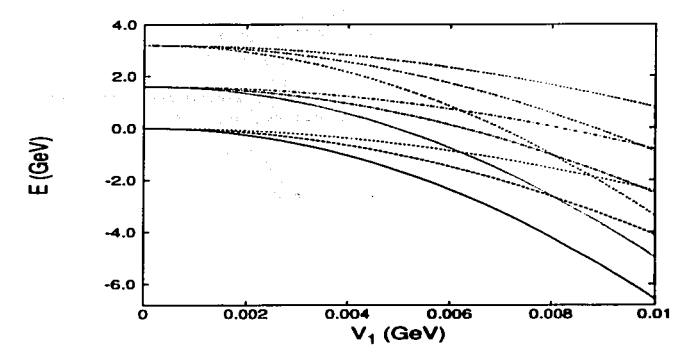

Figura 2.10: *Espectro* de *H* como *función* de V1 usando *el* operador *F de la ec.(2.28).* Para valores pequeños *de* V<sup>1</sup> , *el espectro* consiste *de* bandas *bien diferencidas,* caracterizadas por *el* entero *n. Estas bandas se* crusau a partir *de* V1 ~0.006 *GeV.* Obsérvese que, para V1 *=0.01 GeV, el* primer *estado excitado* pertenece a Ja segunda banda y *tiene* una cncrg/a, medida *respecto al* estado base, *de Wb =1.6 GeV.* 

| Paridad positiva | Paridad negativa |
|------------------|------------------|
| 324.26474        | 324.26474        |
| 256.302002       | 256.302002       |
| 196.356491       | 196.356491       |
| 144.440811       | 144.440811       |
| 100.581779       | 100.581779       |
| 64.8459702       | 64.8457336       |
| 37.487381        | 37.4102402       |
| 20.7156696       | 17.5088787       |
| 8.03982735       | -1.71060491      |
| -13.0346012      |                  |

..\_ \_\_\_ ~ \_\_, Tabla 2.1: *Espectro del operador F* = ( S~ + S~ + *28* + S-) para *Jos* estados *con* un número *par* de *excitaciones bifermiónicas (columna izquierda) y con un número impar (columna derecha).* 

valores suficientemente grandes de  $V_1$ , este estado llega a ser el primer estado excitado, separado del estado base por una energía  $\omega_b$  (fig.2.10). Si se continúa aumentando  $V_1$ , la mezcla de las bandas es cada vez mayor y los estados base de cada banda (estados con *Fa* máximo y diferentes n) llegan a ser los estados globales con menor energía, la diferencia de energía entre estos niveles es constante e igual a *Wb.*  Éste es justamente el efecto observado en el espectro del Hamiltoniano (2.15) para valores de  $V_1 \gg V_c$ (fig.2.6); para estos valores de la constante de acoplamiento, el efecto del término *w1So* es despreciable y los espectros de los Hamiltonianos con  $\omega<sub>I</sub>$  igual y diferente de cero, llegan a ser iguales: un espectro de oscilador armónico con frecuencia *Wb·* Nótese que este comportamiento del espectro es independiente de la forma de F.

La degeneración del estado base con un estado de paridad negativa, encontrada en el espectro del Hamiltoniano (2.15), puede entenderse, con el presente caso, por el espectro del operador  $\mathbf{F} =$  $(S_+^2 + S_-^2 + 2S_+S_-)$  (tabla 2.1).

El espectro de  $F$  presenta una cuasi degeneración entre estados con paridades negativa y positiva (que sería completa, si no se tomara la ordenación normal, es decir, si  $F = S_+^2 + S_-^2 + S_+S_- + S_-S_+$ ). Corno ya se mencionó, las degeneraciones del espectro *F,* son transmitidas al espectro *En;* (ec.(2.36)). Conforme se aumenta el valor  $V_1$ , el espectro del Hamiltoniano (2.15) (con  $\omega_f \neq 0$ ) se acerca cada vez más al espectro  $E_{ni}(\omega_f = 0)$ . De esta manera se explica la aparición de estados degenerados con

·---=1

## *2.4. FERMIONES SIN MASA* 35

paridad positiva y negativa en el espectro del Hamiltoniano (2.15). Los primeros estados en presentar esta degeneración son los de menor energía, pero al aumentar V<sub>1</sub> el efecto del término cinético disminuye y más estados presentarán la mencionada degeneración. Lo anterior puede verificarse en el espectro del Hamiltoniano (2.15) mostrado en la fig.2.6; para  $V_1 \approx V_c$  el único estado degenerado es el estado base, mientras que, para  $V_1 \gg V_c$  el número de estados degenerados aumenta.

Con el Hamiltoniano (2.27) se puede estudiar fácilmente el efecto de incluir los términos  $C\ddot{C}$  del capítulo 1, así como el efecto de variar el parámetro *Gs* de la ec.(1.27). Los primeros son eliminados del modelo, mientras que, *G'<sub>S</sub>* se tomó igual a 2. Como se verá a continuación y se adelantó en el capítulo 1, esto es suficiente para obtener un espectro con un estado de paridad negativa degenerado con el estado base. Supóngase, pues, un  $\mathbf{F}$  de la forma:

$$
F = (S_{+}^{2} + S_{-}^{2} + GS_{+}S_{-} + 2\hat{n}_{q}\hat{n}_{\bar{q}}) , \qquad (2.37)
$$

donde el último término corresponde al término *CC* al restringir el Hamiltoniano general del capitulo <sup>1</sup>al canal de espín y sabor cero.

|                                         | <b>Paridad Positiva</b> | <b>Paridad Negativa</b> |
|-----------------------------------------|-------------------------|-------------------------|
| $G=0$                                   | 652.74                  | 591.24                  |
|                                         | 531.78                  | 474.43                  |
| $G=2$                                   | 693.52                  | 669.17                  |
|                                         | 637.05                  | 600.79                  |
| $G=5$                                   | 840.50                  | 840.50                  |
|                                         | 777.01                  | 776.76                  |
| $G = 2 \sin t$ érmino                   | 324.26                  | 324.26                  |
| $2\hat{\mathbf{n}}_a\hat{\mathbf{n}}_a$ | 256.30                  | 256.30                  |

Tabla 2.2: *Eigenvalores mayores del operador de la ec.*(2.37) para diferentes valores del parámetro G.

En la tabla 2.2 se muestran los 2 eigenvalores máximos de  $\boldsymbol{F}$  para las paridades positiva y negativa, en los casos  $G = 0$ ,  $G = 2$ ,  $G = 5$  y  $G = 2$  sin el término  $2n_qn_q$ . Como puede verse<sub>;</sub>  $G = 0$  no presenta una degeneración entre los estados de paridad positiva y negativa; esto se traduce en el espectro del Hamiltoniano (2.15) con  $\omega_f \neq 0$  y para valores  $V_1 > V_c$ , en estados de paridad negativa muy altos en energía. Esta es una de las razones por la que se introdujeron los términos de dispersión en el modelo, para obtener estados con paridad negativa de energía baja. -

La aparición en el espectro del Hamiltoniano (2.15) ( $\omega_f \neq 0$ ) de un estado de paridad negativa degenerado con el vacío para  $V_1 > V_c$ , queda garantizado por la degeneración del expectro de *F* entre estados con distintas paridades. En la tabla 2.2, esta degeneración ocurre para  $G = 5$  y  $G = 2 \sin$ el término  $\hat{n}_q\hat{n}_q$ . Puesto que esta característica es deseada en el espectro, se prementan dos opciones: mantener el ténnino *ñqñq* fijando *G* a un valor grande (5 por ejemplo) o eliminar ul término *ñqñ.4* Y fijar el valor de *G* a 2. Esta última opción es la que se asume en el presente trabajo ya que incorpora la simetría de cruzamiento en los términos de interacción del Hamiltoniano (ver  $fig.1.3$ ).

### 36 *CAPITULO 2. PARES ESCALARES* DE *ESPIN Y SABOR*

**Contract Advised Committee**  $\mathbb{P}_{\mathcal{A}}\left(\mathcal{E}_{\mathcal{A}}^{(n)}\right) = \mathbb{P}_{\mathcal{A}}^{(n)}\left(\mathcal{E}_{\mathcal{A}}^{(n)}\right) = \mathbb{P}_{\mathcal{A}}^{(n)}\left(\mathcal{E}_{\mathcal{A}}^{(n)}\right) = \mathbb{P}_{\mathcal{A}}^{(n)}\left(\mathcal{E}_{\mathcal{A}}^{(n)}\right) = \mathbb{P}_{\mathcal{A}}^{(n)}\left(\mathcal{E}_{\mathcal{A}}^{(n)}\right) = \mathbb{P}_{\mathcal{A}}^{(n)}\left(\mathcal{E}_{\mathcal{A}}^{(n)}$ المناسب المستقلة المتعاقلة المتعاقلة المناسبة المناسبة المناسبة المناسبة المناسبة المناسبة المناسبة المناسبة ا<br>المناسبة المناسبة المناسبة المناسبة المناسبة المناسبة المناسبة المناسبة المناسبة المناسبة المناسبة المناسبة ال in de la statut de la composició de la composició de la composició de la composició de la composició<br>La composició de la composició de la composició de la composició de la composició de la composició de la compo ing a Balance and the Communication of the Communication of the Communication of the Communication of the Comm<br>The Communication of the Communication of the Communication of the Communication of the Communication of the C ta pelui a sa tanàna amin'ny faritr'i Nord-Aquitaine, ao amin'ny faritr'i Nord-Aquitaine, ao Frantsa.<br>Ny INSEE dia mampiasa ny kaodim-paositra 2008–2014. Ilay kaominina dia kaominina mpikambana amin'ny fivondrona  $\Delta \sim 100$ the contract of supply that is a significant to a of the state of the state of the state of the state of the state  $\alpha$  and  $\alpha$  ,  $\beta$  and  $\beta$ and the property of the 그렇다 그리 가장 사내서 비행기 contract and a series the contract of the state of  $\sim 100$ 

> Service Corp 花立り

in the control of a party of the control of a state of the state of the control of the control of the control with a state of

والمقاربين والأرام والمتعارف والمتعاقبات اً العقليّ من من الأمر العقليّ المؤكل الأولى الآل العمليّ الأمر العقليّ التي يتي التي تتي التي تتي التي يتي ال<br>المواقعة العقليّ المناطق المناطق الأمر التي يتي توجه فقد من المدينة التي يتي المواقع القطعي العقليّ المواقع ال കാര്യം നിന്നുകൊടുപ്പുകൾ കാര്യം പ്രതികാരം കൊണ്ട് കാര്യം കാര്യം പ്രതികാര്യം പ്രതികാരിക്കാനും കാര്യം പ്രതിക്കുന്ന<br>സിനിമുന്ന പ്രതിക്കാന് പ്രക്രമാക്കുന്ന പ്രതികാരം പ്രതികാരണത്തിന് നിന്നും പ്രക്രമാക്കുകൾ പ്രതിക്ഷങ്ങളുടെ സാമരണങ് and a the performation of the control of the complete product of the executive to the Australian terms topic أعاطفهم والمعجم فبقاعا والماليان المرفأ وكمرور كفارها والمعالج المعالم والمعارف المتحدث

 $\overline{\mathbb{H}}$ 骂|  $\equiv$  $\circ$  $\Xi$  $\equiv$   $\mid$  $\Xi^ \equiv$ 

## Capítulo 3

# Pares de sabor (O, O) acoplados a espín  $0 \mathbf{v} 1$

En este capítulo se presenta una versión del Hamiltoniano (1.37) en la que se consideran, además de pares cuark-anticuark escalares, pares cuark-anticuark acoplados a espín 1; de acuerdo con la notación del capítulo 1, esto corresponde al caso  $V_{1S} = 0$  y  $V_{0S} \neq 0$ :

$$
H_{(0,0)1} = \omega_f \sum_{c f \sigma} \left( a_{c f \sigma}^{\dagger} a^{c f \sigma} + d^{\dagger} {c f \sigma} d_{c f \sigma} \right) + \omega_b b^{\dagger} b
$$

$$
+\sum_{S=0}^{1} V_{0S} \left[ \left( \boldsymbol{B}^{\dagger}_{(0,0)S} \cdot \boldsymbol{B}^{\dagger}_{(0,0)S} \right) + \left( \boldsymbol{B}_{(0,0)S} \cdot \boldsymbol{B}_{(0,0)S} \right) + 2 \left( \boldsymbol{B}^{\dagger}_{(0,0)S} \cdot \boldsymbol{B}_{(0,0)S} \right) \right] \left[ \boldsymbol{b} + \boldsymbol{b}^{\dagger} \right] \tag{3.1}
$$

El interés en el estudio de esta versión estriba en el hecho de que el cálculo de sus elementos de matriz es todavía posible, lo que permite obtener resultados exactos, junto con el liecho de que aparecen nuevas características respecto a la versión del capítulo anterior; entre éstas se pueden mencionar: un espacio de parámetros bi-dimensional ( $V_{00}$  y  $V_{01}$ ) y subespacios fermiónicos invariantes que son irreps de un grupo  $U(4)$ . A diferencia del grupo  $SU(2)$  del capítulo anterior, los miembros de una irrep de  $U(4)$  requieren más de un índice para quedar completamente caracterizados. Estas nuevas propiedades enseñarán a manejar problemas que aparecen en la versión más general de nuestro modelo, en la que se consideran, adicionalmente, pares cuark-anticuark acoplados a sabor (1, 1). De especial relevancia será el mapco bosónico de los pares cuark-anticuark; el rnapeo bosónico de la versión del capítulo anterior es muy sencillo, además, la uniparametrización de los miembros de una irrep dada de  $SU(2)$  permite identificar fácilmente a los estados espurios del mapeo, en la presente versión, en cambio, ni el mapeo ni la identificación de los estados espurios resultan sencillos. Sin crnbargo, dado que la construcción explícita de una base y la diagonalización nurnérica es accesible, se podrá proponer un Harniltoniano bosónico cuyos elementos de matriz sean fácilmente calculables que preserve las características básicas del Hamiltoniano fcrmiónico, a saber, una transición de fase cuántica a una fase deformada junto con la aparición de un estado de paridad negativa de energía baja. Se verá que no es necesario realizar el mapeo bosónico exacto y que, para la región de interés, basta con proponer un Hamiltoniano bosónico que simule el principio de exclusión de Pauli junto con reglas sencillas para eliminar los estados espurios, para el propósito de obtener el espectro de energías e información acerca del contenido de cuarks, anticuarks y gluoncs dentro de los estados.

El Hamiltoniano bosónico y las reglas para cortar el espacio de Hilbert obtenidas en este capítulo, serán útiles en el estudio de la versión más general, en la que se trabaja desde un inicio en un espacio bosónico mapcado.

El presente capítulo se ordena del siguiente modo, en la primera sección se mostrará la cadena que permite clasificar el espacio fermiónico utilizando el grupo de simetría  $(U(4))$  del Hamiltoniano (3.1). En esta misma sección se construirá explícitamente la base fermiónica para la irrcp que contiene tanto al estado base como a los primeros estados excitados. En la sección 2 se calcularán los elementos de matriz del Hamiltoniano usando la base de la sección 1. En la sección 3 se mostrarán los resultados

$$
\begin{array}{c}\n \texttt{TESIS COM} \\
 \texttt{PALLA DE ORIGBN} \\
 \end{array}
$$

de la diagonalización numérica del Hamiltoniano, se verá que, al igual que en el caso del capítulo anterior, el sistema presenta una transición de fase cuántica a un fase deformada en la que se tiene un estado de paridad negativa muy bajo en energía. En la sección 4 se propondrá un modelo bosónico para el Hamiltoniano fcrrniónico, se construirá el espacio bosónico utilizando las bases de osciladores armónicos de 1 y 3 dimensiones, se diagonalizará numéricamente el Harniltoniano bosónico propuesto y se compararán sus resultados con los del Hamiltoniano fermiónico de la sección 3; igualmente, se propondrán cortes sencillos para eliminar fácil y eficientemente la mayorfa de los estados no físicos que resultan al utilizar bosones para representar pares fermiónicos cuark-anticuark.

## 3.1. Otra base completa:  $U(4\Omega) \supset U(4) \otimes U(\Omega)$

Los pares cuark anticuark acoplados a sabor cero resultan de contraer el índice de sabor en las expresiones de la ec.{1.40):

$$
C_{\sigma_{11}}^{\sigma_{22}} \equiv B_{\sigma_{1}}^{\dagger \sigma_{2}} \equiv \sum_{\alpha f} c_{\alpha f \sigma_{1} 1}^{\dagger} c^{\alpha f \sigma_{2} 2} = \sum_{\alpha f} a_{\alpha f \sigma_{1}}^{\dagger} d^{\dagger \alpha f \sigma_{2}}
$$
  
\n
$$
C_{\sigma_{12}}^{\sigma_{21}} \equiv B_{\sigma_{1}}^{\sigma_{2}} \equiv \sum_{\alpha f} c_{\alpha f \sigma_{1} 2}^{\dagger} c^{\alpha f \sigma_{2} 1} = \sum_{\alpha f} d_{\alpha f \sigma_{1} 2} \alpha^{\alpha f \sigma_{2} 1}
$$
  
\n
$$
C_{\sigma_{11}}^{\sigma_{21}} \equiv C_{\sigma_{1}}^{\sigma_{2}} \equiv \sum_{\alpha f} c_{\alpha f \sigma_{1} 1}^{\dagger} c^{\alpha f \sigma_{2} 1} = \sum_{\alpha f} a_{\alpha f \sigma_{1}}^{\dagger} a^{\alpha f \sigma_{2}}
$$
  
\n
$$
C_{\sigma_{12}}^{\sigma_{22}} \equiv \tilde{C}_{\sigma_{1}}^{\sigma_{2}} \equiv \sum_{\alpha f} c_{\alpha f \sigma_{1} 2}^{\dagger} c^{\alpha f \sigma_{2} 2} = \sum_{\alpha f} d_{\alpha f \sigma_{1}} d^{\dagger \alpha f \sigma_{2}}
$$
 (3.2)

Estos operadores satisfacen el álgebra de Lie del grupo  $U(4)$ :

$$
\left[\mathbf{C}_{\sigma_{1}i_{1}}^{\sigma_{2}i_{2}}, \mathbf{C}_{\sigma_{3}i_{3}}^{\sigma_{4}i_{4}}\right] = \delta_{\sigma_{3}i_{3}}^{\sigma_{2}i_{2}}\mathbf{C}_{\sigma_{1}i_{1}}^{\sigma_{4}i_{4}} - \delta_{\sigma_{1}i_{1}}^{\sigma_{4}i_{4}}\mathbf{C}_{\sigma_{3}i_{3}}^{\sigma_{2}i_{2}}.
$$
\n(3.3)

 $\sum_{k=1}^{\infty}$  forman subespacios invariantes ante él. De esta manera y dado que el Hamiltoniano es un operador el Harniltoniano es un operador el Harniltoniano es un operador el Hamiltoniano es un operador el la la contr ← Puesto que el Hamiltoniano (3.1) está escrito en términos de los operadores de (3.2), las irreps de U(4)<br>
E la forman subespacios invariantes ante él. De esta manera y dado que el Hamiltoniano es un operador tensorial de espín total cero, la cadena de grupos que conviene utilizar para la clasificación de los estados es:

[h. 1 ••• hn] ::> U{!l) [h1h2h3h4) U(4) u {! *Uq(2)* \$ *Uq(2)*  u *SUq(2)* e *SUq(2)*  <sup>u</sup>*SU(2)*  [fih) nq = 2n - j, - *]2* {3.4) Sq=~ S M.

La interpretación de los índices de esta cadena es similar a la del capítulo anterior, el número  $N$  es el número de partículas en la imagen de partículas con energías positiva y negativa.  $[\tilde{h}]$  denota al diagrama de Young transpuesto de  $[h_1h_2h_3h_4]$ . Los dos primeros valores $(h_1 y h_2)$  cuentan el número de partículas, en el estado de mínimo peso de  $U(4)$ , que se encuentran en el nivel inferior con espín  $1/2$  y  $-1/2$  respectivamente;  $h_3$  y  $h_4$  cuentan lo propio para el nivel superior en el mismo estado de mínimo peso. El índice  $\varrho$  es un índice de multiplicidad en la reducción  $U(4)$  a  $U_q(2) \oplus U_q(2)$ . Los subgrupos de  $U(4)$  se refieren, respectivamente, al sector de cuarks (nivel superior) y anticuarks (nivel inferior).

Una base completa de acuerdo a la cadena anterior es:

$$
|N[h_1h_2h_3h_4] \varrho; n_q s_q; n_q s_q; SM\rangle , \qquad (3.5)
$$

que junto con la base para los glueballs,

$$
|n_b\rangle = \frac{\left(b^\dagger\right)^{n_b}}{\sqrt{n_b!}}|0\rangle \;, \tag{3.6}
$$

forman el espacio de Hilbert del modelo:

$$
|\rangle = |\rangle_f \otimes |\rangle_b \tag{3.7}
$$

Para construir explícitamente la base fermiónica (3.5) se utilizan los estados de mínimo peso  $\ket{MP}$ . que son aquellos que cumplen con:

 $O(MP) = 0$ 

donde *O* es un operador de descenso. A diferencia de  $SU(2)$ , el grupo  $U(4)$  tiene 6 operadores de descenso: los operadores **B** de (3.2) y los operadores  $C_{-1/2}^{+1/2}$  y  $\bar{C}_{1/2}^{-1/2}$ .

El estado sin cuarks ni anticuarks es un estado de mínimo peso y corresponde, en el lenguaje de los 2 niveles, al estado con el nivel superior vacfo y el inferior completamente lleno, es decir, el vacío perturbativo pertenece a la irrep  $[\Omega \Omega 00]$ . Esta irrep contiene, también, al estado base en el caso con interacción y a los primeros estados excitados, de esta manera, en lo que resta del presente capitulo, el interés se centrará en él.

Para construir explícitamente una base de la irrep  $[\Omega \Omega 00]$ , se eligen operadores con proyecciones de  $s_q$  y  $s_q$  máximas que no puedan ser obtenidos como productos de otros, estos operadores reciben el nombre de *Elementary Permissible Diagrams* (EPD) [47]. La primera elección de un operador de este tipo es:

$$
B_{\frac{1}{2}\frac{1}{2}}^{\dagger}, \qquad (3.8)
$$

el cual es un operador tensorial de espín total  $S = 1$ . Este operador crea un cuark y un anticuark con proyección de espín  $\frac{1}{2}$ . Nótese que en la expresión anterior se ha bajado el segundo de los índices, de esta manera las propiedades de transformación del operador están indicadas directamente por sus índices (ver apéndice A.1 para la convención de índices ca y contravariantes). Otro operador con proyecciones de  $s_q$  y  $s_q$  máximas es:

$$
\Delta^{\dagger} = B^{\dagger}_{-\frac{1}{2}\frac{1}{2}} B^{\dagger}_{\frac{1}{2}-\frac{1}{2}} - B^{\dagger}_{\frac{1}{2}\frac{1}{2}} B^{\dagger}_{-\frac{1}{2}-\frac{1}{2}} \,, \tag{3.9}
$$

el cual es un operador con  $s_q$ ,  $s_q$  (y también S) cero. Nótese que el operador cuadrático en  $B^{\dagger}$  acoplado  $a_{sq} = s_q = 1$  es simplemente el operador (3.8) elevado al cuadrado, es decir, no es un EPD. Los dos operadores anteriores son suficientes para construir los estados de la irrep  $\left[\Omega \Omega 00\right]$  con proyecciones de  $s_a$  y  $s_a$  máximas:

$$
|n_1 n_2\rangle = \mathcal{N}_{n_1 n_2} \left( \mathbf{B}_{\frac{1}{2}\frac{1}{2}}^{\dagger} \right)^{n_1} \left( \mathbf{\Delta}^{\dagger} \right)^{n_2} |0\rangle , \qquad (3.10)
$$

con  $\mathcal{N}_{n_1n_2}$  una constante de normalización (calculada en el apéndice C.1) y |0} el estado sin cuarks ni anticuarks. La relación de los estados anteriores con la base completa (3.5) es:

$$
|n_1n_2\rangle = |N = 2\Omega, |\Omega\Omega00|, \rho = 1; n_q = n_1 + 2n_2, s_q = \frac{n_1}{2}; n_q = n_q, s_q = s_q; S = n_1 M = S\rangle
$$
  

$$
\equiv |\Omega; n_q = n_1 + 2n_2, s_q = \frac{n_1}{2}, m_q = s_q; m_q = s_q\rangle.
$$
 (3.11)

En la definición de la última línea se han eliminado la multiplicidad *(}* y el número y espín de los anticuarks debido a que, en esta irrep, se cumplen las relaciones  $\rho = 1$ ,  $n_q = n_q$  y  $s_q = s_q$ . Para obtener el resto de los miembros de la irrep, se aplican los operadores de descenso de  $SU_q(2)$   $(S_q = \equiv C_{-\frac{1}{4}})$  y de  $SU_q(2)$  (  $S_q = \bar{C}^{-\frac{1}{2}}$ ) al estado  $|n_1n_2\rangle$ :

$$
\left(\mathbf{S}_{q}\right)^{k_{1}}\left(\mathbf{S}_{q}\right)^{k_{2}}\left|n_{1}n_{2}\right\rangle \propto\left|\Omega;\ n_{q}=n_{1}+2n_{2},\ s_{q}=\frac{n_{1}}{2},\ m_{q}=s_{q}-k_{1};\ m_{q}=s_{q}-k_{2}\right\rangle\tag{3.12}
$$

y se acoplan los espines  $s_q$  y  $s_{\bar{q}}$  a espín total  $S = 0, 1, \ldots, 2s_q$ :

$$
|N = 2\Omega, \, [\Omega \Omega 00], \, \varrho = 1; \, n_q, \, s_q; \, n_q = n_q, \, s_q = s_q; \, S \, M \rangle \equiv
$$
\n
$$
|\Omega; n_q, s_q; S, M \rangle =
$$
\n
$$
\sum_{m_q m_q} (s_q m_q, s_q m_q |SM) |\Omega; \, n_q, \, s_q, \, m_q; \, m_q \rangle , \tag{3.13}
$$

donde *(sqTnq, sqrnqlSM)* son los coeficientes de Clebsch-Gordan de *SU(2)* y en la definición de la segunda línea se han obviado, igual que antes, el índice de multiplicidad  $\rho$  y el número y espín de los anticuarks. Los valores permitidos de  $n_a$ ,  $s_a$ , S y *M* son fácilmente obtenidos de la expresión (3.10): tanto  $\mathbf{B}^{\dagger}_{1,1}$ 

como  $\mathbf{\Delta}^{\dagger}$ , crean UN cuark con proyección  $\frac{1}{2}$ , por lo tanto, debido a que el número máximo de cuarks de una provección dada es  $\Omega$ , se tiene que:

$$
n_1+n_2\leq \Omega ,\qquad \qquad (3.14)
$$

esta desigualdad, junto con las relaciones  $s_q = \frac{n_1}{2}$  y  $n_q = n_1 + 2n_2$ , restringe los valores posibles de  $s_q$ y  $n_q$ . El espin total *S* resulta de acoplar  $s_q$  y  $s_q = s_q$ , entonces, para un valor dado de  $n_1$ , se tiene que:  $S=0, 1, \ldots, 2s_q$ , es decir,  $S=0, 1, \ldots, n_1$ . La proyección M toma los valores  $M = -S, -S + 1, \ldots, S$ .

Si se utilizan los elementos de matriz reducidos y el Teorema de Wigner (38], no es necesario trabajar explícitamente con toda la base completa para obtener los elementos de matriz del Hamiltoniano. Este es el terna de la siguiente sección.

## 3.2. Los elementos de matriz

Los elementos de matriz que se desean calcular son de la forma:

$$
\left\langle \Omega; n'_q s'_q; SM \left| \left[ \boldsymbol{B}_L^i \otimes \boldsymbol{B}_L^j \right]_0^{J=0} \right| \Omega; n_q s_q; SM \right\rangle \tag{3.15}
$$

con  $L = 0, 1$  y los índices latinos i, j denotan el adjunto (†) para i, j = 1 y el operador mismo para  $i, j = -1$ . Los operadores  $B<sub>L</sub>$  son los operadores de la ec.(3.2), acoplados a espín L. Los paréntesis cuadrados implican acoplamientos de dos espines L a espin total  $J = 0$ . Utilizando el teorema de Wigner (48), se reescribe el elemento de matriz anterior:

$$
(-1)^{S-M} \begin{pmatrix} S & 0 & S \\ -M & 0 & M \end{pmatrix} \sum_{s''_q S''} \begin{Bmatrix} L & L & 0 \\ S & S & S'' \end{Bmatrix} \begin{Bmatrix} n'_q s'_q S || \mathbf{B}_L^i || n''_q s''_q S'' \end{Bmatrix} \begin{pmatrix} n''_q s''_q S'' || \mathbf{B}_L^j || n_q s_q S \end{pmatrix} ,
$$
\n(3.16)

(3.16) con n" = *nq* + j y donde los primeros símbolos entre paréntesis redondos y corchetes son símbolos 3-j y *6-j* f48, 49, 50) respectivamente. Los últimos factores son los elementos reducidos del grupo *SU(2)* de espín total. Utilizando los valores de los símbolos 3-j y *6-j,* la expresión anterior es:

$$
\frac{(-1)^{S+L}}{(2S+1)\sqrt{2L+1}}\sum_{a''_qS''}(-1)^{S''}\left(n'_q s'_q S\middle|\middle|B'_L\middle|\middle|n''_q s''_q S''\right)\left(n''_q s''_q S''\middle|\middle|B'_L\middle|\middle|n_q s_q S\right). \tag{3.17}
$$

Basta calcular los siguientes elementos reducidos:

$$
\left(n''_q s''_q S''\middle|\middle|\mathbf{B}^1_L\middle|\middle|n_q s_q S\right),\right.\tag{3.18}
$$

ya que el resto se obtienen de las relaciones siguientes:

$$
\left(n_q''s_q''S''\middle|\middle|B_1\middle|\middle|n_qs_qS\right) = (-1)^{S''-S}\left(n_q''s_q''S''\middle|\middle|B_1\middle|\middle|n_qs_qS\right)^*\n\left(n_q''s_q''S''\middle|\middle|B_0\middle|\middle|n_qs_qS\right) = \left(n_q''s_q''S''\middle|\middle|B_0\middle|\middle|n_qs_qS\right)^*\n\qquad (3.19)
$$

Para calcular los elementos reducidos (3.18) se utiliza, de nuevo, el teorema de Wigner, el resultado es:

$$
\left(n_q+1\ s''_q\ S''\middle|\middle|B^{\dagger}_L\middle|\middle|n_q\ s_q\ S\right)=\sqrt{(2S''+1)(2L+1)(2S+1)}\left\{\begin{array}{ccc} s''_q & s''_q & S'' \\ s_q & s_q & S \\ \frac{1}{2} & \frac{1}{2} & L \end{array}\right\}\left(n_q+1\ s''_q\middle|B^{\dagger}\middle|n_q\ s_q\right),\tag{3.20}
$$

donde las expresiones entre corchetes son 9-j símbolos y  $(n_q + 1 s''_q || B^{\dagger} || n_q s_q)$  son elementos reducidos en los grupos *SUq(2)* y *SUq(2)* (apéndice C.2), los cuales son calculados utilizando la base construida en la sección anterior.

### *3.2. LOS ELEMENTOS DE MATRIZ* 41

Dado que  $B^{\dagger}$  es un objeto de espín  $\frac{1}{2}$  en  $SU_q(2)$  y  $SU_q(2)$ , los únicos elementos reducidos diferentes **de cero son:** 

$$
\left(n_q+1\ s_q\pm\frac{1}{2}\middle|\boldsymbol{B}^{\dagger}\middle|\big|n_q\ s_q\right)\ .
$$
 (3.21)

El caso  $s''_q = s_q + \frac{1}{2}$  se calcula aplicando el Teorema de Wigner al elemento de matriz siguiente:

$$
\left\langle \Omega; n_q+1, s_q+\frac{1}{2}, m_q=s_q+\frac{1}{2}; m_q=s_q+\frac{1}{2}\Big|B_{\frac{1}{4}\frac{1}{2}}^{\dagger}\Big|\Omega; n_q, s_q, m_q=s_q; m_q=s_q \right\rangle = \left\langle \begin{array}{cc} s_q+\frac{1}{2} & \frac{1}{2}s_q\\ -\left(s_q+\frac{1}{2}\right) & \frac{1}{2}s_q \end{array} \right\rangle^2 \left( n_q+1 s_q+\frac{1}{2}||B^{\dagger}||n_q s_q \right) = \frac{1}{2(s_q+1)} \left( n_q+1 s_q+\frac{1}{2}||B^{\dagger}||n_q s_q \right) \right\rangle \qquad (3.22)
$$

**el cual, por su parte, puede calcularse utilizando las expresiones de la sección anterior:** 

$$
\langle \Omega; n_q+1, s_q+\frac{1}{2}, m_q=s_q+\frac{1}{2}; m_q=s_q+\frac{1}{2}|\boldsymbol{B}_{\frac{1}{2}\frac{1}{2}}^{\dagger}|\Omega; n_q, s_q, m_q=s_q; m_q=s_q \rangle = \langle n_1+1 n_2|\boldsymbol{B}_{\frac{1}{2}\frac{1}{2}}^{\dagger} |n_1 n_2 \rangle, \qquad (3.23)
$$

con  $s_q = \frac{n_1}{2}$  y  $n_q = n_1 + 2n_2$  [ver ec.(3.11)].<br>Explícitamente, en términos de los operadores de creación de (3.10), el elemento de matriz anterior **es:** 

$$
\langle n_1 + 1 \; n_2 | B_{\frac{1}{4}\frac{1}{4}}^{\dagger} | n_1 \; n_2 \rangle =
$$
  

$$
\mathcal{N}_{n_1+1} \; n_2 \mathcal{N}_{n_1 n_2} \langle 0 | (\Delta)^{n_2} \left( B^{\frac{1}{2}\frac{1}{4}} \right)^{n_1+1} B_{\frac{1}{4}\frac{1}{4}}^{\dagger} \left( B_{\frac{1}{4}\frac{1}{4}}^{\dagger} \right)^{n_1} (\Delta^{\dagger})^{n_2} | 0 \rangle =
$$
  

$$
\langle n_1 + 1 \; n_2 | n_1 + 1 \; n_2 \rangle \frac{\mathcal{N}_{n_1 n_2}}{\mathcal{N}_{n_1+1} \; n_2}, \qquad (3.24)
$$

usando este resultado en (3.22) se obtiene:

$$
\left(n_q+1\ s_q+\frac{1}{2}||\boldsymbol{B}^{\dagger}||n_q\ s_q\right)=2(s_q+1)\frac{\mathcal{N}_{n_1n_2}}{\mathcal{N}_{n_1+1\ n_2}}\ .
$$
\n(3.25)

La constante de normalización  $\mathcal{N}_{n_1n_2}$  es calculada en el apendice C.1; el resultado es:

$$
(\mathcal{N}_{n_1n_2})^2 = \frac{(n_1+1)!}{n_1!n_2!(n_1+n_2+1)!} \frac{(\Omega-n_1-n_2)!}{\Omega!} \frac{(\Omega-n_2+1)!}{(\Omega+1)!}, \qquad (3.26)
$$

sustituyendo en (3.25) y utilizando  $n_q = n_1 + 2n_2$  y  $s_q = \frac{n_1}{2}$ , se obtiene finalmente:

$$
\left(n_q+1\ s_q+\frac{1}{2}||B^{\dagger}||n_q\ s_q\right)=\sqrt{(2s_q+1)(2s_q+2)\left(\frac{n_q}{2}+s_q+2\right)\left(\Omega-\frac{n_q}{2}-s_q\right)}\ .\hspace{1cm}(3.27)
$$

Para obtener el elemento reducido de matriz en el caso  $s'' = s_q - \frac{1}{2}$ , se aplica el teorema de Wigner **al siguiente elemento:** 

$$
\left\langle \Omega; n_q + 1, s_q - \frac{1}{2}, m_q = s_q - \frac{1}{2}, m_q = m_q \middle| B^{\dagger}_{-\frac{1}{4}-\frac{1}{4}} \middle| \Omega; n_q, s_q, m_q = s_q; m_q = s_q \right\rangle =
$$
\n
$$
\left( \begin{array}{cc} s_q - \frac{1}{2} & \frac{1}{2} & s_q \\ -\left( s_q - \frac{1}{2} \right) & -\frac{1}{2} & s_q \end{array} \right)^2 \left( n_q + 1 s_q - \frac{1}{2} \middle| \middle| B^{\dagger} \middle| n_q s_q \right) =
$$
\n
$$
\frac{1}{2(s_q + 1)} \left( n_q + 1 s_q - \frac{1}{2} \middle| \middle| B^{\dagger} \middle| n_q s_q \right) ,
$$

el cual puede calcularse directamente utilizando las reglas de conmutación de  $U(4)$  [ec.(3.3)]:

$$
\left\langle n_1 - 1 \; n_2 + 1 \Big| \mathcal{B}^{\dagger}_{-\frac{1}{2} - \frac{1}{2}} \Big| n_1 \; n_2 \right\rangle = -\frac{\mathcal{N}_{n_1 n_2}}{\mathcal{N}_{n_1 - 1} \; n_2 + 1} \left( \frac{n_1}{n_1 + 1} \right), \tag{3.29}
$$

(3.28)

sustituyendo esta expresión en  $(3.28)$  y utilizando la ec. $(3.26)$  para  $\mathcal{N}_{n_1, n_2}$ , se llega a:

$$
\left(n_q+1\ s_q-\frac{1}{2}||B^{\dagger}||n_q\ s_q\right)=-\sqrt{(2s_q+1)(2s_q)\left(\frac{n_q}{2}-s_q+1\right)\left(\Omega-\frac{n_q}{2}+s_q+1\right)}\quad .\qquad (3.30)
$$

## 3.3. Resultados de la diagonalización numérica

Con los resultados anteriores se escribió un programa en FORTRAN *(ham10.f, apéndice E.2.1)* que calcula los elementos de matriz, construye la matriz Hamiltoniana y la diagonaliza numéricamente. Al igual que en el capítulo anterior se introduce un corte en el número de glueballs  $(n_{bmax})$  para obtener matrices finitas. Debido a que el Hamiltoniano (3.1) conserva el momento angular total y la paridad, la diagonalización numérica del Hamiltoniano puede efectuarse independientemente para estados con espín total (S) fijo y número de excitaciones bifermiónicas *(nq)* pares (paridad positiva) o impares (paridad negativa), es decir, la diagonalización del Harniltoniano se hace independientemente en cada espacio

$$
\left|\Omega; n_q s_q; SM\right> \otimes \left|n_b\right>,
$$
\n(3.31)

con *S* y *M* fijos y donde  $n_q$  y  $s_q$  [de acuerdo a la restricción (3.14)] y  $n_b$  toman los valores:

$$
n_1 \equiv 2s_q = S_a, S_a + 2, ..., (\Omega \land \Omega - 1)
$$
  
\n
$$
n_q = n_1, n_1 + 2, ..., 2\Omega - n_1
$$
  
\n
$$
n_b = 0, 1, ..., n_{bmax},
$$
  
\n(3.32)

con la variable *Sa* definida del siguiente modo: para la paridad positiva *Sa* = *S* si *S* es par y *Sa* = *S* + 1 si *S* es impar, mientras que, para la paridad negativa  $S_a = S$  si *S* es impar y  $S_a = S + 1$  si *S* es par. Los resultados de la diagonalización numérica son mostrados a continuación.

En la figura 3.1 se grafica la energía estimada del estado base como función del corte  $n_{bmax}$  para diferentes valores de la constante de interacción  $V_2 = \sqrt{3}V_{01}$ , en todas las curvas la constante de interacción del canal de espín 0 y sabor  $(0, 0)$  ( $V_1 \equiv V_{00}/6$ ) se fijó en cero. Al igual que en el caso del

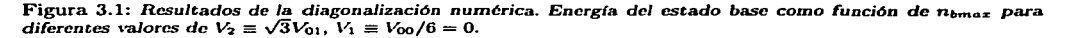

capitulo 2, se observa una rápida convergencia de las curvas a su valor asintótico. El valor de *ntnnaz*  para el que se alcanza la convergencia aumenta con la constante de acoplamiento, lo cual (como se discutió en el capítulo 2) es una manifestación del aumento en el contenido bosónico del estado base para valores mayores de *V2.* El valor *V2* =0.025 GeV corresponde, corno se muestra más adelante, al valor *V2c* que divide la fase pcrturbativa de una fase condensada (o deformada). En la fase perturbativa el valor de *nbmaz* que se requiere para obtener convergencia es menor que 5 y no aumenta hasta alcanzar

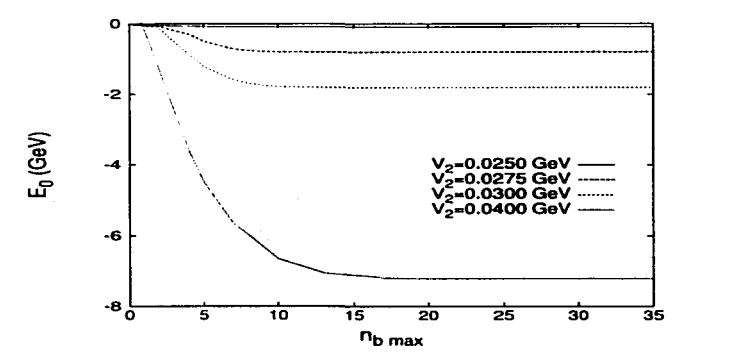

el valor crítico  $V_{2c}$ , a partir del cual aumenta monótonamente con  $V_2$ . De la figura se observa que un valor *nbm.az* = 30 garantiza la independencia, respecto al corte, de los resultados de la diagonalización numérica en el rango  $V_2$  <0.04 GeV.

Una diferencia inmediata del Hamiltoniano del presente capítulo respecto al del anterior, es un espacio paramétrico *(Voo-Vo*) bi-dimensional. En el caso extremo  $V_2 = 0$ , se recuperan los resultados del capítulo 2. El otro caso extremo  $V_{00} \equiv 6V_1 = 0$  (ver ec. (2.15) es mostrado en las gráficas de la figura 3.2. En éstas se muestra el espectro del Hamiltoniano para los diferentes sectores de espín y paridad  $(S<sup>P</sup>)$  como función de la constante de acoplamiento  $V_2 = \sqrt{3}V_{01}$ . En todos las gráficas las energías se miden respecto a la energía del estado base del sector  $0^+$  (que es el estado base global).

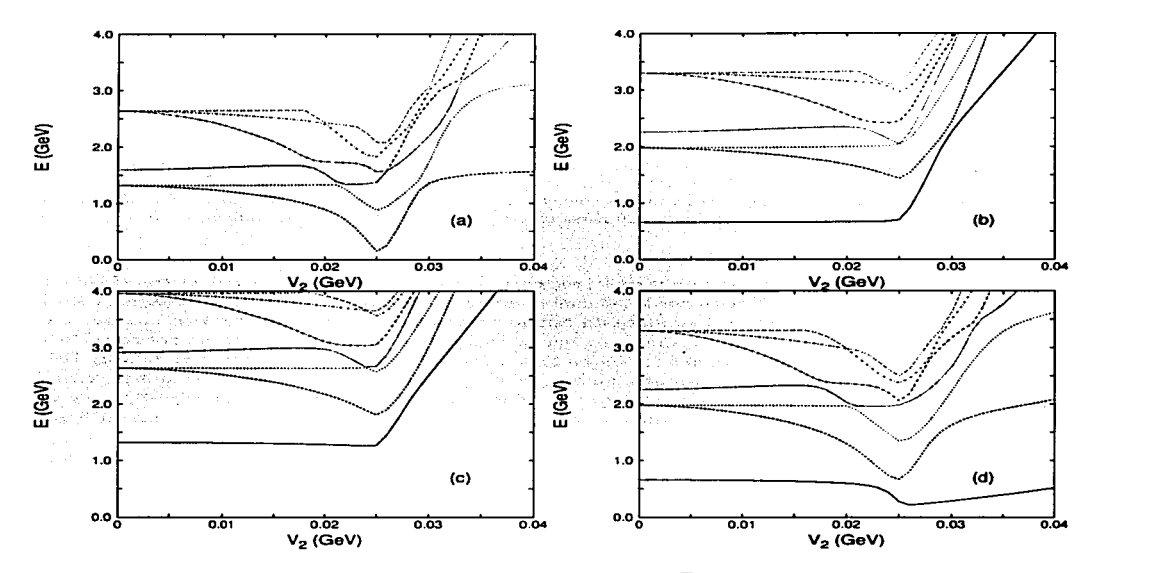

Figura 3.2: Espectro del Hamiltoniano (3.1) como función de  $V_2 = \sqrt{3}V_{01}$  con  $V_1 = V_{00}/6=0.0$  y  $n_{bmax} = 30$ . *Sector*  $S^P = 0^+$  (a),  $0^-$  (b),  $1^+$  (c)  $y \ 1^-$  (d). Las energías se miden respecto a la energía del estado base para cada valor de  $V_2$ . Obsérvese la aparición de un estado 1<sup>-</sup> de energía muy baja en  $V_2 = V_c \approx 0.025$  GeV. Este *valor divide la fase perturbativa*  $(V_2 < V_c)$  *de la fase condensada*  $1 - (V_2 > V_c)$ .

El espectro del Hamiltoniano presenta un cambio brusco en sus características en  $V_2 = V_{2c} \equiv 0.025$ GeV. Al igual que en el caso del capítulo 2, esto es reflejo del paso de una fase perturbativa a una fase condensada en la que los eigencstados son de naturaleza colectiva. En la figura 3.3 se muestra el valor de expectación del número de pares biferrniónicos y bosónicos en el estado base del sistema como función de  $V_2$ , para  $V_1 = 0.0$  GeV.

Como puede observarse, en *V2c* los valores de expectación cambian, en un rango muy pequeño, de casi cero a un valor mayor. En el rango de  $V_2$  mostrado el condensado del estado base es dominantemente fcrmiónico, aunque la tendencia de las curvas es igual que en el caso del capitulo 1: un contenido fermiónico que se satura y un contenido bosónico que crece indefinidamente. Para valores de  $V_2$  mayores a los mostrados en la figura, el condensado pasa a ser dominantemente bosónico.

Una diferencia importante del caso  $V_1 = 0$  respecto al caso  $V_2 = 0$ , puede apreciarse en las gráficas (b) y (d) de la figura 3.2: la transición a la fase condensada no viene acompañada de un estado 0<sup>-</sup> degenerado con el estado base, por el contrario, a partir de  $V_{2c}$  las energías de los estados del sector 0<sup>-</sup>

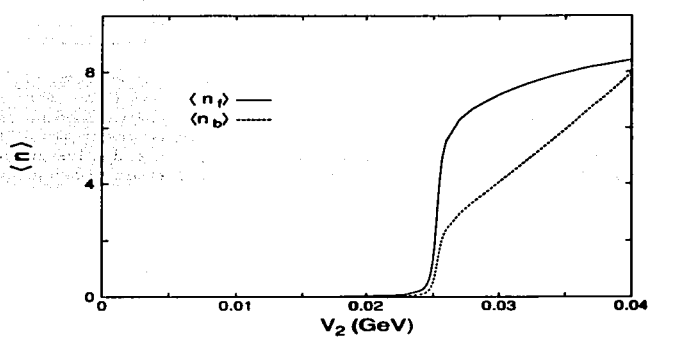

Figura 3.3: Valores de expectación del numero de pares fermiónicos y de bosones en el estado base como función  $de V_2$ ,  $V_1 = 0$  *y n<sub>b</sub>*  $m_2 = 30$ . A partir del valor crítico  $V_2 \approx 0.025$  GeV, el número de bosones *y* pares fermiónicos aumenta rápidamente. En *el* rango *mostrado, el* condensado es dominado por *las excitaciones (ermi6nicas, sin*  embargo, el número de fermiones tiende a saturarse en  $\langle n_f \rangle = 9$ , mientras que, el número de bosones crece *ilimitadamente.* 

aumentan rápidamente. El comportamiento del sector  $0^-$  en el caso  $V_2 = 0$  con  $V_1 \neq 0$ , es transferido en el presente ( $V_1 = 0$  con  $V_2 \neq 0$ ) al sector 1<sup>-</sup>, el cual presenta un estado con energía muy baja (fig.3.2(d)). La interacción del canal de cspfn 1 produce un estado de paridad negativa muy bajo en energía en el sector correspondiente. Obsérvese, sin embargo, que la energía de este estado, aunque menor respecto al resto de los estados, no alcanza valores tan bajos como la del estado  $0^-$  en el caso  $V_2 = 0$  (fig.2.6). Este comportamiento del espectro es el deseable para reproducir el octete piónico en la versión más general del modelo (capítulo 4); se puede anticipar que el valor de la constante de acoplamiento del canal de espín O y sabor (1, 1) debe ser mayor, aunque similar, a su valor crítico para obtener un espectro que reproduzca el espectro experimental mesónico.

### 3.3.1. 'Transiciones de fase cuánticas

Hasta aquí se han identificado tres fases para el Hamiltoniano (3.1), a saber, una fase perturbativa, una fase condensada con un estado 0<sup>-</sup> muy bajo en energía y otra fase condensada para el canal de espín l. La pregunta es ahora ¿Cómo se rnodifican las transiciones para el caso en el que las dos constantes de acoplamiento son diferentes de cero? Para responder lo anterior se fijó una de las constantes de acoplamiento a un valor diferente de cero y se dejó variar la otra. El resultado es la figura 3.4, donde se muestran los espectros del sector  $0^+$  como función de  $V_1$  y  $V_2$ , respectivamente, para  $V_2$  fijo menor y mayor que  $V_{2c}$  y para  $V_1$  fijo menor y mayor que  $V_{1c}$ . En todas las gráficas la energía del primer estado excitado presenta un mínimo, lo que señala la ocurrencia de una transición de fase. En la primera gráfica, que corresponde a un valor fijo  $V_2 < V_{2c}$ , el mínimo se presenta para un valor de  $V_1$  apenas menor que  $V_{1c}$ , es decir, el valor de  $V_1$  para el cual el sistema pasa a la llamada fase condensada 0<sup>-</sup> es apenas modificado para valores de *V2* < *V2c·* Lo rnismo ocurre en el caso de la gráfica (c), que corresponde a un  $V_1$  fijo y menor que  $V_{1c}$ , el valor de  $V_2$  para el cual ocurre la transición a la fase condensada  $\mathbf{1}^$ es apenas menor que  $V_{2c}$ . La situación se modifica cuando la constante de acoplamiento que se fija es mayor que su valor crítico. En la gráfica (b) de la figura 3.4 ( $V_2$  =0.029 GeV), se observa que el valor de  $V_1$  para el cual el sistema pasa del condensado 1<sup>-</sup> al condensado 0<sup>-</sup> aumenta desde  $V_{1c} = 0.0088$  GeV hasta un valor  $V_1 \sim 0.0100$  GeV. Se verifica que la transición contraria, del condensado 0<sup>-</sup> al condensado  $i - 1$ , ocurre en el mismo punto, en la gráfica (d) de la misma figura se fijó  $V_1 = 0.0100 > V_{1c}$  y se observa que el valor de  $V_2$  para el cual ocurre la transición aumenta de  $V_{2c} \equiv 0.025$  GeV a  $V_2 = 0.029$  GeV. En la figura 3.5 se muestra el espectro de los sectores  $0^-$  y  $1^-$  para este último caso. En el rango  $V_2$  <0.029 GeV se tiene un estado  $0^-$  de energía prácticamente nula que indica que el sistema se encuentra en el condensado  $0^-$ , a partir de  $V_2$  =0.029 GeV la situación cambia y se observa una rápida disminución en

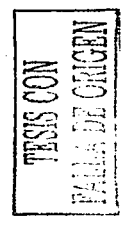

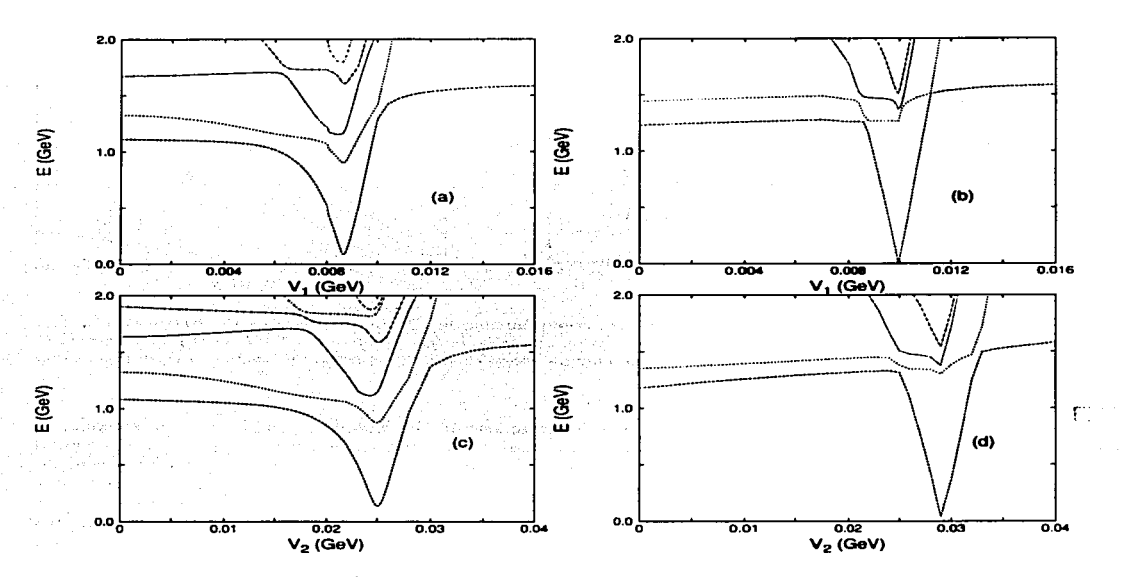

Figura 3.4: Espectro del sector  $0^+$  como función de  $V_1$  para  $V_2 = 0.015 < V_{2c}$  (a) y  $V_2 = 0.029 > V_{2c}$  (b). El *mismo espectro como función de*  $V_2$  *para*  $V_1 = 0.006 < V_1c$  *(c)*  $V_2 = 0.010 > V_1c$  *(d). Obsérvese el corrimiento de Jos* valores *criticas (señalados* por *el* mfnirno *del* primer estado *excitado)* cuando *el* valor de Ja otra constante de acoplamiento es mayor que su respectivo valor crítico (V<sub>1c</sub> =0.0089 GeV y V<sub>2c</sub> =0.025 GeV). La energía de los estados se mide respecto a la encrgía del estado base para cada valor de V<sub>2</sub> y V<sub>1</sub>.

la energía del primer estado  $1<sup>-</sup>$  junto con un rápido aumento de la energía del estado  $0<sup>-</sup>$ , lo cual es una señal de que el sistema ha pasado al condensado 1<sup>-</sup>.

En la figura 3.6 se muestran las curvas de transición en el espacio de parámetros *V1-V2.* La región marcada con la letra "A" corresponde a la fase pcrturbativa, la marcada con "'D" a la fase condensada  $1^-$  y la región "C" a la fase condensada con un estado  $0^-$  cuasi degenerado con el estado base. La flecha indica la ruta de la transición correspondiente a las gráficas de la figura 3.5 y a la gráfica (d) de la fig.3.4.

## 3.4. Un modelo bosónico para el Hamiltoniano fermiónico

En lo que resta del capítulo se discutirá acerca de la posibilidad de reproducir los resultados del Hamiltoniano (3.1) utilizando un Harniltoniano definido en un espacio bosónico. Es bien conocido que el álgebra de los grupo unitarios puede reproducirse por funciones de operadores bosónicos (36), sin embargo, esta opción conduce a un problema que es casi tan complicado como el problema inicial. Lo qu se desea es, por el contrario, un Hamiltoniano bosónico que sea mucho más simple que el Hamiltoniand fermiónico original, pero que preserve sus características básicas, es decir, una fase perturbativa par valores pequeños de las constantes de acoplamiento y fases condensadas con estados de paridad negativamuy bajos en energía para valores de las constantes de acoplamiento mayores que ciertos valores criticas. La utilidad del Hamiltoniano bosónico propuesto será manifiesta en su aplicación al estudio de la versión más general de nuestro modelo (capitulo 4) en la que el cálculo de los elementos de matriz del Hamiltoniano ferrniónico resulta rnuy complicado. Un problema inherente al uso de operadores

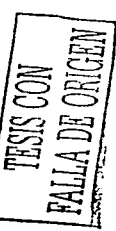

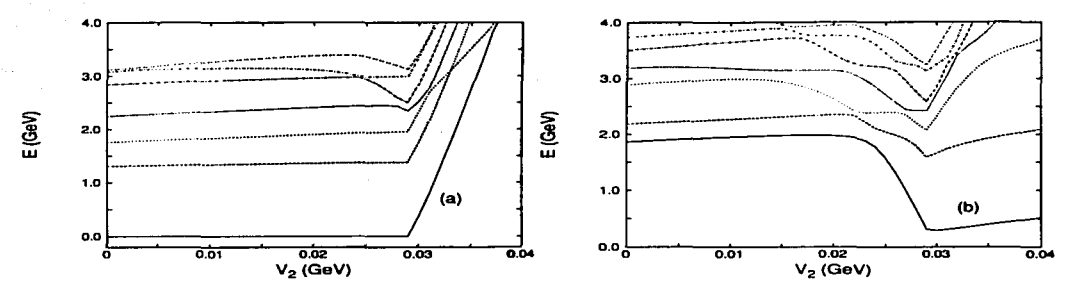

Figura 3.5: *Espectro del sector*  $0^-$  *(a) y*  $1^-$  *(b) como función de*  $V_2$ *. En ambos casos*  $V_1 = 0.010 \text{ GeV} > V_{1c}$ .  $En$  V<sub>2</sub>  $\approx$  0.029 GcV, el sistema pasa de la fase condensada 0<sup>-</sup> a la fase condensada 1<sup>-</sup>, lo cual puede apreciarse *por el cambio de espín del estado más bajo en energía. Para*  $V_2 < 0.029$  *el estado de menor energía tiene espín* 0. *mientras que, para*  $V_2 > 0.029$  *tiene espín* 1.

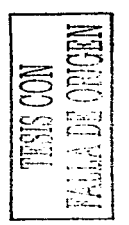

hosónicos para representar pares fcrmiónicos, es la aparición de estados espurios, aunque se conocen procedimientos para identificar y eliminar estos estados [51] son, en general, complicados; contrario a esto, el interés es encontrar reglas sencillas para cortar el espacio bosónico que, sin embargo, no modifiquen significativamente las características cualitativas del espectro de baja energía encontradas en la sección anterior. Es importante recordar que el Hamiltoniano fermiónico que se estudia en esta tesis no es un Hamiltoniano exacto de la CDC, sino que es un Hamiltoniano efectivo cuyas constantes de interacción se ajustan a valores experimentales y, por lo tanto, no es relevante, en este contexto, que el Hamiltoniano bosónico reproduzca fielmente el espectro del Hamiltoniano fcrmiónico, sólo es importante que las características cualitativas se preserven.

La forma del Hamiltoniano bosónico que se propondrá, será sugerida por el Harniltoniano bosónico que resulta de mapear exactamente el Harniltoniano fcrmiónico en el caso más sencillo de pares cuarkanticuark acoplados a espín O y sabor (O, O).

## 3.4.1. El Mapeo de Holstein-Primakoff

El álgebra de  $SU(2)$ , que es satisfecha por los operadores cuark-anticuark acoplados a espín 0 y sabor (0, 0) [ec.(2.6)], puede reproducirse por el siguiente mapeo de los operadores  $S_+$ ,  $S_-$  y  $S_0$  [52]:

$$
S_{+} = \sqrt{6}B_{(0,0)0}^{+} \rightarrow \sqrt{2\Omega} b_{00}^{+} \sqrt{1 - \frac{N_{00}}{2\Omega}}
$$
  
\n
$$
S_{-} = \sqrt{6}B_{(0,0)0} \rightarrow \sqrt{2\Omega} \sqrt{1 - \frac{N_{00}}{2\Omega}} b_{00}
$$
  
\n
$$
S_{0} = \frac{\hat{n}_{q} + \hat{n}_{q}}{2} - \Omega \rightarrow N_{00} - \Omega,
$$
\n(3.33)

donde los operadores  $b_{00}$  y  $b_{00}^{\dagger}$  son operadores bosónicos y  $N_{00} \equiv b_{00}^{\dagger} b_{00}$  cuenta el número de pares cuark-anticuark que es a lo más 2 $\Omega$ . El mapeo anterior es definido para el pseudoespin  $\mathcal{J} = \Omega$  y recibe el nombre de mapeo de Holstein-Primakoff. Existen otros mapeos para los operadores de  $SU(2)$ , sin embargo, el anterior tiene la propiedad de ser hermítico, es decir, el operador al que se mapea  $S_-$  es el adjunto del operador al que se mapea  $S_{+}$ .

Si se reescribe el Hamiltoniano del capítulo  $2 \text{ [ec.}(2.15)]$  utilizando el mapeo anterior, se obtiene:

$$
H_{(0,0)0} \rightarrow 2\omega_f N_{00} + \omega_b n_b +
$$
  
2\Omega V<sub>1</sub>  $\left(b_{00}^{\dagger}\left(1 - \frac{N_{00}}{2\Omega}\right)^{1/2} b_{00}^{\dagger}\left(1 - \frac{N_{00}}{2\Omega}\right)^{1/2} + \right.$ 

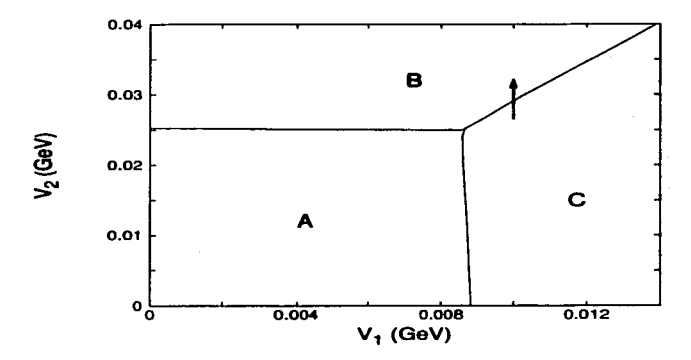

Figura 3.6: *Curvas de transición en el espacio paramétrico V<sub>1</sub>-V<sub>2</sub>. La flecha indica la ruta de transición de* la figura 3.5. La región *A* es la fase perturbativa, la región B la fase condensada 1<sup>-</sup> y la región C la fase  $condensada 0^-$ .

$$
2 b_{00}^{1} \left( 1 - \frac{N_{00}}{2\Omega} \right) b_{00} +
$$
  

$$
\left( 1 - \frac{N_{00}}{2\Omega} \right)^{1/2} b_{00} \left( 1 - \frac{N_{00}}{2\Omega} \right)^{1/2} b_{00} \left( b^{\dagger} + b \right).
$$
 (3.34)

El espectro del Hamiltoniano anterior coincide exactamente con el del Hamiltoniano fermiónico siempre y cuando el número de excitaciones  $N_{00}$  sea a lo más 2 $\Omega$ . El Hamiltoniano anterior está definido formalmente en un espacio de Hilbert bosónico generado por

$$
|n_b; N_{00}\rangle = \frac{1}{\sqrt{n_b! N_{00}!}} \left(b^{\dagger}\right)^{n_b} |0\rangle_b \otimes \left(b^{\dagger}_{00}\right)^{N_{00}} |0\rangle_f . \tag{3.35}
$$

que contiene estados  $(N_{00} > 2\Omega)$  sin equivalente en el respectivo espacio fermiónico. La restricción  $N_{00} \leq 2\Omega$  es la regla que permite eliminar los estados espurios y es, en este caso, simple e inmediata.  $i$ . Es posible usar reglas tan sencillas como la anterior y un Hamiltoniano bosónico de la forma de  $(3.34)$ en el caso de pares cuark-anticuark acoplados a espín O y 1? Considerando los grados de libertad de los pares cuark-anticuark del presente capítulo, el espacio de Hilbert bosónico que conviene utilizar es el generado por los estados:

$$
\left| n_{b};\ N_{00}, N_{01}SM = S \right\rangle = \frac{\mathcal{N}_{N_{01}S}}{\sqrt{n_{b}!N_{00}!}} \left( b^{\dagger} \right)^{n_{b}} \left( b^{\dagger}_{00} \right)^{N_{00}} \left( b^{\dagger}_{01} \cdot b^{\dagger}_{01} \right)^{\frac{N_{01} - S}{2}} \left( b^{\dagger}_{01} \right)^{S} \left| 0 \right\rangle, \tag{3.36}
$$

donde  $b_{01}^{\dagger}$ " son operadores de creación esféricos del oscilador armónico en 3 dimensiones (40) y  $\mathcal{N}_{N_{01}S}$ es una constante de normalización. El producto punto es un acoplamiento escalar de lo operadores  $\mathbf{b}_{01}^{\dagger}$ .<br>A semejanza de (3.34) se propone el siguiente Hamiltoniano bosónico para el Hamiltoniano con pares

cuark-anticuark acoplados a espín O y 1:

$$
H_{(0,0)1} \rightarrow 2\omega_f n_f + \omega_b n_b +
$$
  

$$
\sum_{S=0}^{1} \gamma_{0S} \left\{ \left[ \left( b_{0S}^{\dagger} \cdot b_{0S}^{\dagger} \right) + 2 \left( b_{0S}^{\dagger} \cdot b_{0S} \right) + \left( b_{0S} \cdot b_{0S} \right) \right] \left( 1 - \frac{n_f}{2\Omega} \right) b +
$$
  

$$
b^{\dagger} \left( 1 - \frac{n_f}{2\Omega} \right) \left[ \left( b_{0S}^{\dagger} \cdot b_{0S}^{\dagger} \right) + 2 \left( b_{0S}^{\dagger} \cdot b_{0S} \right) + \left( b_{0S} \cdot b_{0S} \right) \right] \right\}.
$$
 (3.37)

donde  $V_{00} \equiv 2\Omega V_1$ ,  $V_{01} \equiv 2\Omega V_2/3$  y  $n_f = N_{00} + N_{01}$  es el operador de número total de las excitaciones bosónicas que representan a los pares cuark-anticuark. El factor  $(1 - \frac{n}{26})$  tiene el mismo efecto que en el Hamiltoniano (3.34), es decir, provoca una disminución efectiva de la interacción para estados con un número de pares fermiónicos cercano al máximo ( $n_f \approx 2\Omega$ ). Para diagonalizar el Hamiltoniano (3.37), además de calcular sus elementos de matriz en la base (3.36), se debe restringir el espacio de Hilbert bosónico de manera que sean eliminados los estados bosónicos que no tengan un correspondiente en el espacio de Hilbert fermiónico. Corno se ilustra en el apéndice C.3, es sencillo establecer cuantos estados de un cierto  $n_f$  y *S* se deben eliminar, sin embargo, no es inmediato decir cuales. Para el mapeo de la ec.(3.33), el criterio anterior no es ambiguo ya que sólo existe un estado con un número  $N_{00}$  fijo.

Una manera de proponer reglas sencillas para realizar el corte, se obtiene de considerar el grupo  $U(4\Omega)$  y las reducciones de las ecs.(2.2) y (3.4). En cada caso, las representaciones irreducibles que contienen al estado base son [2 $\Omega$  0] y [ $\Omega$  $\Omega$ 00]; en el primero (que corresponde a pares cuark-anticuark escalares) los valores de la irrep indican que se pueden excitar hasta  $2\Omega$  pares fermiónicos, en este caso, entonces, el límite  $N_{00} \leq 2\Omega$  el número de pares del tipo (0,0)0 garantiza la no aparición de estados espurios; en el segundo caso, la irrep  $\Omega$  $\Omega$ 00 señala que el número máximo de pares fermiónicos que se pueden excitar sin que aparezcan estados espurios es  $\Omega$ . Usando esta observación se propone el siguiente criterio para cortar el espacio bosónico mapcado, restringiendo el número de bosones de cualquier tipo hasta 2 $\Omega$  y el de excitaciones de espín 1 hasta  $\Omega$ :

$$
N_{00} + N_{10} \le 2\Omega
$$
  

$$
N_{01} \le \Omega
$$
 (3.38)

A pesar de que el criterio anterior no elimina completamente los estados espurios y de que, incluso, elimina estados físicos, tiene la ventaja de ser muy sencillo y de funcionar adecuadamente, como se verá, para reproducir las características básicas del Hamiltoniano ferrniónico tanto en la fase perturbativa corno en la condensada cercana a la transición.

#### 3.4.2. Diagonalización numérica del Hamiltoniano bosónico

El cálculo de los elemento de matriz del Hamiltoniano bosónico, a diferencia del Hamiltoniano fcrmiónico, es muy sencillo (apéndice D.2):

$$
\left\langle n_b, N_{00}, N_{01}SM \middle| 2\omega_f n_f + \omega_b n_b \middle| n_b; N_{00}, N_{01}SM \right\rangle = 2\omega_f (N_{00} + N_{01}) + \omega_b n_b
$$
\n
$$
\left\langle n_b - 1; N_{00} + 2, N_{01}SM \middle| \left( b_{00}^{\dagger} \cdot b_{00}^{\dagger} \right) b \middle| n_b; N_{00}, N_{01}SM \right\rangle = \sqrt{(N_{00} + 2)(N_{00} + 1)} \sqrt{n_b}
$$
\n
$$
\left\langle n_b - 1; N_{00}, N_{01} + 2 SM \middle| \left( b_{01}^{\dagger} \cdot b_{01}^{\dagger} \right) b \middle| n_b; N_{00}, N_{01}SM \right\rangle = \sqrt{(N_{01} - S + 2)(N_{00} + S + 3)} \sqrt{n_b}
$$
\n
$$
\left\langle n_b - 1; N_{00} - 2, N_{01}SM \middle| \left( b_{00} \cdot b_{00} \right) b \middle| n_b; N_{00}, N_{01}SM \right\rangle = \sqrt{(N_{00})(N_{00} - 1)} \sqrt{n_b}
$$
\n
$$
\left\langle n_b - 1; N_{00}, N_{01} - 2 SM \middle| \left( b_{01} \cdot b_{01} \right) b \middle| n_b; N_{00}, N_{01}SM \right\rangle = \sqrt{(N_{01} - S)(N_{00} + S + 1)} \sqrt{n_b}
$$
\n
$$
\left\langle n_b - 1; N_{00}, N_{01}SM \middle| \left( b_{0S}^{\dagger} \cdot b_{0S} \right) b \middle| n_b; N_{00}, N_{01}SM \right\rangle = N_{0S} \sqrt{n_b} . \tag{3.39}
$$

Como se verá en el siguiente capitulo, el Hamiltoniano (3.37), la base (3.36) y los cortes (3.38) son fácilmente generalizables al caso general en el que se consideran pares cuark-anticuark acoplados a sabor  $(1, 1)$ ; esto hace muy sencillo el cálculo de sus elementos de matriz y su diagonalización numérica, lo cual representa una gran ventaja puesto que, en la versión general, la diagonalización del Hamiltoniano ferrniónico es muy complicada.

En la figura 3.7 se muestrá el espectro del Hamiltoniano bosónico (3.37) en el caso  $V_1 = 0$ , éste se obtuvo numéricamente utilizando el programa en FORTRAN *ha'fnl0.f* (apéndice E.2.1).

Como se puede ver en las gráficas, las características cualitativas del Hamiltoniano fermiónico se preservan. Para la fase perturbativa el espectro coincide con el del Hamiltoniano fermiónico, además, el espectro muestra la transición a la fase condensada con un estado  $1<sup>-</sup>$  de energía baja; dicha transición es señalada, también, por el mínimo de la energía del primer estado excitado  $0^+$ . En el rango de  $V_2$ mostrado, desde cero hasta  $V_2 \gtrsim V_{2c}$ , el número de excitaciones fermiónicas en los estados de baja energía no es muy grande (fig.3.3), lo que explica por qué el modelo bosónico arroja resultados similares a los del Hamiltoniano fermiónico; este rango, por otra parte, es la región de interés en la que el espectro, debido a que las excitaciones gluónicas no dominan aún sobre las excitaciones fermiónicas, presenta características acordes con el espectro mesónico. En la región dominada por los glueballs

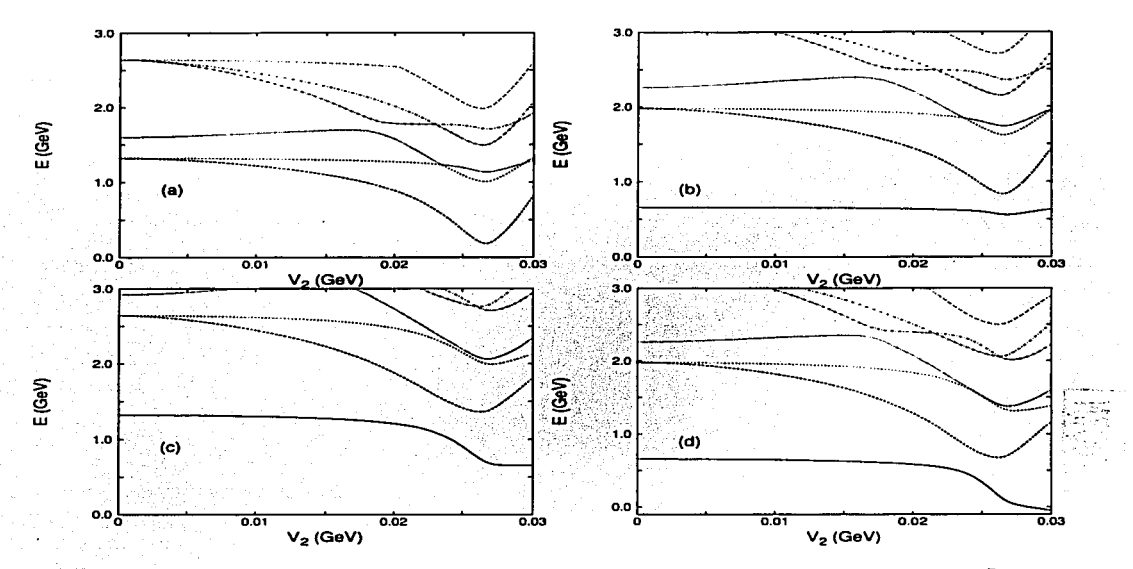

Figura 3.7: Espectro del Hamiltoniano bosónico (3.37) como función de  $V_2$  en el caso  $V_1 = 0.0$ . Sector  $S^P = 0^+$ <br>(a),  $0^-$  (b),  $1^+$  (c)  $y$   $1^-$  (d). Las características cualitativas del espectro del modelo bosónico a las del Hamiltoniano fermiónico, en ambos casos se presenta una transición a una fase con un estado  $1^-$  de cnergía baja en  $V_2 > 0.025$  GeV.

 $(V_i \gg V_{ci})$  el espectro es el de un oscilador armónico de frecuencia  $\omega_b = 1.6$  GeV (capitulo 2), por ello, esta región no es de interés para reproducir el espectro mesónico experimental.

El Hamiltoniano bosónico no reproduce exactamente el espectro del Hamiltoniano fermiónico, sin embargo, éste no fue su objetivo, sí lo es, en cambio, obtener un modelo bosónico suficientemente simple como el propuesto que preserve las características cualitativas del Hamiltoniano fermiónico y que, al generalizarse, permita el estudio de la versión más general que considera todos los posibles acoplamientos de espín y sabor de los pares cuark-anticuark. Este es el tema del capítulo siguiente.

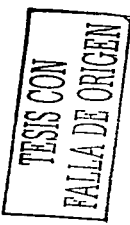

**Sales** 

 $\omega_{\rm B} = 0$ 

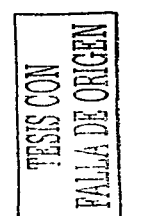

 $\cdot$ 

ŧ

 $\cdot$ 

 $\lambda$ 

self and the control of the product of the

 $\sim$ na Tu

Page.

 $\label{eq:1} \langle u_1(t) \rangle = \langle \langle p \rangle_{\mathcal{A}} = \langle \langle \omega \rangle_{\mathcal{A}} = \langle \langle \omega \rangle_{\mathcal{A}}$ 

 $\sim 7$ and Monter and the 프라고 있다  $\gamma_2 = \gamma_2$  . 医马克耳 The september of the special contract to see and the contract of the second process. over the second service of the control service services. standard street for several in the world فرثوب

 $\tau \neq \tau_0$ 

and a security of the

 $\sim$ 

 $\omega = 10^{-11}$ 

÷.

ta at a specification

 $\sim$   $\epsilon$ 

is subsi

VI A

 $\sim 1$  $\sim$ 

## **Capítulo 4**

## **Modelo General**

**En este capítulo se estudia la versión más general del Harniltoniano, en la cual se consideran todos los**  posibles acoplamientos de espín  $(S = 0, 1)$  y sabor  $((\lambda, \mu) = (0, 0), (1, 1))$  de los pares cuark-anticuark. Los principales resultados de este estudio han sido publicados en la ref.(53j.

Los operadores bifermiónicos, en esta versión más general del modelo, cumplen con el álgebra de Lie del grupo  $U(12)$ . Una cadena de grupos útil para clasificar el espacio de Hilbert fermiónico es:

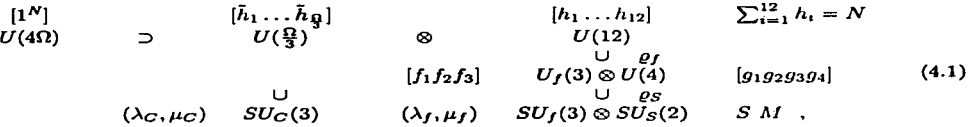

**donde N es el número de partículas en la imagen de Dirac (partículas con energía positiva y negativa)**  y la irrep de  $U(4\Omega)$  es la representación totalmente antisimétrica; debido a esto, la irrep  $|\tilde{h}|$  de  $\tilde{U}(\Omega/3)$ es el diagrama de Young transpuesto de la irrep [h] de  $U(12)$  [38]. Para  $\Omega = 9$  el grupo  $U(\frac{\Omega}{3})$  se reduce al grupo de color y sus irreps tienen máximo tres renglones. El grupo  $U(12)$  se reduce al grupo  $U_f(3)$  de sabor y al grupo  $U(4)$  del capítulo anterior. Los índices  $\rho_f$  y  $\rho_S$  son índices de multiplicidad, respectivamente, en la reducción de  $U(12)$  y de  $U(4)$  al grupo de espín total  $SU_5(2)$ . Los índices de **color y sabor se relacionan con los índices de los grupos unitarios a través de**  $\lambda_c = \tilde{h}_1 - \tilde{h}_2$ **,**  $\mu_c = \tilde{h}_2 - \tilde{h}_3$  $y \lambda_f = f_1 - f_2$ ,  $\mu_f = f_2 - f_3$ . Se escribieron 2 programas en FORTRAN *(u12.fy u4u2.f, apéndice E.3.1)* que utilizan el algoritmo de la ref.[54] para reducir  $U(12)$  a  $U_f(3) \otimes U(4)$  y  $U(4)$  a  $SU_S(2)$ . Para esta **última reducción el programa utiliza la cadena de** *U(4)* **presentada en el capítulo anterior.** 

Los valores posibles de  $\bar{h}_i$  (que determinan tanto a las  $h_i$  de  $U(12)$  como al color) se obtienen de considerar todas las posibles particiones de  $N = \tilde{h}_1 + \tilde{h}_2 + \tilde{h}_3$ , con  $N = 0, 1, ..., 4\Omega$ ,  $\tilde{h}_{1+1} \leq \tilde{h}_1$  y<br> $\tilde{h}_1 \leq 12$ . Para los estados con color cero, en el caso  $\Omega = 9$ , se cumple que  $\tilde{h}_1 = \tilde{h}_2 =$ mesónico del modelo corresponde a las irreps  $[1^{2\Omega}]$  de  $U(4\Omega)$  [ver ec.(2.9)],  $[\frac{2\Omega}{3}, \frac{2\Omega}{3}, \frac{2\Omega}{3}]$  de  $U(\frac{\Omega}{3})$  y  $[\frac{\Omega}{3}^6]$ **de U{12). Esta última irrcp contiene al vacío perturbativo (ningún cuark ni anticuark} y al estado base del sistema en el caso con interacción.** 

**La clasificación anterior permite establecer el número de estados con un espín, sabor y número de pares fermiónicos dados; esta información es útil para cortar el espacio en el caso del modelo bosónico; además, la clasificación es de gran utilidad en el cálculo de la gran función de partición (capítulo 5).** 

**Al igual que en los capítulos anteriores, la cadena de grupos (4.1) permite escribir simbólicamente una base completa para el espacio de Hilbcrt fcrmiónico:** 

$$
\bigg|N, \ (\lambda_C, \mu_C)Y_C T_C T_{3C}, \ \varrho_f \ (\lambda_f, \mu_f)Y_f T_f T_{3f}, \varrho_S \ SM \bigg\rangle, \tag{4.2}
$$

donde *Y*, *T y T*<sub>3</sub> son la hipercarga, isoespín y proyección del isoespín de las irreps  $SU(3)$  de color y sabor. En la tabla 4.1 se muestra, a modo de ejemplo, la reducción de la irrep  $\left[3^{6}0^{6}\right]$  de  $U(12)$  en algunas irreps de  $U(4)$ ,  $SU_f(3)$  y  $SU_S(2)$ ; para el grupo de sabor sólo se muestra el contenido  $(0,0)$  y  $(1,1)$ .

**La construcción explicita de la base fermiónica (4.2), a diferencia de los 2 capítulos previos, llega a ser, incluso en la irrep que contiene al estado base, una tarea muy complicada. Para ilustrar esto** 

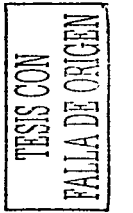

| $\overline{U(12)}$ | $\overline{U(4)}$ | $SU_1(3)$             | ⊗ | SU <sub>S</sub> (2)                                                                             |
|--------------------|-------------------|-----------------------|---|-------------------------------------------------------------------------------------------------|
| $[3e\ 0e]$         | [9900]            | (0, 0)                |   | $0_{55}$ , 145, 236, 328,                                                                       |
|                    |                   |                       |   | $4_{21}$ , 5 <sub>15</sub> , 6 <sub>10</sub> , 7 <sub>6</sub> , 8 <sub>3</sub> y 9 <sub>1</sub> |
|                    | [9720]            | $(0,0)$ y $(1,1)$     |   | $0_{81}$ , 1 <sub>171</sub> , 2 <sub>189</sub> , 3 <sub>135</sub> ,                             |
|                    |                   |                       |   | $490, 554, 627$ y $79$                                                                          |
|                    | [8820]            | (1,1)                 |   | $0_{28}$ , 1 <sub>84</sub> , 2 <sub>63</sub> , 3 <sub>45</sub> ,                                |
|                    |                   |                       |   | $430$ , 518, 69 y 73                                                                            |
|                    | [8811]            | $(0,0)$ y $(1,1)$     |   | $0_{36}$ , 1 <sub>28</sub> , 2 <sub>21</sub> , 3 <sub>15</sub> ,                                |
|                    |                   |                       |   | $4_{10}$ , 5 <sub>6</sub> , 6 <sub>3</sub> y 7 <sub>1</sub>                                     |
|                    | [9711]            | (1, 1)                |   | $0_{28}$ , 1 <sub>84</sub> , 2 <sub>63</sub> , 3 <sub>45</sub> ,                                |
|                    |                   |                       |   | $430$ , 518, 69 y 73                                                                            |
|                    | [5544]            | $(0,0)_2$ y $(1,1)_4$ |   | $0_3 \text{ y } 1_1$                                                                            |

Tabla 4.1: *Algunos ejemplos de la reduccion de la irrep*  $[3^6 \ 0^6]$  *de U(12) en irreps de U(4) y SU<sub>f</sub>(3)*  $\otimes$  *SU<sub>s</sub>*(2). *Sólo* se muestra *el conten;do* (O, O) *y* (1, 1) de sabor. *Los subladices* indican Ja *multiplicidad* de *las* irreps.

considérese el número de *EPD*'s necesarios para construir la base fermiónica en los casos [ $\Omega$  0] y [ $\Omega$  0 0] de los dos capítulos previos, en el primer caso sólo se requirió uno  $(S_+)$  y en el segundo dos  $(B_1^1)$ ,

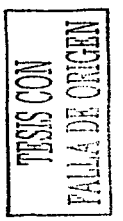

 $\Delta^{\dagger}$ ); para la irrep  $[\frac{\Omega^2}{3}$ <sup>6</sup>0<sup>6</sup>] de  $U(12)$ , el número de *EPD*'s necesarios aumenta hasta 30. Así, aunque en principio podría utilizarse la misma estrategia que permitió en el capítulo 3 construir la base y calcular los elementos de matriz del Harniltoniano ferrniónico, en el presente caso la labor se complica considerablemente. La opción que se tomó ya ha sido adelantada en los capítulos anteriores: se propone un Hamiltoniano bosónico para el Hamiltoniano fermiónico y se trabaja desde un inicio en un espacio bosónico *recortado* por un generalización de las reglas propuestas en el capitulo 3 (ec.(3.38)]. El modelo bosónico que se propone debe considerarse como un modelo inspirado del modelo original fermiónico (que a su vez esta inspirado del Hamiltoniano de la CDC) con el que con1parte las mismas simetrías de sabor, espín, paridad y conjugación de carga y en el que se implementa de un modo efectivo el principio de exclusión de Pauli; como se confirma por los resultados de este y anteriores capítulos, estas características son suficientes para mantener las estructuras básicas del llamiltoniano fermiónico en el caso, mucho más manejable y sencillo, del modelo bosónico. No debe considerarse al modelo bosónico como una aproximación controlada del caso fermiónico, sino como un modelo que permite obtener información sobre la estructura general del Harniltoniano fcrmiónico original.

El presente capítulo se ordena del siguiente modo; en la siguiente sección se presenta el espacio de Hilbcrt del modelo bosónico, el Harniltoniano propuesto y las reglas utilizadas para cortar el espacio bosónico mapcado; se determinan, también, los números cuánticos de sabor, espín, conjugación de carga y paridad  $((\lambda, \mu)S^{PC})$  de los estados. El modelo se aplica al estudio de los estados mesónicos, para ello se hace un ajuste de sus constantes de acoplamiento al espectro mesónico experimental, en la sección 2 se discute sobre los valores experimentales respecto a los cuales se realiza este ajuste. En la sección 3 se muestran y discuten los resultados del ajuste, en particular, el espectro de los diferentes sectores  $(\lambda,\mu)S^{PC}$ , el valor de las constantes de acoplamiento resultantes, la estructura y contenido gluónico y fermiónico de los estados, así como algunas predicciones y limitaciones del modelo.

## 4.1. El modelo bosónico en el caso general

El Hamiltoniano bosónico que se propone resulta de considerar los grados de libertad posibles de los operadores de creación y aniquilación de los pares cuark-anticuark:

$$
B_{j_1\sigma_1}^{j_1\sigma_2} \rightarrow b_{j_1\sigma_1}^{j_1\sigma_2} B_{j_1\sigma_1}^{j_2\sigma_2} \rightarrow b_{j_1\sigma_1}^{j_1\sigma_2} , \qquad (4.3)
$$

donde los operadores de la derecha satisfacen reglas de conmutación bosónicas:

$$
\left[ b_{f_1\sigma_1}^{f_2\sigma_2}, b_{f_3\sigma_3}^{f_4\sigma_4} \right] = \delta_{f_3}^{f_2} \delta_{f_1}^{f_4} \delta_{\sigma_3}^{\sigma_2} \delta_{\sigma_1}^{\sigma_4} \quad . \tag{4.4}
$$

Aunque el rnapco bosónico exacto puede ser obtenido en general (36, 39), su implementación produce un Hamiltoniano muy complicado que está mas allá de los propósitos del modelo esquemático.

#### 4.1.1. El espacio bosónico

El espacio bosónico a utilizar resulta de considerar los posibles acoplamientos cuark-anticuark de los operadores de la ec.(4.3):

$$
\boldsymbol{b}_{(\lambda,\lambda) fSM}^{\dagger} \equiv \boldsymbol{b}_{\lambda fSM}^{\dagger} \;, \tag{4.5}
$$

con  $\lambda = 0.1$  y  $S = 0.1$ , esto da cuatro posibles combinaciones  $[\lambda, S]$ : [0,0], [0,1], [1,0] y [1,1]. Las dimensiones de las irreps respectivas,  $\dim(0,0)\dim(S = 0) = 1$ ,  $\dim(0,0)\dim(S = 1) = 3$ ,  $\dim(1, 1)\dim(S = 0) = 8$  y  $\dim(1, 1)\dim(S = 1) = 24$ , indican el espacio de Hilbert bosónico que conviene utilizar: el producto directo de los espacios de osciladores armónicos en 1, 3, 8 y 24 dimensiones (40]. La elección de la base en el espacio de los osciladores se hace en función de la forma del Hamiltonaino bosónico propuesto [ec.(4.12)). Se usará, para cada oscilador, una base con *antigüedad (seniority)* bien definida (48):

$$
\mathcal{N}_{N_{\lambda S}\nu_{\lambda S}}\left(b_{\lambda S}^{\dagger}\cdot b_{\lambda S}^{\dagger}\right)\xrightarrow{N_{\lambda S}-\nu_{\lambda S}}|\nu_{\lambda S}\alpha_{\lambda S}\rangle \quad , \tag{4.6}
$$

donde  $N_{\lambda S}$  es el número de bosones del tipo  $[\lambda, S]$ ,  $\nu_{\lambda S}$  es la *antigüedad* correspondiente y  $\mathcal{N}_{N_{\lambda S} \nu_{\lambda S}}$  es una constante de normalización. La *antigüedad* se define como el número de bosones *bls* no acoplados en pares a un escalar. La etiqueta  $\alpha_{\lambda S}$  denota al resto de los números cuánticos necesarios para caracterizar a los estados de un oscilador armónico particular. El punto en el lado izquierdo de la cc.(4.6) indica un producto escalar.

La base con *antigüedades* bien definidas permite calcular fácilmente los elementos de matriz del Hamiltoniano bosónico (4.12), pues éste contiene expresiones del tipo  $(b_{1S}^{\dagger} \cdot b_{1S}^{\dagger})$ ,  $(b_{\lambda S} \cdot b_{\lambda S})$  y  $(b_{\lambda S}^{\dagger} \cdot b_{\lambda S})$ . No es necesario conocer la forma exacta de  $|\nu_{\lambda S}\alpha_{\lambda S}\rangle$ , sólo se requiere conocer los números cuánticos  $\alpha_{\lambda S}$  para un valor fijo de  $\nu_{\lambda S}$ . Debido a que los operadores  $(b^{\dagger}_{\lambda S} \cdot b^{\dagger}_{\lambda S})$  de (4.6) son escalares de sabor, espín, paridad y conjugación de carga, los números cuánticos ( $\lambda, \mu$ ) $S^{PC}$  son determinado antigüedades y están incluidos en la etiqueta  $\alpha_{\lambda S}$ . La diagonalización del Hamiltoniano bosónico se efectúa independientemente no sólo para cada sector con una combinación  $(\lambda, \mu)S^{PC}$  fija, sino, además, para cada tétrada de *antigüedades* (v11, v10, va1, voo) fija.

En el oscilador armónico unidimensional ((0,0)} la *antigiiednd* puede tornar los valores O 6 1, sus estados son de la forma:

$$
(b_{00}^{\dagger})^{N_{00}}|0\rangle = (b_{00}^{\dagger}b_{00}^{\dagger})^{\frac{N_{00}}{2}+N_{00}} (b_{00}^{\dagger})^{\nu_{00}}|0\rangle , \qquad (4.7)
$$

donde el valor  $\nu_{00} = 0$  implica un número par de excitaciones y  $\nu_{00} = 1$  un número impar.

Para el oscilador armónico en tres dimensiones  $([0,1])$ , la *antigüedad* es igual a su espín  $S_{01}$  [40]:

$$
\left| N_{01} S_{01} M = S_{01} \right\rangle = \mathcal{N}_{N_{01} S_{01}} \left( b_{01}^{\dagger} \cdot b_{01}^{\dagger} \right)^{\frac{N_{01} - N_{01}}{2}} \left( b_{01}^{\dagger} \right)^{S_{01}} \left| 0 \right\rangle . \tag{4.8}
$$

El espín  $S_{01}$  y el  $S_{11}$  de las excitaciones [1,1] se acoplan a espín total S.

El oscilador de ocho dimensiones ([1,0]) contribuye sólo al sabor, el contenido ( $\lambda_{10}, \mu_{10}$ ) de sabor para una *antigüedad* dada  $\nu_{10}$  puede obtenerse recursivamente utilizando la reducción de las irreps tot. simétricas  $[N_{10}]$  del grupo  $U_{10}(8)$  en irreps del grupo  $SU_{10}(3)$  [55]. En la tabla 4.2 se muestra el contenido (0,0) y (1,1) de las irreps  $[N_{10}]$  con  $N_{10} \leq 4$ . La irrep  $[N_{10} = 1]$ , por ejemplo, contiene sólo un (1, 1), mientrás que la irrep  $[N_{10} = 3]$  contiene un estado (0, 0) y un (1, 1), este último se obtiene de aplicar al estado con  $N_{10} = 1$  el operador  $(b_{10}^{\dagger} \cdot b_{10}^{\dagger})$ , el cual no modifica ni el sabor ni la *antigüedad*, pero sí el número de excitaciones  $N_{10}$  por dos. De esta manera se deduce que la *antigüedad*  $\nu_{10} = 1$ contiene sólo el sabor  $(1, 1)$  y que a la *antigüedad*  $v_{10} = 3$  corresponde un sabor  $(0, 0)$ , pero no un  $(1, 1)$ . Restando la multiplicidad de las irreps  $(\lambda, \mu)$  en  $[(N_{10} - 2)]$  a las multiplicidades en  $[N_{10}]$ , permite conocer el contenido de sabor en la *antigüedad*  $\nu_{10} = N_{10}$ . El sabor de un estado con *antigüedad* dada  $\nu_{10}$ , debe acoplarse con el sabor de los estados [1,1] con *antigüedad*  $\nu_{11}$ .

El caso del oscilador armónico en 24 dimensiones  $([1,1])$  es discutido en la ref.[15], el color en esa referencia debe interpretarse aquí como el sabor. En la ref.[15) se consideran únicamente estados (O, O), sin embargo, se explica el procedimiento a seguir en el caso general, éste consiste, al igual que en el

| U(8) | $SU_1(3)$                                   |
|------|---------------------------------------------|
| Ю    | $(0, 0)$ <sub>1</sub>                       |
| [1]  | $(1, 1)$ <sub>1</sub>                       |
| [2]  | $(0,0)$ <sub>1</sub> , $(1,1)$ <sub>1</sub> |
| [3]  | $(0,0)$ <sub>1</sub> , $(1,1)$ <sub>1</sub> |
| [4]  | $(0,0)_1$ , $(1,1)_2$                       |

**Tabla 4.2:** Reduccion  $U(8)$  **a**  $SU(3)$  para irreps tot. simétricas. Sólo se muestra el contenido  $(0,0)$   $y(1,1)$  de *las irreps.* 

caso del oscilador 8-dimensional, en reducir las irreps tot. simétricas  $[N_{11}]$ , ahora de  $U(24)$ , a los grupos  $SU(3)$  y  $SU(2)$  de sabor  $(\lambda_{11}, \mu_{11})$  y de espín  $S_{11}$ . Conociendo el contenido de sabor y cspín de  $[N_{11} - 2]$ **y**  $[N_{11}]$ , se pueden encontrar los espines y sabores de la *antigüedad*  $\nu_{11} = N_{11}$  simplemente restando las multiplicidades de las irreps de sabor y espín contenidas en  $[N_{11} - 2]$  a las multiplicidades de las contenidas en  $[N_{11}]$ .

Acoplando los espines  $S_{01}$  y  $S_{11}$  a espín total *S* y los sabores  $(\lambda_{10}, \mu_{10})$  y  $(\lambda_{11}, \mu_{11})$  a sabor total  $(\lambda, \mu)$ , se obtiene el contenido de sabor y espín para una tétrada de *antigüedades*  $(\nu_{11}, \nu_{10}, \nu_{01}, \nu_{00})$  dada.

El procedimiento anterior es fácilmente codificable en FORTRAN (programas *nv-allfla.fy nv-apace.f,*  apéndice E.3.2).

La paridad P de un conjunto fijo de *antigüedades* está dada por  $P = (-1)^{n_f}$ , donde  $n_f = \sum_{\lambda, S=0}^{1} \nu_{\lambda S}$ <br>es la suma de las *antigüedades*, esto es así ya que cada bosón { $\lambda, S$ ] representa a un par cuark-anticuark de momento orbital cero, el cual tiene paridad negativa [56]. La aplicación de los operadores  $(b_{\lambda S}^{\dagger} \cdot b_{\lambda S}^{\dagger})$  no modifica la paridad  $((-1)^{n_f+2} = (-1)^{n_f}$  )

La conjugación de carga de los estados se obtiene de aplicar el operador C a los operadores bifermiónicos  $\hat{\boldsymbol{B}}_{(\lambda,\lambda) f,SM}^{\dagger}$ . El resultado es (ver apéndice D.1):

$$
CB_{\lambda f,SM}^{\dagger}C^{-1} = (-1)^{S}B_{\lambda f,SM}^{\dagger} \qquad (4.9)
$$

donde  $\lambda$  y f son una notación corta para  $\lambda \equiv (\lambda, \mu)$  y  $f \equiv Y, T, T_z$ , los índices conjugados son  $\bar{\lambda} = (\mu, \lambda)$  $y \bar{f} = -Y$ , T,  $-T_x$ . Sólo estados con  $Y = 0$ ,  $T_x = 0$   $y \mu = \lambda$ , tienen conjugación de carga C definida. En la ec.(4.9) se aplicó el operador *C* que intercambia los operadores de cuarks y anticuarks ( $a^{\dagger} \leftrightarrow d^{\dagger}$ ) **e** invierte los números cuánticos magnéticos de sabor:  $(Y_i \rightarrow -Y_i \, y \, T_{ix} \rightarrow -T_{ix})$ .

**Para el producto de dos operadores de creación cuark-anticuark (ver apéndice D.l):** 

$$
C\left[B_{\lambda_1,S_1}^{\dagger} \otimes B_{\lambda_2,S_2}^{\dagger}\right]_{f,M}^{\rho(\lambda,\mu)S}C^{-1} = (-1)^{S_1+S_2-\lambda-\mu+\rho_{max}-\rho}\left[B_{\lambda_1,S_1}^{\dagger} \otimes B_{\lambda_2,S_2}^{\dagger}\right]_{f,M}^{\rho(\mu,\lambda)S} \quad , (4.10)
$$

donde  $\rho$  es el índice de multiplicidad de  $(\lambda, \mu)$  en el producto  $(\lambda_1, \lambda_1) \otimes (\lambda_2, \lambda_2)$ . El símbolo  $\rho_{max}$  denota el valor máximo de  $\rho$ . Se usa la convención de fase de la ref.[50]. El signo  $\otimes$  indica acoplamientos tanto **de sabor corno de espín.** 

**Análogamente, la acción de la conjugación de carga en el producto de tres operadores cuark-anticuark**  es (apéndice D.l):

$$
C\left[\left[\bm{B}_{\lambda_{1},S_{1}}^{\dagger}\otimes\bm{B}_{\lambda_{2},S_{2}}^{\dagger}\right]^{p_{12}(\lambda_{12},\mu_{12}),S_{12}}\otimes\bm{B}_{\lambda_{2},S_{2}}^{\dagger}\right]^{p_{13}(\mu_{12},\mu_{12}),S_{12}}_{f,M}C^{-1}=\right]^{P(\lambda,\mu),S}\left(C^{-1}\right)^{p_{13}(\mu_{12},\lambda_{12}),S_{12}}\otimes\bm{B}_{\lambda_{2},S_{2}}^{\dagger}\right)^{p_{14}(\mu_{12},\lambda_{12}),S_{12}}\otimes\bm{B}_{\lambda_{2},S_{2}}^{\dagger}\right)^{p_{14}(\mu,\lambda),S}\left(4,11\right)
$$

donde  $\rho_{12}$  es el índice de multiplicidad de  $(\lambda_{12}, \mu_{12})$  en el producto  $(\lambda_1, \lambda_1)\otimes(\lambda_2, \lambda_2)$ ,  $\rho$  es la multiplicidad de  $(\lambda, \mu)$  en el último de los acoplamientos y  $\rho_{12, max}$  es el valor máximo de  $\rho_{12}$ .

**El procedimiento anterior puede ser usado recursivamente para acoplamientos de más de 3 operadores cuark-anticuark. Para nuestros propósitos, sin embargo, es suficiente el cálculo hasta tres pares, pues los valores de las** *antigüedades* **en los estados de menor energía no es mayor que 3.** 

**En la tabla 4.3 se muestran los primeros valores de las** *antigüedades* **para diferentes combinaciones**  (.X, µ)SPC, dicha tabla fue construida utilizando el programa *nv-allfla./* mencionado anteriormente y las formulas (4.9), (4.10) y (4.11) para la conjugación de carga.

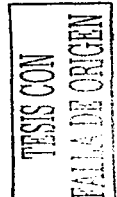

## *4.1. EL MODELO BOSÓNICO EN EL CASO GENERAL*

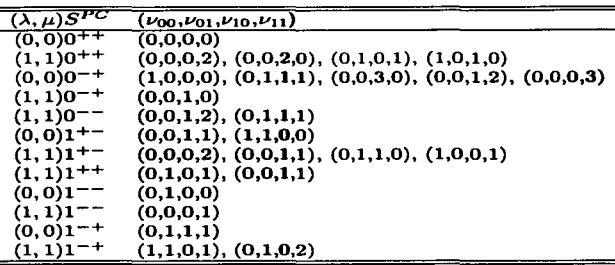

Tabla 4.3: Primeras antigüedades de las diferentes combinaciones  $(\lambda, \mu)S^{PC}$ , nótese que las antigüedades de las combinaciones  $S^{PC}$  exóticas (0<sup>-1</sup>, 1<sup>-+</sup>) suman 3, mientrás que, las demás combinaciones  $S^{PC}$  tienen *antigüedades* menores.

El espacio total del modelo es el producto directo de los espacios de los osciladores armónicos anteriores y el espacio bosónico de las excitaciones de los glueballs  $0^{++}$  ( $(b^{\dagger})^{n_b}|0\rangle$ ).

#### 4.1.2. El Hamiltoniano bosónico

Similar al Hamiltoniano bosónico del capitulo 3 (ec.(3.37)1 se propone el siguiente Hamiltoniano para el caso presente:

$$
H = 2\omega_f n_f + \omega_b n_b +
$$
  
\n
$$
\sum_{\lambda, S=0}^{1} \nu_{\lambda S} \left\{ \left[ \left( b_{\lambda S}^{\dagger} \cdot b_{\lambda S}^{\dagger} \right) + 2 \left( b_{\lambda S}^{\dagger} \cdot b_{\lambda S} \right) + \left( b_{\lambda S} \cdot b_{\lambda S} \right) \right] \left( 1 - \frac{n_f}{2\Omega} \right) b +
$$
  
\n
$$
b^{\dagger} \left( 1 - \frac{n_f}{2\Omega} \right) \left[ \left( b_{\lambda S}^{\dagger} \cdot b_{\lambda S}^{\dagger} \right) + 2 \left( b_{\lambda S}^{\dagger} \cdot b_{\lambda S} \right) + \left( b_{\lambda S} \cdot b_{\lambda S} \right) \right] \right\}, \qquad (4.12)
$$

donde  $n_f = \sum_{\lambda S} N_{\lambda S}$  es el operador de número total de los pares cuark-anticuark. El Hamiltoniano anterior es un operador tensorial escalar en sabor, espín, conjugación de carga y paridad. El término  $(b_{\lambda S}^{\dagger} \cdot b_{\lambda S}^{\dagger})$   $[(b_{\lambda S} \cdot b_{\lambda S})]$  describe la creación (aniquilación) de dos pares cuark-anticuark con la creación o aniquilación de un par gluónico. El término  $(b_{\lambda S}^{\dagger} \cdot b_{\lambda S})$  describe la dispersión de un par fermiónico con la creación o aniquilación de un glueball  $0^{++}$ . El factor  $(1 - n_f/2\Omega)$  simula el efecto de un mapeo bosónico exacto (3.34} y es responsable de la disminución de la interacción cuando el número de pares cuark-anticuark es cercano a  $2\Omega$ . En otras palabras, este factor simula el principio de exclusión de Pauli que no permite más de  $2\Omega$  pares cuark-anticuark.

El Hamiltoniano (4.12) contiene 4 parámetros indeterminados, el valor de *Wf* es fijado a 0.33 GeV (aproximadamente 1/3 de la masa del nucleón), mientras que,  $\omega_b$  es fijado a 1.6 GeV. La forma del Hamiltoniano (4.12) permite calcular fácilmente sus elementos de matriz en la base con *antigüedades*  definidas construida anteriormente. Los elementos de matriz del Harniltoniano pueden leerse de los siguientes (apéndice D.2):

$$
\langle n_b | n_b | n_b \rangle = n_b
$$
  
\n
$$
\langle N_{\lambda S} + 2 \nu_{\lambda S} \alpha_{\lambda S} | n_f | N_{\lambda S} \nu_{\lambda S} \alpha_{\lambda S} \rangle = N_{\lambda S}
$$
  
\n
$$
\langle n_b + 1 | b^{\dagger} | n_b \rangle = \sqrt{n_b + 1}
$$
  
\n
$$
\langle n_b - 1 | b | n_b \rangle = \sqrt{n_b}
$$
  
\n
$$
\langle N_{\lambda S} + 2 \nu_{\lambda S} \alpha_{\lambda S} | (b_{\lambda S}^{\dagger} \cdot b_{\lambda S}^{\dagger}) | N_{\lambda S} \nu_{\lambda S} \alpha_{\lambda S} \rangle = \sqrt{(N_{\lambda S} - \nu_{\lambda S} + 2)(N_{\lambda S} + \nu_{\lambda S} + d_{\lambda S})}
$$
  
\n
$$
\langle N_{\lambda S} - 2 \nu_{\lambda S} \alpha_{\lambda S} | (b_{\lambda S} \cdot b_{\lambda S}) | N_{\lambda S} \nu_{\lambda S} \alpha_{\lambda S} \rangle = N_{\lambda S}
$$
  
\n
$$
\langle N_{\lambda S} \nu_{\lambda S} \alpha_{\lambda S} | (b_{\lambda S}^{\dagger} \cdot b_{\lambda S}) | N_{\lambda S} \nu_{\lambda S} \alpha_{\lambda S} \rangle = N_{\lambda S}
$$

donde  $d_{\lambda,S} = 1, 3, 8, y$  24 para las combinaciones  $[\lambda, S] = [0, 0], [0, 1], [1, 0], y [1, 1]$  respectivamente y  $\nu_{\lambda}$  s son las *antigüedades* correspondientes.

### 4.1.3. El corte del espacio bosónico

Para definir totalmente la matriz Hamiltoniana a diagonalizar, se debe cortar el espacio bosónico de los pares cuark-anticuark. Como es bien conocido, el espacio de Hilbert fermiónico contiene menos estados que el correspondiente bosónico (apéndice C.3). A manera de ilustración, considérese el estado fermiónico que resulta de excitar todos los niveles cuark-anticuark, es decir, el estado con 2 $\Omega$  pares; este estado es único y tiene sabor  $(0, 0)$  y espín  $S = 0$ . En el espacio bosónico, por el contrario, este estado no es único y puede construirse por cualquier combinación:

$$
\prod_{\lambda S}\left(\boldsymbol{b}_{\lambda S}^{\dagger}\cdot\boldsymbol{b}_{\lambda S}^{\dagger}\right)^{\frac{N+2}{2}}\left|0\right\rangle\,.
$$

con N<sub>NS</sub> par y  $\sum_{\lambda S} N_{\lambda S} = 2\Omega$ , esto da un total de  $(3 + \Omega)!/(3! \Omega!)$  posibles estados con  $2\Omega$  pares (para  $\Omega = 9$  esta multiplicidad es 220). Para eliminar este crecimiento en la multiplicidad de los estados bosónicos respecto a los fcrmiónicos, se imponen límites al número de excitaciones bosónicas permitidas. Para proponer limites diferenciados para los distintos tipos de excitaciones, se consideran, como en el capítulo 3, las reducciones del grupo  $U(4\Omega)$ ; si sólo se toman en cuenta pares  $[\lambda, S] = [0,0],$ la estructura relevante es  $U(4\Omega) \supset U(2\Omega) \otimes U(2)$  y la irrep del estado base es  $[2\Omega 0]$ , por lo que el número de excitaciones bosónicas que se pueden producir sin que aparezcan estados espurios es  $2\Omega$ , si se consideran adicionalmente excitaciones [0, 1], la cadena relevante y la irrep del estado base son  $U(4\Omega)$  $U(\Omega) \otimes U(4)$  y [ $\Omega$  $\Omega$ 00], en este caso, el número máximo de excitaciones bosónicas que se pueden crear sin la aparición de estados espurios es  $\Omega$ . Con excitaciones (1, 0) se tiene  $U(4\Omega) \supset U(\frac{2\Omega}{3}) \otimes U(6)$ ,  $C_0$  excitaciones (1, 0) se tiene  $U(4\Omega) \supset U(\frac{2\Omega}{3}) \otimes U(6)$ ,  $[\frac{2\Omega}{3} {}^30^3]$  y hasta 2 $\Omega/3$  pares no aparecen estados espurios. Finalmente, para el caso general que incluye pares [1, 1], la cadena e irrep del estado base son  $U(\frac{\Omega}{3}) \otimes U(12)$  y  $[\frac{\Omega}{3}^{6}0^{6}]$ , de donde el límite superior para la no aparición de estados espurios es  $\Omega/3$ . Con las observaciones anteriores se propone el siguiente criterio para cortar el espacio bosónico:

$$
N_{00} + N_{01} + N_{10} + N_{11} \leq 2\Omega
$$
  
\n
$$
N_{01} \leq \Omega
$$
  
\n
$$
N_{10} \leq \frac{2\Omega}{3}
$$
  
\n
$$
N_{11} \leq \frac{\Omega}{3}.
$$
\n(4.14)

Para el caso  $\Omega = 9$  los límites anteriores son 18, 9, 6 y 3 respectivamente.

El criterio (4.14) no elimina totalmente los estados espurios e incluso elimina algunos estados ffsicos, sin embargo, sí reduce significativamente la influencia de las configuraciones espurias en los estados de menor energía para valores de las constantes de interacción no mucho mayores que los valores crfticos. Como se ha visto en los dos capítulos anteriores, en el régimen  $V_i \nless V_{ic}$  la contribución dominante a los estados de baja energía viene de configuraciones con un número pequeño de pares cuark-anticuark. Se verá más adelante que los valores de las constantes de interacción que mejor ajustan el espectro del modelo al espectro mesónico cumplen con la condición  $V_i \nless V_{i,c}$ .

Los criterios (4.14) tienen la ventaja de ser simples y fácilmente implementables. Pueden considerarse, por otro lado, como una primera aproximación a criterios más refinados para cortar el espacio bosónico. Uno de estos procedimientos más refinados (y también más complicados) consiste en considerar la cadena del grupo  $U(12)$  de la ec.(4.1). Con los programas escritos  $(u12.f y u4u2.f)$  se puede conocer el número de estados fermiónicos con  $n_f$ ,  $(\lambda, \mu)$  y *S* fijos y comparar con el número equivalente en el espacio bosónico; si los números coinciden, todos los estados bosónicos son tomados en cuenta, si no, se eliminan estados bosónicos hasta que los números coincidan. El criterio para decidir que estados bosónicos se deben eliminar está determinado por el tipo de excitaciones que son relevantes en cada régimen, es decir, depende de la forma específica del Harniltoniano (51). En ciertos casos, el error introducido por no eliminar correctamente los estados espurios puede ser absorbido en los parámetros del modelo~ esto es una práctica general en el manejo de modelos fenomenológicos, en donde el número correcto de grados de libertad es lo dominante para la correcta descripción del espectro (57j.

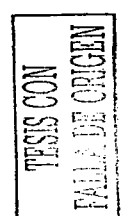

## 4.2. Ajuste al espectro mesónico

Con la base bosónica (4.6), el Hamiltoniano (4.12), los elementos de matriz (4.13) y los cortes (4.14) de la sección anterior, se escribió una subrutina en FORTRAN *(eneryycut./,* apéndice E.3.3) que calcula los estados y valores propios del Hamiltoniano como función de las constantes de interacción, el programa utiliza la lista de *antigüedades* para cada  $(\lambda, \mu)S^P$  generada por *nv-allfla.f.* Los resultados de *eneryycut.f* son usados por el programa *fit.f* (apéndice E.3.3), el cual utiliza la rutina minuit (58[ de las librerías del CERN para minimizar la función:

$$
FCN(\mathcal{V}_{\lambda S}) = \sum_{i} p_i (E_{imo} - E_{iexp})^2 , \qquad (4.15)
$$

donde i va de 1 hasta el número de masas mesónicas consideradas,  $p<sub>s</sub>$  es el peso dado al valor experimental y  $E_{\text{ime}}$  y  $E_{\text{term}}$  son las energías del modelo y masas experimentales respectivamente.

Los valores experimentales considerados se discuten a continuación.

#### 4.2.1. El rompimiento de la simetría  $SU(3)$  de sabor

Como se mencionó desde el primer capítulo, en el Haniiltoniano se supone una rnasa degenerada para los 3 sabores de los cuarks, la consecuencia es un Hamiltoniano con multipletes de sabor degenerados. Al nivel de la CDC, el rompimiento de la simctrfa de sabor se debe a la diferencia de las masas de los cuarks *up, down* y *strange* (59[ y al efecto de excitaciones topológicas llamadas instantones (60[; en la naturaleza el rompimiento de esta simetría se manifiesta por un corrimiento en las masas de un mismo multiplete y por la mezcla de las partículas isoescalares  $(T = Y = 0)$  de los octetes y singuletes de sabor. Sin embargo, el espectro mesónico experimental muestra una jerarqufa en el rompimiento de la sirnetría de sabor, mientras que la diferencia de las masas entre distintos multipletes para una combinación  $S^{PC}$  dada es del orden de los GeV's ( $\pi(1300) - \pi(135)$ ,  $\rho(1450) - \rho(770)$ ), los corrimientos dentro de un mismo multiplete son un orden de magnitud menor  $(K^+(494) - \pi(135), K^*(892) - \rho(770))$ . Esto da sentido al uso de un Hamiltoniano con la simetría de sabor para describir las masas de los diferentes multipletes mesónicos. El corrimiento en cada multiplete puede verse, en este contexto, como la *estructura fina* del espectro mesónico [1]. Como energías representativas de cada multiplete de sabor, se toman, en este trabajo, las masas de las partículas isoescalares. Estos estados son comunes a todos los multiplctcs mesónicos, lo que no ocurre para los estados con isoespín diferente de cero. La elección de las masas isocscalares como energías representativas de los multipletes mesónicos, obliga a considerar la otra consecuencia del rompimiento de la simetría de sabor mencionada: la mezcla de los isoescalares de los octetes y singuletes 1nesónicos. El Hamiltoniano (4.12) produce estados isoescalares con sabor bien definido, experimentalmente este no es el caso, las partículas isoescalares físicas son combinaciones lineales de los estados con sabor bien definido. El efecto anterior es más acusado en los isoescalares de menor energía  $0^{-+}$  y  $1^{--}$   $(\eta - \eta'$  y  $\phi - \omega)$  (30), es por ello que en lo siguiente sólo se considera la mezcla de estos estados.

Una rnanera común de representar la mezcla es a través de una rotación (61):

$$
|\eta\rangle = \cos(\theta_p)|\eta_8\rangle + \text{sen}(\theta_p)|\eta_1\rangle |\eta'\rangle = -\text{sen}(\theta_p)|\eta_8\rangle + \text{cos}(\theta_p)|\eta_1\rangle,
$$
 (4.16)

donde  $|\eta\rangle$  y  $|\eta'\rangle$  son los estados físicos y  $|\eta_1\rangle$  y  $|\eta_8\rangle$  son los estados *puros* con sabor definido (0,0) y  $(1, 1)$  respectivamente. La expresión  $(4.16)$  para los estados físicos implica que la matriz Hamiltoniana responsable de la mezcla de los estados *puros* es (en la base  $\{n_8\}$ ,  $\{n_1\}$ ) de la forma:

$$
\left(\begin{array}{cc} m_{p8} & H_8 \\ H_8 & m_{p1} \end{array}\right) \tag{4.17}
$$

donde  $H_8$  es un valor que parametriza el rompimiento de la simetría de sabor y los valores  $m_{p8}$  y  $m_{p1}$ son las masas isocscalares para el caso no físico en el que no hay mezcla  $(H_8 = 0)$ . Dado que nuestro modelo no considera términos que rompan la simetrfa de sabor, el ajuste del espectro del modelo debe efectuarse respecto a  $m_{p3}$  y  $m_{p1}$  y no respecto a las masas  $m_{\eta}$  y  $m_{\eta'}$ . Estas últimas son los eigenvalores de la matriz (4.17) con los eigenvectores dados por la ec.(4.16), de esta manera, las relaciones entre  $m_{\rm ng}$ y  $m_{p1}$  y las masas físicas son:

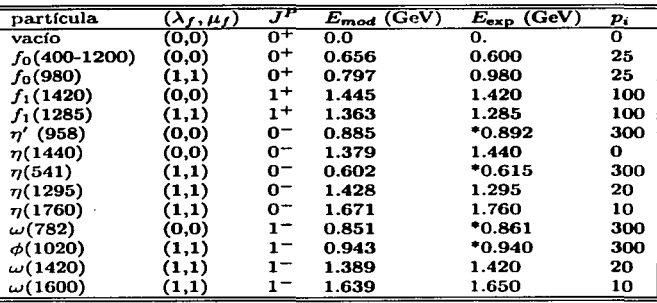

Tabla 4.4: *Estados* usados en *el* ajuste. *Las partlculas* son cnlistadas en la primera columna, *sus propiedades*  de *transformación de* sabor, *espln y paridad* son mostradas en la segunda *y* tercera *columnas. Ea* la quinta columna se muestran *las* masas *experimentales* tomadas de *{62/.* Para *los* mesones r/. *11', w* y *4'* (nuarcados con un asterisco) se enlistan las masas sin mezcla de sabor */ecs.*(4.18) y (4.19)*]*. En la sexta columna se muestra *el peso* dado a *los estados en el ajuste;* obsérvese que *sólo 4* estados *tienen el peso* nJayor *(300). En* la cuarta columna se muestran *las masas resultantes del* ajuste. *Con excepción* de fo(980), *las masas coinciden* con *el*  valor experimental al nivel del 10 %.

Fórmulas similares aplican para los isocscalares vectoriales:

$$
m_{\nu B} = \cos^2(\theta_{\nu})m_{\phi} + \sin^2(\theta_{\nu})m_{\omega}
$$
  
\n
$$
m_{\nu 1} = \cos^2(\theta_{\nu})m_{\omega} + \sin^2(\theta_{\nu})m_{\phi}
$$
\n(4.19)

Los ángulos de mezcla son tomados de la literatura (61, 62):  $\theta_p = -23.7^\circ$  y  $\theta_v = 35.3$ . Debido a la ausencia de datos y a que el corrimiento de las masas es menor que en los isoescalares vectoriales y pseudoescalares, para el resto de los estados se asume un ángulo de mezcla  $\theta = 0$ .

## 4.3. Resultados del ajuste

La lista de valores experimentales usados en el ajuste del modelo son mostrados en la tabla 4.4, para los isoescalares  $\eta$ ,  $\eta'$ ,  $\omega$  y  $\phi$  se muestran las masas de los estados sin mezcla obtenidas de las masas físicas de acuerdo a las ecs.(4.18) y (4.19). En la última columna se muestran los pesos [ec.(4.15)) dados en el ajuste a los diferentes valores experimentales. En la cuarta columna se muestran las masas que resultan del modelo en el ajuste de las constantes de acoplamiento  $V_{\lambda S}$ .

En la figura 4.1 se muestra el espectro del modelo en el caso sin interacción  $(V_i = 0)$  para diferentes sectores  $SPC$ , el espectro corresponde a la combinación de los espectros de los osciladores armónicos de 1, 4, 8 y 24 dimensiones. El sabor y multiplicidad de los estados son indicados por  $(\lambda, \mu)_{\text{p}}$ .

Corno puede observarse, las degeneraciones son muy grandes incluso para los estados con energfa baja, este es un problema común a los modelos que permiten configuraciones de muchos cuarks: existen muchas maneras de construir un estado  $(\lambda, \mu) S<sup>P</sup>$  dado. En nuestro modelo estas degeneraciones son rotas por la interacción con el glueball  $0^{++}$ , lo que produce, adicionalmente, estados sin un número definido de pares cuark-anticuark ni de gluones.

El espectro de los estados de espín  $\overline{0}$ , 1, 2 y 3, usando las constantes de interacción obtenidas en el ajuste, es mostrado en la figura 4.2. Sólo se muestran combinaciones  $S^{PC}$  no exóticas (63). Al lado derecho de cada estado se indica su sabor de acuerdo a la interpretación del modelo, la degeneración, cuando existe, es indicada por un subíndice. En todas las figuras el espectro del modelo es comparado, a la izquierda, con las masas isocscalarcs experimentales tomadas de (62). Las cajas de las masas experimentales rcHcjan su incertidumbre, para algunos estados la incertidumbre es tan pequeña que las cajas aparecen como líneas. Los estados experimentales que requieren confirmación y que son omitidos en las tablas sumarias de  $[62]$ , son indicados en las figuras por cajas punteadas.

**TASIS CON**  $\frac{1}{\sqrt{2}}$ 

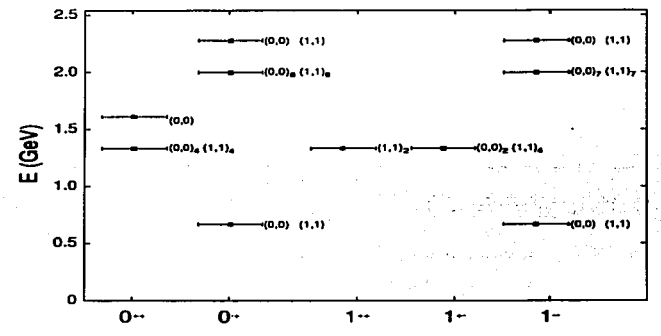

Figura 4.1: *Espectro mesónico para estados de espín 0 y 1 en el caso sin interacción. Nótese la gran multiplicidad* que *presentan los* estados.

El espectro experimental no es reproducido en detalle por el modelo, pero sí sus características globales, como, por ejemplo, la densidad de estados en los diferentes sectores y las brechas de energía entre los grupos de estados poco densos a baja energía y los grupos de estados con energías y densidades mayores. Aunque el aumento con la energía de la densidad de estados no es más que una consecuencia del aumento en el núrncro de acoplamientos posibles al aumentar la cantidad de excitaciones, el número de estados en cada banda es una característica bien reproducida por el espectro del modelo.

Analizando los resultados para cada sector *5Pc,* se ve que el espectro del modelo reproduce adecuadamente el número de niveles de más baja energía del sector  $0^{++}$  (contrástese con el caso sin interacción); la brecha de energía y número de niveles del segundo grupo de estados del sector  $0^{-+}$ ; el aumento en la densidad de estados que sigue a esto niveles y la aparición de un estado  $\eta(1760)$  a una energía intermedia entre el segundo grupo de estados y la torre de niveles con energías mayores que 2.0 GcV. Para  $1^{--}$  la situación es similar a  $0^{-+}$ , el espectro obtenido reproduce los tres grupos de niveles, aunque el número de estados de los 2 grupos de mayor energía excede al número de estados experimentales. En el sector  $1 + C$  las diferencias entre el espectro experimental y teórico son más marcadas, especialmente en el sector  $1^{+-}$  en el que, por otro lado, se tiene poca información experimental. Para  $1^{++}$ , aunque la ubicación de los niveles no coincide, sí se reproduce la baja densidad de estados respecto a los otros sectores. Obsérvese que, a diferencia del caso sin interacción (fig.4.1), el espectro presenta muy pocos estados degenerados. La desviación del espectro del modelo respecto al experimental es más acusada para los estados de espín 2 y 3, sin ernbargo, el orden en el que aparecen los primeros estados para los diferentes sectores  $S^{PC}$  es preservado por el espectro del modelo.

La intención del ajuste no es reproducir detalladamente el valor de las masas experimentales, sino fijar las constantes de interacción a la escala en la que el espectro del modelo tiene la misma estructura cualitativa que la del espectro mesónico. Es notable que esto haya sido posible con un modelo tan simple como el presentado, más aun si se considera que sólo una de las constantes de interacción  $(V_{10},$  ver más adelante) fue la determinante para producir el ajuste.

No existe modelo alguno que pueda reproducir la cornpleja estructura del espectro mesónico al nivel de los multipletes. La figura 4.2 es un resultado que rnucstra la necesidad de introducir términos qu mezclen la estructura *q-q* del modelo de cuarks constituyentes con el sector gluónico de la CDC; a pesar de que la masa del glueball  $0^{++}$  en la aproximación pura de norma es del orden de  $\sim 1.6$  GeV, su interacción con los cuarks y anticuarks, como muestra el modelo, tiene una influencia muy grande en el espectro mcsónico de bajas energías.

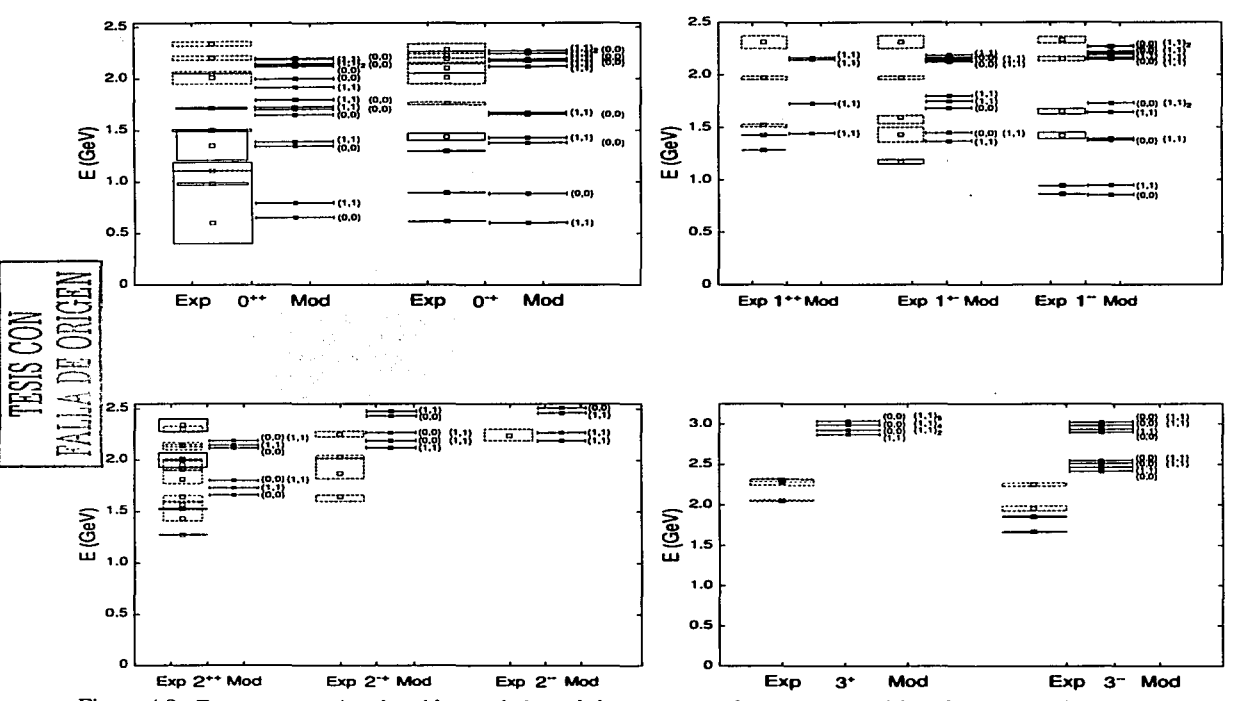

Figura 4.2: *Espectro* mesónico *obtenido* con *el* ajuste de *las* constantes *de acoplamiento del modelo,* para espines O, 1, *2* y *3. En* cada *sector 5Pc* 1 *se* .muestran, *del lado* derecho, *las* .masas *del modelo* y *del lado izquierdo los valores* experimentales con su incertidumbre. *Las* masas experimentales corresponden a *las* partfcuJas *isoesca.lares*  <sup>y</sup>fueron tomados de *la rcF.{62/. Rcctangulos* punteados indican estados mesónjcos experimentales que requieren confirmación.

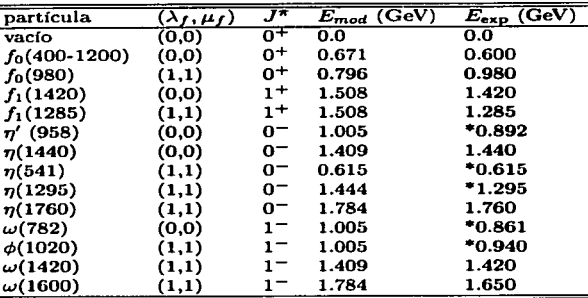

Tabla 4.5: *Resultados del* ajuste *de* V10 a *la* masa *del* mesón 71(541). *el resto de las constantes* de *acoplamiento*  fueron fijadas a cero.

## 4.3.1. Los parámetros del ajuste, el canal de sabor  $(1,1)$  y espín 0

Los valores  $v_{\lambda S}$  que resultan del ajuste son:

$$
V_{00a} = 0.0337 \text{ GeV}
$$
  
\n
$$
V_{01a} = 0.0422 \text{ GeV}
$$
  
\n
$$
V_{10a} = 0.1573 \text{ GeV}
$$
  
\n
$$
V_{11a} = 0.0177 \text{ GeV}
$$
 (4.20)

Los valores críticos para los canales  $[0,0]$  y  $[0,1]$  fueron obtenidos en el capítulo 2 y 3:  $V_{00c} = 0.1584$ GeV y  $V_{01c} = 0.1500$  GeV (ver el comentario que sigue a la ec.(3.37) para la definición de las constantes  $V_{\lambda S}$ ). Para estimar los valores críticos de los canales  $(1, 0)$  y  $(1, 1)$ , se utiliza la rutina de diagonalización para encontrar el cambio en la estructura del espectro como función de  $\mathcal{V}_{10}$  y  $\mathcal{V}_{11}$  respectivamente, el resultado es:  $V_{10c}$ =0.1425 GeV y  $V_{11c}$  =0.1525 GeV. Comparando con (4.20), se ve que sólo para el canal [1,0] el sistema alcanza una fase deformada, este resultado era predecible considerando la baja energía del octete piónico respecto al resto. Recuérdese que la transición a la fase deformada viene acompañada de un estado de paridad negativa muy bajo en energía con los números cuánticos del canal que ha alcanzado esta fase. Como se vió en el capítulo anterior, el valor de transición de algún canal no se ve afectado por el resto de los canales, si los valores de las constantes de acoplamiento de estos últimos son menores que sus respectivos valores críticos; este es el caso de los valores del ajuste (ec.(4.20)). Otro punto importante es que el valor  $V_{10a}$  es apenas 10% mayor que su valor crítico, lo que indica que, para los valores del ajuste, el sistema se encuentra en una fase condensada  $(1, 1)0^-$  dominada por pares fermiónicos, donde, por otra parte, los efectos de los estados espurios del espacio bosónico no son: dominantes para el espectro resultante.

El hecho de que sólo la constante de interacción  $\mathcal{V}_{10}$  sea mayor que su valor crítico es una indicación de que este canal es el fundamental para reproducir, con el modelo, la estructura del espectro mesónico experimental. Para ilustrar lo anterior, se muestran en la tabla 4.5 las energías que resultan del modelo al fijar las constantes  $V_{00}$ ,  $V_{01}$  y  $V_{11}$  a cero y ajustar el valor de la constante  $V_{10}$  a la masa del isoescalar del octete piónico (corregida respecto a la masa física como se discutió en la sección 4.2).

Compárese el resultado de la tabla 4.5 con el obtenido en el ajuste de las 4 constantes de acoplamiento (tabla 4.4). Las energías obtenidas ajustando sólo la constante  $V_{10}$  son similares a las obtenidas con el ajuste completo. Se concluye que, para reproducir el espectro experimental, es suficiente con resolver exactamente el canal (1, 1)0 y tratar al Harniltoniano de interacción del resto de los canales pcrturbativamentc. El modelo restringido sólo al canal (1, 1)0 es, en el caso fermiónico. todavfa manejable. En este caso la cadena de grupos útil para construir la base fermiónica y calcular los elementos de matriz, es [ver ecs.(2.2) y (3.4)]  $U(4\Omega) \supset U(2\Omega/3) \otimes U(6)$  y el número de *EPD's* necesarios para

construir la irrep del estado base (siguiendo la estrategia del capítulo 3) se reduce de 30 para el caso general a sólo 3. Este es un plan de trabajo futuro.

## 4.3.2. Estructura colectiva de los estatlos

En la tabla 4.6 se muestran los valores de expectación del número de pares cuark-anticuark Y del número de glueballs para los estados usados en el ajuste (tabla 4.4). En la columna 5 se muestra el contenido de pares del tipo  $[\lambda, S] = [1, 0]$  y en la columna 6 el contenido de todos los tipos de pares.

| partícula       | $E_{mod}$ | $(\lambda_f, \mu_f)$ | $\overline{S^{P}}$ | $(n_{10})$ | $\langle n_f \rangle$ | $\langle n_{\bm g} \rangle$ |
|-----------------|-----------|----------------------|--------------------|------------|-----------------------|-----------------------------|
| vacío           | 0.0       | (0, 0)               | $\mathbf{0}_+$     | 3.118      | 3.177                 | 1.705                       |
| $f_0(400-1200)$ | 0.656     | (0, 0)               | 0+                 | 0.457      | 0.471                 | 0.321                       |
| $f_0(980)$      | 0.797     | (1,1)                | 0+                 | 3.781      | 3.832                 | 1.495                       |
| $f_1(1420)$     | 1.445     | (0.0)                | $1+$               | 2.392      | 3.434                 | 0.902                       |
| $f_2(1270)$     | 1.363     | (1,1)                | $1^+$              | 2.464      | 3.519                 | 0.993                       |
| $\eta'(958)$    | 0.885     | (0, 0)               | 0-                 | 2.509      | 3.562                 | 1.292                       |
| n(1440)         | 1.379     | (0, 0)               | о-                 | 0.773      | 1.790                 | 0.444                       |
| n(541)          | 0.602     | (1,1)                | о-                 | 2.711      | 2.766                 | 1.163                       |
| n(1295)         | 1.428     | (1,1)                | 0-                 | 1.611      | 1.638                 | 0.531                       |
| $\eta(1760)$    | 1.671     | (1,1)                | о-                 | 3.535      | 4.581                 | 1.254                       |
| $\omega(782)$   | 0.851     | (0,0)                | 1–                 | 2.563      | 3.621                 | 1.341                       |
| $\phi(1020)$    | 0.943     | (1,1)                | $1 -$              | 2.394      | 3.438                 | 1.198                       |
| $\omega(1420)$  | 1.389     | (1,1)                | 1–                 | 0.853      | 1.870                 | 0.468                       |
| $\omega(1600)$  | 1.639     | (1.1)                | 1–                 | 3.546      | 4.597                 | 1.206                       |

Tabla 4.6: Contenido fermiónico y bosónico de algunos estados. En las columnas se indican, *respectivamente*, la energía según el ajuste del modelo, el sabor  $\{(\lambda_1, \mu_1)\}\)$ , el espín S y la paridad  $(P)$ , el valor de expectación de los pares cuark-anticuark del canal (1,1)  $0^-$  ((n<sub>10</sub>)), el valor de expectación del número total de pares *cuark-anticuark*  $(\langle n_f \rangle)$  y *el valor de expectación del número de glueballs*  $0^{++}$  ( $\langle n_g \rangle$ ).

La contribución de los pares [1, O) es dominante no sólo respecto al resto de los pares cuark-anticuark, sino también respecto al contenido de glueballs. En particular, el contenido de pares fermiónicos en el estado base es aproximadamente el doble que el contenido de glucballs. El modelo sugiere que la estructura colectiva del estado base de la CDC es la de un condensado de gluones y cuarks-anticuarks en la que estos últimos dominan sobre los primeros y se encuentran correlacionados en pares acoplados a espín O y sabor (1, 1). Esta estructura colectiva se preserva en los estados excitados (mesones), los cuales tienen, por un lado, una estructura colectiva de gluoncs y pares cuark-anticuark acoplados a espín  $\overline{0}$  y sabor  $(1,1)$  y, por otro, pares cuark-anticuark aproximadamente puros de los otros canales que se sobreponen a la estructura colectiva anterior. Según el rnodclo, ningún estado puede describirse como un estado puramente gluónico.

La energía del estado base medida respecto al vacío perturbativo del modelo (el estado base para el caso sin interacción) es  $E_{vac} = -0.726$  GeV. Suponiendo un volumen de  $V_{el} = \frac{4\pi}{3} r_{el}^3$  para el sistema físico representado por el modelo, con  $r_{el} \approx 1 fm$ , se obtiene la siguiente estimación para la densidad de energía del vacío no perturbativo:  $-0.173 \text{ GeV}/\text{fm}^3 = -(0.192 \text{ GeV})^4$ , que es un valor consistente con las constantes de la bolsa (B) reportadas en la literatura 117). Este valor es menor que la densidad de energía del vacío no perturbativo de la CDC estimada con las reglas de suma SVZ [8], la cual es  $\epsilon_{np} \approx -0.5$  GeV/fm<sup>3</sup>, esta densidad de energía es medida respecto al vacío perturbativo de la CDC que no corresponde al vacío perturbativo de nuestro rnodelo.

Si bien a lo largo de la tesis se ha supuesto una masa de 1/3 GeV para la masa de los cuarks, este es un parámetro que puede ser modificado. Se realizó un ajuste al espectro experimental dejando libre este parámetro, el resultado fue similar al mostrado en los párrafos anteriores salvo por el valor de la masa fermiónica:  $\omega_f \sim 0.4$  GeV; puede considerarse a este valor como un promedio de la masa de los cuarks constituyentes  $(m_u + m_d + m_s)/3$  que coincide bien con el valor promedio reportado en otros modelos (20). Sin entbargo, dado que los resultados generales no se ven modificados por este cambio, no se creyó necesario modificar los resultados presentados.

### 4.3.3. Estados exóticos

En los modelos tradicionales de cuarks-constituyentes, la estructura de los estados mesónicos es la de un par cuark-anticuark, en este esquema no hay lugar para estados con las combinaciones  $J^{PC}=0^{++}$ ,  $0^{--}$ ,  $1^{-+}$ ,  $2^{+-}$ , etc. En nuestro modelo, por el contrario, sí es posible obtener dichas combinaciones. En la tabla 4.7 se muestran las masas de los estados  $0^-$  y  $1^-$  más bajos en energía que resultan del modelo con las constantes  $V_{\lambda, S}$  del ajuste. La energía del estado exótico de menor energía (1<sup>-+</sup>)

| ä, | $0^-$ | (1,1) | $2.189 \text{ GeV}$ |
|----|-------|-------|---------------------|
|    |       | (1,1) | 2.268 GeV           |
|    |       | (1,1) | $1.727$ GeV         |
|    |       | (0,0) | 2.189 GeV           |
|    |       | (1,1) | 2.189 GeV           |
|    |       | (1,1) | 2.213 GeV           |
|    |       | (1.1) | 2.268 GeV           |

Tabla 4.7: *Encrgfas del modelo para Jos* estados *exóticos de* menor cnergfa.

es similar a la masa de las partículas exóticas  $\pi(1400)$  y  $\pi(1600)$  reportadas en la literatura (62). Estas últimas son las combinaciones exóticas de las que se tiene mayor certeza experimental.

#### 4.3.4. Los bariones dentro del modelo

Como se discutió en los primeros dos capítulos, el sector bariónico no es bien descrito por el modelo en su forma actual. La razón es que los cuarks de valencia (cuarks no creados en correlación con un anticuark) con los que se construyen los bariones, son, en la forrna actual del modelo, *espectadores* que simplemente se sobreponen a la estructura colectiva del sector mesónico. En la forma actual del modelo, los cuarks de valencia se limitan a disminuir el núrncro de pares cuark-anticuark que es posible crear, de  $2\Omega$  a  $2\Omega - 3$ , lo que produce un corrimiento hacia valores mayores de los valores críticos de las constantes de interacción para los que ocurren las transiciones a las fases colectivas o deformadas. De esta manera, las masas bariónicas de menor energía son aproximadamente  $m_B = 3\omega_f - E_{vac} \approx 1 + 0.7 = 1.7$  GeV; muy por encima del valor experimental  $\sim$ 1 GeV. Esta situación puede remediarse introduciendo términos que acoplen a los cuarks de valencia con la estructura colectiva a través de un acoplamiento con los glueballs. La forma concreta de esta interacción ya fue sugerida en el análisis del capitulo 1 y es discutida en el capítulo 6.

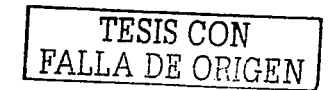

provide the adapted to control dependent

an an t-San Alban an Aontaithe an Aonaichte.<br>Tagairtí

s leve

The Recognition of World Pro

the projection

the control of the state of the state of the state of A median substance of the product of the context of the context of the 단 사고 오늘 정말 아니다. 이 이 이 San Sa and the common state of the com-

 $\epsilon$  ,  $\alpha_{1}$  ,  $\beta_{2}$  ,  $\gamma_{3}$  $\mathcal{L}_{\rm{max}}$  and  $\mathcal{L}_{\rm{max}}$ and the state of the state of the state of the state of the state of the state of the state of the state of the

 $\lesssim 10$ かんこうしょう おんしょうしょうぶつ 

Suite of

Ť  $\sim$  p  $^{-1}$ 

医肾中枢 医肾上腺素

and the same of the state of the con-

## Capítulo 5

## Temperatura finita

El estudio del sistema de cuarks y gluoncs constituyentes a temperaturas y densidades finitas, es el tema del presente capítulo. La mayoría de las herramientas necesarias para realizar este estudio ya han sido provistas por los resultados de los capítulos previos (espectro, clasificación de los estados, etc.). El tema de este capitulo es el tema central de la tesis doctoral de Samuel Jesgarz [64). Otra discusión complementaria a Ja presentada en este capitulo, ha sido publicada en la ref.(65).

En la primera sección se calcula la gran función de partición y se derivan las fórmulas útiles para obtener las cantidades observables, en esta tarea la clasificación del espacio ferrniónico respecto a las cadenas del grupo  $U(4\Omega)$  [ecs.(2.2) y (4.1)] será de gran ayuda. En la segunda sección se aplica el modelo a la descripción de la transición al plasma de cuarks y gluones (PCG)  $[66, 67]$  y se comparan algunas de sus predicciones (producción de piones y kaoncs) con resultados experirnentales.

## 5.1. La gran función de partición y el grupo  $U(4\Omega)$

A manera de introducción, se calcula la función de partición de la versión más simple del 1nodclo, i.c., la versión con pares cuark-anticuark acoplados escalarmente en espín y sabor (capítulo 2). Esta versión ha sido estudiada extensamente (sin el acoplamiento bosónico) por otros autores (68), sin embargo, el uso del grupo  $U(4\Omega)$  permite una derivación más clara de la función de partición que hace muy simple su extensión al estudio de Hamiltonianos rnás generales.

La clasificación de los estados fcrrniónicos puede efectuarse usando la cadena presentada en el capítulo 2:

$$
U(4\Omega) \quad \supset \quad \begin{array}{ccc} [h_1 \dots h_{2\Omega}] & [h_1 h_2] & h_1 + h_2 = N \\ U(4\Omega) & \supset \quad U(2\Omega) & \otimes \quad U(2) \\ & & \downarrow \quad \rho_{\mathcal{F}} \\ & & & SU_{\mathcal{I}}(2) \end{array} \quad \mathcal{J} = \frac{h_1 - h_2}{2}, \mathcal{M} \tag{5.1}
$$

donde *.7* es el pseudoespln del modelo de Lipkin [19[. El Hamiltoniano del capitulo 2 está escrito en términos de los generadores del grupo  $SU(7)(2)$ , de este modo, los eigenestados del Hamiltoniano se ordenan según el valor del pseudoespín. En la interpretación del modelo, el número bariónico es:

$$
B = \frac{N - 2\Omega}{3} = \frac{h_1 + h_2 - 2\Omega}{3} \ . \tag{5.2}
$$

Dado que la reducción de  $U(4\Omega)$  a  $U(2\Omega) \otimes U(2)$  es única, la gran función de partición del sistema es:

$$
Z = \sum_{h_1=0}^{2\Omega} \sum_{h_2=0}^{h_1} \dim_{U(2\Omega)} \left( [\tilde{h}] \right) e^{\left( \beta \mu_B \frac{h_1 + h_2 - 2\Omega}{3} \right)} \sum_K e^{-\beta E_K^{\mathcal{J}}} , \qquad (5.3)
$$

donde dim $u_{(2\Omega)}([h])$  es la dimensión en  $U(2\Omega)$  de la irrep transpuesta  $[h] \equiv [\tilde{h}_1 \dots \tilde{h}_{2\Omega}]$  obtenida de la irrep  $[h_1h_2]$  de  $U(2)$  intercambiando columnas por renglones,  $\mu_B$  es el potencial químico bariónico y  $E_K^{\mathcal{J}}$  son los eigenvalores del Hamiltoniano en la representación con pseudoespín  $\mathcal{J}$ . Para el caso sin interacción:

$$
E_K^{\mathcal{F}} = 2\omega_f(M + \Omega) + \omega_b n_b
$$
\n
$$
65
$$
\n
$$
FALLA DE ORIGEN
$$
\n
$$
(5.4)
$$
con  $n_b = 0, 1, \ldots$  y  $\mathcal{M} = -\mathcal{J}, \ldots, \mathcal{J}$  [ver ec.(2.15)]. En el caso con interacción las energías  $E^{\mathcal{J}}$  pueden obtenerse numéricamente.

La dimensión de la irrep transpuesta  $[h]$  es:

$$
\dim_{U(2\Omega)}\left(\left[\tilde{h}\right]\right)=\left(\begin{array}{c}2\Omega\\h_1\end{array}\right)\left(\begin{array}{c}2\Omega+1\\h_2\end{array}\right)\frac{h_1-h_2+1}{h_1+1}.
$$
\n(5.5)

Sustituyendo esta expresión en (5.3), se puede comprobar (apéndice E.1) que la ec.(5.3) es igual al resultado obtenido por Kuriyama et.al. (68):

$$
Z = \left(e^{-\beta \mu_B/3} + e^{\beta \mu_B/3}\right)^{2\Omega} \sum_{2\tau=0}^{2\Omega} \left(\begin{array}{c} 2\Omega \\ 2\tau \end{array}\right) \left(\frac{e^{-\beta \mu_B/3}}{1 + e^{-2\beta \mu_B/3}}\right)^{2\tau} \sum_{k=0}^{\lfloor \tau \rfloor} g_k^{\tau} \sum_{K} e^{-\beta E_K^{\tau-k}}, \tag{5.6}
$$

donde

$$
g_k^{\tau} = \left(\begin{array}{c} 2\tau \\ k \end{array}\right) \frac{2\tau - 2k + 1}{2\tau - k + 1} ,
$$

y la función  $|\tau|$  es igual a  $\tau$  si  $\tau$  es entero y  $\tau - 1/2$  si es semientero.

La factorización del término  $(e^{-\beta\mu_B/3} + e^{\beta\mu_B/3})^{2\Omega}$  en la ec.(5.6), permite eliminarlo en el cálculo de **las observables y evitar, así, problemas de** *sobreffujo* **en los cálculos numéricos.** 

La energía interna y la capacidad calorífica  $\left[\left(\langle E^2 \rangle - \langle E \rangle^2 \right)/T^2\right]$  se obtienen fácilmente de la ec.(5.6) introduciendo en la última de las sumas un factor  $E_K^{T-k}$  y  $(E_K^{T-k})^2$  respectivamente. Con el programa fu estos eigenvalores son usados por el programa *funparldp.f* (apéndice E.3.4) para calcular la energía y capacidad calorífica del sistema para diferentes valores de  $T$  **y**  $\mu_B$ . Los resultados son mostrados en las **figuras 5.1 y 5.2. Obsérvese, para el caso con interacción, el cambio de la energía interna en un rango** 

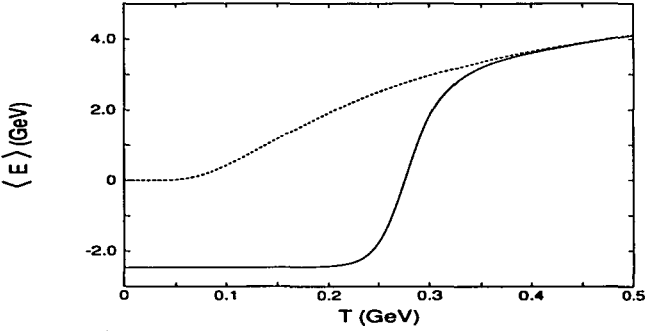

 $F$ igura 5.1: Energía interna  $\langle E \rangle$  como función de la temeperatura T para el Hamiltoniano del capítulo 2  $[ec.(2.15)]$ . La línea discontinua es el resultado para el caso sin interacción  $(V_1 = 0.0 \text{ GeV})$ . La línea continua *corresponde a un valor de la constante de acoplamiento mayor que el valor crítico*  $V_1 = 0.011$  *GeV>*  $V_c \approx 0.085$ GeV. Para  $V_1 < V_c$ , las curvas de la energía interna son similares al caso sin interacción. A partir de  $V_1 = V_c$ , *el comporta.niiento* **de** *la* **cncrgfa interna como Función de** *T* **se modifica, presentando un cambio brusco en un**  rango pequeño de T. Se usó el valor  $\mu_B = 0$ .

muy pequeño de temperaturas cerca de  $T \sim 0.25$  GeV.

**Para el Hamiltoniano del capítulo 4, la cadena que clasifica a los estados, en el caso particular**  $\Omega = 9$ **,** es:

$$
\begin{array}{ccc}\n[1^N] & [h_1, h_2, h_3] & [h_1 \dots h_{12}] & \sum_{i=1}^{12} h_i = N \\
U(4\Omega) & \supset U_0(3) & \otimes & U(12) \\
& \cup & \cup & \cup & \cup & \cup \\
& (\lambda_C, \mu_C) & SU_C(3) & (\lambda_f, \mu_f) & SU_f(3) \otimes SU_S(2) & SM\n\end{array}
$$
\n(5.7)

Service Story

<sup>1</sup> o largi da wilaya sa sala of the east

en facigni

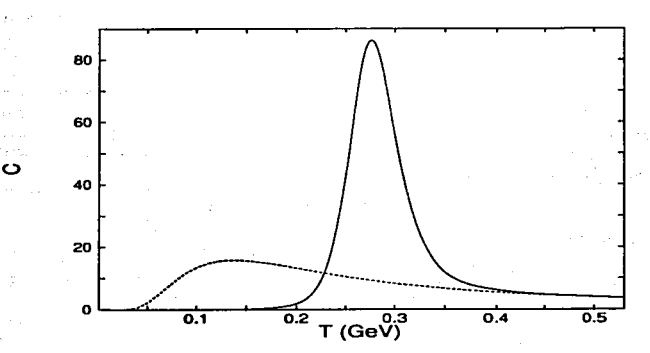

Figura 5.2: Capacidad calorífica *C* como función de la temperatura *T* para el Hamiltoniano del capítulo 2  $/$ ec.(2.15)]. Las curvas corresponden a los mismos casos de la figura 5.1. Obsérvese el súbito aumento de C para *Vi '=0.011 GeV* > *Ve* en comparación con Ja curva *del caso sin interacción.* 

La irrep  $[\tilde{h}_1 \tilde{h}_2 \tilde{h}_3]$  de  $U_c(3)$  se obtiene de la irrep de  $U(12)$  intercambiando renglones por columnas, por ello se cumple que  $\bar{h}_i < 12$ .

Los eigenestados del Hamiltoniano se ordenan en irreps del grupo  $U(12)$ , por lo tanto, procediendo del mismo modo que en el caso de la ec.(5.3), la gran función de partición es:

$$
Z = \sum_{\tilde{h}_1=0}^{12} \sum_{\tilde{h}_2=0}^{\tilde{h}_1} \sum_{\tilde{h}_3=0}^{\tilde{h}_2} \dim_{U_c(3)} \left( [\tilde{h}] \right) e^{\beta \mu_B B} \sum_{i} e^{-\beta (E_i^{[h]} - \mu_i s_i - \mu_T T_s)} \tag{5.8}
$$

donde se han introducido fugacidades para el isoespín y el sabor que permitirán fijar sus promedios termodinámicos. De acuerdo con la interpretación del modelo, en la que los números de cuarks y anticuarks de valencia (que no se modifican por la acción del Hamiltoniano) son  $n_{\text{quad}} = h_7 + h_8 + \ldots + h_{12}$  $\gamma n_{\text{d}val} = 2\Omega - (h_1 + h_2 + \ldots + h_6)$  [ver ec.(2.10)], el número bariónico es ahora:

$$
B = \frac{\sum_{i=1}^{12} h_i - 2\Omega}{3} \tag{5.9}
$$

La dimensión dim<sub>U<sub>c</sub>(3)</sub> ( $[\tilde{h}]$ ) es igual a:  $\frac{1}{2}(\lambda_c + 1)(\mu_c + 1)(\lambda_c + \mu_c + 2)$  con  $\lambda_c = \tilde{h}_1 - \tilde{h}_2$  y  $\mu_c = \tilde{h}_2 - \tilde{h}_3$ .

Los eigenvalores  $E_i^{[h]}$  para cada irrep de  $U(12)$  son los calculados en el capítulo anterior con las constantes de acoplamiento obtenidas en el ajuste al espectro mesónico. Sin embargo, en el capítulo anterior sólo se calculo el espectro de la irrep  $[3<sup>6</sup>0<sup>6</sup>]$  de  $U(12)$ . Para calcular el espectro para toda irrep de  $U(12)$ , se asume que el único efecto de los cuarks y anticuarks de valencia es el bloqueo de los niveles y la consecuente disminución del número de pares cuark-anticuark que es posible crear  $(2J)$ . Los valores de la irrep de  $U(12)$  determinan este número:

$$
2J = 2\Omega - n_{\text{quad}} - n_{\text{quad}} = \sum_{i=1}^{6} h_i - \sum_{i=7}^{12} h_i \tag{5.10}
$$

En el caso de la irrep  $[3^60^6]$ :  $2J = 2\Omega = 18$  ( $\Omega = 9$ ). El cambio en el número máximo de pares cuark-anticuark que es posible crear modifica los cortes al espacio del modelo bosónico (ver ec.(4.14)1:

$$
N_{00} + N_{01} + N_{10} + N_{11} \le 2J
$$
  
\n
$$
N_{10} \le J
$$
  
\n
$$
N_{11} \le \frac{2J}{3},
$$
  
\n[*FALLA DE ORIGEN*]  
\n(5.11)

donde, como en el capítulo 4,  $N_{\lambda S}$  es el número de pares cuark-anticuark (representados por excitaciones bosónicas) acoplados a sabor  $(\lambda, \lambda)$  y espín S. Otra contribución a Z viene del número de estados posibles que se pueden construir con los cuarks y anticuarks de valencia, por ejemplo, un cuark de valencia puede estar en  $N_fN_\sigma = 6$  diferentes estados, donde  $N_f = 3$  es el número de sabores y  $N_\sigma = 2$  es el número de provecciones del espín (el color va fue tomado en cuenta por la dimensión de la irrep de  $U_c(3)$ ). Cada estado de los cuarks y anticuarks de valencia. (a los que se sobreponen las excitaciones de los pares cuark-anticuark) contribuye de modo diferente a la extrañeza (s;) y al isoespín  $(T_{\rm r})$ , para tomar en cuenta estas contribuciones de los cuarks y anticuarks de valencia, se asume que forman irreps del grupo  $U(6)$  y que estas irreps están dadas por:

$$
U_q(6): [h_7h_8h_9h_{10}h_{11}h_{12}], \qquad (5.12)
$$

para los cuarks de valencia y por:

$$
U_q(6): [h_1h_2h_3h_4h_5h_6], \qquad (5.13)
$$

para los anticuarks de valencia. Reduciendo las irreps anteriores según  $U_q(6) \supset SU_{q}(3) \otimes SU_{q}(2)$ , y subsecuentemente de  $SU_{qf}(3)$  a  $SU_{qf}\otimes U_{qf}(1)$ , permite obtener el isoespín e hipercarga  $(Y=s+B)$ de las diferentes configuraciones de los cuark y anticuarks de valencia para una irrep dada de  $U(12)$ .

En resumen, la aproximación de la función de partición que se torna consiste en: obtener el espectro del modelo para toda irrep de  $U(12)$  cambiando el parámetro  $2\Omega$  por  $2J<sup>1</sup>$  y reducir las irreps  $[h_1, \ldots, h_6]$ y  $[h_7 \ldots h_{12}]$  de  $U(6)$  a  $SU(3) \otimes SU(2)$  para obtener la contribución de los cuarks y anticuarks de valencia a la extrañeza y al isoespín. La reducción de  $U(6)$  a  $SU(3)\otimes SU(2)$  se efectúa con el programa *u6s.f* (apéndice E.3.4), la subsecuente reducción de SU(3) al grupo SU(2) de isoespfn y *U(l)* de la hipercarga es bien conocida y existen formulas analíticas para efectuarla (50). La expresión aproximada de la función de partición (5.8) que resulta es:

$$
Z \approx \sum_{\tilde{h}_1=0}^{12} \sum_{\tilde{h}_2=0}^{\tilde{h}_1} \sum_{\tilde{h}_3=0}^{\tilde{h}_2} \dim_{U_c(3)} \left( [\tilde{h}] \right) e^{\beta(\mu_B - \mu_{\bullet})B} \times F_{qv}(\beta \mu_a, \beta \mu_T, [h_7 \dots h_{12}]) F_{qv}(\beta \mu_{\bullet}, \beta \mu_T, [h_1 \dots h_6]) \times
$$
  

$$
F_{q\tilde{q}}(\beta, \beta \mu_{\bullet}, \beta \mu_T, 2J) , \qquad (5.14)
$$

donde se han factorizado las contribuciones de los cuarks de valencia, la de los anticuarks de valencia y la de los pares cuark-anticuark acoplados al glueball  $0^{++}$ . La contribución de los cuarks de valencia es (una expresión similar aplica para los anticuarks de valencia):

$$
F_{qv}(\beta\mu_s, \beta\mu_T, [h]) = \sum_{k=1}^{k_{max}([h])} \text{mult}(S_k, (\lambda_k, \mu_k)) (2S_k + 1) \sum_{p=0}^{\lambda_k} \sum_{q=0}^{\mu_k} e^{\beta\mu_s Y_{qv}} \sum_{T_{qvs}=-T_{qv}}^{T_{qv}} e^{\beta\mu_t T_{qvs}}, \quad (5.15)
$$

donde k es un índice que corre sobre las diferentes irreps  $S_k$ ,  $(\lambda_k,\mu_k)$  de  $SU(2) \otimes SU(3)$  contenidas en la irrep [h] de  $U(6)$ , cada una de éstas con multiplicidad mult $(S_k, (\lambda_k, \mu_k))$ , *p y q s*on índices involucrados en la reducción de  $SU(3)$  a  $SU(2) \otimes U(1)$  y dan la hipercarga e isoespín a través de  $Y_{qv}=-(2\lambda+\mu-\mu)$  $3(p+q)/3$  y  $T_{qv} = (\mu + p - q)/2$ . La contribución de los pares cuark-anticuark acoplados al glueball  $0^{++}$  es:

$$
F_{qq}(\beta, \beta\mu_s, \beta\mu_T, 2J) = \sum_{P=\pm} \sum_{S\lambda\mu} (2S+1) \sum_{i} \sum_{p=0}^{\lambda} \sum_{q=0}^{\mu} \text{mult}(E_i^{2J}) e^{-\beta(E_i^{2J} - \mu_r Y_{qqi})} \sum_{T_{qqi} = -T_{qqi}}^{T_{qj}} e^{\beta\mu_T T_{qqi}} ,
$$
\n(5.16)

donde el índice i corre sobre los diferentes estados con los mismos números cuánticos  $(\lambda, \mu) S^P$ , estos estados se obtienen de la diagonalización numérica del Hamiltoniano bosónico  $[ec.(4.12)]$  con  $2\Omega$  sustituido por *2J* y usando los cortes de la ec.(5.11). *Y;* y *T;,* son la hipercarga y proyección del isoespin y están relacionadas con *p* y *q* como ya se mencionó en renglones previos. La multiplicidad del estado <sup>i</sup> esta dada por mult $(E_i^{2J})$ .

Algunas observaciones importantes:

• En la gran función de partición (5.14} las contribuciones de la extrañeza e isoespfn han sido factorizadas, lo cual es posible debido a sus propiedades aditivas,  $T_x = T_{qv} + T_{qv} + T_{qqz}$ , para la extrañeza, adicionalmente, se ha usado la relación  $s = Y - B = Y_{qv} + Y_{qv} + Y_{qd} - B$ .

<sup>&</sup>lt;sup>1</sup> Este cambio es fácilmente implementable en el programa de diagonzalización *enernewcutfla.f* (apéndice E.3.4)

- Corno se discutió en el capítulo anterior, el modelo produce multipletes de sabor degenerados y, además, las masas de los mesones  $\eta - \eta'$  y  $\omega - \phi$  son las masas no físicas de las partículas sin mezcla de sabor. Puesto que las masas de estos nonetes son las de más baja energía, su contribución a la función de partición se hará corrigiendo con el ángulo de mezcla (ecs.(4.18) y (4.19)) para obtener las masas físicas de las partículas isoescalares y aplicando la fórmula de Gell-Mann-Okubo para obtener las masas del resto de las partículas en estos dos multipletes.
- En (5.14) la suma sobre irreps de Uc(3) se hace sobre todos los valores permitidos de las *h;,* esto incluye estados con color diferente de cero. En la siguiente sección se estudiarán dos casos, uno en el que se permiten estados con color abierto y otro en el que sólo se permiten estados con color cero. Para este último caso, las 3 primeras sumatorias en (5.14) se sustituyen por una sola  $(\sum_{h_1=0}^{12}$ , de acuerdo a la condición de color cero que implica  $\bar{h}_2 = \bar{h}_3 = \bar{h}_1$  [ver los comentarios siguientes a la ec.(4.1)].
- Aunque por completez se introdujo un potencial químico para la proyección del isoespín, en lo que resta del capítulo se supondrá un valor  $\mu_T = 0$ . Esto es así ya que el valor de  $\mu_T$  en las situaciones físicas consideradas, es uno y dos órdenes de magnitud menor que  $\mu_s$  y  $\mu_B$  respectivamente.
- $\bullet$  El Hamiltoniano considera el acoplamiento de los cuarks y anticuarks con el glueball  $0^{++}$ . El resto de glueballs de la ref.(15) entran en el modelo como simples espectadores. En el rango de temperaturas considerado, el efecto de estos glucballs es despreciable debido a que sus energías son mayores que 2 GeV. La aseveración anterior fue checada con los programas escritos (apéndice E.3.4), en los que existe la opción de incluir el espectro de los glueballs distintos al  $0^{++}$ , en el cálculo numérico de la gran función de partición.

La aproximación (5.14) introduce estados espurios adicionales a los mencionados en el capítulo 4, sin embargo, es consistente con la posición asumida en dicho capítulo de utilizar reglas sencillas para restringir el espacio bosónico mapeado y, además, el error introducido es suprimido exponencialmente en la función de partición y no afecta mucho al resultado en el rango de temperaturas de interés  $(0 \leq T \leq 0.200$  GeV,  $\beta \gg 1$ ). Esta afirmación es corroborada por la figura 5.3, en la que se grafican, en el caso sin interacción, la energía interna corno función de la temperatura utilizando (5.14) con las reglas (5.11) y el resultado exacto en el espacio fermiónico [68]. Como se puede observar, la curva obtenida

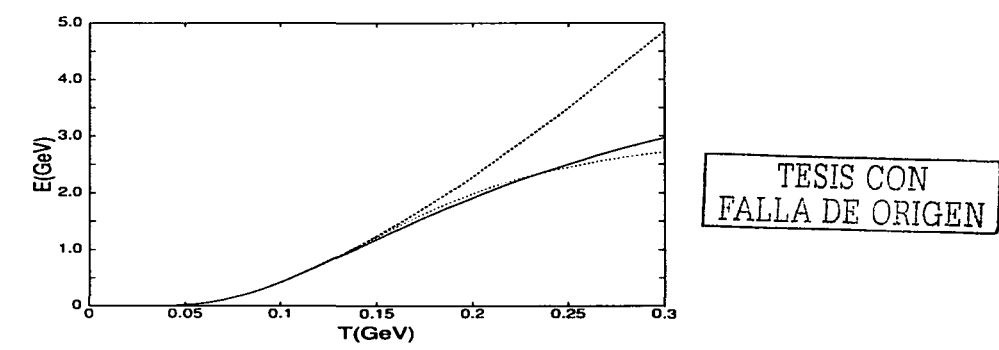

Figura 5.3: *Energía interna como función de la temperatura para el caso sin interacción. La línea sólida es el resultado* fern1iónico exacto. La *linea* punteada corresponde al Hazniltoniano bosónico *con los cortes* de *la ec.(5.11).* La linea *discontinua es el* resultado *del Hazniltoniano bosónico,* pero *sin* usar *los cortes diferenciados de* la *ec.(5.11), limitando únicamente el número de pares de* cualquier *tipo* hasta *2J.* 

usando el modelo bosónico con los cortes (5.11) es similar (en el rango de temperaturas mostrado) al resultado exacto fcrrniónico. Corno ilustración, en la misma figura se muestra el resultado que se obtiene con el modelo bosónico sin usar Jos cortes diferenciados de la cc.(5.11) y limitando solamente el número de pares cuark-anticuark hasta *2J.* En este último caso la energía interna crece mucho más rápido que en los casos anteriores, reflejando el hecho de que el crecimiento en el número de estados espurios domina sobre su supresión exponencial a partir de una temperatura relativamente baja. Este no es el caso de la energía interna calculada usando los cortes (5.11), lo que es una prueba de que la dimensión del espacio bosónico mapeado reproduce bien la correspondiente dimensión del espacio ferrniónico Y de que el efecto de los estados espurios es minimizado, al menos en el rango  $0 \leq T \leq 0.250$  GeV. Este último es, por otro lado, el rango de interés en la aplicación del modelo al estudio de la transición al PCG.

Con la notación corta  $Z_a = \sum_i e^{-\beta \mathcal{E}_j}$  para (5.14), las observables ( $\langle \mathcal{O} \rangle$ ) son:

$$
\langle \mathcal{O} \rangle_a = \frac{\sum_j \mathcal{O}_j e^{-\beta \mathcal{E}_j}}{\mathcal{Z}_a} \,, \tag{5.17}
$$

donde  $a = (0, 0)$  cuando sólo se consideran estados sin color  $y \ a = c$  cuando se incluyen estados con color. Las observables que se calcularán serán la energía interna  $(E)$ , la capacidad calorífica C, el número bariónico promedio  $\langle B \rangle$ , la extrañeza  $\langle s \rangle$  y el número promedio de diferentes partículas  $\langle n_k \rangle$ , donde k denota la partícula. Si la energía (masa), número bariónico y extrañeza de la partícula *k* son  $E_k$ ,  $B_k$  y  $s_k$ , su número promedio es:

$$
\langle n_k \rangle = \frac{e^{-\beta(E_k - \mu_B B_k - \mu_s s_k)}}{Z_a} \ . \tag{5.18}
$$

Con los resultados anteriores se escribió el programa *ztotOjla.f* (apéndice E.3.4) que calcula los espectros de energía para todos los valores de 2J, estos valores son usados por los prograinas *tontsave./* y *ztotprobfla.f* (apéndice E.3.4) para calcular numéricamente la gran función de partición y las observables termodinámicas.

#### 5.2. Aplicación al estudio de la transición al PCG

En esta sección se aplican los resultados de la anterior para obtener algunas cantidades de interés en el estudio de la transición al plasma de cuarks y gluoncs (PCG).

El confinarniento de color, que tiene su origen en una simetría exacta de la naturaleza (69), es incorporada en el modelo a través del Hamiltoniano  $\hat{f}$  del capítulo 1  $[ec.(1.20)]$ , pueden obtenerse estados con color diferente de cero, por ejemplo, al excitar un solo cuark de valencia. Estos estados pertenecen a irreps diferentes a la de los mesones y estado base. Tomar el límite  $f \rightarrow \infty$  es equivalente a simplemente remover los estados con color en el cálculo de la función de partición. De este modo, a lo largo de la discusión siguiente, se supondrán los dos escenarios: a) uno en el que se consideran las configuraciones con color abierto a temperaturas mayores que un valor crítico *Te* (deconfinamiento) y b) otro en el que sólo se consideran las configuraciones con color cero (fase confinada) a temperaturas  $T < T_c$ . Con el estudio de estos dos casos será posible estimar los valores  $T_c$  y  $\mu_{bc}$  para los cuales ocurre la transición al PCG.

En la figura 5.4 se muestra la energía interna como función de la temperatura para densidad bariónica y extrañeza nula  $\mu_B = \mu_s = 0$ . Las curvas que cruzan el origen de coordenadas corresponden al caso sin interacción ( $V_{\lambda S} = 0$ ) usando el modelo bosónico y el resultado exacto fermiónico, la curva que cruza al eje de las ordenadas por abajo del cero corresponde al caso con interacción usando la cc.(5.14), los cortes (5.11) y los valores  $v_{\lambda S}$  obtenidos en el ajuste del capítulo anterior. El valor al que tiende esta curva en *T* = 0 es la energía del estado base ( $E_{vac}$  ~-0.73 GeV) medida respecto a la energía del vacío perturbativo. En todas las curvas de la figura 5.4 se tomaron en cuenta las configuraciones con color diferente de cero *(Za=c)-* Las curvas no presentan visos de una transición de fase. De acuerdo con los resultados de la rcf.(44}, el comportamiento termodinámico del sistema es independiente del valor de la constante de acoplamiento siempre que ésta sea menor que sus valor crítico  $(V < V_c)$ , en estos casos el cambio de la energía respecto a la temperatura es suave y se asocia con un cruzamiento. Para valores de la constante de acoplamiento mayores que  $V_c$  el comportamiento termodinámico se modifica y el sistema presenta un cambio brusco en la energía en un rango de temperatura muy pequeño. Este cambio brusco es de naturaleza diferente al cambio en el caso sin interacción y se asocia con una transición de fase de primer orden [44). En la figura 5.4 el cambio de la energla en el caso con interacción es casi tan suave como en el caso libre. La razón de este comportamiento se encuentra en los valores de las constantes de

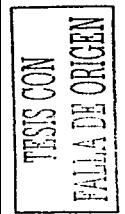

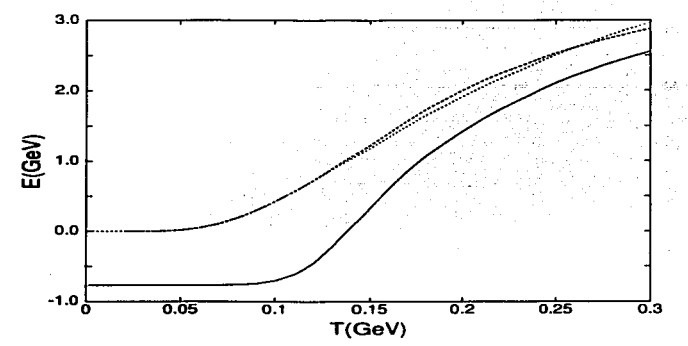

Figura 5.4: *Energla* interna como Función de *la* tcrnperatura. *El* caso *sin interacción* es *mostrado* por *las lineas*  discontinua y punteada usando, respectivamente, el resultado exacto fermiónico y el modelo bosónico con los *cortes (5.11). La línea continua corresponde al modelo bosónico con los cortes (5.11) usando los valores*  $V_{\lambda}$  *s obtenidos en el* ajuste al *espectro* mesónico *experimental (capitulo 4).* 

acoplamiento usados [ec.(4.20)]: sólo en el canal  $(\lambda, \lambda)S = (1, 1)0$  la constante de acoplamiento es mayor que su valor crítico, para el resto de los canales, el sistcrna se encuentra en la fase pcrturbativa. La superposición de estas dos situaciones produce un cambio en la energía más cercano a un cruzamiento que a una transición de fase de primer orden.

En la figura 5.5 se grafican el valor promedio del operador de Casimir del color ( $C_2 \equiv \langle C_2 \rangle$ ) y su variación  $(\Delta C_2 \equiv \sqrt{\langle C_2^2 \rangle - \langle C_2 \rangle^2})$  usando la gran función de partición  $Z_{a=c}$  en el caso  $\mu_B = \mu_s =$  $\mu_T = 0$ . Los eigenvalores del operador de Casimir son  $C_2(\lambda_C, \mu_C) = \lambda_C^2 + \lambda_C \mu_C + \mu_C^2 + 3(\lambda_C + \mu_C) \ge 0$ , como referencia, para la irrep (1,0) de color  $C_2 = 4$  y para (1,1)  $C_2 = 9$ .

En *Te* =0.170 GeV la variación del color es igual a su valor promedio, para *T* > *Te* Ja variación es menor y para *T* < *Te* ocurre Jo contrario. Esto da una imagen para establecer la temperatura en la que se espera una transición de la fase con estados de color abierto (deconfinada) a la fase con puros estados de color cero (confinada o hadrónica): En T > *Te* la probabilidad de encontrar estados con color cero  $(C_2 = 0)$  es pequeña ya que la variación  $\Delta C_2$  no es suficientemente grande como para permitirlos, se tiene, entonces, una fase deconfinada (el PCG) en la que dominan los estados con color; en T < *Te* la probabilidad de encontrar estados con color cero aumenta significativamente debido a que la variación  $\Delta C_2$  es mayor que el promedio  $C_2$ , en esta situación el PCG se disuelve al formarse pequeños volúmenes de color cero. Con la interpretación anterior, el modelo permite establecer, a través de la igualdad  $C_2 = \Delta C_2$ , el valor de T para el que ocurre la transición del PCG a la fase hadrónica. De acuerdo con esto, la temperatura crítica para  $\mu_B = \mu_s = 0$  es  $T_c = 0.170$  GeV.

Para determinar la presión del sistema (presión de la bolsa) en la transición, se requiere introducir un volumen representativo ( $V_{el}$ ) para el sistema, un valor razonable para éste es  $V_{el} = \frac{4\pi}{3} r_{el}^3$  con  $r_{el} = 1 fm$ . Usando este valor y la temperatura crítica para  $\mu_B = \mu_s = 0$  en la formula

$$
P_c = \frac{T \log Z_{\text{anc}}}{V_{cl}} \,, \tag{5.19}
$$

se obtiene la presión crítica  $P_c^{\frac{1}{4}} = 0.18$  GeV, la cual es consistente con valores estándar para la presión de la bolsa en el modelo del MIT (17).

Para determinar la curva de transición al PCG para  $\mu_B$  y  $\mu_s$  diferentes de cero en el caso de extrañeza  $\langle s \rangle = 0$ , se resuelve el siguiente sistema de ecuaciones respecto a las variables T,  $\mu_B$  y  $\mu_s$ .

$$
\frac{T \log Z_{\text{a=c}}(T,\mu_B,\mu_s)}{V_{\text{c}t}} = P_{\text{c}} \qquad \qquad \text{TESTS} \text{ CON} \tag{8-(T,\mu_B,\mu_s)} = 0 \cdot \qquad \text{FALLA DE} \text{ ORICEN} \tag{8-20}
$$

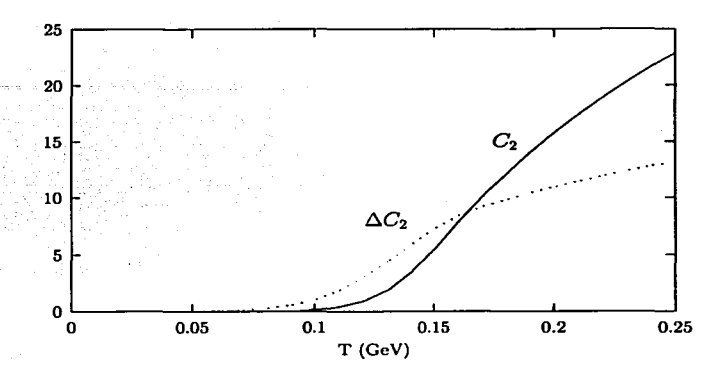

Figura 5.5: *Valor promedio del* operador de Casimir *del* grupo SU(3) de color *(03,* linea *continua) y* su *variación*  ( $\triangle C_2$ , *línea discontinua) como función de la temperatura. La variación alcanza al promedio en T = T<sub>e</sub>*  $\approx 0.170$ *GeV. Se usaron las constantes de acoplamiento del ajuste y los valores*  $\mu_B = \mu_s = 0$ *.* 

La solución a este sistema de ecuaciones se obtiene numéricamente usando el programa *ztotprobfla.f* (apéndice E.3.4), el resultado son tres funciones  $T_c = T_c(\mu_{bc})$ ,  $T_c = T_c(\mu_{ac})$  y  $\mu_{ac} = \mu_{ac}(\mu_{bc})$ ) equivalentes entre si que dan las curvas de transición al PCG en el espacio  $\mu_B-T$ ,  $\mu_B-T$  y  $\mu_B-\mu_s$ . Las funciones  $T_c(\mu_{Bc})$  y  $T_c(\mu_{nc})$  son mostradas en la figura 5.6, mientras que, la función  $\mu_{sc}(\mu_{Bc})$  es mostrada en la figura 5.7.

Las curvas de transición son consistentes con las estimaciones realizadas usando teorías de norma en la red )70) y otros modelos )71, 67). Con la función de partición *Zc* se ha podido estimar la curva de transición de la fase hadrónica al plasma de cuarks y gluones a temperaturas y densidades bariónicas finitas, se ha supuesto, para ello, que el modelo representa a un volumen elemental de  $4\pi/3fm^3$ , el cual, a su vez, es representativo de lo que ocurre a nivel global en un volumen mayor formado por algún número de volúmenes elementales.

A temperaturas *T* < *Te* se asume que el sistema está en la fase confinada, en tal caso la función de partición apropiada es  $Z_{a=(0,0)}$ . Para  $T > T_c$  el sistema se encuentra en la fase deconfinada y la función de partición a usar es *Za=e·* De esta manera se implementa de un modo efectivo la hipótesis de confinamiento, aunque esta implementación es introducida *a mano*, el modelo por si mismo sí permite establecer los valores de  $\mu_B$  y T a partir de los cuales el sistema debe ser descrito con una u otra función de partición.

En la figura 5.8 se muestra la energía interna (en el caso  $\mu_B = \mu_s = 0$ ) como función de T, usando los valores  $V_{\lambda S}$  obtenidos en el ajuste, para el caso con confinamiento  $Z_{(0,0)}$  y sin confinamiento  $Z_c$ . La línea solida conecta los dos resultados en el valor critico *Te* =0.170 GeV. La diferencia entre la energía interna usando  $\mathcal{Z}_c$  y  $\mathcal{Z}_{(0,0)}$  produce una discontinuidad en  $T_c = 0.170$  GeV. De esta manera, el paso del PCG a la fase hadrónica será acompañada por un aumento en el número de volúmenes elementales que forman el volumen total del sistema, es decir, el sistema global sufrirá una súbita expansión al producirse la transición. En la figura 5.9 se muestra la capacidad calorlfica para los mismos caso de la figura 5.8. La línea sólida conecta al resultado con confinamiento  $(T < T_c)$  con el resultado sin él  $(T > T_c)$ . En  $T = T_c$  el valor de *C* no está definido.

#### 5.2.1. Comparación con resultados experimentales

Para comparar el modelo con los resultados experimentales obtenidos en colisiones de iones pesados, se debe considerar el número de volúmenes elementales que forman al sistema termalizado producido

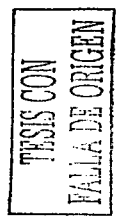

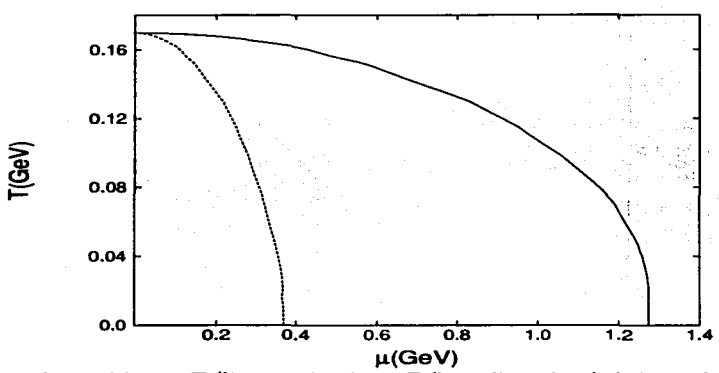

Figura 5.6: *Curvas de transición µ<sub>B</sub>-T</sub> (línea continua) y µ<sub>s</sub>-T (línea discontinua) al plasma de cuarks y gluones. Las* curV&"i .marcan la frontera *donde* la *presión del sistcrna, en* un *volumen elemental* de radio *l l'UJ.,* es *igual* <sup>a</sup> la presión de la bolsa del modelo del MIT. Se usaron las constantes de acoplamiento del ajuste y la condición de extrañeza  $\langle s \rangle = 0$ .

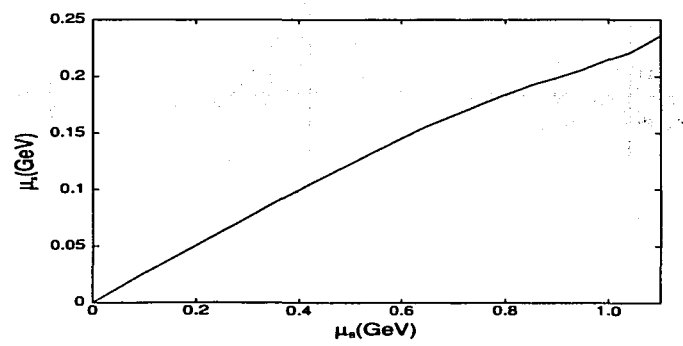

Figura 5. 7: *Potencial qulmico µ..* como Función *del potencial químico µ.s* sobre *la* linea de transición de la ligura 5.6.

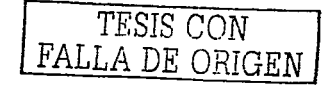

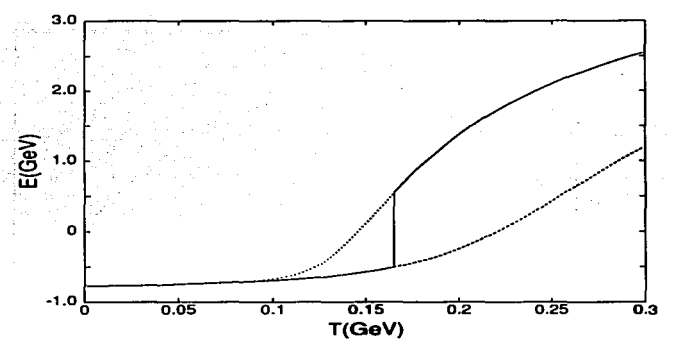

Figura 5.8: *Energia interna como función de la temperatura. La línea superior es el resultado usando todas las configuraciones incluyendo las* de *color diferente* de *cero.* La linea *inferior es el resultado utilizando sólo las*  configuraciones con colo cero. La línea vertical une los dos resultados en  $T = T_c \approx 0.170$  GeV. Se usaron las constantes de acoplamiento del ajuste y  $\mu_a = \mu_B = 0$ .

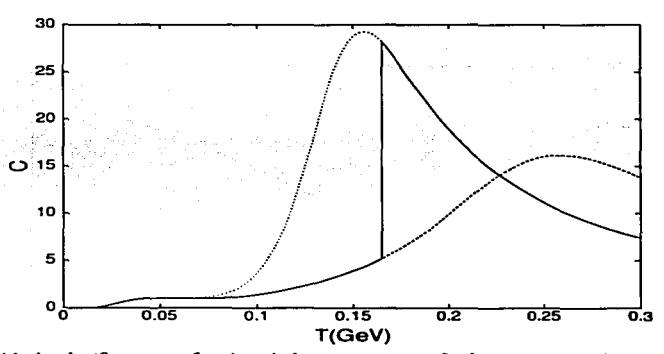

Figura 5.9: Capacidad calorífica como función de la temperatura. La línea continua interpola entre el resultado  $sin$  color debajo de  $T_c \approx 0.170$  GeV *y* el resultado con color arriba de  $T_c$ . Las curvas punteada *y* discontinua corresponden, respectivamente, al caso donde se permite el color y aquel con sólo estados de color cero. Se usaron las constantes de acoplamiento del ajuste y  $\mu_s = \mu_b = 0$ .

en la colisión. Para obtener una estimación de este número se usa la siguiente relación:

$$
\frac{V_{tot}}{V_{el}} = \frac{N_{part}}{\langle B \rangle_a} \tag{5.21}
$$

donde  $(B)_a$  es el número bariónico del volumen elemental calculado con la función de partición con color *a= e* 6 sin él *a=* {0,0) y *Npa.rt* es el núrnero de nucleones que participan en el sistema terrnalizado de la colisión, este último es un parámetro adicional que deberá ajustarse en cada experimento particular.

Primero se comparará el modelo en un punto de la fase hadrónica. En tal caso el confinamiento es efectivo y la función de partición a usar será  $\mathcal{Z}_{q=0,0}$ . Se toma como ejemplo la producción total de  $\pi^+$  en colisiones centrales Au+Au, a una energía por nucleón y en el centro de masa de 10 AGeV. Este experimento fue realizado en el AGS del BNL. En las figuras 2.1 y 2.3 de la ref.(72) se reportan los valores  $T = 0.13$  GeV y  $\mu_B = 0.55$  GeV para el sistema en equilibrio térmico y químico formado durante la colisión. Obsérvese que estos valores están dentro de la fase hadrónica de acuerdo al diagrama  $\mu$ -T de la figura 5.6. Fijando  $\mu_B = 0.55$  y T = 0.13 GeV, de acuerdo a los datos anteriores, se resuelve numéricamente la condición de extrañeza (s) = O, para encontrar el valor *µ.* correspondiente. Con estos tres valores se calcula, con el modelo, la producción total de piones de acuerdo a:

$$
N_{\pi^{+}} = \langle n_{\pi^{+}} \rangle_{a=(0,0)} \frac{V_{tot}}{V_{el}} = \langle n_{\pi^{+}} \rangle_{a=(0,0)} \frac{N_{part}}{\langle B \rangle_{a=(0,0)}},
$$
(5.22)

donde, en la última igualdad, se usó la relación (5.21). Asumiendo que todos los nucleones de los núcleos de oro participan en el sistema tcrmalizado *(Nport* = 394), la producción de piones, según el modelo, es  $N_{-+}$  = 180 que está muy cerca del valor experimental de 160 obtenido de la figura 2.3 de la ref. [72]. Este es un ejemplo que muestra que, a pesar de su simplicidad, el modelo es capaz de producir estimaciones correctas para la producción total de partículas en colisiones de iones pesados. ·

Se compara el modelo, ahora, a temperaturas y densidades sobre la línea de transición.

En la figura 5.10 se grafican algunas razones de producción para energías de colisión de  $\sqrt{s} = 130$ AGeV, los valores experimentales son tomados de la ref. [73], los cuales están basados en un experimento realizado en el RHIC y descrito en la ref.(74). En el modelo, las razones de producción son obtenidas usando:  $N_k = e^{-\beta(E_k - \mu_B B_k - \mu_s s_k)}$ 

$$
\frac{N_k}{N_1} = \frac{e^{-\beta(E_k - \mu_B B_k - \mu_s s_k)}}{e^{-\beta(E_i - \mu_B B_i - \mu_s s_i)}}.
$$
\n(5.23)

Para los barioncs sólo se calculan razones partícula-antipartícula ya que las 1nasas bariónicas, corno se mencionó en el capítulo anterior, no son bien descritas por la forma actual del n1odelo. Para determinar los potenciales químicos y la temperatura sobre la línea de transición, se usa la razón experimental  $K_{-}/K_{+}$ , ésta, de acuerdo a la ec.(5.23), debe ser igual a e<sup>-2 $\beta\mu$ . La ecuación anterior tiene solución</sup> única, si se asume que el sistema se encuentra sobre la línea de transición. Usando la figura 5.6. se encuentran los valores  $\mu_s = 0.012$  GeV y T = 0.1695 GeV, estos valores determinan (usando la fig.5.6 6 5.7) el potencial químico bariónico:  $\mu_B$ =0.044 GeV. Habiendo establecido los valores *T*,  $\mu_B$  y  $\mu_s$  con la razón de producción de los kaoncs, se encuentra el resto de las razones de la figura 5.10 usando la ec.{5.23). Las razones predichas por el modelo son consistentes con los valores experimentales. Este es un ejemplo más de que la suposición de equilibrio térmico es capaz de predecir las razones de producción en colisiones de iones pesados y de que estas cantidades experimentales no son sensibles a los detalles de la dinámica de producción. Existen modelos termodinámicos que, suponiendo un gas ideal fermiónico <sup>y</sup>utilizando la información experirnental de las partículas hadrónicas (masas y anchuras}, reproducen muy bien las razones de producción ajustando los valores de  $\mu_B$  y  $\mu_A$ . Uno de estos modelos [73]. aplicado a las razones de producción de la figura 5.10, produce los valores  $T = 0.1658$  GeV,  $\mu_B = 0.0313$ GeV y  $\mu_a = 0.0074$  GeV, similares a los obtenidos con nuestro modelo.

Para detenninar las producciones totales de partículas sobre la linea de transición, se procede similar a los casos anteriores. Primero se determina  $\beta\mu_{\rm a}$  usando la razón experimental  $K_{-}/K_{+}$ , con este valor y usando la línea de transición de la figura 5.6 se fijan  $\mu_B$  y T. Los resultados para diferentes energías  $(\sqrt{s} = 40, 80 \text{ y } 158 \text{ AGeV})$  en colisiones Pb+Pb, son mostrados en la tabla 5.1. Se usaron los valores experimentales reportados por la colaboración NA49 del SPS-CERN (75).

Con los valores  $\mu_B$ ,  $\mu_A$  y T para las diferentes energías de colisión, se calculan algunas producciones totales utilizando la fórmula de la ec.(5.22):

$$
N_i = \langle n_i \rangle_{\mathbf{a} = (0,0)} \frac{N_{part}}{\langle B \rangle_{\mathbf{a} = (0,0)}}, \quad \text{TESTSISO ON} \tag{5.24}
$$

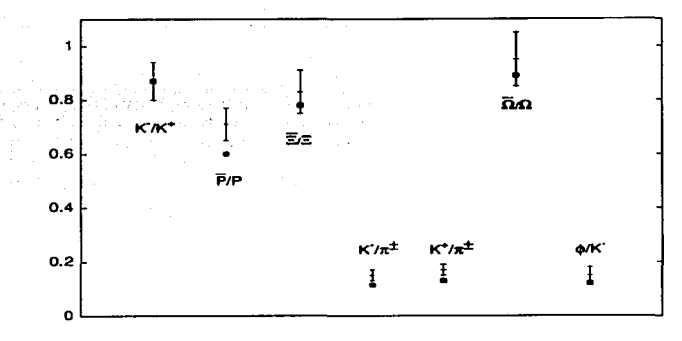

Figura 5.10: *Algunas* razones de producción para energías de *colisloa* de *,/8 =130 AGeV. Los valores experimentales,* tomados de *la rcE./73/, son mostrados* con barras de error. *Los resultados del modelo son* mostrados con *cuadros* sólidos. *Se supuso al* sistema sobre Ja *linea de transición* de la *lig.5.6.* La temperatura *y* potenciales *químicos que resultan del modelo son: T =0.1695 GeV,*  $\mu_B$  *=0.044 GeV y*  $\mu_s$  *=0.012 GeV.* 

|         | 40 AGeV              | 80 AGeV      | $158 \text{ AGeV}$  |
|---------|----------------------|--------------|---------------------|
|         | $0.1635$ GeV         | $0.1655$ GeV | $0.1670$ GeV        |
| $\mu_B$ | $0.350~\mathrm{GeV}$ | $0.285$ GeV  | 0.230 GeV           |
| и.      | $0.090 \text{ GeV}$  | $0.070$ GeV  | $0.060 \text{ GeV}$ |

Tabla 5.1: *Valores T. µn y µ.* que resultan del modelo para diferentes energías ( $\sqrt{s}$ ) en colisiones Pb+Pb.

con  $i = \pi^+, K^-$  6  $K_+$ .

Se supondrá que el sistcrna se encuentra justo debajo del valor critico *Te.* es decir, en donde sólo son permitidos estados con color cero y se debe usar la función de partición  $Z_{a=(0,0)}$ . El resultado para la producción total de piones es mostrado en la figura 5.11. La curva superior resulta de suponer la participación de todos los nucleones ( $N_{part}=414$ ,  $[{\rm Pb+Pb}]$ ), mientras que, la curva inferior describe el caso  $N_{part}=250$ , en el que sólo participa una fracción de los nucleones. Como puede observarse, esta última curva reproduce mucho 1nejor los valores experimentales. Compárese con el resultado para la producción de piones a energías de 10 AGeV, en ese caso el valor experimental fue reproducido suponiendo la participación de todos los nucleones. Este resultado, el aumento de la transparencia al aumentar la energía de colisión, es bien conocido (ver por ejemplo ref. [76]). El valor  $N_{part} = 250$  no está en acuerdo con el valor reportado en la ref.<sup>[75]</sup>, donde se obtuvo una estimación de  $N_{part} = 349$ , por encima del valor obtenido con nuestro modelo.

La producción total de kaones obtenida desde el modelo es comparada con los valores experimentales (75) en la figura 5.12. El número de participantes que se asume en esta figura es el mismo que para los piones:  $N_{part} = 250$ . La razón de las producciones  $K_{+}/K_{-}$  fue utilizada para determinar  $\mu_{s}$ ,  $\mu_{B}$  y  $T$ , sin embargo, las producciones totales y la forma de las curvas son resultados directos del modelo. A pesar de que nuestro modelo predice un valor 1nenor para el número de participantes en la colisión que el reportado por el experimento, es consistente al reproducir la producción total de kaones y la de piones con el mismo valor de *Npart•* además, en acuerdo con los valores experimentales, el número participantes predicho por nuestro modelo no cambia significativamente en el rango de 40 a 158 AGeV.

En resumen, el modelo presentado, a pesar de su simplicidad, es capaz de predecir la curva de transición al PCG y de reproducir aceptablemente la producción total de partículas en un rango muy grande de energías. Claramente, es incapaz de describir los procesos dinámicos involucrados tanto en la transición al PCG como en las colisiones de iones pesados, pero, por otro lado, es un ejemplo de la utilidad de los modelos termodinámicos para describir la producción de partículas en colisiones de iones pesados y de los modelos esquemáticos para reproducir cualitativamente (y en este caso incluso cuantitativamente) características básicas de teorías altamente no lineales y complicadas como es el caso de la Cromodinámica Cuántica.

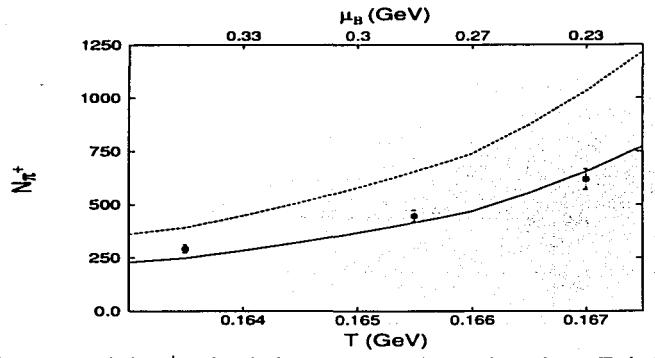

Figura 5.11: *Producción total* den+ sobre Ja *linea* de *transición en* la *región µ-T* de *la* tabla *5.1.* La *linea superior* es *para Npart =414 y* Ja *inferior para Npart=250.* Los *valores experimentales /75/ son indicados por*  barras de error. Debido a que  $\mu_T \approx 0$ , la producción de  $\pi^-$  es igual que la producción de  $\pi^+$ . *El valor de N*<sub>part</sub> que *mejor* reproduce *los valores* cxpcrfrnenatalcs, *es* menor *que el valor reportado* en la *rcE.(75/ (Npart* = 349)

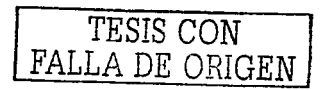

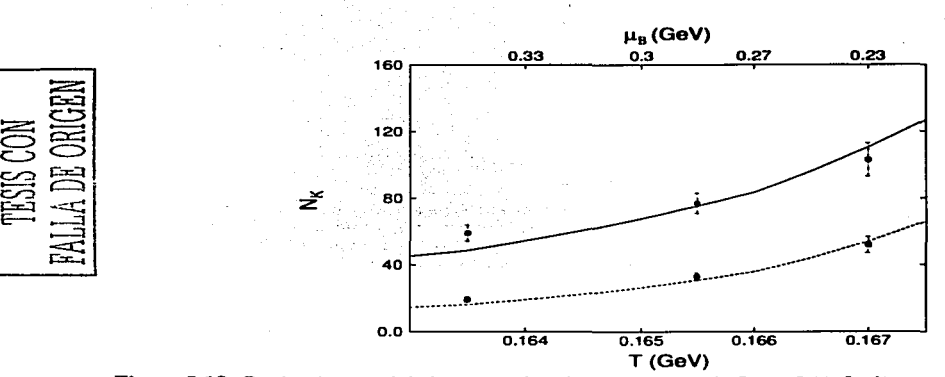

Figura 5.12: Producción total de kaones en la misma región que la figura 5.11. La línea superior es el resultado  $\mu$  and the part in the state of the state of the mission of the sample of the state suppose the state of the state of the state of the state of the state of the state of the state of the state of the state of the state *pero* es *igual* al *utilizado* para *reproducir la* producción *de piones* 

78

## Capítulo 6

## Extensiones del modelo

En este último capítulo se discuten brevemente algunas extensiones del modelo. Éstas ya han sido mencionadas a lo largo de los capítulos previos, sin embargo, en este capitulo se describen con más detalle. El rompimiento de la simetría de sabor que resulta de suponer masas diferentes para los cuarks, es discutido en la primera sección; en la segunda se discute la inclusión de excitaciones orbitales y en la tercera la extensión del modelo para describir a los barioncs.

the companies and state the companies

#### 6.1. El rompimiento de la simetría de sabor

Una de las razones del rompimiento de la simetría de sabor en las interacciones fuertes, es la diferencia en las masas de los cuarks. A pesar de ello, la simetría de sabor, como mostraron Gell-Mann y Zweig en los 60 (77J, es útil para describir el espectro hadrónico. Los dos cuarks más ligeros (up y down) producen la simetría de isocspín cuyo rompimiento  $(m_{\pi^+} - m_{\pi^0} = 4.59 \text{ MeV})$  es de una escala menor que la del rompimiento de la simetría  $SU(3)$  de sabor ( $m_{K^+} - m_{\pi} = 357$  MeV). Esta tendencia continúa con la inclusión de los cuarks más pesados. En el modelo se consideraron sólo los tres sabores ligeros y se supuso una masa común para ellos  $(\omega_f)$ . Si se toman masas diferentes para los cuarks, se obtiene un modelo de Lipkin generalizado (78) de 6 niveles, cada uno con una degeneración 20/3. Para  $m_u = m_d$  el número de niveles se reduce a 4, dos de ellos con una degeneración  $4\Omega/3$  y los otros dos con 2 $\Omega/3$ . Por simplicidad se discutirá este último caso ( $m_u = m_d$ ) con el término de interacción del capítulo 2, es decir, aquel con pares cuark-anticuark acoplados a espín O y sabor (O, O). El Harniltoniano  $de$  la ec. $(2.15)$  con una masa distinta para el cuark strange, es:

$$
H_{(0,0)0}=2m_uJ_0+2m_sL_0+2\Omega\left(\frac{2m_u+m_s}{3}\right)+\omega_b n_b+V_1:(S_++S_-)^2:(b^{\dagger}+b)\,,\qquad(6.1)
$$

donde *Jo* y *Lo* son, respectivamente, los operadores de peso del pseudoespín de los cuarks ligeros (up y down) y del cuark strange. Los operadores del pseudoespín total  $S_{\pm}$  y  $S_0$  son la suma de los pseudoespincs anteriores:

$$
S_{\pm} = J_{\pm} + L_{\pm}
$$
  
\n
$$
S_0 = J_0 + L_0
$$
 (6.2)

Si se hace  $m_u = m_s = \omega_f$ , se recupera el Hamiltoniano (2.15) del capítulo 2. La base fermiónica del capítulo 2 (con pseudoespin total  $\mathcal J$  definido) ya no es útil para diagonalizar el Hamiltoniano (6.1). Una base que genera los subespacios invariantes del Hamiltoniano es:

$$
|LM_L\rangle \otimes |JM_J\rangle \ . \tag{6.3}
$$

Los valores posibles de los pscudocspincs *L* y J son:

$$
L = 0, 1/2, ..., 2\Omega/3
$$
  
\n
$$
J = 0, 1, ..., \Omega/3
$$
  
\n
$$
L = 0, 1, ..., \Omega/3
$$
  
\n
$$
J = 0, 0, ..., \Omega/3
$$
 (6.5)

y

$$
\bf 79
$$

ESTA TESIS NO SALP **DE LA BIBLIOTECA** 

La relación de la base anterior con la del capítulo 2 es claramente:

$$
|\mathcal{JM}\rangle = \sum_{M_L M_J} (LM_L; JM_J | \mathcal{JM}\rangle | LM_L\rangle \otimes |JM_J\rangle , \qquad (6.6)
$$

con  $M = M_L + M_J$ ,  $\mathcal{J} = [L - M]$ ,..., $L + M$  y  $(LM_L; JM_J | \mathcal{J}M)$  coeficientes de Clebsch-Gordan de  $SU(2)$ . Los elementos de matriz se pueden obtener fácilmente de las siguientes ecuaciones:

$$
L_{\pm}|LM_{L}\rangle \otimes |JM_{J}\rangle = C_{\pm}(L, M_{L})|LM_{L} \pm 1\rangle \otimes |JM_{J}\rangle
$$
  
\n
$$
J_{\pm}|LM_{L}\rangle \otimes |JM_{J}\rangle = C_{\pm}(J, M_{J})|LM_{L}\rangle \otimes |JM_{J} \pm 1\rangle
$$
  
\n
$$
L_{0}|LM_{L}\rangle \otimes |JM_{J}\rangle = M_{L}|LM_{L}\rangle \otimes |JM_{J}\rangle
$$
  
\n
$$
J_{0}|LM_{L}\rangle \otimes |JM_{J}\rangle = M_{J}|LM_{L}\rangle \otimes |JM_{J}\rangle ,
$$
  
\n(6.7)

con  $C_{+}(L, M) = \sqrt{(L \mp M)(L \pm M + 1)}.$ 

Los pseudoespines L y J que contienen al estado base del sistema son  $L = 2\Omega/3$  y J =  $\Omega/3$ . El espacio de Hilbert completo es el producto directo del espacio ferrniónico y bosónico:

$$
|LM_L\rangle \otimes |JM_J\rangle \otimes |n_b\rangle , \qquad (6.8)
$$

donde  $|n_b\rangle$  son los estados de un oscilador armónico unidimensional [ec.(2.13)].

Con los resultados anteriores e introduciendo un corte en el número de excitaciones bosónicas *(nbmax),* se puede diagonalizar numéricamente el Hamiltoniano (6.1). La masa del cuark extraño rompe la degeneración de Jos multipletes de sabor y produce eigencstados sin sabor definido. En el caso sin interacción, por ejemplo, los cigenestados isocscalarcs de energía menor, son combinaciones lineales de los isoescalares del octete y singulete de sabor:

$$
|u\bar{u}\rangle + |d\bar{d}\rangle = \cos\theta|\eta_8\rangle + \text{sen}\,\theta|\eta_1\rangle
$$
  

$$
|s\bar{s}\rangle = -\text{sen}\,\theta|\eta_8\rangle + \text{cos}\,\theta|\eta_1\rangle , \qquad (6.9)
$$

con  $\theta$  el ángulo de mezcla ideal ( $\theta \approx 35^{\circ}$ ). De esta manera, el sabor de los estados es útil sólo como una aproximación.

El corrimiento de las masas dentro de los rnultiplctcs debe ser, de acuerdo a la información experimental, de una escala menor que la diferencia de energía entre distintos rnultipletes con el mismo espín, sabor y paridad. Es de esperar, por otro lado, que a la escala del rompimiento, otros términos de interacción no considerados en el modelo sean relevantes (interacciones dependientes del espín, por ejemplo). La combinación de estos términos deberá dar lugar al siguiente nivel de la espectroscopia mcsónica, en el que aplican fórmulas tipo Gcll-Mann-Okubo.

#### 6.2. Excitaciones orbitales

A lo largo de la tesis se supuso  $2\Omega = N_{\sigma}N_{\sigma}N_{\rho}N_f = 18$ , que implica una sola excitación orbital en cada nivel fermiónico  $(N_0 = 1, l = 0)$ . Una primera extensión al modelo sería considerar excitaciones  $l=1$ , de esta manera, el número de excitaciones orbitales cambiaría a  $N<sub>o</sub> = 1 + 3 = 4$  y la degeneración de los niveles aumentaría a  $2\Omega = 72$ . El número de posibles acoplamientos de los pares cuark anticuark, también aumentaría:

$$
\boldsymbol{B}_{(\lambda,\lambda)f;LM\rho_L;\sigma m}^{\dagger} \qquad (6.10)
$$

con  $L = 0, 1, 2$  y  $\rho_L$  el respectivo índice de multiplicidad:  $\rho_0 = 1, 2$ ;  $\rho_1 = 1, 2$  y  $\rho_2 = 1$ . Este índice de multiplicidad viene de las diferentes maneras de acoplar a momento angular  $L = 0$  ó  $L = 1$ , dos momentos angulares  $l_1, l_2 = 0$  6 1. La clasificación de los estados también se modificaría. En la cadena de la ec.(4.1), el grupo  $U(\frac{\Omega}{3})$ , que para una excitación orbital se reduce al grupo de color  $U_c(3)$ , sería en este caso  $U(12)$ . Éste se reduciría al grupo  $U_c(3)$  de color y  $U(4)$  para las excitaciones orbitales. Se podría suponer una energía diferente para las excitaciones  $l=1$ , obteniéndose de este modo un modelo de Lipkin generalizado con 4 niveles, 2 de degeneración 18 ( $l = 0$ ) y los otros 2 de 54 ( $l = 1$ ). La inclusión de excitaciones orbitales permite introducir nuevos términos en el Hamiltoniano de interacción, la forma general de algunos de estos sería:

$$
\left(\boldsymbol{B}_{(\lambda,\mu)L,S}^{\dagger}\cdot\boldsymbol{B}_{(\lambda,\mu)L,S}^{\dagger}\right)(\boldsymbol{b}^{\dagger}+\boldsymbol{b})\,,\tag{6.11}
$$

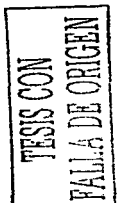

donde el producto escalar es un acoplamiento sirnultáneo en los indices de sabor, momento angular orbital y espín. Los operadores  $b^{\dagger}$  y *b* son los operadores bosónicos del glueball  $0^{++}$ . Adicionalmente, se podrían incluir los términos del Hamiltoniano *HE* [cc.(1.25)], los cuales fueron excluidos por no conservar la paridad en el caso de una sola excitación orbital. Un ejemplo de interacción que resulta de este término es:

$$
\left(\bm{B}_{(0,0)L=1\ S=0}^{\dagger}\right)\cdot\left(\bm{L}_{q}+\bm{L}_{q}\right)(\bm{b}^{\dagger}+\bm{b})\ ,\qquad (6.12)
$$

donde  $L_q$  y  $L_q$  son los operadores de momento angular orbital de los cuarks y anticuarks respectivamente. El producto punto anterior es un acoplamiento escalar en el espacio de momento angular orbital.

La manera más sencilla de suponer excitaciones orbitales es aumentar el valor de  $\Omega$  sin introducir nuevos acoplamientos al Hamiltoniano. En este caso, el único cambio al modelo sería la interpretación de los números cuanticos de los estados. El momento angular sería el resultado de acoplar el momento angular orbital con el espín. De igual modo, la paridad y conjugación de carga de los estados sería modificada. por la contribución orbital.

#### 6.3. Términos que conservan el número y los bariones

En el capítulo 1 se discutió la exclusión de términos que conmutan con el operador de número de los cuarks y de los anticuarks. Estos términos, los dos primeros de la ec.(1.23) y los dos últimos de la cc.(1.24), fueron excluidos porque su efecto en el espectro mesónico (en la representación irreducible sin cuarks de valencia) puede simularse por una redcfinición del parámetro que multiplica al llamado término de dispersión (parámetro G, ec.(2.37)). Sin embargo, estos términos son importantes para la adecuada descripción de lo bariones dentro del modelo. Esto se debe a que los términos excluidos acoplan los cuarks de valencia con los glueballs  $0^{++}$ .

Los términos a los que se ha hecho alusión son, del término  $H<sub>S</sub>$  [ec.(1.23)]:

$$
a_{\vec{k}_1 c f \sigma_1}^{\dagger} a_{\vec{k}_1 c' f \sigma_1}^{\dagger} a_{\vec{k}_2 c' f' \sigma_2}^{\dagger} a_{\vec{k}_2 c f' \sigma_2} + d_{\vec{k}_1 c f \sigma_1} d^{\dagger}{}_{\vec{k}_1 c' f \sigma_1} d_{\vec{k}_2 c' f' \sigma_2} d^{\dagger}{}_{\vec{k}_2 c f' \sigma_2}
$$
(6.13)

y del término H *p* (ec.(1.24)]:

$$
a_{\vec{k}_1 c f \sigma_1}^{\dagger} d^{\dagger}{}^{\vec{k}_1 c' f \sigma'_1} d_{\vec{k}_2 c' f' \sigma_2} a^{\vec{k}_2 c f' \sigma'_2} + d_{\vec{k}_1 c f \sigma_1} a^{\vec{k}_1 c' f \sigma'_1} a_{\vec{k}_2 c' f' \sigma_2}^{\dagger} d^{\dagger}{}^{\vec{k}_2 c f' \sigma'_2} \,. \tag{6.14}
$$

Siguiendo los mismos pasos que condujeron al Hamiltoniano del modelo (rcacoplamientos de sabor y espín, etc.), se reescriben los términos anteriores. El resultado, para los canales de sabor (O, O) y espín O y 1, es:

$$
(\lambda, \lambda)S = (0,0)0
$$
  
\n $H_S: (n_q)^2 + (n_q)^2$   
\n $H_P: 2n_q n_q$   
\n $(\lambda, \lambda)S = (0,0)1$   
\n $H_S: (S_q)^2 + (S_q)^2$   
\n $H_P: 2S_q \cdot S_q$ 

donde *n* son los operadores de número de los cuarks y anticuarks y *S* son sus respectivos operadores de espín. Términos similares resultan para los canales con sabor {l~ 1). Se pueden incluir los términos anteriores en el Harniltoniano de interacción, para ello se introducen nuevos parámetros indeterminados  $(C_{Hs\lambda S} y C_{Hp\lambda S})$ :

$$
\boldsymbol{H}_{SB} = \left( C_{H_S 00} \left( \boldsymbol{n}_q^2 + \boldsymbol{n}_q^2 \right) + C_{H_S 01} \left( \boldsymbol{S}_q^2 + \boldsymbol{S}_q^2 \right) \right) \left( \boldsymbol{b}^\dagger + \boldsymbol{b} \right) \tag{6.15}
$$

$$
\boldsymbol{H}_{PB} = \left( C_{H_P 00} \boldsymbol{n}_q \boldsymbol{n}_q + C_{H_P 01} \boldsymbol{S}_q \cdot \boldsymbol{S}_q \right) \left( \boldsymbol{b}^\dagger + \boldsymbol{b} \right) . \tag{6.16}
$$

Estos parámetros se ajustarían, ahora, al espectro bariónico experimental. Los términos anteriores conmutan con el operador de número de los cuarks y anticuarks, es decir, acoplan estados con un mismo número de cuarks y anticuarks.

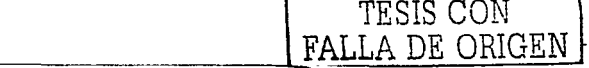

Los términos de  $H_{SB}$ , a diferencia de los de  $H_{PB}$ , involucran operadores exclusivamente de cuarks u operadores exclusivamente de anticuarks; además, pueden reescribirse de la siguiente manera:

$$
\left(D^{\dagger}_{(\lambda,\mu)S}\cdot D_{(\lambda,\mu)S}+\bar{D}^{\dagger}_{(\lambda,\mu)S}\cdot \bar{D}_{(\lambda,\mu)S}\right)(b^{\dagger}+b),\qquad(6.17)
$$

donde Dt, D, *ht* y *h* son, respectivamente, operadores de creación y aniquilación de dicuarks y antidicuarks.

En la aproximación bosónica, la expresión (6.17) es:

$$
(\boldsymbol{n}_{qq(\lambda,\mu)S}+\boldsymbol{n}_{\dot{q}\dot{q}(\lambda,\mu)S})(\boldsymbol{b}^{\dagger}+\boldsymbol{b}), \qquad (6.18)
$$

con  $n$  el operador de número de dicuarks o antidicuarks con sabor  $(\lambda, \mu) = (2, 0), (0, 1)$  y espín  $S = 0, 1$ . Multiplicando los términos anteriores por constantes indeterminadas para cada canal de sabor y espín, se obtiene una expresión alternativa a la ec.(6.15):

$$
H_{SB} = \sum V_{(\lambda,\mu),S} \left( n_{qq(\lambda,\mu)S} + n_{qq(\lambda,\mu)S} \right) \left( b^{\dagger} + b \right) \ . \tag{6.19}
$$

Las constantes  $V_{(\lambda,\mu),S}$  deben ajustarse al espectro bariónico experimental. Otro término de interacción que no puede excluirse *a priori* en la descripción del espectro bariónico, proviene del rnapeo bosónico de  $A^a_i A^a_i$  [ec.(1.35)], este término es el operador de número de las excitaciones bosónicas, que estaría acoplado al operador de número de los dicuarks y antidicuarks:

$$
(\boldsymbol{n}_{qq(\lambda,\mu)S} + \boldsymbol{n}_{\bar{q}\bar{q}(\lambda,\mu)S})(\boldsymbol{b}^{\dagger}\boldsymbol{b})\ . \qquad (6.20)
$$

La última extensión que se mencionará es la que resulta de considerar acoplamientos con el glueball  $2^{++}$ , el cual, de acuerdo a la ref.[15], puede representarse por un oscilador armónico de 5 dimensiones. En este caso, los pares cuarks anticuark deben acoplarse a espín 1, para, así, obtener un espín fermiónico  $S_1 = 2$ . Este espín se acopla con el espín del glucball a espín total cero:

$$
\left[\left[\boldsymbol{B}_1^{\dagger} \otimes \boldsymbol{B}_1^{\dagger}\right]^{S=2} \otimes (b_2^{\dagger} + b_2)\right]_0^{J=0}, \qquad (6.21)
$$

donde  $b_2$  son los operadores bosónicos que representan al glueball tensorial  $S^{PC} = 2^{++}$ .

Al igual que en el sector tncsónico, el modelo presentado contiene estados bariónicos exóticos que no pueden ser construidos por 3 cuarks. De especial relevancia es el pentacuark, reportado recientemente por diferentes grupos experimentales (79). Este estado puede obtenerse de acoplar tres cuarks de valencia de sabor (1, 1) con un par cuark-anticuark en la rnistna representación de sabor. La predicción de la masa de estos estados exóticos, debe surgir en nuestro modelo, una vez que se hayan ajustado las nuevas constantes de acoplamiento a los multipletcs bariónicos de menor energía. Trabajo en la dirección anterior estáa siendo actualmente realizado (34).

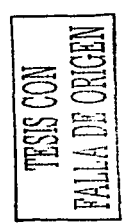

## Conclusiones

El objetivo inicial de este trabajo fue explorar la posibilidad de reproducir características generales de la CDC no pcrturbativa, usando un modelo sencillo con grados de libertad gluónicos y ferrniónicos. En este sentido, una de las principales conclusiones de este trabajo es que el modelo propuesto sí es capaz de reproducir algunas de estas características, como son: la densidad de estados del espectro rnesónico experimental, la aparición de un estado de paridad negativa con energía pequeña, la estimación de la energía del vacío no perturbativo de la CDC, la curva de transición al plasma de cuarks y gluones en el espacio *µ-T,* así como la producción total de piones y kaoncs en colisiones de iones pesados.

Independientemente de su capacidad para reproducir el espectro mcsónico, el 1nodelo tiene interés en si mismo. Se logró caracterizar las propiedades básicas del modelo. Se enumeran algunas: el modelo presenta varias fases de acuerdo a los valores de sus constantes de interacción; existen valores críticos para éstas, debajo de los cuales el sistema se encuentra en una fase perturbativa, en la que los estados no son de naturaleza colectiva y pueden obtenerse perturbativamente desde los estados en el caso sin interacción; el valor de expectación de los operadores de nínncro en el estado base es, en esta fase, casi cero. Para valores de las constantes de interacción mayores que sus valores críticos, el sistema pasa a una fase condensada en la cual los estados son de naturaleza colectiva y el estado base contiene un número finito de excitaciones tanto bosónicas como ferrniónicas. El condensado es dominado por excitaciones fermiónicas para constantes de interacción mayores, pero cercanas al valor crítico; al aumentar el valor de las constantes de interacción, la expectación del número de pares fermiónicos en el condenado se satura en el valor  $\Omega$ , mientras que, el número de bosones crece ilimitadamente. En la región dominada por las excitaciones bosónicas, el espectro de los primeros estados de energía es similar al de un oscilador armónico (energías igualmente espaciadas) con frecuencia (n1asa) *Wb·* La transición a la fase condensada es acompañada por la aparición de un estado de paridad negativa de energía n1uy baja respecto al resto y con los núrneros cuánticos del canal que ha alcanzado dicha fase. Cuando n1ás de una constante de interacción está activa, existe una competencia entre los distintos canales. El valor de la constante de interacción para. el que el sistema alcanza una fase condensada en algún canal. es apenas modificado, si el resto de las constantes de interacción están fijas en valores menores que sus respectivos valores cr(ticos. Si dos o más constantes de interacción son mayores que sus valores críticos. la naturaleza del condensado está determinada por los valores específicos de las constantes de interacción; en general, el valor de la constante de intcración para alcanzar la fase condensada en algún canal. aumenta linealmente respecto al resto de las constantes de interacción, siempre que éstas sean mayores que sus respectivos valores críticos.

El tipo de correlaciones consideradas en la interacción. determina la estructura del espectro en la fase condensada. Por ejemplo, si sólo se consideran términos de creación y aniquilación de pares, la transición a la fase condensada es de primer orden (cambio discontinuo del valor de expectación del número de excitaciones bosónicas y fcrmiónicas en el estado base) y el espectro en la fase condensada es mucho más denso que en la fase perturbativa. En oposición. la inclusión de los términos de dispersión y de correlaciones del vacío. produce un espectro poco denso en la fase condensada que llega a ser identico al de una oscilador armónico de frecuencia *Wb=* L6 GeV para valores de la constante de interacción mucho mayores que el valor crítico. En cuanto al orden de la transición. el análisis usando estados coherentes sugiere un transición de fase de primer orden, en la que el número de excitaciones en el estado base es discontinuo en  $V_1 = V_c$ . Esto fue confirmado por los resultados de la diagonalización numérica, al analizar el comportamiento del sistema en el límite  $\Omega \to \infty$ . Para el valor  $\Omega = 9$  considerado en el cap(tulo 2, los valores de expectación del número de excitaciones fcrmiónicas y bosónicas en el estado base obtenidos con la diagonalización numérica, pasan continuamente de cero a valores mayores como consecuencia del número finito de grados de libertad considerados.

La baja densidad de estados en la fase condensada, así corno el espectro de oscilador armónico en

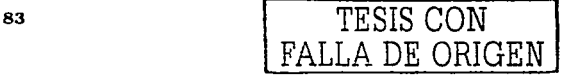

 $V_1 \gg V_c$ , es común a los Hamiltonianos de interacción de la forma:

$$
H_I = F\left(b^{\dagger} + b\right) ,
$$

con  $\mathbf F$  un operador en el espacio fermiónico. La aparición en la fase condensada de un estado de paridad negativa degenerado con el vacío, es garantizada por la degeneración del operador fermiónico *F;* este último, a diferencia del Hamiltoniano completo que incluye las excitaciones bosónicas, está definido en un espacio de dimensión finita. La inclusión del término de dispersión produce un espectro de F con degeneración entre los estados de paridad negativa (número impar de excitaciones cuark-anticuark) <sup>y</sup> positiva (número par de excitaciones cuark-anticuark); su exclusión implica un espectro de  $\mathbf F$  en el que los eigenvalores de paridad positiva son mayores que los de paridad negativa, lo cual produce, a su vez, un espectro del Hamiltoniano completo con estados de paridad negativa muy altos en energía respecto a los de paridad positiva.

Los estados coherentes fueron, para el Hamiltoniano más simple, una herramienta muy útil para estimar la energía del estado base (y por tanto el valor crítico  $V_c$ ) como función de la constante de acoplamiento  $V_1$ . La diagonzalización numérica del Hamiltoniano; tanto en la fase perturbativa como en la fase condensada, pero cercana a  $V_c$ ; fue posible a traves de la introducción de un corte ( $n_{bmax}$ ) en el número de excitaciones bosónicas. La región *V* » *Ve* (inaccesible con la estrategia anterior debido a la influencia de las configuraciones con  $n_b > n_{bmax}$  en el espectro de menor energía) es, por otro lado, de poco interés; el espectro en esta región se reduce al de un oscilador armónico de frecuencia  $\omega_b = 1.6$ GeV; valor muy por encima de la escala de energías mesónicas.

En los capítulos 3 y 4 se introdujo un modelo bosónico para estudiar el Harniltoniano fermiónico de la versión más general (pares cuark-anticuark acoplados a sabor  $(0,0)$  y  $(1,1)$  y espín 0 y 1). El Hamiltoniano bosónico fue propuesto con base en las simetrías del Hamiltoniano fermiónico original e introduciendo términos efectivos para simular el principio de exclusion de Pauli. Estos términos efectivos fueron motivados por el Hamiltoniano que resulta del mapeo bosónico de Holstcin-Primakoff en el caso más sencillo de pares cuark-anticuark acoplados a espín y sabor 0. Además del Hamiltoniano bosónico, se propusieron cortes sencillos para el espacio bosónico mapeado. Estos cortes, a pesar de no eliminar todos los estados espurios y de, incluso, eliminar estados físicos, fue suficiente para reproducir las características generales del Hamiltoniano fermiónico en la fase perturbativa y en la condensada cercana a la transición. El Hanliltoniano bosónico tiene la ventaja de que sus elementos de matriz son fácilmente calculables, a diferencia del Harniltoniano ferrniónico del caso general.

Se aplicó el Hamiltoniano bosónico al estudio del espectro mesónico. Ajustando las 4 constantes de acoplamiento a los datos experimentales, se obtuvo un espectro que reproduce aceptablemente el espectro experimental. El canal de sabor (1, 1) y espín cero fue el dominante en este ajuste; la constante de acoplamiento de este canal fue la única que resultó mayor que su respectivo valor crítico. La imagen de los estados mesónicos implicada por este resultado, no es la de un simple par cuark-anticuark, sino la de un estado colectivo formado por configuraciones con diferentes números de pares cuark-anticuark y gluones. La estructura de los estados es la siguiente: los estados están formados, por una parte, por un condensado de glueballs y pares cuark-anticuark acoplados a espín  $0$  y sabor  $(1, 1)$  al que se sobreponen excitaciones puras de los pares cuark-anticuark del resto de los canales (por excitaciones puras se entiende configuraciones formadas predominantemente por un estado con un número definido de pares cuark-anticuark). La interacción rornpe las degeneraciones encontradas en el caso sin interacción.

La constante de interacción del canal  $(1, 1)S = 0$  que resultó en el ajuste, es mayor pero cercana a su valor crítico, es decir, tanto en el estado base corno en los primeros niveles de energía, las excitaciones fermiónicas dominan sobre las gluónicas. Las constantes de acoplamiento resultantes en el ajuste, sugieren la siguiente estrategia para estudiar el espectro mesónico usando el Hamiltoniano fermiónico original: dado que el único canal en la fase condensada es el  $(1,1)S = 0$ , se puede resolver exactamente el Hamiltoniano (cálculo analítico de los elementos de matriz con diagonalización numérica) en este canal, y calcular el efecto del resto pcrturbativainente. A diferencia del caso general fermiónico, la diagonalización del Hamiltoniano limitado al canal  $(1,1)S = 0$ , no resulta tan complicada y es aún accesible.

El modelo en su forma actual produce masas bariónicas muy altas respecto a los valores experimentales, esto se debe a que los cuarks de valencia no interactuan con los glueballs. Se propusieron términos de interacción que acoplan los cuarks de valencia con el sector gluónico. Queda como trabajo futuro investigar sus efectos en el modelo. Otras posibles extensiones al modelo son: una masa diferente para el cuark strange, excitaciones orbitales y acoplamientos con el glueball  $2^{++}$ .

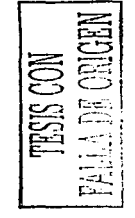

#### *CONCLUSIONES* 85

El estudio termodinámico del sistema arrojó una curva de transición al plasma de cuarks y gluones consistente con otros modelos, en particular con los resultados obtenidos desde cálculos en la red. Suponiendo equilibrio termodinámico y valores T,  $\mu_B$  y  $\mu_s$  sobre la curva de transición, se pudieron reproducir aceptablementc las producciones totales de piones y kaoncs medidas en colisiones de iones pesados. La clasificación de los estados fermiónicos respecto a las cadenas del grupo unitario  $U(4\Omega)$ , fue 1nuy útil en el cálculo de la gran función de partición.

El modelo estudiado puede ser relevante en otros sistemas en los que exista un fuerte acoplamiento entre grados de libertad fermiónicos y bosónicos. Adicionalmente, el modelo presentado puede servir, como han servido otros modelos algebraicos, de "laboratorio teórico" para probar diferentes métodos de aproximación en sisternas de muchos cuerpos. Seria deseable estudiar la fase condensada del modelo usando variables colectivas que permitan su estudio analitico. Candidatos para estas variables son los operadores  $\mathcal{B}^{\dagger}$ , cuya conexión con los grados de libertad microscópicos fue establecida en la sección 2.4. La aplicación y generalización de estas variables a modelos más complejos, es una línea futura de investigación.

Un resultado importante es la consistencia del modelo en su aplicación a diferentes aspectos de la CDC no perturbativa: la curva de transición al plasma de cuarks y gluones obtenida, es consistente con las estimaciones de otros modelos (70, 71) y depende de las constantes de acoplamiento y de un volumen elerncntal; las primeras resultan de un ajuste al espectro rnesónico experimental (62) y del segundo se obtiene un valor para la densidad de cnergfa del vacío no pcrturbativo de la CDC consistente con la del modelo de bolsa del MIT [17]; además, la masa de la excitación bosónica (el glueball 0<sup>++</sup>) es tomada de los cálculos de red para la parte pura de norma [15] y la masa de los cuarks utilizada es consistente con el valor promedio de las n1asas de los cuarks constituyentes más ligeros reportadas en otros modelos (20). El dominio de las excitaciones del canal  $(1, 1)S = 0$  en los eigenestados de energía, sugiere una conexión con el modelo de Skyrme y el *cloudy bag model* [80], en estos modelos los estados hadrónicos son estados colectivos piónicos, similares a los obtenidos en nuestro modelo con las constantes de acoplamiento resultantes del ajuste al espectro mesónico experimental.

En resumen, el n1odelo presentado, a pesar de su simplicidad, es capaz de reproducir resultados generales de la CDC no perturbativa y permite, desde un escenario mucho más sencillo, sugerir posibles conexiones entre ellos.

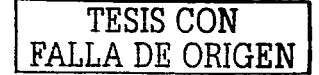

ing d

86

 $\sigma$  -  $\sigma$  -  $\sigma$  -  $\sigma$  -  $\sigma$  -  $\sigma$  $\sim$ 

 $\epsilon \leq \log_2$ 

 $\sim$  100

đ.

ή,

 $\sim 12$ 

 $\ddot{\phantom{a}}$ 

 $\bar{\rho}$ 

 $\lambda$ 

# Apéndices

#### A.1. Indices co y contravariantes

En este apéndice se discuten las propiedades de transformación de los operadores de creación y aniquilación. Un cuark pertenece a la representación (1,0) de  $SU(3)$ , tanto de sabor como de color, y tiene espín 1/2. Su operador de creación tiene las mismas propiedades de transformación. El respectivo operador de aniquilación transforma según la representación conjugada (31). En los grupos utilizados las representaciones conjugadas son:

$$
SU(2): S, \sigma \longrightarrow S, -\sigma\nSU(3): (\lambda, \mu) YTT_z \longrightarrow (\mu, \lambda) - YT - T_z
$$

Para el espín es clara esta propiedad: mientras que un operador de creación aumenta la proyección de espín al actuar sobre un estado, la aplicación del operador de aniquilación la disminuye. Se introducen índices covariantcs y contravariantcs para. un manejo sencillo de las propiedades anteriores. Índices covariantes (posición inferior) indican las propiedades de transformación del operador, por lo tanto, la transformación adjunta cambia la posición de los índices:

$$
(\boldsymbol{a}_{\vec{k}c f\sigma}^{\dagger})^{\dagger}=\boldsymbol{a}^{\vec{k}c f\sigma} ,
$$

Para obtener las propiedades de transformación del operador, basta con bajar sus índices y cambiarlos por la representación conjugada:

$$
a^{kcf\sigma}=(-1)^{\phi}a_{-\vec{k}\vec{c}\vec{f}-\sigma},
$$

donde la fase  $\phi$  depende de la convención (en este trabajo se usa la convención de la ref.[31]), y c y f son una notación corta para los índices  $SU(3)$  de color y sabor respectivamente. Si  $c = (1, 0)YTT<sub>z</sub>$ , entonces  $\vec{c} = (0, 1) - \gamma T - T_z$ . Obsérvese que  $\vec{k}$  cambia a  $-\vec{k}$  al bajar los índices.

Un cuark tiene las propiedades conjugadas de su anticuark, por ello, en los operadores de creación de los anticuarks, se colocan los índices arriba:

$$
dt = \vec{k} \cdot d\vec{r}
$$

 $\sqrt{2}$ i:=c:i  $\frac{1}{2}$ 

 $\Xi_{\Xi}$ 

 $\Xi$ 

Los respectivos operadores de aniquilación son:

$$
d_{\vec{k}c f\sigma} = \left(d^{\dagger \ \vec{k}c f\sigma}\right)^{\dagger} .
$$

Corno un ejemplo de la notación anterior, el producto escalar de dos operadores de creación cuark y

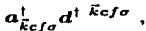

con suma sobre índices repetidos.

#### A.2. Relaciones de Gordon

Los espinares de Dirac *son:* 

$$
U_{\sigma}(\vec{k}) = N\left(\begin{array}{c} \chi_{\sigma} \\ \frac{\partial \cdot \vec{k}}{m+E} \chi_{\sigma} \end{array}\right) \quad y \quad V_{\sigma}(-\vec{k}) = N\left(\begin{array}{c} -\frac{\partial \cdot \vec{k}}{m+E} \chi_{\sigma} \\ \chi_{\sigma} \end{array}\right) ,
$$

con  $\vec{\sigma}$  las matrices de Pauli y  $N = \sqrt{(E+m)/2E}$ . Contrario a lo habitual, se toman biespinores ( $\chi_{\sigma}$ ) que son eigenestados de la tercera matriz de Pauli, es decir,

 $\sigma_3 \chi_a = \sigma \chi_a$ .

De esta manera, se pueden acoplar fácilmente los operadores de creación y aniquilación correspondientes a diferentes direcciones de  $\vec{k}$ . Usando la representación de Dirac para las matrices  $\gamma^{\mu}$ , se obtiene:

$$
\bar{U}_{\sigma'}(\vec{k})\gamma^{i}V_{\sigma}(-\vec{k}) = N^{2}\left(\chi_{\sigma'}^{\dagger}\chi_{\sigma'}^{\dagger}\frac{\vec{\sigma}\cdot\vec{k}}{m+E}\right)\left(\begin{array}{cc} 0 & \sigma^{i} \\ \sigma^{i} & 0 \end{array}\right)\left(\begin{array}{cc} -\frac{\vec{\sigma}\cdot\vec{k}}{m+E}\chi_{\sigma} \\ \chi_{\sigma} \end{array}\right)
$$
\n
$$
= N^{2}\left(\sigma_{\sigma'\sigma}^{i} - \chi_{\sigma'}^{i}\frac{\vec{\sigma}\cdot\vec{k}}{m+E}\sigma^{i}\frac{\vec{\sigma}\cdot\vec{k}}{m+E}\chi_{\sigma}\right) . \tag{A.1}
$$

Con las propiedades de las matrices de Pauli, el último de los sumandos es:

$$
\chi_\sigma^\dagger, \frac{\vec{\sigma} \cdot \vec{k}}{m+E} \sigma^i \frac{\vec{\sigma} \cdot \vec{k}}{m+E} \chi_\sigma = \frac{1}{(m+E)^2} \left( 2k^i \vec{k} \cdot \vec{\sigma}_{\sigma^\prime \sigma} - |\vec{k}|^2 \sigma_{\sigma^\prime \sigma}^i \right)
$$

Sustituyendo este resultado en la ec.(A.l), se obtiene:

$$
\bar{U}_{\sigma'}(\vec{k})\gamma^{i}V_{\sigma}(-\vec{k})=\left(\sigma^{1}_{\sigma'\sigma}-\frac{k^{i}}{E(m+E)}\left(\vec{\sigma}\cdot\vec{k}\right)_{\sigma'\sigma}\right).
$$

Procediendo del mismo modo, se obtiene la siguiente relación de Gordon:

$$
\bar{U}_{\sigma'}(\vec{k})\gamma^{i}U_{\sigma}(\vec{k})=\frac{k^{i}}{E}\delta_{\sigma'\sigma}.
$$

 $\equiv$ 즕

## A.3. Reacoplamientos fermiónicos

En términos de sus propiedades de transformación bajo el grupo  $SU(3)$  de color, cada uno de los sumandos del Hamiltoniano  $H_i$  se escribe:

$$
\left[\left[q^{(1,0)}\otimes q^{(0,1)}\right]^{(1,1)}\otimes g^{(1,1)}\right]_{Y=0,T=0}^{(0,0)},
$$

donde  $q^{(1,0)} = \bar{q}$  representa un operador tensorial en la representación de los cuarks  $(a_{cfg}^{\dagger} \circ d_{cfg})$  y donde  $q^{(1,0)} \coloneqq \bar{q}$  representa un operador tensorial en la representación de los cuarks  $(a_{cfg}^* \circ a_{cfg})$  y<br> $q^{(0,1)} \equiv q$  en la de los anticuarks  $(a^{cfg} \circ d^{t cfg})$ ,  $g^{(1,1)} \equiv g$  representa al operador asociado al octete gluónico.

Al elevar  $H_i$  al cuadrado se tiene automáticamente color cero, ya que  $H_i$  es un escalar de color. Se reacoplan los operadores de *H"f* de tal manera que queden acoplados, por un parte, los pares cuarkanticuarks y, por otra, los gluoncs:

$$
\begin{aligned}\n&\left[\left[(\bar{q}_{1}\otimes q_{1}\right]^{(1,1)}\otimes g_{1}\right]^{(0,0)}\otimes\left[(\bar{q}_{2}\otimes q_{2}\right]^{(1,1)}\otimes g_{2}\right]^{(0,0)}\right]_{Y=0,T=0}^{(0,0)} \\
&\sum_{\lambda_{1}\mu_{1}}\left\{\begin{array}{cc} (1,1) & (1,1) & (0,0) \\ ( \lambda_{1},\mu_{1}) & ( \mu_{1},\lambda_{1}) & (0,0) \\ ( \lambda_{1},\mu_{1}) & ( \mu_{1},\lambda_{1}) & (0,0) \end{array}\right\} \\
&\times\left[\left[(\bar{q}_{1}\otimes q_{1}\right]^{(1,1)}\otimes[\bar{q}_{2}\otimes q_{2}\right]^{(1,1)}\right]_{(A_{1},\mu_{1})}^{(A_{1},\mu_{1})}\otimes\left[g_{1}\otimes g_{2}\right]_{(A_{1},\lambda_{1})}^{(A_{1},\lambda_{1})}^{(0,0)}\right] \\
&\sum_{\lambda_{1},\mu_{1}}\left\{\begin{array}{cc} (1,1) & (1,1) & (0,0) \\ (1,1) & (1,1) & (0,0) \\ ( \lambda_{1},\mu_{1}) & ( \mu_{1},\lambda_{1}) & (0,0) \end{array}\right\}\left\{\begin{array}{cc} (1,0) & (0,1) & (1,1) \\ (0,1) & (1,0) & (1,1) \\ ( \lambda_{2},\mu_{2}) & ( \lambda_{3},\mu_{3}) & ( \lambda_{1},\mu_{1}) \end{array}\right\} \\
&\times\left[\left[\left[\bar{q}_{1}\otimes q_{2}\right]^{(\lambda_{2},\mu_{2})}\otimes\left[\bar{q}_{2}\otimes q_{1}\right]^{(\lambda_{3},\mu_{3})}\right]_{(A_{1},\mu_{1})}\otimes\left[g_{1}\otimes g_{2}\right]_{(A_{1},\lambda_{1})}\right]_{(A_{2},\mu_{2})}^{(0,0)} \\
&\times\left[\left[\left[\bar{q}_{1}\otimes q_{2}\right]^{(\lambda_{2},\mu_{2})}\otimes\left[\bar{q}_{2}\otimes q_{1}\right]^{(\lambda_{3},\mu_{3})}\right]_{(A_{1},\mu_{1})}\otimes\left[g_{1}\otimes g_{2}\right]
$$

Para obtener la proyección al espacio  $\mathcal{H}_{(0,0)}$ , simplemente se toma el término correspondiente a  $(\lambda_1, \mu_1) =$  $(0, 0)$ , lo que implica, por otro lado, que  $(\lambda_3, \mu_3) = (\mu_2, \lambda_2)$ . Dado que  $(\lambda_2, \mu_2)$  resulta de acoplar un cuark y un anticuark,  $\lambda_2 = \mu_2 = 0$  6 1, el resultado es:

$$
P_{(0,0)}(II_i)^2 P_{(0,0)} = -\sum_{\lambda_2=0} 1 \begin{Bmatrix} (1,1) & (1,1) & (0,0) \\ (1,1) & (1,1) & (0,0) \\ (0,0) & (0,0) & (0,0) \end{Bmatrix} \begin{Bmatrix} (1,0) & (0,1) & (1,1) \\ (0,1) & (1,0) & (1,1) \\ (2,2,2) & (2,2,2) & (0,0) \end{Bmatrix}
$$

$$
\times \left[ \left[ [\bar{q}_1 \otimes q_2]^{(\lambda_2,\lambda_2)} \otimes [\bar{q}_2 \otimes q_1]^{(\lambda_2,\lambda_2)} \right]^{(0,0)} \otimes [g_1 \otimes g_2]^{(0,0)} \right]_{Y=0,T=0}^{(0,0)} . \tag{A.3}
$$

Se obticne un Hamiltoniano con pares cuark-anticuark acoplados a color  $(0,0)$  y  $(1,1)$ . El modelo se restringirá al acoplamiento escalar  $[(\lambda_2, \lambda_2) = (0, 0)]$ , bajo el supuesto de que éste da la contribución dominante en el régimen de energía baja.

El acoplamiento gluónico,  $[q_1 \otimes q_2]^{(0,0)}$ , se escribe explícitamente como:

$$
[g_1 \otimes g_2]_{Y=0,T=0}^{(0,0)} = C \sum_a A_i^a A_j^a , \qquad (A.4)
$$

con C una constante (el coeficiente de Clebsch-Gordan de  $SU(3)$  que resulta de acoplar los octetetes de color  $T_{cc}^a$ ,  $A_t^a$  a color cero.)

con los regulados anteriores, la proyección de *H<sup>2</sup>* al subespacio  $\mathcal{H}_{00}$  que se tomará como el Hamiltoniano efectivo del modelo, es:

$$
-\frac{1}{f}P_{(0,0)}(\boldsymbol{H}_{i})^{2}P_{(0,0)} = \frac{C}{f}\left\{\begin{array}{cc} (1,1) & (1,1) & (0,0) \\ (1,1) & (1,1) & (0,0) \\ (0,0) & (0,0) & (0,0) \end{array}\right\}\left\{\begin{array}{cc} (1,0) & (0,1) & (1,1) \\ (0,0) & (1,0) & (1,1) \\ (0,0) & (0,0) & (0,0) \end{array}\right\}
$$

$$
\times\left[\left[\bar{q}_{1}\otimes q_{2}\right]^{(0,0)}\otimes\left[\bar{q}_{2}\otimes q_{1}\right]^{(0,0)}\right]_{Y=0,T=0}^{(0,0)}\sum_{A} A_{i}^{a} A_{j}^{a} ,\qquad (A.5)
$$

三

(A.2}

#### 90 **APÉNDICES**

donde se usó la forma explícita del acoplamiento gluónico (ec.(A.4)),  $\bar{q}_1$  y  $\bar{q}_2$  representan a los operadores  $a_{cfs}^{\dagger}$  o  $d_{cfs}$  del primer y segundo  $H_1$  respectivamente. Por su parte,  $q_1$  y  $q_2$  representan a los operadores  $a^{c/r}$  o d<sup>t e/•</sup> del primer y segundo  $H_i$  en el producto  $(H_i)^2$ . La ec.(A.5), escrita en términos de **operadores de creación y aniquilación, es mostrada en la cc.(1.22), en ésta se utiliza la constante G1, definida como:** 

$$
G_1 = \frac{gC}{f} \left\{ \begin{array}{ll} (1,1) & (1,1) & (0,0) \\ (1,1) & (1,1) & (0,0) \\ (0,0) & (0,0) & (0,0) \end{array} \right\} \left\{ \begin{array}{ll} (1,0) & (0,1) & (1,1) \\ (0,1) & (1,0) & (1,1) \\ (0,0) & (0,0) & (0,0) \end{array} \right\}
$$

#### Reacoplamientos de sabor y espfn

**Habiendo analizado la estructura de color del Hamiltoniano efectivo, se hará un análisis similar para la estructura de sabor y espfn. La intención es reacoplar los operadores, de tal manera que el**  acoplamiento de sabor se haga entre los mismos operadores del reacoplamiento de color (ec.(A.3)(.

De acuerdo a la ref.[15], la parte gluónica [ec.A.4] puede acoplarse a espin  $J = 0, 2$ . Puesto que  $H_i^2$  es un operador escalar de espín, la parte fermiónica debe acoplarse a los mismos espines  $J = 0, 2$ .

**Para la simetría de sabor, basta considerar la parte fermiónica, ya que los gluones son escalares de sabor. En términos de acoplamientos de sabor y con los irreps de SU(3) refiriendosc ahora a la simetría de sabor, H;** es:

$$
H_i^2 = [\bar{q}_1 \otimes q_1]^{(0,0)} \otimes [\bar{q}_2 \otimes q_2]^{(0,0)} \t\t(A.6)
$$

 $\label{eq:2} \frac{1}{2}\left(\frac{1}{2}\right)^{2} \left(\frac{1}{2}\right)^{2} \left(\frac{1}{2}\right)^{2} \left(\frac{1}{2}\right)^{2} \left(\frac{1}{2}\right)^{2} \left(\frac{1}{2}\right)^{2} \left(\frac{1}{2}\right)^{2} \left(\frac{1}{2}\right)^{2} \left(\frac{1}{2}\right)^{2} \left(\frac{1}{2}\right)^{2} \left(\frac{1}{2}\right)^{2} \left(\frac{1}{2}\right)^{2} \left(\frac{1}{2}\right)^{2} \left(\frac{1}{2}\right)^{2} \left(\frac{1}{2}\right)^$ 

המקום המוניע במשפח החווי המלון האחר היה החווי היה היה היה.<br>המקום המשפח המוניע המוניע האחר האחר המוניע מוניע היה היה החווי המוניע המוניע המוניע המוניע היה המוליאה היה המו

a se seu provincia de la característica de la provincia de la característica de la característica de la caract<br>En 1930, establece de la característica es está como es es el característica de la compagnia es el aproximado

some complete that they are the complete significant

**Reacoplando los términos anteriores, de tal manera que los cuarks del primer término (** $\vec{\sigma}_1$ **) se acoplen** con los anticuarks del segundo  $(q_2)$  y los anticuarks del primero  $(q_1)$  con los cuarks del segundo  $(\bar{q}_2)$ , se **obtiene:** 

$$
H_1^2 = -\sum_{\lambda_f=0}^1 \begin{Bmatrix} (1,0) & (0,1) & (0,0) \\ (0,1) & (1,1) & (0,0) \\ (\lambda_f, \lambda_f) & (\lambda_f, \lambda_f) & (0,0) \end{Bmatrix} \left[ [\bar{q}_1 \otimes q_2]^{(\lambda_f, \lambda_f)} \otimes [\bar{q}_2 \otimes q_1]^{(\lambda_f, \lambda_f)} \right]_{Y=0, T=0}^{(0,0)} . \tag{A.7}
$$

Resultando pares cuark-anticuark acoplados a sabor (0,0) y (1, 1). El reacoplamiento del espín es **realizado en el apéndice A.4.** 

idi ak

### A.4. Cálculos para obtener el Hamiltoniano efectivo

Efectuando los reacoplamientos de sabor del apéndice anterior, ordenando normalmente el Harniltoniano y contrayendo los índice espaciales i y j, la ec.(1.23) es:

$$
H_{Sef} = \sum_{\lambda_{I}=0}^{1} \begin{Bmatrix} (1,0) & (0,1) & (0,0) \\ (0,1) & (1,1) & (0,0) \\ ( \lambda, \lambda) & ( \lambda, \lambda) & ( 0,0) \end{Bmatrix} \int d^{3}k_{1}d^{3}k_{2} \frac{\bar{k}_{1} \cdot \bar{k}_{2}}{E_{1}E_{2}} \times - \begin{Bmatrix} - \left[ \left[ a_{\bar{k}_{1}ef\sigma_{1}}^{1} \otimes a^{\bar{k}_{2}ef'\sigma_{2}} \right]^{(\lambda,\lambda) f} \otimes \left[ a_{\bar{k}_{2}ef'\sigma_{2}}^{1} \otimes a^{\bar{k}_{1}ef'\sigma_{1}} \right]^{(\lambda,\lambda) f} \right]^{(0,0) f} \\ \vdots \\ - \left[ \left[ d^{\dagger} \frac{\bar{k}_{2}ef'\sigma_{2}}{E_{1}ef\sigma_{1}} \otimes d_{\bar{k}_{1}ef\sigma_{1}} \right]^{(\lambda,\lambda) f} \otimes \left[ d^{\dagger} \frac{\bar{k}_{1}e'f\sigma_{1}}{E_{2}ef'\sigma_{2}} \right]^{(\lambda,\lambda) f} \right]^{(0,0) f} \times - 2 \left[ \left[ a_{\bar{k}_{1}ef\sigma_{1}}^{1} \otimes d^{\dagger} \frac{\bar{k}_{2}ef'\sigma_{2}}{E_{2}ef'\sigma_{2}} \right]^{(\lambda,\lambda) f} \otimes \left[ d_{\bar{k}_{2}ef'\sigma_{2}} \otimes a^{\bar{k}_{1}e'f\sigma_{1}} \right]^{(\lambda,\lambda) f} \right]^{(0,0) f} , \qquad (A.8)
$$

donde los productos  $\otimes$  denotan acoplamientos de sabor. Los operadores de creación y aniquilación en términos de ope.ra'dores esféricos son:

$$
a_{k\sigma f\sigma}^{\dagger} = \sum_{lm} f^*(k) Y_m^l * (\hat{k}) a_{klmcf\sigma}^l, \quad a^{kcf\sigma} = \sum_{lm} f(k) Y_m^l (\hat{k}) a^{klmcf\sigma},
$$
  

$$
d^{\dagger} k\sigma f\sigma = \sum_{lm} g^*(k) Y_m^l * (\hat{k}) d^{\dagger} k^{lmcf\sigma}, \quad d_{kcf\sigma} = \sum_{lm} g(k) Y_m^l (\hat{k}) d_{klmcf\sigma}.
$$

Sustituyendo estas expresiones en la ec.(A.8), se realiza la integración angular después de igualar  $\vec{k}_1$ con  $\vec{k}_2$  de acuerdo a la discusión del capítulo 1. El resultado es:

$$
H_{Self} = \sum_{\lambda_I=0}^{1} \left\{ \begin{array}{ll} (1,0) & (0,1) & (0,0) \\ (0,1) & (1,1) & (0,0) \end{array} \right\} \int dk_1 dk_2 \frac{|\vec{k}_1|^6 |f(k_1)|^2 |g(k_2)|^2}{E_1^2} \times \\ - \left[ \left[ a_{k_1 l_1 m_1 c f g_1}^{1} \otimes a_{k_2 l_2 m_2 c f' g_2}^{k_2 l_2 m_3 c f' g_2} \right]^{(\lambda,\lambda)} \otimes \left[ a_{k_2 l_2 m_2 c' f' g_2}^{1} \otimes a_{k_1 l_1 m_1 c' f g_1}^{k_1 l_1 m_1 c' f g_1} \right]^{(\lambda,\lambda)} \right\}^{(0,0)} \\ - \left[ \left[ a^{t_1 t_2 l_2 m_2 c f' g_2} \otimes a^{t_1 l_1 m_1 c' f g_1} \right]^{(\lambda,\lambda)} \otimes \left[ a^{t_1 k_1 l_1 m_1 c' f g_1} d_{k_2 l_2 m_2 c' f' g_2} \right]^{(\lambda,\lambda)} \right\}^{(0,0)} \\ + 2 \left[ \left[ a_{k_1 l_1 m_1 c f g_1}^{1} \otimes a^{t_1 l_2 m_2 c f' g_2} \right]^{(\lambda,\lambda)} \otimes \left[ a_{k_2 l_2 m_2 c' f' g_2} \otimes a^{k_1 l_1 m_1 c' f g_1} \right]^{(\lambda,\lambda)} \right]^{(0,0)} \right) \tag{A.9}
$$

Siguiendo la discusión del capítulo 1, para obtener el Hamiltoniano efectivo del modelo, se supondrá una sola excitación orbital $(l_1 = m_1 = l_2 = m_2 = 0)$ , se tomarán los términos correspondientes a un valor fijo de  $k_1$ ; y $k_2$  y se multiplicarán estos por constantes diferentes para cada sabor:

$$
H_{\mathcal{S}ef} = \sum_{\lambda_f=0}^{1} A_{\lambda} \left( -\left[ \left[ a_{c/f\sigma_1}^{\dagger} \otimes a^{cf'\sigma_2} \right]^{(\lambda,\lambda)_f} \otimes \left[ a_{c'f'\sigma_2}^{\dagger} \otimes a^{c'f\sigma_1} \right]^{(\lambda,\lambda)_f} \right]^{(0,0)_f} - \left[ \left[ a^{(\dagger c/f'\sigma_2} \otimes d_{c/f\sigma_1} \right]^{(\lambda,\lambda)_f} \otimes \left[ a^{(\dagger c'/\sigma_1} d_{c'f'\sigma_2} \right]^{(\lambda,\lambda)} \right]^{(0,0)_f} + 2 \left[ \left[ a_{c/f\sigma_1}^{\dagger} \otimes a^{(\dagger c/f'\sigma_2} \right]^{(\lambda,\lambda)_f} \otimes \left[ d_{c'f'\sigma_2} \otimes a^{c'f\sigma_1} \right]^{(\lambda,\lambda)_f} \right]^{(0,0)_f} \right) , \tag{A.10}
$$

donde el símbolo 9-j y los factores  $\frac{|\vec{k}_1|^a|\vec{L}(\vec{k}_2)|^2|g(\vec{k}_2)|^2}{2}$  se han absorbido en la definición de las constantes indeterminadas *A..\;* para. simplificar la notac1 ión, *se* han eliminado los índices *lt,* 711.¡ y *kt* de los operadores

 $\overline{I}$ 

and a straight and

de creación y aniquilación. Para que todos los índices de los operadores estén acoplados entre los mismos pares, resta reacoplar los índices de espín  $(a_i)$ . Para ello se procede igual que en el reacoplamiento de color y ·sabor (apéndice A.3). Cada uno de los sumandos de la ec. (A.10) tienen la siguiente estructura en términos de sus propiedades de transformación respecto al grupo  $SU(2)$  de espín:

$$
\left[ \left[ \bar{q}_1 \otimes q_1 \right]^{S_1=0} \otimes \left[ \bar{q}_2 \otimes q_2 \right]^{S_2=0} \right]_{M=0}^0 , \qquad (A.11)
$$

donde, como antes,  $\vec{q}_i$  representa al operador de creación de un cuark o de aniquilación de un anticuark  $y_{q_i}$  al de aniquilación de un cuark o de creación de un anticuark. Cada uno de los operadores tensoriales anteriores, tienen espín 1/2. Lo que se quiere es acoplar los términos  $\bar{q}_1$  con los  $q_2$  y los  $\bar{q}_2$  con los  $q_1$ ;

$$
\left[\left[\bar{q}_1\otimes q_1\right]^{S_1=0}\otimes\left[\bar{q}_2\otimes q_2\right]^{S_2=0}\right]_{M=0}^0=-\sum_{S=0}^1\left\{\begin{array}{ccc}1/2 & 1/2 & 0\\ 1/2 & 1/2 & 0\\ S & S & 0\end{array}\right\}\left[\left[\bar{q}_1\otimes q_2\right]^S\otimes\left[\bar{q}_2\otimes q_1\right]^S\right]_{M=0}^0\quad (A.12)
$$

donde, ahora, los productos  $\otimes$  y los simbolo 9-j se refieren al grupo  $SU(2)$  de espín. Realizando los reacoplarnicntos anteriores en la expresión (A.10), se obtiene:

$$
H_{Sef} = \sum_{\lambda_f=0}^{1} \sum_{S=0}^{1} A_{\lambda} \left\{ \begin{array}{l} 1/2 & 1/2 & 0 \\ 1/2 & 1/2 & 0 \\ S & S & 0 \end{array} \right\} \times
$$
  
\n
$$
\left(-\left[\left[a_{cf\sigma_1}^{1} \otimes a^{cf'\sigma_2}\right]^{(\lambda,\lambda)fS} \otimes \left[a_{c'f'\sigma_2}^{1} \otimes a^{c'f\sigma_1}\right]^{(\lambda,\lambda)fS}\right]^{(0,0)/0} - \left[\left[a^{1}{}^{cf'\sigma_2} \otimes d_{cf\sigma_1}\right]^{(\lambda,\lambda)fS} \otimes \left[a^{1}{}^{cf'\sigma_1} d_{c'f'\sigma_2}\right]^{(\lambda,\lambda)fS}\right]^{(0,0)/0} + 2\left[\left[a_{cf\sigma_1}^{1} \otimes d^{1}{}^{cf'\sigma_2}\right]^{(\lambda,\lambda)fS} \otimes \left[d_{c'f'\sigma_2} \otimes a^{c'f\sigma_1}\right]^{(\lambda,\lambda)fS}\right]^{(0,0)/0}\right) ,
$$
\n(A.13)

con los productos  $\otimes$  denotando conjuntamente acoplamientos  $SU(3)$  de sabor y  $SU(2)$  de espín.

Consistente con lo realizado anteriormente, se introducen nuevas constantes indeterminadas para cada espín  $(S = 0, 1)$ . Con la notación [ver ec.(1.28)]:

$$
B^{\dagger}_{(\lambda,\lambda)f;SM} = \left[a^{\dagger}_{cf\sigma_1} \otimes d^{\dagger} \, e^{f'\sigma_2}\right]^{(\lambda,\lambda)f} \nB_{(\lambda,\lambda)f;SM} = \left[d_{c'f'\sigma_2} \otimes a^{c'f\sigma_1}\right]^{(\lambda,\lambda)f} \nC_{(\lambda,\lambda)f;SM} = \left[a^{\dagger}_{cf\sigma_1} \otimes a^{cf'\sigma_2}\right]^{(\lambda,\lambda)f} \n\tilde{C}_{(\lambda,\lambda)f;SM} = \left[d^{\dagger} \, e^{f'\sigma_2} \otimes d_{cf\sigma_1}\right]^{(\lambda,\lambda)f} , \tag{A.14}
$$

سام المدينة

la ec.(A.13) se escribe:

$$
H_{Sef} = \sum_{\lambda=0}^{1} \sum_{S=0}^{1} A_{\lambda S} \Big[ - \big( \boldsymbol{C}_{(\lambda,\lambda)S} \cdot \boldsymbol{C}_{(\lambda,\lambda)S} \big) - \big( \boldsymbol{\tilde{C}}_{(\lambda,\lambda)S} \cdot \boldsymbol{\tilde{C}}_{(\lambda,\lambda)S} \big) + 2 \big( \boldsymbol{B}_{(\lambda,\lambda)S}^{\dagger} \cdot \boldsymbol{B}_{(\lambda,\lambda)S} \big) \Big], \quad \text{(A.15)}
$$

donde el producto punto es un acoplamiento escalar en el espacio de espín y de sabor, y se han introducido constantes indeterminadas para cada sabor y espín.

Repitiendo los pasos anteriores para el término de la ec. $(1.24)$ , se obtiene:

$$
H_{Pef} = \sum_{\lambda=0}^{1} \sum_{S=0}^{1} A_{\lambda S} D_S \Big[ (B^{\dagger}_{(\lambda,\lambda)S} \cdot B^{\dagger}_{(\lambda,\lambda)S}) + (B_{(\lambda,\lambda)S} \cdot B_{(\lambda,\lambda)S}) - 2 (C^{\dagger}_{(\lambda,\lambda)S} \cdot \bar{C}_{(\lambda,\lambda)S}) \Big].
$$
 (A.16)

La única diferencia con  $H_S$ , es el acoplamiento inicial de los espínes de los pares  $\bar{q}_i \otimes q_i$ , mientras que en  $H_P$  están acoplados a  $S_i = 0$ , en  $H_P$  están acoplados a  $S_i = 1^i$ , para tomar en cuenta esta diferencia se introdujo una nueva constante *Ds* en la expresión (A.16).

 $1$ Es decir, en las expresiones equivalentes a las ecs. $(A.12)$  y  $(A.13)$ , los primeros 2 valores de la última columna en el símbolo 9-j, cambian de  $S_i = 0$  a  $S_i = 1$ 

in the and a statement

 $\Delta$ 

Finalmente, para llegar al Hamiltoniano efectivo de la ec.(1.27), se eliminan los términos  $C \cdot C$  y  $\bar{C} \cdot \bar{C}$  de la expresión (A.15) (importantes, sin embargo, para describir el sector bariónico del modelo) y se redefinen los parámetros indeterminados  $(A_{\lambda S}D_S \equiv G_{\lambda S} y 2A_{\lambda S} \equiv G_{\lambda S}G'_S)$ :

$$
\boldsymbol{H}_{\mathcal{S}ef} + \boldsymbol{H}_{\mathcal{P}ef} = \sum_{\lambda=0}^{1} \sum_{S=0}^{1} G_{\lambda S} \Big[ (\boldsymbol{B}_{(\lambda,\lambda)S}^{\dagger} \cdot \boldsymbol{B}_{(\lambda,\lambda)S}^{\dagger}) + (\boldsymbol{B}_{(\lambda,\lambda)S} \cdot \boldsymbol{B}_{(\lambda,\lambda)S})
$$

$$
-2 (\boldsymbol{C}_{(\lambda,\lambda)S} \cdot \boldsymbol{C}_{(\lambda,\lambda)S}) + \boldsymbol{G}_{\mathcal{S}}' (\boldsymbol{B}_{(\lambda,\lambda)S}^{\dagger} \cdot \boldsymbol{B}_{(\lambda,\lambda)S}) \Big] . \tag{A.17}
$$

TESIS CON E ORIGEN

*g.* 

#### B.1. Transición de fase cuántica del Hamiltoniano (2.15) en el límite  $\Omega \rightarrow \infty$

El análisis de la transición de fase cuántica del Hamiltoniano (2.15) usando estados coherentes (figura 2.3), sugiere una transición de primer orden, en la que el valor de expectación del número de pares fermiónicos ( $\langle n_f \rangle$  que es función monótona creciente de la variable  $\rho_f$ ) pasa de manera discontinua de O a un valor finito en  $V_1 = V_c$ . Por otro lado, el valor de expectación de los pares fermiónicos obtenido con la diagonalización numérica del Hamiltoniano, realizada para  $\Omega = 9$ , no muestra dicha discontinuidad (ver figuras 2.7, 2.9 y 3.3). Con el objetivo de hacer consistentes estos dos resultados, se presentan en este apéndice los resultados de la diagonalización numérica tomando diferentes valores de  $\Omega$ , es decir, se presentará el comportamiento de la transición de fase al aumentar el núrnero de grados de libertad del sistema.

Con la diagonalización numérica del Hamiltoniano, claramente, es imposible calcular el valor de expectación  $\langle n_{\ell} \rangle$  en el límite termodinámico  $\Omega \to \infty$ , sin embargo, sí es pósible obtener la tendencia del cambio de  $(n<sub>t</sub>)$  en la región  $V_1 \approx V_C$  al aumentar el número de grados de libertad del sistema, es decir, al aumentar el parámetro  $\Omega$ . Esto es precisamente lo que se muestra en la figura que está en la parte inferior de la página. En ella se ha graficado, para diferentes valores de  $\Omega$ , el valor de expectación de n<sub>1</sub> normalizado respecto a  $\Omega$  como función del cociente  $V_1/V_c$ , donde  $V_1$  es la constante de acoplamiento del Hamiltoniano (2.15) y  $V_c$  es el valor crítico estimado para los diferentes valores de  $\Omega$ . De la figura es claro que, al aumentar el valor de  $\Omega$ , el cambio de  $\langle n_f \rangle$  en la transición, es cada vez más abrupto. Sin ser una desmostración formal, esto comprueba que en el límite  $\Omega \to \infty$  el cambio de  $\langle n_1 \rangle$  en  $V_1 = V_c$ es discontinuo y, por tanto, que la transición de fase es de primer orden, en acuerdo con el resultado obtenido con el análisis usando estados coherentes.

De este modo, la continuidad de  $\langle n_{\ell} \rangle$  obtenida con la diagonalización numérica del Hamiltoniano en la transición de la fase perturbativa a la fase deformada, es consecuencia simplemente del número finito de grados de libertad considerados ( $\Omega = 9$ ) y no al hecho de que la transición sea de segundo orden.

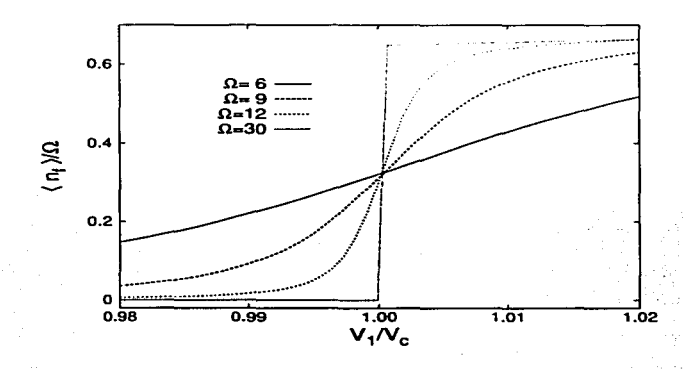

fi san

### C.1. Cálculo de la constante de normalización  $\mathcal{N}_{n_1n_2}$

Los estado de máximo peso en los grupos  $SU_q(2)$  y  $SU_q(2)$  son:

$$
|n_1, n_2\rangle = \mathcal{N}_{n_1 n_2} \left(B_{\frac{1}{2}\frac{1}{2}}^{\dagger}\right)^{n_1} \left(\Delta^{\dagger}\right)^{n_2} |0\rangle \quad , \tag{C.1}
$$

donde  $|0\rangle$  es el estado sin excitaciones cuark-anticuark y  $\bm{B}_{\frac{1}{2}\frac{1}{2}}^\dagger$  y  $\bm{\Delta}^\dagger$  son definidos en el capítulo 3. De la ec. anterior es claro que se cumplen las relaciones  $n_q = n_q$  y  $s_q = s_q$ . El espín total *S* de los estados resulta del acoplamiento de  $s_q$  y  $s_q$ . La constante de normalización  $\mathcal{N}_{n_1n_2}$  es calculada usando la siguiente condición:

$$
\mathcal{N}_{n_1 n_2}^2\langle 0 | \left(\Delta\right)^{n_2} \left(B^{\frac{1}{2}\frac{1}{2}}\right)^{n_1} \left(B_{\frac{1}{2}\frac{1}{2}}\right)^{n_1} \left(\Delta^{\dagger}\right)^{n_2} |0\rangle = 1 \quad . \tag{C.2}
$$

La ec. (C.2) puede ser resuelta usando las siguientes reglas de conmutación:

$$
\left[B^{\frac{1}{2}\frac{1}{2}}, \left(\Delta^{\dagger}\right)^n\right] |0\rangle = n(n - \Omega - 2)B^{\dagger}_{-\frac{1}{2}-\frac{1}{2}} (\Delta)^{n-1} |0\rangle \quad , \tag{C.3}
$$

$$
\left[B^{\frac{1}{2}}\mathbf{,}\left(B^{\dagger}_{\frac{1}{2}\frac{1}{2}}\right)^{n}\right] = \left(B^{\dagger}_{\frac{1}{2}\frac{1}{2}}\right)^{n-1} n(\Omega - n + 1 - \mathbf{n}_{q\frac{1}{2}} - \mathbf{n}_{q-\frac{1}{2}}) . \tag{C.4}
$$

Se calcula

$$
\mathcal{N}_{n_{1}n_{2}}^{-2} = \langle 0 | (\Delta)^{n_{2}} (\mathbf{B}^{\frac{1}{2}\frac{1}{2}})^{n_{1}} (\mathbf{B}_{\frac{1}{2}\frac{1}{2}}^{\dagger})^{n_{2}} |\Delta|^{n_{2}} |0\rangle
$$
  
\n
$$
= \langle 0 | (\Delta)^{n_{2}} (\mathbf{B}^{\frac{1}{2}\frac{1}{2}})^{n_{1}-1} (\mathbf{B}_{\frac{1}{2}\frac{1}{2}}^{\dagger})^{n_{1}} \mathbf{B}^{\frac{1}{2}\frac{1}{2}} (\Delta^{+})^{n_{2}} |0\rangle
$$
  
\n
$$
+ \langle 0 | (\Delta)^{n_{2}} (\mathbf{B}^{\frac{1}{2}\frac{1}{2}})^{n_{1}-1} (\mathbf{B}_{\frac{1}{2}\frac{1}{2}}^{\dagger})^{n_{1}-1} n_{1} (\Omega - n_{1} + 1 - n_{q_{2}^{1}} - n_{q_{-2}^{1}}) (\Delta^{+})^{n_{2}} |0\rangle
$$

donde se ha usado (C.3). Después se usa (C.4) y el hecho de que cada sumando en  $\Delta^{\dagger}$  consiste de una

partícula con proyección de espín 
$$
\frac{1}{2}
$$
 y una antipartícula con proyección de espín  $-\frac{1}{2}$ :  
\n
$$
\mathcal{N}_{n_1 n_2}^{-2} = \langle 0 | (\Delta)^{n_2} (B^{\frac{1}{2} \frac{1}{2}})^{n_1-1} (B^{\dagger}_{\frac{1}{2} \frac{1}{2}})^{n_1} n_2 (n_2 - \Omega - 2) B^{\dagger}_{-\frac{1}{2}-\frac{1}{2}} (\Delta)^{n_2-1} |0\rangle
$$
\n
$$
+ \langle 0 | (\Delta)^{n_2} (B^{\frac{1}{2} \frac{1}{2}})^{n_1-1} (B^{\dagger}_{\frac{1}{2} \frac{1}{2}})^{n_1-1} n_1 (\Omega - n_1 + 1 - 2n_2) (\Delta^{\dagger})^{n_2} |0\rangle
$$

Debido a que  $B_{-\frac{1}{2}-\frac{1}{2}}^{+}$  conmuta con  $B_{\frac{1}{2}+\frac{1}{2}}^{+}$  y con  $B^{\frac{1}{2}\frac{1}{2}}$ , se sigue que:

$$
\mathcal{N}_{n_1n_2}^{-1-\frac{1}{4}-\frac{1}{4}} \cdot \left(\mathbf{B}^{\frac{1}{2}}\mathbf{i}\right)^{n_1-1}\left(\mathbf{B}^{\frac{1}{4}}\mathbf{j}\right)^{n_1}n_2(n_2-\Omega-2)\left(\Delta\right)^{n_2-1}|0\rangle
$$
  
+  $\left\langle 0 \right| \left(\Delta\right)^{n_2}\left(\mathbf{B}^{\frac{1}{2}\frac{1}{2}}\right)^{n_1-1}\left(\mathbf{B}^{\frac{1}{4}}\mathbf{j}\right)^{n_1-1}n_1(\Omega-n_1+1-2n_2)\left(\Delta^{\frac{1}{4}}\right)^{n_2}|0\rangle$ 

Nótese que  $(B^{\frac{1}{2}})^{t} = B^{\dagger}_{-\frac{1}{2}-\frac{1}{2}}$ , lo que permite usar la conjugación compleja de la ec.(C.3) que conduce a:

$$
\mathcal{N}_{n_1 n_2}^{-2} = \langle 0 | n_2(n_2 - \Omega - 2) (\Delta)^{n_2 - 1} B^{\frac{1}{2}\frac{1}{2}} \left( B^{\frac{1}{2}\frac{1}{2}} \right)^{n_1 - 1} \left( B^{\dagger}_{\frac{1}{2}\frac{1}{2}} \right)^{n_1} n_2(n_2 - \Omega - 2) (\Delta)^{n_2 - 1} |0\rangle
$$
  
+  $\langle 0 | (\Delta)^{n_2} (B^{\frac{1}{2}\frac{1}{2}})^{n_1 - 1} \left( B^{\dagger}_{\frac{1}{2}\frac{1}{2}} \right)^{n_1 - 1} n_1 (\Omega - n_1 + 1 - 2n_2) (\Delta^{\dagger})^{n_2} |0\rangle$ 

Finalmente se usa (C.2) para obtener:

$$
\mathcal{N}_{n_1n_2}^{-2} = n_2^2(\Omega + 2 - n_2)^2 \mathcal{N}_{n_1(n_2-1)}^{-2} + n_1(\Omega - n_1 + 1 - 2n_2) \mathcal{N}_{(n_1-1)n_2}^{-2}
$$

Esta ecuación tiene la solución:

$$
\mathcal{N}_{n_1 n_2}^{-2} = \frac{n_2! (n_1 + n_2 + 1)! n_1!}{(n_1 + 1)!} \frac{(\Omega + 1)!}{(\Omega - n_2 + 1)!} \frac{\Omega!}{(\Omega - n_1 - n_2)!}
$$
\n(C.5)

FALLA DE ORIGE

Que es el resultado buscado. Teoría este el establecer el seu el seu el seu el seu el seu el seu el seu el seu

and the state of the

## C.2. Los elementos reducidos en  $SU_q(2)$  y  $SU_{\bar{q}}(2)$ .

En este apéndice se explica la notación utilizada en el capítulo 3.<br>*B<sup>1</sup><sub>1</sub>*, es una notación simplificada del operador compuesto que actúa en el espacio de los cuarks y en el de los anticuarks:

$$
B_{LM}^{\dagger} = \sum_{\alpha f \sigma_1 \sigma_2} (1/2\sigma_1 1/2 \sigma_2 | LM) a_{\alpha f \sigma_1}^{\dagger} d_{\sigma_2}^{\dagger a} d_{\sigma_2}
$$

Utilizando la ec.(2.53) de la ref.(48), se obtiene:

$$
\begin{array}{rcl}\n\left(n_q+1 s''_q S''||B^{\dagger}_L||n_q s_q S\right) &=& \sqrt{(2S''+1)(2L+1)(2S+1)} \left\{\begin{array}{ccc} s''_q & s''_q & S'' \\ s_q & s_q & S \\ \frac{1}{2} & \frac{1}{2} & L \end{array}\right\} \times \\
\left(n_q+1 s''_q||a^{\dagger}_{\alpha f \sigma_1}||n_q s_q\right) \left(n_q+1 s''_q||d^{\dagger} \alpha^f||n_q s_q\right)\n\end{array}.
$$

Debido a que en la irrep del estado base ([ $\Omega$ 000]) se cumplen las relaciones  $n_q = n_q$  y  $s_q = s_q$ , el producto de elementos reducidos en la última igualdad puede escribirse como:

$$
\left(n_q+1 s_q''||a_{\alpha f\sigma_1}^{\dagger}||n_q s_q\right)\left(n_q+1 s_q''||d^{\dagger\;\;\alpha f}||n_q s_q\right)=\left(n_q+1\; s_q''||B^{\dagger}||n_q\;s_q\right)\;,
$$

que es el significado de Ja notación utilizada en el capitulo 3.

and the common way Control Story Corp.

 $\alpha$ 

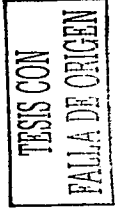

### C.3. Comparación del espacio fermiónico y bosónico

En este apéndice se hace una comparación explícita entre el espacio de Hilbert fcrmiónico y bosónico, para el caso de pares cuark-anticuark acoplados a sabor  $(0, 0)$  y espín  $0 \vee 1$  en la irrep  $[\Omega \Omega 00]$  del grupo  $U(4)$ .

El espacio femiónico de la irrep  $\Omega$ 000 es construido en el capítulo 3. Los estados de máximo peso en *SUq(2)* y *SU4 (2)* son:

$$
|N; s_q m_q = s_q; s_q m_q = s_{\bar{q}}\rangle = \mathcal{N}_{n_1 n_2} \left(B_{\frac{1}{2}\frac{1}{2}}\right)^{n_1} \left(\Delta^{\dagger}\right)^{n_2} |0\rangle ,
$$

donde  $s_q = s_q = \frac{n_1}{2}$  y  $N \equiv n_q = n_q = n_1 + 2n_2$ . Los operadores  $B^{\dagger}$  y  $\Delta^{\dagger}$  son definidos en el capítulo 3.

La condición de que sólo haya hasta  $\Omega$  cuarks (o anticuarks) de una proyección de espín dada, implica:  $n = 20$ 

$$
n_1+n_2\leq s\lambda.
$$

Los espines de los cuarks y anticuarks, se acoplan a espín total *S:* 

$$
S=0,1,\ldots,2s_q.
$$

Por su parte, el espacio bosónico es construido con los operadores de creación del oscilador unidimensional y tridimensional. Los estados de máximo peso en el grupo  $SO(3)$  de espín total S, son:

$$
|N_{00};N_{01}SM = S\rangle = \mathcal{N}\left(\boldsymbol{b}_{00}^{\dagger}\right)^{N_{00}}\left(\boldsymbol{b}_1^{\dagger}\cdot\boldsymbol{b}_1^{\dagger}\right)^{\frac{N_{01}-S}{2}}\left(\boldsymbol{b}_{11}^{\dagger}\right)^{S}\left|0\right\rangle.
$$

Los cortes propuestos para el espacio hosónico son:

$$
N_{00} + N_{10} \leq 2\Omega
$$
  

$$
N_{01} \leq \Omega.
$$
 (C.6)

Con las ecs. anteriores se construye la siguiente tabla, en la que se muestran las bases fermiónica y bosónica para  $\Omega = 2$ :

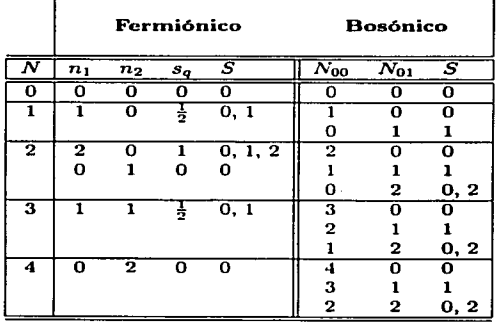

Para  $N \leq \Omega$  no hay aún estados espurios, los cuales aparecen a partir de  $\Omega + 1$ . En  $N = 3$  y  $N = 4$ , el espín *S* = O aparece duplicado en el espacio bosónico, y existen estados espurios de espín *S* = 2. En  $N=4$  aparece un estado espurio de espín 1.

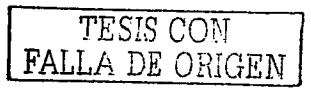

## D.1. Conjugación de carga de los estados

El operador de conjugación de carga actúa del siguiente modo sobre los operadores de creación de los cuarks y anticuarks:

$$
Ca_{cfo}^{\dagger}C^{-1} = d_{cfo}^{\dagger}
$$
  
\n
$$
Cd_{cfo}^{\dagger}C^{-1} = a_{cfo}^{\dagger}
$$
 (D.1)

donde el operador  $a^{\dagger}$  transforma en color y sabor como una irrep (1,0) de  $SU(3)$ , mientras que  $d^{\dagger}$ transforma como (0,1). Los índices *C* y f se refieren a la reflexión en los números magnéticos cuánticos de SU(3), es decir, si *fes Y, T* y *Tz,* .fes *-Y, T* y *-Tz;* de modo similar para c.

Con lo anterior, la acción de operador de conjugación de carga sobre un par cuark-anticuark es:

$$
CB_{\lambda f,SM}^{\dagger}C^{-1} = C \sum_{cf_1f_2\sigma_1\sigma_2} a_{cf_1\sigma_1}^{\dagger} d_{f_2\sigma_2}^{\dagger} \langle (1,0)f_1, (0,1)f_2 | (\lambda, \lambda)f \rangle_1
$$
  
\n
$$
\langle \frac{1}{2}\sigma_1, \frac{1}{2}\sigma_2 | SM \rangle C^{-1}
$$
  
\n
$$
= \sum_{cf_1f_2\sigma_1\sigma_2} d_{cf_1\sigma_1}^{\dagger} a_{f_2\sigma_2}^{\dagger} \langle (1,0)f_1, (0,1)f_2 | (\lambda, \lambda)f \rangle_1 (\frac{1}{2}\sigma_1, \frac{1}{2}\sigma_2 | SM)
$$
  
\n
$$
= - \sum_{cf_1f_2\sigma_1\sigma_2} a_{f_2\sigma_2}^{\dagger} d_{cf_1\sigma_1}^{\dagger} \langle (1,0)f_1, (0,1)f_2 | (\lambda, \lambda)f \rangle_1 (\frac{1}{2}\sigma_1, \frac{1}{2}\sigma_2 | SM)
$$
  
\n
$$
= -(-1)^{2\lambda_1+1-S} \sum_{cf_1f_2\sigma_1\sigma_2} a_{f_2\sigma_2}^{\dagger} d_{cf_1\sigma_1}^{\dagger} \langle (1,0)f_2, (0,1)f_1 | (\lambda, \lambda)f \rangle_1 (\frac{1}{2}\sigma_2, \frac{1}{2}\sigma_1 | SM)
$$
  
\n
$$
= (-1)^{S} B_{\lambda f, S_1M}^{\dagger} ,
$$
  
\n(D.2)

donde se usaron las propiedades de los coeficientes de Clebsch-Gordan de  $SU(2)$  [49] y de  $SU(3)$  [50]. El subíndice 1 en el coeficiente Clebsch-Gordan de SU(3) indica una multiplicidad de uno (50).

Para el producto de dos pares de operadores, se tiene:

$$
C\left[B_{\lambda_{1},S_{1}}^{\dagger}\otimes B_{\lambda_{2},S_{2}}^{\dagger}\right]_{f,M}^{\rho(\lambda,\mu)}C^{-1}
$$
\n
$$
= C\sum_{f_{1}f_{2}M_{1}M_{2}} B_{\lambda_{1}f_{1},S_{1}M_{1}}^{\dagger} B_{\lambda_{2}f_{2},S_{2}M_{2}}^{\dagger}(\lambda_{1},\lambda_{1})f_{1},(\lambda_{2},\lambda_{2})f_{2} |(\lambda,\mu)f_{\rho}
$$
\n
$$
= \sum_{f_{1}f_{2}M_{1}M_{2}} (-1)^{S_{1}+S_{2}} B_{\lambda_{1}f_{1},S_{1}M_{1}}^{\dagger} B_{\lambda_{2}f_{2},S_{2}M_{2}}^{\dagger}(\lambda_{1},\lambda_{1})f_{1},(\lambda_{2},\lambda_{2})f_{2} |(\lambda,\mu)f_{\rho}
$$
\n
$$
= (-1)^{S_{1}+S_{2}-\lambda-\mu+\rho_{max}-\rho} \sum_{f_{1}f_{2}M_{1}M_{2}} B_{\lambda_{1}f_{1},S_{1}M_{1}}^{\dagger} B_{\lambda_{2}f_{2},S_{2}M_{2}}^{\dagger}(\lambda_{1},\lambda_{1})f_{1},(\lambda_{2},\lambda_{2})f_{2} |(\mu,\lambda)\bar{f}_{\rho}
$$
\n
$$
= (-1)^{S_{1}+S_{2}-\lambda-\mu+\rho_{max}-\rho} \sum_{f_{1}f_{2}M_{1}M_{2}} B_{\lambda_{1}f_{1},S_{1}M_{1}}^{\dagger} B_{\lambda_{2}f_{2},S_{2}M_{2}}^{\dagger}(\lambda_{1},\lambda_{1})f_{1},(\lambda_{2},\lambda_{2})f_{2} |(\mu,\lambda)\bar{f}_{\rho}
$$
\n
$$
= (-1)^{S_{1}+S_{2}-\lambda-\mu+\rho_{max}-\rho} \left[B_{\lambda_{1},S_{1}}^{\dagger}\otimes B_{\lambda_{2},S_{2}}^{\dagger}\right]_{f,M}^{\dagger}.
$$
\n(D.3)

donde  $\rho$  es el índice de multiplicidad de  $(\lambda, \mu)$  en el producto  $(\lambda_1, \lambda_1) \otimes (\lambda_2, \lambda_2)$ .

Para el producto de tres pares,se tiene:

$$
C\left[\left[\mathbf{B}_{\lambda_{1},S_{1}}^{\dagger}\otimes\mathbf{B}_{\lambda_{2},S_{2}}^{\dagger}\right]^{(\lambda_{12},\mu_{12}),S_{12}}\otimes\mathbf{B}_{\lambda_{3},S_{3}}^{\dagger}\right]_{f,M}^{(\lambda,\mu),S}C^{-1}\right]
$$
\n
$$
=\sum_{f_{12}f_{2}M_{12}M_{3}}C\left[\mathbf{B}_{\lambda_{1}S_{1}}^{\dagger}\otimes\mathbf{B}_{\lambda_{2}S_{2}}^{\dagger}\right]_{f_{12}M_{12}}^{(\lambda_{12},\mu_{12})S_{12}}C^{-1}\mathbf{C}\mathbf{B}_{\lambda_{2}f_{2}S_{3}M_{3}}^{\dagger}C^{-1}\right]
$$
\n
$$
\langle(\lambda_{12},\mu_{12})f_{12},(\lambda_{3},\lambda_{3})f_{3}|(\lambda,\mu)f\rangle_{\rho}(S_{12}M_{12},S_{3}M_{3}|SM)C^{-1}
$$
\n
$$
=\sum_{f_{12}f_{3}M_{12}M_{3}}(-1)^{S_{1}+S_{2}-\lambda_{12}-\mu_{12}+\mu_{12},\max-\rho_{12}}\left[\mathbf{B}_{\lambda_{1}S_{1}}^{\dagger}\otimes\mathbf{B}_{\lambda_{2}S_{2}}^{\dagger}\right]_{f_{12}M_{12}}^{(\mu_{12},\lambda_{12})S_{12}}(-1)^{S_{3}}\mathbf{B}_{\lambda_{2}f_{3}f_{3}S_{3}M_{3}}^{\dagger}
$$
\n
$$
=\langle-1]^{S_{1}+S_{2}+S_{3}-\lambda_{12}-\mu_{12}+\mu_{12},\max-\rho_{12}}\sum_{f_{12}f_{3}f_{3}M_{12}M_{3}}\left[\mathbf{B}_{\lambda_{1}S_{1}}^{\dagger}\otimes\mathbf{B}_{\lambda_{2}S_{2}}^{\dagger}\right]_{f_{13}M_{12}}^{(\mu_{12},\lambda_{12})S_{12}}\mathbf{B}_{\lambda_{3}f_{3}S_{3}M_{3}}^{\dagger}
$$

$$
\langle (\mu_{12}, \lambda_{12}) \bar{f}_{12}, (\lambda_3, \lambda_3) \bar{f}_3 | (\mu, \lambda) \bar{f} \rangle_{\rho} (-1)^{\lambda_{12} + \mu_{12} - \lambda - \mu + \rho_{\text{max}} - \rho} (S_{12} M_{12}, S_3 M_3 | SM) = (-1)^{S_1 + S_2 + S_3 - \lambda - \mu + \rho_{12, \text{max}} - \rho_{12} + \rho_{\text{max}} - \rho} \left[ \left[ B^{\dagger}_{\lambda_1, S_1} \otimes B^{\dagger}_{\lambda_2, S_2} \right]^{(\mu_{12}, \lambda_{12}), S_{13}} \otimes B^{\dagger}_{\lambda_3, S_3} \right]^{(\mu, \lambda), S} , (D.4)
$$

donde se uso la notación de la ref.[50] para el coeficiente de Clebsch-Gordan de  $SU(3)$  y sus propiedades **de simetría.** 

TESIS CON FALL DE ORIGEN

## D.2. Elementos de matriz del Modelo bosónico

En este apéndice se calculan los siguientes elementos de matriz:

$$
\langle N_{\lambda S}+2 \nu_{\lambda S} \alpha_{\lambda S} | (\boldsymbol{b}_{\lambda S}^{\dagger} \cdot \boldsymbol{b}_{\lambda S}^{\dagger}) | N_{\lambda S} \nu_{\lambda S} \alpha_{\lambda S} \rangle
$$

donde  $N_{\lambda S}$  es el número de excitaciones,  $\nu_{\lambda S}$  es la *antigüedad* (número de excitaciones no acopladas escalarmente en pares) y  $\alpha$  es el resto de los números cuánticos, los cuales no son relevantes para el presente cálculo.

Los estados con *antigüedad* definida son de la forma (se eliminan los subíndices para simplificar la notación):

$$
|N\nu\alpha\rangle = \mathcal{N}_{N\nu}\left(\boldsymbol{b}^{\dagger}\cdot\boldsymbol{b}^{\dagger}\right)^{\frac{N-\nu}{2}}| \nu\nu\alpha\rangle ,
$$

donde los estados  $|\nu\nu\alpha\rangle$  son aquellos sin ningún par escalar y satisfacen la siguiente relación:

$$
(\boldsymbol{b} \cdot \boldsymbol{b}) |\nu \nu \alpha \rangle = 0.
$$

El elemento de matriz es simplemente la razón de dos constantes de normalización:

$$
\langle N+2 \nu \alpha |(b^{\dagger} \cdot b^{\dagger})|N \nu \alpha \rangle =
$$
\n
$$
\mathcal{N}_{N\nu} \langle N+2 \nu \alpha |(b^{\dagger} \cdot b^{\dagger}) (b^{\dagger} \cdot b^{\dagger})^{\frac{N-2}{2}} | \nu \nu \alpha \rangle =
$$
\n
$$
\mathcal{N}_{N\nu} \frac{\mathcal{N}_{N+2 \nu}}{\mathcal{N}_{N+2 \nu}} \langle N+2 \nu \alpha |(b^{\dagger} \cdot b^{\dagger})^{\frac{N+2-2}{2}} | \nu \nu \alpha \rangle =
$$
\n
$$
\frac{\mathcal{N}_{N\nu}}{\mathcal{N}_{N+2 \nu}} \langle N+2 \nu \alpha | N+2 \nu \alpha \rangle =
$$
\n
$$
\frac{\mathcal{N}_{N\nu}}{\mathcal{N}_{N+2 \nu}} \tag{D.5}
$$

La constante de normalización  $\mathcal{N}_{N_{\nu}}$  se determina desde la siguiente condición:

$$
\langle N \nu \alpha | N \nu \alpha \rangle = \langle \nu \nu \alpha | (b \cdot b)^{\frac{N-\nu}{2}} \left( b^{\dagger} \cdot b^{\dagger} \right)^{\frac{N-\nu}{2}} | \nu \nu \alpha \rangle \left( \mathcal{N}_{N \nu} \right)^{2} = 1 . \tag{D.6}
$$

De la definición del producto punto:

$$
b^{\dagger} \cdot b^{\dagger} \equiv \sum_{i=1}^d b_i^{\dagger} b_i^{\dagger}.
$$

donde d es la dimensión del oscilador armónico, se puede calcular facilmente el siguiente conmutador:

$$
\left[\left(\boldsymbol{b}\cdot\boldsymbol{b}\right),\left(\boldsymbol{b}^{\dagger}\cdot\boldsymbol{b}^{\dagger}\right)\right]=4\boldsymbol{N}+2d,
$$

donde *N* es el operador de número. Utilizando el conmutador anterior, se obtiene:

$$
\left[\left(b \cdot b\right),\left(b^{\dagger} \cdot b^{\dagger}\right)^{m}\right] = \sum_{k=0}^{m-1} \left(b^{\dagger} \cdot b^{\dagger}\right)^{m-1-k} \left[\left(b \cdot b\right),\left(b^{\dagger} \cdot b^{\dagger}\right)\right] \left(b^{\dagger} \cdot b^{\dagger}\right)^{k} =
$$
\n
$$
\left(b^{\dagger} \cdot b^{\dagger}\right)^{m-1} \sum_{k=0}^{m-1} \left(4N + 8k + 2d\right) =
$$
\n
$$
m \left(b^{\dagger} \cdot b^{\dagger}\right)^{m-1} \left(4N + 2d + 4(m-1)\right) ,\tag{D.7}
$$

donde se usó:

$$
\left[\boldsymbol{N},\left(\boldsymbol{b}^{\dagger}\cdot\boldsymbol{b}^{\dagger}\right)^{\boldsymbol{k}}\right]=2k\left(\boldsymbol{b}^{\dagger}\cdot\boldsymbol{b}^{\dagger}\right)^{\boldsymbol{k}}
$$

$$
\begin{array}{c}\text{TESS COM} \\ \text{PALA DE GELBM} \end{array}
$$

Sustituyendo el conmutador (D.7) en la condición (D.6), se obtiene  $(m \equiv \frac{N-\nu}{2})$ :

$$
\mathcal{N}_{N}^{-2} = \langle \nu \nu \alpha | \left( \mathbf{b} \cdot \mathbf{b} \right)^{m} | \nu \nu \alpha \rangle =
$$

$$
\langle \nu \nu \alpha | \left( \mathbf{b} \cdot \mathbf{b} \right)^{m-1} \left( \mathbf{b}^{\dagger} \cdot \mathbf{b}^{\dagger} \right)^{m-1} m \left( 4N + 2d + 4(m-1) \right) | \nu \nu \alpha \rangle =
$$

$$
m \left( 4\nu + 2d + 4(m-1) \right) \left( \nu \nu \alpha | \left( \mathbf{b} \cdot \mathbf{b} \right)^{m-1} \left( \mathbf{b}^{\dagger} \cdot \mathbf{b}^{\dagger} \right)^{m-1} | \nu \nu \alpha \rangle =
$$

$$
m \left( 4\nu + 2d + 4(m-1) \right) \mathcal{N}_{N-2}^{-2} \nu ,
$$
(D.8)

de donde resulta:

$$
\mathcal{N}_N^{-2}{}_{\nu} = \mathcal{N}_{N-2}^{-2}{}_{\nu} 2m \left(2\nu + d + 2(m-1)\right) ,
$$

que aplicada recursivamente conduce a:

$$
\mathcal{N}_{N-\nu}^{-2} = 2^m m! \frac{(2\nu + d + 2m - 2)!!}{(2\nu + d - 2)!!}
$$

**Despejando y simplificando la expresión anterior, se llega a:** 

$$
\mathcal{N}_{N\nu} = \sqrt{\frac{(2\nu + d - 2)!!}{(N - \nu)!!(N + \nu + d - 2)!!}}
$$

Sustituyendo este resultado en la ec.(D.5) y simplificando, se obtiene:

$$
\langle N+2 \nu \alpha | (b^{\dagger} \cdot b^{\dagger}) | N \nu \alpha \rangle =
$$
  

$$
\frac{N_{n \nu}}{N_{N+2 \nu}} =
$$
  

$$
\sqrt{(N-\nu+2)(N+d+\nu)}.
$$
 (D.9)

**El elemento de matriz del operador transpuesto se obtiene de conjugar el resultado anterior:** 

$$
\langle N \,\nu \,\alpha |(b \cdot b)|N+2 \,\nu \,\alpha \rangle = \sqrt{(N-\nu+2)(N+d+\nu)} \,, \tag{D.10}
$$

**es decir:** 

$$
\langle N-2 \,\nu \,\alpha \vert (b\cdot b) \vert N \nu \alpha \rangle = \sqrt{(N-\nu)(N+\nu+d-2)} \ . \tag{D.11}
$$

**El operador bt ·** *b,* **es simplemente el operador de núrnéro., por lo que:** 

$$
\langle N\nu\alpha|(\boldsymbol{b}^{\dagger}\cdot\boldsymbol{b})|N\nu\alpha\rangle=N\ .\tag{D.12}
$$

Las dimensiones de los osciladores para los diferentes canales  $(\lambda, \lambda)S$  de sabor y espín, son:

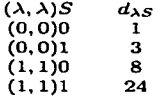

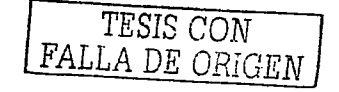
#### E.1. Reescritura de la gran función de partición

La ec.(2.7) del trabajo de Kuriyama [68], que expresa la gran función de partición, es:

$$
Z_k = \sum_{2\tau=0}^{2\Omega} \sum_{\nu_1=0}^{2\tau-2\tau} \frac{(2\Omega)!}{(2\tau)!\nu_1!(2\Omega-\nu_1-2\tau)!} e^{\beta\mu(2\tau+2\nu_1)} \sum_{k=0}^{\tau-1} g_k^{\tau} \sum_n e^{-\beta E_n^{\tau-k}}, \tag{E.1}
$$

donde  $g_k^{\tau} = \begin{pmatrix} 2\tau \\ k \end{pmatrix} \begin{pmatrix} 2\tau \\ k-1 \end{pmatrix} = \begin{pmatrix} 2\tau \\ k \end{pmatrix} \begin{pmatrix} \frac{2\tau-2k+1}{2\tau-k+1} \end{pmatrix}$ , el pseudocspín es  $\mathcal{J} = \tau - k$  y  $[\tau] = \begin{cases} \tau & \text{si } 2\tau \text{ es par } (\tau \text{ enter}) \\ \tau - \frac{1}{2} & \text{si } 2\tau \text{ es impar } (\tau \text{ semientero}) \end{cases}$ 

Se cumple la siguiente relación [68]:  $2\tau + \nu_1 = n_1 + n_2$ , donde  $n_i$  es el número de partículas en la imagen de partículas con energías positiva y negativa. De acuerdo al capítulo 2,  $n_2 = n_q$  y  $n_1 = 2\Omega - n_q$ , entonces: ANG PINASIWALI

$$
2\tau + 2\nu_1 = 2\Omega + (n_q - n_q) = h_1 + h_2
$$

Para comparar con la ec.(5.3) se debe, pues, identificar  $\mu = \mu_B/3$  y multiplicar la ec.(E.1) por  $e^{-\beta \mu 2\Omega}$ . 

$$
e^{-\beta\mu 2\Omega} Z_k = e^{-\beta\mu 2\Omega} \sum_{\nu_1=0}^{2\Omega} \sum_{\substack{(2\pi) \mid \nu_1 \in (2\Omega) \\ \nu_1=0}}^{2\Omega} \frac{(2\Omega)!}{(2\tau)^{|\nu_1|}(2\Omega - \nu - 1 - 2\tau)!} e^{\beta\mu(2\tau + 2\nu_1)} \sum_{k=0}^{\lfloor \tau \rfloor} g_k^{\tau} \sum_{n} e^{-\beta E_n^{\tau-k}} =
$$
  

$$
e^{-\beta\mu 2\Omega} \sum_{\nu_1=0}^{2\Omega} \sum_{\nu_1=0}^{2\Omega - 2\tau} \sum_{\nu_1=0}^{\lfloor \tau \rfloor} \frac{(2\Omega)!}{(2\tau)^{|\nu_1|}(2\Omega - \nu_1 - 2\tau)!} e^{\beta\mu(2\tau + 2\nu_1)} \binom{2\tau}{k} \left(\frac{2\tau - 2k + 1}{2\tau - k + 1}\right) Z[\mathcal{J} = \tau - k],
$$
  
(E.2)

스터 사회는 1945년까지 보고 있으면 10% 안 수정 20% - 10% donde en la última linea se ha utilizado la expresión para  $g_k^r$  y la definición  $Z[\mathcal{J}] = \sum_n e^{-\beta E_n^{\mathcal{J}}}$ . Cambiando la suma sobre 27 por una suma sobre  $2\mathcal{J} = 2\tau - 2k$ , se obtiene: 

$$
e^{-\beta\mu 2\Omega} Z_k = e^{-\beta\mu 2\Omega} \sum_{2J=0}^{N} (2\Omega) [(2J+1)Z] \mathcal{J}] e^{\beta\mu 2J} \times
$$
  

$$
\sum_{k=0}^{\Omega - \left[\frac{2J+1}{J}\right] 2\Omega - 2J - 2k} \frac{1}{(2J+2k) [\mu_1] (2\Omega - \mu_1 - 2J - 2k)!} e^{\beta\mu (2k+2\nu_1)} \left( \frac{2J+2k}{k} \right) \left( \frac{1}{2J+k+1} \right) \tag{E.3}
$$

En las sumas de la última línea se cambia la suma sobre  $\nu_1$  por una suma sobre  $l \equiv \nu_1 + k$ . Para ello supóngase que  $2\mathcal{J}$  es par (el caso impar produce el mismo resultado). En este caso  $\Omega - \left[\frac{2\mathcal{J}+1}{2}\right]$  se reduce supóngase que 2*J* es par *(u caso mir marca)*<br>a  $\Omega - J$  y las mencionadas sumas son:

$$
\sum_{k=0}^{\Omega-\mathcal{J}^2-2k} \sum_{\nu_1=0}^{2(n-\mathcal{J})-2k} \frac{1}{(2\mathcal{J}+2k)! \nu_1!(2\Omega-\nu_1-2\mathcal{J}^2-2k)!} e^{\beta \mu(2k+2\nu_1)} \left(2\mathcal{J}+2k\right) \left(\frac{1}{2\mathcal{J}+k+1}\right) =
$$
  

$$
\sum_{l=0}^{\Omega-\mathcal{J}} e^{2\beta \mu l} \sum_{k=0}^{\nu_1} \frac{1}{k! (l-k)! (2(\Omega-\mathcal{J})-k-l)! (2\mathcal{J}+k+1)!} +
$$
  

$$
\sum_{l=n-\mathcal{J}+1}^{\Omega-2\mathcal{J}} e^{2\beta \mu l} \sum_{k=0}^{2(\Omega-\mathcal{J})-l} \frac{1}{k! (l-k)! (2(\Omega-\mathcal{J})-k-l)! (2\mathcal{J}+k+1)!}.
$$
 (E.4)

La primera de las sumas sobre  $k$  es:

$$
\sum_{l=0}^{l} e^{2\beta\mu l} \sum_{k=0}^{l} \frac{1}{k! (l-k)! (2(\Omega-\mathcal{J})-k-l)! (2\mathcal{J}+k+1)!} =
$$

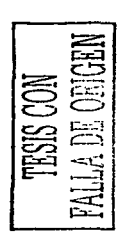

¢

$$
\frac{1}{(2(\Omega - \mathcal{J}) - l)!(2\mathcal{J} + l + 1)!} \sum_{k=0}^{l} \left( \begin{array}{c} 2(\Omega - \mathcal{J}) - l \\ k \end{array} \right) \left( \begin{array}{c} 2\mathcal{J} + l + 1 \\ l - k \end{array} \right) = \frac{1}{(2(\Omega - \mathcal{J}) - l)!(2\mathcal{J} + l + 1)!} \left( \begin{array}{c} 2\Omega + 1 \\ l \end{array} \right) ,
$$
 (E.5)

Donde se uso la identidad  $\sum_{k=0}^{p} \binom{m}{k} \binom{n}{p-k} = \binom{m+n}{p}$ .<br>Del mismo modo, la segunda de las sumas sobre k en (E.4), es:

$$
\sum_{k=0}^{(\Omega-5)-l} \frac{1}{k!(l-k)!(2(\Omega-5)-k-l)!(2\mathcal{J}+k+1)!} =
$$
\n
$$
\frac{1}{(2(\Omega-5)-l)!(2\mathcal{J}+l+1)!} \left(\begin{array}{c} 2\Omega+1\\ l \end{array}\right).
$$
\n(E.6)

Entonces, la ec.(E.4) es simplemente: razznost

 $\overline{a}$ 

$$
\sum_{l=0}^{2\Omega-2\mathcal{J}} e^{2\beta\mu l} \frac{1}{(2(\Omega-\mathcal{J})-l)!(2\mathcal{J}+l+1)!} \left(2\Omega+1\atop l\right)
$$

sustituyendo esta expresión en la ec.(E.3), se obtiene: i (1999) - San Andrew Mark (1984) - San Andrew Mark (1988) - San Andrew Mark (1989) - San Andrew Mark (1989) -<br>The San Andrew Mark (1989) - San Andrew Mark (1989) - San Andrew Mark (1989) - San Andrew Mark (1989) - San An

$$
e^{-\beta\mu 2\Omega} Z_k = e^{-\beta\mu 2\Omega} \sum_{2J=0}^{2\Omega} (2J+1)Z[J] e^{\beta\mu 2J} \times
$$
  

$$
\sum_{l=0}^{2\Omega-2J} e^{2\beta\mu l} \frac{(2\Omega)!}{(2(\Omega-J)-l)!(2\mathcal{J}+l+1)!} \left(2\Omega+1\atop l\right) =
$$
  

$$
e^{-\beta\mu 2\Omega} \sum_{2J=0}^{2\Omega} (2\mathcal{J}+1)Z[J] e^{\beta\mu 2J} \sum_{l=0}^{2\Omega-2J} \frac{e^{2\beta\mu l}}{2\mathcal{J}+l+1} \left(2\mathcal{J}+l\right) \left(2\Omega+1\atop l\right).
$$

Finalmente, en la sumatoria anterior se cambia la suma sobre  $2\mathcal{J}$  por una suma sobre  $h_1 = l + 2\mathcal{J}$  y se renombra  $l \equiv h_2$ , el resultado es: iyê ya Akêtêyeya ya ji jiyay

$$
e^{-\beta\mu 2\Omega} Z_k = \sum_{h_1=0}^{2\Omega} \sum_{h_2=0}^{h_1} {2\Omega \choose h_1} {2\Omega+1 \choose h_2} \frac{h_1-h_2+1}{h_1+1} e^{\beta\mu(h_1+h_2-2\Omega)} Z[\mathcal{J}=h_1-h_2] = \sum_{h_1=0}^{2\Omega} \sum_{h_2=0}^{h_1} \dim_{U(2\Omega)} ([\bar{h}]) e^{\beta\mu(h_1+h_2-2\Omega)} Z[\mathcal{J}],
$$
 (E.7)

que coincide con la ec.(5.3) del capítulo 5.

Para obtener la ec.(5.6), se parte de la ec.(E.1) multiplicada por el factor  $e^{-\beta\mu 2\Omega}$ .

$$
e^{-\beta\mu 2\Omega} \mathcal{Z}_k = \sum_{2r=0}^{2\Omega} \sum_{\nu_1=0}^{2\Omega-2r} \frac{(2\Omega)!}{(2r)! \nu_1! (2\Omega-\nu_1-2r)!} e^{\beta\mu(2r+2\nu_1-2\Omega)} \sum_{k=0}^{[r]} g_k^{\tau} \sum_n e^{-\beta E_n^{\tau-k}}
$$
  
\n
$$
= \sum_{2r=0}^{2\Omega} \binom{2\Omega}{2r} e^{\beta\mu(2r-2\Omega)} \sum_{k=0}^{[r]} g_k^{\tau} \sum_n e^{-\beta E_n^{\tau-k}} \sum_{\nu_1=0}^{2\Omega-2r} \binom{2\Omega-2r}{\nu_1} e^{2\beta\mu\nu_1}
$$
  
\n
$$
= \sum_{2r=0}^{2\Omega} \binom{2\Omega}{2r} e^{\beta\mu(2r-2\Omega)} \sum_{k=0}^{[r]} g_k^{\tau} \sum_n e^{-\beta E_n^{\tau-k}} (1+e^{2\beta\mu})^{2\Omega-2r}
$$
  
\n
$$
= (e^{-\beta\mu}+e^{\beta\mu})^{2\Omega} \sum_{2r=0}^{2\Omega} \binom{2\Omega}{2r} \left(\frac{e^{-\beta\mu}}{1+e^{-2\beta\mu}}\right)^{2r} \sum_{k=0}^{[r]} g_k^{\tau} \sum_n e^{-\beta E_n^{\tau-k}}.
$$
 (E.8)  
\nla as the  $\mu$  is a expression anterior coincide on la ec.(5.6).

Con la sustititución  $\mu_B/3 \equiv \mu$ , la expresión anterior coincide con la ec.(5.6).

103

DE ORIGEN

Service Collection

 $\gamma_{\rm LZ} \propto \gamma_{\rm c} \gamma_{\rm LZ}$  ,

37 pm

 $\omega$  the set of  $\omega$  , and  $\omega$ 

 $\bar{\mathcal{L}}$  .

14 - St

subject to select the

an Brasilia

 $\alpha$  and  $\beta$ 

зý.

in Stor

 $\mathcal{L}^2$ 

意  $\sim$ 

 $\Delta \sim 10^4$ 

 $\sim$  1  $\times$ 

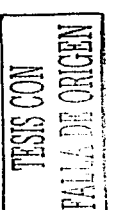

104

di la

÷

 $\sim$   $\sim$ 

÷.

 $\beta$  , and  $\alpha$  , and  $\beta$  ,  $\beta$ 

ga itali

 $\label{eq:2} \begin{split} \mathcal{S}_{\text{GUT}}^{\text{univ},\text{tr}}&\mathcal{S}_{\text{GUT}}^{\text{univ},\text{tr}}\left(\mathcal{S}_{\text{GUT}}^{\text{univ},\text{tr}}\right)\left(\mathcal{S}_{\text{GUT}}^{\text{univ},\text{tr}}\right)\\ &\mathcal{S}_{\text{GUT}}^{\text{univ},\text{tr}}\left(\mathcal{S}_{\text{GUT}}^{\text{univ},\text{tr}}\right)\left(\mathcal{S}_{\text{GUT}}^{\text{univ},\text{tr}}\right)\left(\mathcal{S}_{\text{GUT}}^{\text{univ$ 

 $\mathcal{N}(x) \leq \mathcal{N}(x) \leq \mathcal{N}(x) \mathcal{N}(x)$ 

 $\langle \omega_{\alpha} \rangle \sim \langle \omega_{\alpha} \rangle^{1/2}$  (see also

 $\sim 10$ 

 $\frac{1}{\sqrt{2}}$ 

 $\Delta \sim 10^{-10}$  MeV  $_{\odot}$ 

 $\lambda$  ,  $\pm$  ,  $\mu$  ,  $\mu_{\rm{in}}$  .

i Cal

ò, 20대 4

# Programas en FORTRAN

En los siguientes apéndices se explica el uso de los programas escritos, los cuales se encuentran en un disco anexo a esta tesis. Los programas se dividen de acuerdo al tipo de acoplamientos cuark-anticuark considerados en el Hamiltoniano. En todos los programas las variables con unidades de energía, están expresadas en GeV.

### E.1. Pares cuark-anticuark acoplados a sabor (0,0) y espín O

En este apéndice se explica el uso de los programas de la versión más sencilla del Hamiltoniano, en la que sólo se consideran pares cuark-anticuark acoplados a sabor  $(0, 0)$  y espín 0. La primera sección se dedica a la diagonalización numérica (capítulo 2) y la segunda al cálculo de la gran función de partición (capitulo 5). Un diagrama con las subrutinas y archivos de entrada requeridos por los programas, así como los archivos de salida generados por los mismos, es mostrado en la figura E.1.

#### E.1.1. Diagonalización numérica

Para la diagonalización numérica se escribieron 2 programas  $gsh00.f$  y ham00.f. El primero para el Hamiltoniano con la simetría *R*  $|ec.(2.16)|$  y el segundo para el Hamiltoniano de la ec.(2.15).

### Programa *gshOO.f*

- OBJETIVO: Diagonalización del Harniltoniano de la cc.(2.16) en función del eigenvalor r y de la constante de acoplamiento  $V_1$ .
- SUBRUTINAS UTILIZADAS: Subrutina de diagonalización de matrices simétricas, *GI-*VENS.FOR.
- VARIABLES DE ENTRADA: Las variables se introducen desde el archivo *gsliOO.in.*

epsilon: Parámetro *w<sub>f</sub>*, masa de los cuarks.

omegab:  $\omega_b$ , masa del glueball  $0^{++}$ .

vmin, vmax, vdel: Rango de la constante de acoplamiento para el que se efectúa la diagonalización, desde vmin hasta vmax en pasos de vdel.

omega: Parámetro  $\Omega$ . 2 $\Omega$  es la degeneración de los niveles fermiónicos.

nrootx: Número de eigenvalores solicitados para cada valor de  $V_1$ .

npmax: El programa diagonaliza, para cada valor de  $V_1$ , los subespacios de  $\boldsymbol{R}$  con eigenvalor  $r=0, 1/2, 1, 3/2, ...,$  npmax/2.

#### • ARCHIVOS DE SALIDA:

*galaOO.out:* En este archivo simplemente se reescriben las variables de entrada.

*gaOO.dat:* Aquí se escriben los resultados de la diagonalización en el siguiente orden:

 $r.e(1), e(2), e(3), V_1$ 

donde *e(i)* son las tres primeras cigenenergfas para cada subespacio del operador *R* con cigcnvalor r y *Vi* es el valor de la constante de acoplamiento.

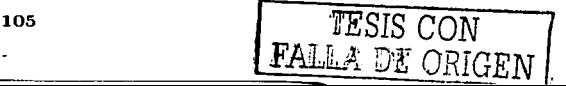

grant and all

*gaOOp+.dat:* Lo mismo que el anterior, pero sólo parar enteras (estados de paridad positiva).

*gsOOp-.dat:* Lo mismo que *gsOO.dat,* pero sólo parar semientcras (estados de paridad negativa).

*orOOp+.dat:* Primeros eigenvalores del Hamiltoniano (2.16) para los estados con paridad positiva en función de la constante de acoplamiento. El orden es el siguiente:

$$
V_1,E_0,e(1),e(2),\ldots
$$

con  $V_1$  la constante de acoplamiento,  $E_0$  la energía del estado base y  $e(i)$  las eigenenergías medidas respecto a *Eo.* 

*orOOp-.dat:* Igual que el anterior, pero para estados con paridad negativa

### Programa *ha7n00.f*

- OBJETIVO: Diagonalización del Hamiltoniano de la ec.(2.15) y de los modelos bosónicos con la forma de la ec.(3.37), en función de la constante de acoplamiento  $V_1$ .
- SUBRUTINAS UTILIZADAS: Subrutina que construye la matriz, *diagOO.f,* y subrutina de diagonalización de matrices simétricas, GIVENS.FOR.
- VARIABLES DE ENTRADA: Las variables de entrada se leen desde el archivo *hamOO.in.*

epsilon, omegab, vmin, vmax, vdcl, omega: Mismos significados que en el programa anterior *gshOO.J.* 

- nqmax: Número máximo de cuarks considerados en la construcción de la matriz Hamiltoniana. Si el valor de esta variable excede  $2\Omega$ , es puesto automáticamente en  $2\Omega$ .
- ngmin, ngmax: Cortes en el número de excitaciones bosónicas consideradas en la matriz Hamiltoniana, ngmin es el número mínimo de excitaciones y ngmax ( $\equiv n_{bmax}$ ) es el número máximo.

nrootx: Número de eigenvalores solicitados para cada valor  $V_1$ .

- ninb: Variable que controla el tipo de Hamiltoniano a diagonalizar. Valor 1: mapeo bosónico a primer orden (sustitución  $S_+ \to b_I^{\dagger}$  y  $S_- \to b_I$ ); valor 2: Hamiltoniano bosónico con la forma de la ec.(3.37); cualquier otro valor: Hamiltoniano fermiónico (2.15).
- npb: Variable para decidir si se calcula el espectro de los estados bariónicos (npb=1) o no  $(npb \neq 1)$ .
- ncv: Variable para decidir si se calculan (nev=1) o no (nev $\neq$ 1) los valores de expectación del número de pares cuark-anticuark y del núrnero de bosoncs en los cigenestados.

vp, vs, vv: Variables para modificar el Hamiltoniano de interacción:

$$
H_i = V_1 \left[ \mathbf{v} \mathbf{p} \left( S_+^2 b + S_-^2 b^\dagger \right) + 2 \mathbf{v} s S_+ S_- \left( b + b^\dagger \right) + \mathbf{v} \mathbf{v} \left( S_+^2 b^\dagger + S_-^2 b \right) \right]
$$

Los valores  $vp=vs=vv=1$ , corresponden al Hamiltoniano de la ec.(2.15).

### • ARCHIVOS DE SALIDA:

*ham00.out:* En este archivo simplemente se reescriben las variables de entrada.

*hamp+.dat:* Lista de eigenvalores para los estados de paridad positiva (estados con un número par de excitaciones cuark-anticuark), el enlistado tiene el siguiente orden:

$$
V_1, E_0, e(1), e(2), e(3), \ldots
$$

con  $V_1$  la constante de acoplamiento,  $E_0$  la energía del estado base y  $e(i)$  las eigenenergías medidas respecto a  $E_0$ .

*harnp-.dat:* Lo mismo que el anterior, pero para estados de paridad negativa.

*hambp+.dat:* Lo mismo que *hamp+.dat,* pero para los estados bariónicos con un número par de excitaciones cuark-anticuark.

- *lia7nbp-.dat:* Lo mismo que *liaTnp+.da&.* pero para los estados bariónicos con un número impar de excitaciones cuark-anticuark.
- *ualep+.dat.:* Valores de expectación del número de pares fermiónicos y bosoncs en los eigenestados de energía con paridad positiva. El orden es el siguiente:

$$
V_1, n_f(1), \ldots, n_f(5), n_g(1), \ldots, n_g(5)
$$

con  $V_1$  la constante de acoplamiento,  $n_f(i)$  los valores de expectación del número de pares fermiónicos y  $n_q(i)$  los valores de expectación del número de bosones.

- *valep-.dat:* Igual que el anterior, pero para los estados con paridad negativa.
- *valebp+.dat:* Lo mismo que para *valep+.dat*, pero para estados bariónicos con un número par de excitaciones cuark-anticuark.
- *valebp-.dat.:* Lo mismo que para *valep+.tlat,* pero para estados bariónicos con un número impar de excitaciones cuark-anticuark.

#### E.1.2. Cantidades termodinámicas

El cálculo de la gran función de partición y demás cantidades termodinámicas, se realiza en 2 pasos. El primero es realizado con el prograina *funparO.f,* el cual genera una lista *(evaOO.dat)* con las eigenenergías para todos los valores del pseudoespín ( $\mathcal{J} = 0, 1/2, ..., \Omega$ ) y, si así se desea, otra *(vaeOO.dat)* con los valores de expectación del número de ferrniones y de bosones. Estas listas son utilizadas por el programa *funpar1dp.f* para calcular, con la expresión de la ec.(5.6), la gran función de partición y demás cantidades termodinámicas.

### Programa *funparO.f*

- OBJETIVO: Diagonalizar el Hamiltoniano para todo valor del pseudoespin  $\mathcal{J} = 0, 1/2, 1, \ldots, \Omega$ .
- SUBRUTINAS UTILIZADAS: Subrutina que construye las matrices para toda  $\mathcal{J}$ , *diag00.f,* y subrutina de diagonalización de matrices simétricas, GIVENS.FOR.
- VARIABLES DE ENTRADA: Las variables de entrada se Icen desde el archivo *funpar.in.* 
	- epsilon: Parámetro  $\omega_f$ , masa de los cuarks.

omegab:  $\omega_b$ , masa del glueball  $0^{++}$ .

- v1: Valor de la constante de acoplamiento  $V_1$ .
- omega: Parámetro  $\Omega$ . 2 $\Omega$  es la degeneración de los niveles fermiónicos.
- ngmax: Corte superior al número de excitaciones bosónicas consideradas en la ruatriz Hamiltoniana,  $n$ gmax $\equiv n_{bmax}$ .
- ntc: Variable para decidir si en el cálculo de la gran función de partición se utilizan todos los eigenvalores generados por la diagonalización (nte $\neq$  1) o si se utilizan, para cada  $\mathcal{J}$ , nrootx eigenvalores  $(nte=1)$ .
- nrootx: Número de eigenvalores que son tomados en cuenta, para cada  $\mathcal{J}$ , en el cálculo de la gran función de partición. Esta variable es utilizada, si  ${\bf n}$ te $= 1$ .
- nev: Variable para decidir si se calculan los valores promedios del número de pares fermiónicos y bosones ( $nev=1$ ) o no ( $nev\neq 1$ ).
- ned: Variable que controla el tipo de Hamiltoniano a diagonalizar. ned= 1: mapeo bosónico a primer orden (sustitución  $S_+ \to b_I^{\dagger}$  y  $S_- \to b_I$ ); ned=2: Hamiltoniano bosónico con la forma de la cc.(3.37); cualquier otro valor: Hamiltoniano fermiónico (ec.(2.15)(.
- vp,vs,vv: Variables para modificar el Harniltoniano de interacción:

$$
H_i = V_1 \left[ \mathbf{vp} \left( S_+^2 b + S_-^2 b^{\dagger} \right) + 2 \mathbf{vs} S_+ S_- \left( b + b^{\dagger} \right) + \mathbf{vv} \left( S_+^2 b^{\dagger} + S_-^2 b \right) \right]
$$

Los valores  $\nu p = v s = v v = 1$ , corresponden al Hamiltoniano de la ec.(2.15).

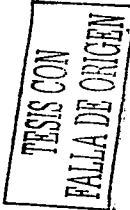

and the great season

### •ARCHIVOS DE SALIDA:

- eva00.dat: Lista de eigenvalores del Hamiltoniano para todos los valores del pseudoespín.
- *vaeOO.dat:* Lista de valores de expectación del número de fermiones y de bosoncs en los eigenestados del Hamiltoniano.

### Programa *funpar 1 dp.f*

- OB.JETIVO: Calcular la gran función de partición y demás cantidades termodinámicas.
- •SUBRUTINAS UTILIZADAS: Ninguna.
- VARIABLES DE ENTRADA: El programa necesita los archivos *evaOO.dat* (eigenvalores del Hamiltoniano) y *vae00.dat* (valores de expectación del número de pares fermiónicos y de bosones) generados por el programa *funparO./.* El resto de las variables de entrada se leen desde el mismo archivo que usa *funpar0.f*, es decir, desde *funpar.in.* 
	- epsilon., omegab, vl., omega, ngmax, nte, nrootx, nev, ned, vp, vs, vv: Igual que en *funparO.f.*
	- tmin, tmax, tdel: Rango de temperatura en el que se calcula la función de partición, desde tmin hasta tmax en pasos de tdel.
	- vmin, vmax, vdel: Rango del potencial bariónico dividido por tres (vmin $\equiv \mu_b m i n/3$ ) en el que se calcula la función de partición, desde vmin hasta vmax en pasos de vdel.
	- p: Presión de la bolsa a la  $1/4$  ( $B^{1/4}$ ). Esta variable se utiliza para calcular la isóbara crítica, en la que ocurre la transición al plasma de cuarks y gluones.

#### • ARCHIVOS DE SALIDA:

funpardp.dat: Lista de variables termodinámicas en el siguiente orden:

the theory are many since

T,  $\frac{\mu_B}{2}$ ,  $\langle E \rangle$ , Calor específico,  $\langle n_a - n_d \rangle$ ,  $\langle n_a + n_d \rangle$ ,  $\langle n_b \rangle$ ,  $\langle 2\tau \rangle$ .

Con T la temperatura,  $\mu_B$  el potencial químico bariónico,  $\langle E \rangle$  la energía interna,  $n_a$  el número de cuarks,  $n_d$  el número de anticuarks,  $n_b$  el número de bosones y  $\tau$  la variable de la cc.(5.6).

*presiondp.dat:* Lista de valores  $\frac{\mu}{3}$  y T correspondientes a la isóbara de la presión de la bolsa B. Para obtener esta lista, es necesario que los rangos de temperatura y potencial bariónico elegidos contengan los valores de la isóbara crítica. La presición con la que se calculan los puntos de la isóbara, está. determinada por el valor vdel elegido.

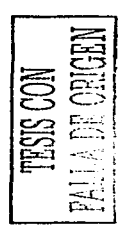

a provincia de la construcción de la construcción de la construcción de la construcción de la construcción de

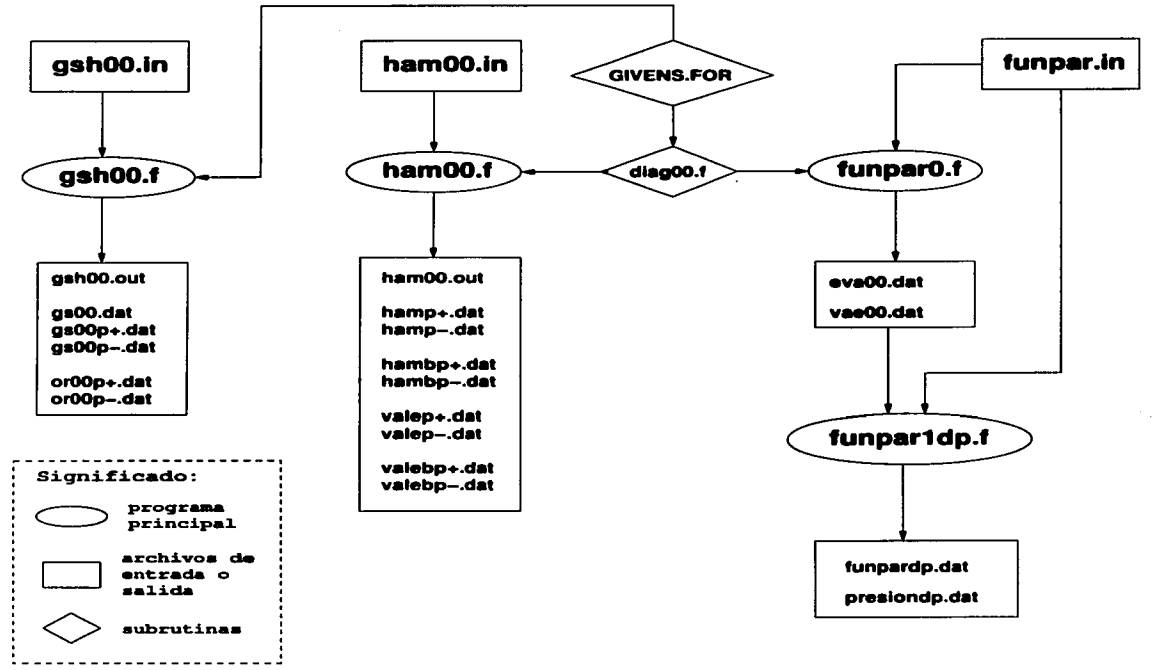

Figura E.l: Dependencias de los programas escritos para. los Harniltonianos con pares cuark-anticuark acoplados a espín y sabor O. Para detalles ver el texto.

### E.2. Pares cuark-anticuark acoplados a sabor  $(0,0)$  y espin 0 y 1.

Para esta versión del Hamiltoniano (capítulo 3) se escribió sólo un programa, el cual realiza la diagonalización numérica, tanto del modelo bosónico como del fermiónico, para diferentes valores de las constantes de acoplamiento  $V_1$  y  $V_2$ , con el corte en el número de excitaciones bosónicas  $n_{bmax}$ . El diagrama con los archivos de entrada y subrutinas utilizadas por el programa, así corno los archivos generados por el mismo, es mostrado en la figura E.2.

### E.2.1. Diagonalización numérica

# Programa  $ham10.f$

- OBJETIVO: Diagonalizar el Hamiltoniano de la ec.(3.1) y el modelo bosónico de la ec.(3.37).
- SUBRUTINAS UTILIZADAS: Subrutina que calcula Jos coeficientes de Wigner del grupo  $SU(2)$ ,  $SU2PACK.F$ [81] y subrutina de diagonalización de matrices simétricas,  $GIVENS.FOR$ .
- VARIABLES DE ENTRADA: Las variables de entrada se leen desde el archivo  $ham10.in$ .

cpsilon: Parámetro *Wf,* masa de los cuarks.

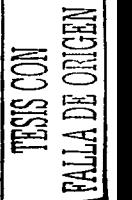

omegab:  $\omega_b$ , masa del glueball  $0^{++}$ .

- v1min.v1max.v1del: Rango de la constante de acoplamiento  $V_1$  para el que se realiza la diagonalización, desde v1 $\min$  hasta v1 $\max$  en pasos de v1del.
- $v2$ min,  $v2$ max,  $v2$ del: Rango de la de la constante de acoplamiento  $V_2$  para el que se realiza Ja diagonalización, desde v2min hasta v2max en pasos de v2del.
- jmin, jmax: Espín de los subespacios a diagonalizar, desde junin hasta junax en saltos de 1. Téngase en cuenta que los eigenvalores del Harniltoniano se miden respecto al estado base, el cual tiene espín O. Para espines mayores que 1, debe editarse el programa para darle salida a los resultados.
- omega: Parámetro  $\Omega$ . 2 $\Omega$  es la degeneración de los niveles fermiónicos.
- ngmax: Corte superior al número de excitaciones bosónicas consideradas en la matriz Hamiltoniana, ngmax $\equiv n_{bmax}$ .
- nrootx: Número de eigenvalores que se desean para cada combinación  $S^P$  y para cada valor de la constante de acoplamiento.
- nmb: Variable que controla el tipo de Hamiltoniano a diagonalizar. nmb=1; mapeo bosónico a primer orden (sustitución  $\mathbf{B}_{00}^{\dagger} \rightarrow \mathbf{b}_{00}^{\dagger}$  y  $\mathbf{B}_{01}^{\dagger} \rightarrow \mathbf{b}_{01}$ , con *B* operadores bifermiónicos y **b** operadores bosónicos);  $\mathbf{nmb} = 2$ : Hamiltoniano bosónico con la forma de la ec. (3.37); cualquier otro valor: Harniltoniano fermiónico (cc.(3.1)). Para los Hamiltonianos bosónicos se utilizan los cortes al espacio de la cc.(3.38).
- nev: Variable para decidir si se calculan (nev=1) o no (nev $\neq$  1) los valores de expectación del número de pares fermiónicos y de bosoncs. El cálculo de los valores de expectación no ha sido implementado para los Hamiltonianos bosónicos.
- ncc: Esta opción no esta implementada, poner el valor en cero.
- npc: Con esta variable se controla la posición del término que simula el principio de exclusión de Pauli en el Hamiltoniano bosónico. Para  $\bf{p}c=1$ , se utiliza el siguiente Hamiltoniano de interacción:

$$
\sum_{S=0}^{1} \mathcal{V}_{0S} \left[ \left( 1 - \frac{n_f}{2\Omega} \right) \left( b_{0S}^{\dagger} \cdot b_{0S}^{\dagger} \right) + 2 \left( b_{0S}^{\dagger} \cdot b_{0S} \right) \left( 1 - \frac{n_f}{2\Omega} \right) + \left( b_{0S} \cdot b_{0S} \right) \left( 1 - \frac{n_f}{2\Omega} \right) \right] \left( b^{\dagger} + b \right)
$$

Para  $\mathbf{npc} \neq 1$ , se utiliza el Hamiltoniano bosónico de la ec.(3.37). Esta variable es utilizada, siempre y cuando nmb=2.

#### • ARCHIVOS DE SALIDA:

l,

 $ham10.out :$  En este archivo simplemente se reescriben las variables de entrada.

*O+.dat, O-.dat, 1+.dat, 1-.dat: Lista de eigenvalores del Hamiltoniano medidos respecto al* estado base., para los espines O y 1 y paridades positiva y negativa. El orden de los enlistados es el siguiente:

$$
V_1,V_2,E_0,e(1),e(2),\ldots
$$

con *Vi* las constantes de acoplamiento, *Eo* la energía del estado base y e(i) los eigenvalorcs medidos respecto a  $E_0$ .

*ezO+.dat, e:z:O-.. dat, ex:I. +.dat,* ex.1-.. *dat:* Lista de valores de expectación del número de fermiones y de bosones en los cigenestados del Hamiltoniano, para espines  $0y1y$  paridades positiva y negativa. El orden de los cnlistados es:

$$
V_1, V_2, \langle n_f \rangle(1), \ldots, \langle n_f \rangle(7), \langle n_b \rangle(1), \ldots, \langle n_b \rangle(7).
$$

Con  $\langle n_f \rangle$ (i) los valores de expectación del número de pares cuark-anticuark y  $\langle n_b \rangle$ (i) los valores de expectación del número de bosones. El cálculo de los valores de expectación no ha sido implementado para los Hamiltonianos bosónicos.

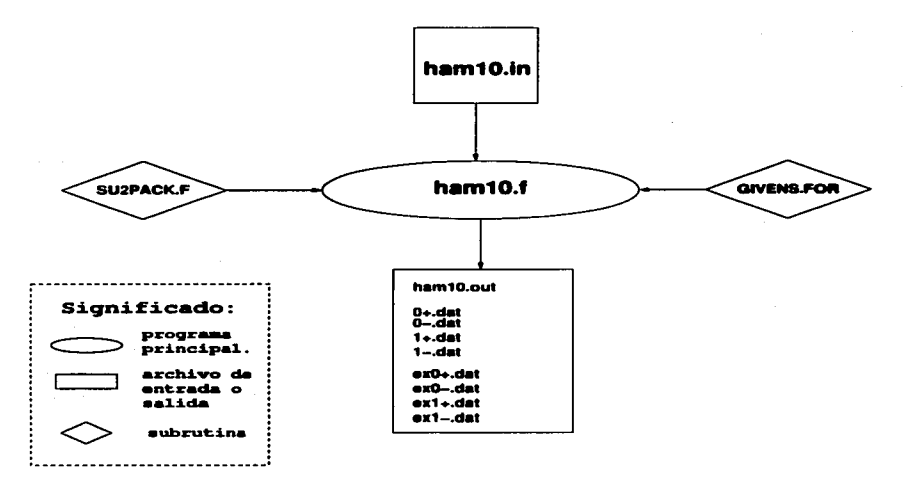

Figura E.2: Dependencias del programa escrito para diagonalizar el Hamiltoniano de la ec.(3.1) y modelos bosónicos (ec.(3.37)) en función de las constantes de acoplamiento. Para detalles ver el texto.

### E.3. Modelo bosónico en el caso general

Los programas para la versión general del modelo se dividen en 4 grupos. Los del primero sirven para la clasificación de los estados fcrmiónicos. Los del segundo grupo sirven para construir el espacio de Hilbert en el modelo bosónico. Los del tercer grupo sirven para diagonalizar el Hamiltoniano del modelo bosónico y ajustar los parámetros del modelo al espectro mesónico. Finalmente, con los del cuarto grupo se estudian las propiedades termodinámicas del modelo general.

### E.3.1. Reducciones  $U(12) \supset U(4) \otimes U(3)$  y  $U(4) \supset SU(2)$

Los siguientes dos programas realizan las reducciones que son útiles para clasificar el espacio ferrniónico de la versión más general del modelo.

### Programa *u12u4u3.f*

- OBJETIVO: Reducir una irrep  $[h_1h_2...h_{12}]$  de  $U(12)$  en irreps  $[f_1f_2f_3] \otimes [g_1g_2g_3g_4]$  del grupo  $U(3) \otimes U(4)$ .
- SUBRUTINAS UTILIZADAS: Ninguna.
- VARIABLES DE ENTRADA: Las variables de entrada se introducen desde el prompt.

Arreglo  $h(12)$ : Renglones de la irrep de  $U(12)$ .

nflag: Con esta variable se elige la estrategia a utilizar en la reducción. nflag=0: La reducción se realiza descomponiendo la irrep de  $U(12)$  en irreps tot. simétricas. **nflag**=1: La reducción se realiza descomponiendo la irrep de  $U(12)$  en irreps tot. antisimétricas. Los detalles del algoritmo se encuentran en la ref.[54]. Si la irrep de  $U(12)$  tiene menos renglones que columnas, conviene usar la estrategia  $n\text{flag}=0$ ; si menos columnas que renglones, la estrategia  $n<sub>flac=1</sub>$ .

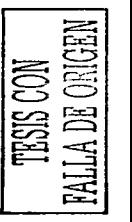

#### • ARCHIVOS DE SALIDA:

*u12.out :* Lista de las irreps de  $U(4) \otimes U(3)$  contenidas en la irrep de  $U(12)$  con sus multiplicidades.

## Programa *u4u2.f*

- **OBJETIVO:** Reducir una irrep  $[h_1h_2h_3h_4]$  de  $U(4)$  en irreps  $[f_1f_2] \otimes [q_1q_2]$  del grupo  $U_q(2) \otimes$  $U_6(2)$ , estas últimas se reducen a su vez en irreps del grupo  $SU(2)$  de espín total.
- •SUBRUTINAS UTILIZADAS: Ninguna.
- VARIABLES DE ENTRADA: Las variables de entrada se introduce desde el *prompt*.

Arreglo  $h(4)$ : Renglones de la irrep de  $U(4)$ .

#### • ARCHIVOS DE SALIDA:

 $u/2$ ,*out :* Lista de las irreps de  $U(2) \otimes U(2)$  contenidas en la irrep de  $U(4)$  con sus multiplicidades. Posterior a esto, se enlistan las irreps de  $SU(2)$  del espín total contenidas en la irrep de  $U(4)$  con sus multiplicidades.

### E.3.2. *Antiquedades* de las distintas combinaciones  $(\lambda, \mu)S^P$ .

Con los siguientes dos programas se encuentran las *antigüedades* para los distintos sectores  $[(\lambda, \mu)S^P]$ de sabor, espín y paridad. Existen dos versiones *nv-space3.f* y nv-allfla.f, el primero se limita a obtener las *antiquedades* de los sectores de sabor  $(\lambda, \mu) = (0, 0)$  y  $(1, 1)$ .

## Programas *nv-space3 .f y nv-allfta.f*

- **OBJETIVO:** Encontrar las *antigüedades* para los distintos sectores de sabor, espín y paridad  $(\lambda, \mu)S^P$ . El programa *nv-space3. f* se limita a encontrar las *antigüedades* para los sabores  $(\lambda, \mu)$  =  $(0,0)$  y  $(1,1)$ .
- SUBRUTINAS UTILIZADAS: Ninguna.

### • VARIABLES DE ENTRADA:

El programa requiere del archivo *u8hlh2h3.dat* en el cual se enlistan las diferentes irreps de hasta 3 renglones que se pueden formar con hasta 12 cajas.

El resto de las variables de entrada se introducen desde el prompt:

- nrnax: El programa encuentra las *antigüedades* cuya suma  $(\nu_{00} + \nu_{01} + \nu_{10} + \nu_{11})$  es menor o igual que nmax.
- ispinrnax:: El programa encuentra las antigüedades para los sectores con espín desde O hasta ispinrnax.

### • ARCHIVOS DE SALIDA:

- *nv-space.out* y *nv-alljla.out :* Lista detallada de las *antigüedadea* para los diferentes sectores  $(\lambda, \mu)$ S<sup>P</sup>. El archivo *nv-space.out* se limita a sabor  $(1, 1)$  y  $(0, 0)$ .
- *nv-space. dat y nv-allfla. dat :* Lista de las *antigüedades* para los diferentes sectores ( $\lambda, \mu$ )S<sup>P</sup>. El archivo *nv-space.dat* se limita a sabor (1, 1) y (0,0) y es utilizado por el programa de diagonalización y ajuste fit.f. El archivo *nv-allfla.dat* es utilizado por Jos programas que calculan las cantidades termodinámicas (ztotOfla.f).

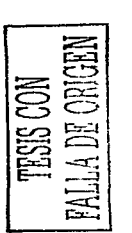

### *E.3. MODELO BOSÓNICO EN EL CASO GENERAL* 113

### E.3.3. Diagonalización y ajuste al espectro mesónico Programa fit.f

- OBJETIVO: Diagonalizar el Hamiltoniano bosónico de la versión más general del modelo  $[ec.(4.12)]$  y ajustar sus parámetros al espectro mesónico experimental. Un diagrama con los archivos de entrada, subrutinas usadas y archivos de salida generados por el programa, es mostrado en la figura E.3.
- SUBRUTINAS UTILIZADAS: Subrutinas que construyen la matriz Hamiltoniana, *energy*cut.fy energypru.f, subrutina de diagonalización de matrices simétricas, GIVENS.FOR. Adicionalmente, el programa utiliza las subrutinas englobadas bajo el nombre de minuit, estas subrutinas son parte de las librerías del CERN [58[.
- VARIABLES DE ENTRADA: El programa utiliza la lista de *antigüedades* para los diferentes sectores  $(\lambda, \mu)S^P$ , *nv-space. dat.* Esta lista es generada por el programa *nv-space* $\beta$ .f y está limitada a las *antiquedades* para las irreps de sabor  $(\lambda, \mu) = (0, 0)$  y  $(1, 1)$ .

Utiliza, también, el archivo *fitinput.dat*, el cual contiene los valores de las masas mesónicas experimentales y los pesos dados a cada una de éstas . El orden en el que se introducen las variables en este archivo es el siguiente: primero se introduce el número de datos experimentales respecto a los cuales se hará el ajuste; después se introducen los valores experimentales en el orden siguiente:

Paridad (0++.1--), sabor (0 = (0,0). 1 = (1,1)), espin. Masa. Peso (p.).

El resto de las variables son introducidas en el archivo *fit.in.* 

- mqmin, mqmax, mqdel: Las dos primeras establecen el rango de la masa de los cuarks en el que el programa busca el mejor ajuste **[mqmin,mqmax]**. El tercero establece la precisión inicial con la que la rutina *minuit* busca el mejor ajuste (esta precisión es modificada posteriormente por la rutina *minuit).* Si se desea fijar el valor de la masa de los cuarks, se debe hacer model= $0$  y asignar el valor deseado a la variable momin. Si no se quiere poner límites al rango en el que el programa busca el mejor ajuste, se debe hacer **mqmin=mqmax**=0 y  $mqdel \neq 0$ .
- mgOmin, mgOmax, mgOdel: Lo mismo que las variables anteriores, pero para la masa efectiva de los gluones. La masa del glueball  $0^{++}$  es dos veces la masa efectiva de los gluones.
- c1min-c4min, c1max-c4max, c1del-c4del: Lo mismo que las variables anteriores, pero para las constantes de interacción del modelo.  $c1$ ,  $c2$ ,  $c3$  y  $c4$  corresponden, respectivamente, a los canales de sabor y espín  $(\lambda, \lambda)S = (0, 0)0$  , $(0, 0)1$ ,  $(1, 1)0$  y  $(1, 1)1$ .
- c5min-c8min, c5max-c8max, c5del-c8del: Estas variables son reminisencias de viejas versiones del programa, deben fijarse a cero.

omega: Parámetro  $\Omega$ . 2 $\Omega$  es la degeneración de los niveles fermiónicos.

- ndj: Parámetro  $2J = \sum_{i=1}^{6} h_i \sum_{i=7}^{12} h_i$ . Este parámetro es utilizado sólo si la variable ifit0=0 (ver más adelante). El sector mesónico del modelo corresponde a  $2J = 2\Omega$ . El valor de  $2J$  se modifica con la excitación de cuarks y/o anticuarks de valencia, los cuales limitan el número de excitaciones cuark-anticuark es el número de pares cuark-anticuark de sabor  $(\lambda, \lambda)$  y espín *S*). Este parámetro aparece <br>explícitamente en el término que simula el Principio de exclusión de Pauli en el Hamiltoniano  $\sum_{\lambda}$
- número de excitaciones cuark-anticuark per anticuark por  $n_1$ ,  $n_2$ ,  $n_3$ ,  $n_4$ ,  $n_5$ ,  $n_6$   $n_7$ ,  $n_8$   $n_8$ ,  $n_7$ ,  $n_8$   $n_9$   $n_9$ .  $n_9$   $n_1$   $n_2$ ,  $n_3$   $n_4$   $n_5$   $n_6$   $n_7$ ,  $n_8$   $n_8$ ,  $n_9$   $n_9$   $n$ mqest00, mqest01, mqest10, mqest11, mg0est, etop: Con estas variables se controla el número de excitaciones cuark-anticuark y del glueball  $0^{++}$  consideradas en la construcción de la matriz Hamiltoniana. La configuración excitaciones del glueball  $0^{++}$ , es considerada en la construcción de la matriz Hamiltoniana. si  $n_{00} + n_{01} + n_{10} + n_{11} \le 2J$  y si:

mqest00 $n_{00}$ +mqest01 $n_{01}$ +mqest10 $n_{10}$ +mqest11 $n_{11}$ +mg0est $n_g \le$  etop. Esta opción es posible sólo si la variable npcor $\neq 0$  (ver más adelante).

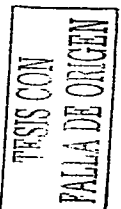

- ngOmax: Parámetro  $n_{bmax}$ . Esta variable fija el número máximo de exeltaciones bosonicas consideradas en la construcción de la matriz Hamiltoniana.
- nqmax: Número máximo de pares cuark-anticuark considerados en la construcción de la matriz Hamiltoniana. Esta variable es similar a n<sub>bmax</sub>, pero para las excitaciones quark-anticuark. Si el valor de esta variables excede 2 $\Omega$ , el programa la fija automáticamente a 2 $\Omega$ . Puede fijarse a un valor menor para reducir el tiempo en el que el programa realiza la diagonalización numérica de la matriz Hamiltoniana, sin embargo, deber ser suficiente unente grande para obtener convergencia en los resultados de la diagonalización. A diferencia de 2J esta variable no aparece en el Harniltoniano bosónico.
- smin, smax: El programa encuentra los eigenestados del Hamiltoniano *con espín* desde smin hasta smax. Tómese en cuenta que el estado base tiene espín O.
- neigw: Número de eigenestados del Hamiltoniano que se desean para carla sector de sabor, espín y paridad  $(\lambda, \bar{\lambda})S^P$ .
- neO: Esta variable determina si los eigenvalores se miden respecto al estado base (neO= 1) o no (neO $\neq$  1). En el caso **neO**= 1, asígnese el valor cero a la variable simill·
- $xc:$  Con esta variable se determina la aparición  $(xc=1.0)$  o no  $(xc=0.0)$  del termino que simula el Principio de exclusión de Pauli en el Hamiltoniano, es decir, del térmi $\mu^{(1 - n_f/2J)}$  que aparece en el Harniltoniano de la ec.(4.12).
- npcor: Con esta variable se determina la manera de cortar el espacio de Hilbert del modelo bosónico. Si npcor $\neq 0$ , el programa utiliza el corte simple  $n_{00} + n_{01} + n_{11} \leq 2J$ . Si npcor=O, el programa utiliza los cortes diferenciados de la ec.(4.14).
- ifit0: Esta variable se utiliza para decidir si el programa realiza el ajuste (ifit $(0 \cdot 1)$ ) o no (ifit $=0$ ). En este último caso los parámetros que utiliza el programa son: mqmin.  $\mu$ g0min y c1minc4min para la masa de los cuarks, la masa de los gluones constituyentes  $\sqrt{p}$  para las constantes de interacción. Otra manera de diagonalizar el Hamiltoniano sin hacer ningún ajuste, es asignando los valores ifit0=1 y mqdel=mg0del=c1del=...=c4del= $\mu$ ,  $\mu$ ,ual que antes, los parámetros que usa el programa para hacer la diagonalización en este *enso*, son: mqmin, mgOrnin y c1min-c4min.
- mqstart, mgOstart: Estas variables determinan los valores de la masa de los cuarks y de los gluones constituyentes, desde los cuales el programa comienza a buscar el mejor ajuste. Si mqdel o 1ngOdcl son cero, estas variables no son utilizadas.
- c1start-c4start: Lo mismo que las variables anteriores, pero para las constantes de interacción.
- c5start-c8start: Variables espurias, fijarlas en cero.
- ifitm: Con esta variable se determina la estrategia que usa el programa par $\mu$  encontrar el mejor ajuste. ifitm=1: minimización simple; ifitm=2: busqueda aleatoria y  $\eta$ uinización simple. Para detalles ver la documentación de la subrutina minuit (581.
- argpmin(1), argpmin(2), numar: La primera variable es el número  $\epsilon_1$ úximo de llamadas a la función a minimizar (incluso si no se ha alcanzado convergencia); » segunda establece el criterio con el cual el programa determina si se ha alcanzado convey gencia en el ajuste (minimización); la tercera le indica al programa cuantas de las 2 variados anteriores son establecidas por el usuario  $(0, 1, 6, 2)$ . Para detalles ver la documentar  $\beta$ <sup>n</sup> de la subrutina *minuit* [58].

#### • ARCHIVOS DE SALIDA:

fit.out : Este es el único archivo de salida, el contenido del archivo varía de  $\omega$ uerdo a la variable de entrada ifit0. En el caso ifit $0=1$  el contenido del archivo es el sigu $\dot{p}$ 

En la primera parte se reescriben las valores de las variables de entrada.  $\omega$  escribe el número de renglones de la matriz diagonalizada más grande, el valor y espín  $m/s \times 100$ s usados en el cálculo de las *antigüedades* y los números cuánticos, masas y pesos de *!,..-,:;* datos experimentales.

En la segunda parte se escriben los mensajes producidos por la subrutin $\lambda$  minuit, en particular, el valor mínimo encontrado de la función FCN (ec.{4.15)).

En la tercera parte se muestran los resultados del ajuste, iniciando con los mejores valores encontrados para los parámetros del modelo y la energía del estado base (en GcV) correspondiente a esos valores. Le sigue una lista de los estados usados en el ajuste, en la que se compara la energía experimental con la que resulta del modelo; además de las energías, en la mencionada lista se muestran las *antiguiedades*  $(\nu_s s)$  de los eigenestados. Posterior a esto se muestran, en orden creciente y en GeV, las listas con el espectro del modelo para los diferentes sectores de sabor, espín y paridad  $(\lambda, \lambda) S^P$ . El orden de los enlistados es:

energia, degeneración,  $\nu_{00}$ ,  $\nu_{01}$ ,  $\nu_{10}$ ,  $\nu_{11}$ , ( $\eta_{00}$ ), ( $\eta_{01}$ ), ( $\eta_{11}$ ), ( $\eta_{11}$ ), ( $\eta_{10}$ ), ( $\eta_{10}$ ), ( $\eta_{10}$ )-( $\eta_{1f}$ )

En donde  $\nu_{\lambda S}$  son las *antigüedades* de los estados,  $\langle n_{\lambda S} \rangle$  los valores de expectación del número de pares cuark-anticuark acoplados a sabor  $(\lambda, \lambda)$  y espín S,  $\langle n_f \rangle$  es el número total de pares cuark-anticuark y  $\langle n_{\alpha} \rangle$  es el valor de expectación del número de bosones (glueballs  $0^{++}$ ). Para ifit $0=0$ , el contenido del archivo fit. out es igual que antes, excepto en que no hay mensajes de la subrutina *minuit* y no se enlistan los valores experimentales.

 $1.1241111111$ 

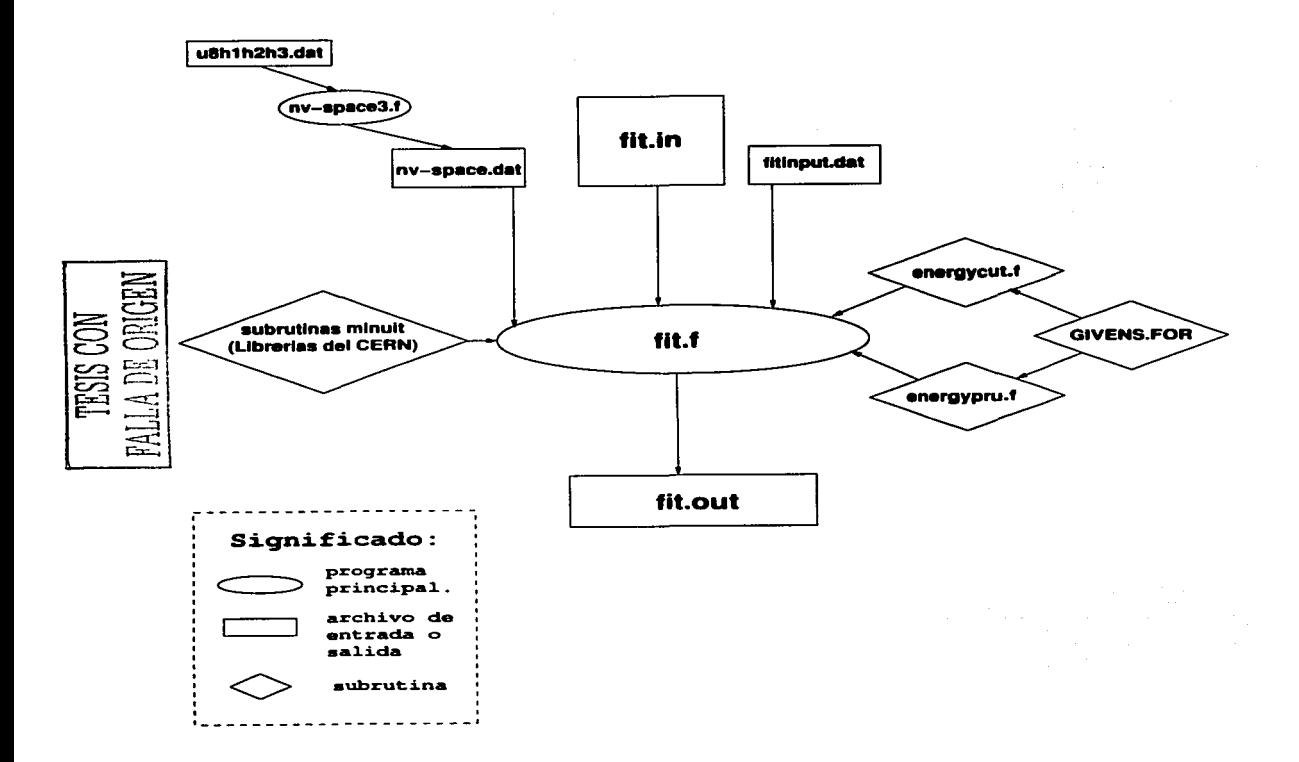

Figura E.3: Dependencias de los programas escritos para diagonalizar y ajustar los parámetros del modelo bosónico general. Para detalles ver el texto.

and the state of the state of the

### E.3.4. Cantidades termodinámicas

Al igual que para el caso de sabor y espfn O, el cálculo de las cantidades termodinámicas es realizado en dos pasos. El primero es realizado por el programa *ztotOfla.f*, el cual calcula el espectro del Hamiltoniano bosónico para todos los valores del parúnetro *2J* (2J = L:?=l *h.;* - L::!7 h;). El programa genera el archivo eigen/fa.out que contiene la lista de eigenvalorcs para los diferentes sectores de sabor, espín y paridad. El enlistado anterior es utilizado por los programas *tontsave.f y ztotprobfla.f* para calcular la gran función de partición y demás cantidades termodinámicas. El programa *ztotprobfla.f* calcula la línea de transición al plasma de cuarks y gluones; los valores de  $T$ ,  $\mu_B$ ,  $\mu_s$ ,  $\mu_T$  correspondientes a esta línea de transición son escritos en el archivo *niutljla.ou.t.* El programa *tontsave.f* calcula las cantidades termodinámicas de dos maneras diferentes (de acuerdo al valor de la variable ntest). En una se calculan las variables para valores fijos de los potenciales químicos y en un rango de  $T$  establecido por el usuario; en la otra el programa calcula las cantidades tcrmodinárnicas para los potenciales químicos y temperaturas sobre la línea de transición al plasma de cuarks y gluones. En este último caso el programa *tontsave.f* utiliza la lista *mutlfla.out* mencionada anterionnente. Las dependencias entre los diferentes programas, los archivos de entrada y subrutinas requeridas, así como los archivos de salida generados, son mostradas esquemáticamente en la figura E.4.

## Programa *ztotOfla.f*

- OB.JETIVO: Calcular los eigenvalorcs del Hamiltoniano bosónico de la ec.(4.12), para todos los valores del parámetro  $2J = \sum_{i=1}^{6} h_i - \sum_{i=7}^{12} h_i$ . El programa utiliza los cortes al espacio bosónico de la ec.(5.11).
- SUBRUTINAS UTILIZADAS: Subrutina que construye y diagonaliza la matriz Hamiltoniana para. cada valor del parámetro *2J, enernewcutfln./.* Subrutina de diagonalización de matrices simétricas, *GIVENS.FOR.*
- VARIABLES DE ENTRADA: El programa utiliza el archivo *nv-allfla.dat* generado por el progrruna *nv-allfla.f.* Éste contiene la lista de *antigüedades* para los diferentes sectores de sabor, paridad y espín (),.f, µf *)SP.* A diferencia del archivo *nv-space.dut,* el archivo *nv-allfla.dat* no se limita a los sectores de sabor (O, O) y (1, 1).

El resto de las variables de entrada es introducido desde el archivo *ztot.in* (cornún a todos los programas que calculan las cantidades termodinámicas en la versión más general del Hamiltoniano bosónico).

MQ: Masa de los cuarks, *Wf·* 

- MG0: Masa de los gluones constituyentes,  $\omega_g$ . La masa del glueball  $0^{++}$  es dos veces la masa MGO.
- C1 C8: Constantes de acoplamiento *V..* Las únicas variables relevantes para la presente versión del modelo, son C1  $([\lambda, S] = [0,0])$ , C2  $([0,1])$ , C3  $([1,0])$  y C4  $([1,1])$ . Las otras constantes deben ser puestas en cero.
- mgest00.,mgest01.,mgest10.,mgest11.,mg0cst, ctop: Estas variables no son utilizadas por la presente versión del programa. Deben ser puestas en cero.
- smin,smax: Determinan el rango de los espines que son tomados en cuenta en el cálculo de la gran función de partición.
- ng0max: Parámetro  $n_{bmax}$ . Número máximo de glueballs 0<sup>++</sup> que son tomados en cuenta en la construcción de la matriz Hamiltoniana.
- ngmax: Número máximo de pares cuark-anticuark que son tomados en cuenta en la construcción de la matriz Hamiltoniana.
- ndomega: Parámetro 2 $\Omega$ . Degeneración de los niveles fermiónicos.
- lamax: Determina el sabor máximo que es tornado en cuenta en el cálculo de la gran función de partición:  $(0,0), (1,0), (0,1), (1,1), (2,0), \ldots$ , (lamax, lamax).
- xc: Esta variable controla la aparición del factor  $(1 \frac{\dot{n}_f}{2J})$  de la ec.(4.12): Si aparece; si xc=0, no.

FALLA DE ORIGEN

- ifttO: Con esta variable se establece si el programa calcula los valores promedios del número de pares femiónicos y de glueballs (ifit $0=0$ ) o no (ifit $0=1$ ).
- neigw: Determina el número máximo de estados de cada sector  $(\lambda, \mu)S^P$  que son tomados en cuenta en el cálculo de Ja gran función de partición.

El resto de las variables del archivo *ztot.in* no son utilizdas por el programa *ztatO/fa.J* y son explicadas más adelante.

### • ARCHIVOS DE SALIDA:

eigenfla.out : En este archivo se enlista el espectro del modelo. En la primera línea del archivo se escribe la energía del vacío. En la siguiente linea se da la siguiente información:

2J, S, 
$$
\lambda
$$
,  $\mu$ , P, Nümero de estados

donde S es el espín,  $(\lambda, \mu)$  el sabor, P la paridad (P=1=-, P=0=+), y en la última columna se escribe el número de eigenvalores calculados para los números cuánticos anteriores. Este último número es la variable neigw o el número de renglones de la matriz diagonalizada correspondiente a los números cuánticos dados. Posterior a la línea anterior, se enlistan los eigenvalores del Hamiltoniano con su degeneración para el sector  $2J$ ,  $(\lambda, \mu)S^P$  correspondiente. Esto se repite hasta agotar las diferentes cornbinaciones de los números cuánticos 2J,  $(\lambda,\mu)S^P$ .

La lista *eigenfla.out* es utilizada por los programas *tontsave./y ztotprobfla./para* calcular las cantidades termodinámicas.

### Programa *ztotprobfta* .f

- OBJETIVO: Calcular la presión del sistema (P) y, con la condición de extrañeza  $\langle s \rangle = 0$ , calcular la isóbara crítica (en el espacio  $\mu_B - \mu_A - T$ ) para la que ocurre la transición al plasma de cuarks y gluones ( $P = B$ , donde B es la presión de la bolsa del modelo del MIT).
- SUBRUTINAS UTILIZADAS: Subrutina *u6s.f,* que realiza la reducción de las irreps del grupo  $U(6)$  en irreps del grupo  $U(3) \otimes U(2)$  de sabor y espín [ver ec.(5.14)].
- VARIABLES DE ENTRADA: Utiliza el archivo *eigenfla.out* generado por *ztotOfla.f,* el cual contiene la lista de eigenvalores del Hamiltoniano.

Utiliza (si mtest=1) el archivo *gluespek.in*, el cual contiene el espectro de los glueballs, con excepción del o++, calculado en la referencia (15).

El resto de las variables es introducido desde el archivo *ztot.in*. Las primeras variables del archivo *ztot.in* fueron explicadas en la sección anterior dedicada al programa *ztot0fla.f.* en lo siguiente se explica el resto de las variables, algunas de ellas no son utilizadas por el presente programa, pero sí por el programa *tontsave./* (explicado rnás adelante); esto es indicado en las descripciones correspondientes.

- tmin.,tmax.,tdel: Controlan el rango de temperaturas en GeV, para el que se calcula las cantidades termodinámicas. Desde trnin hasta trnax en pasos de tdel. Estas variables siempre son utilizadas por el programa *ztotprobfla.f* y por el programa *tontsave.f* siempre y cuando  $ntest=0$ .
- vbmin,vbmax.,vbdel: Estas variables son usadas solamente por el programa *ztotprobfla.f.* Controlan el rango del potencial bariónico  $\mu_B$  en GeV, en el que se busca, para un valor fijo de la temperatura, la transición al plasma de cuarks y gluones; el parámetro vbdel determina la precisión con la que se determina el potencial bariónico. La curva de transición  $\mu_B - T$  es calculada por el programa *ztotprobfla./utilizando* la ec.(5.20). Se debe elegir cuidadosamente el rango de  $\mu_B$  y el parámetro vbdel, para obtener resultados razonables.
- muB, muS , mulz: Fija los valores de  $\mu_B$ ,  $mu_S$  y  $mu_{Iz}$  en GeV, para los que se calculan las cantidades termodinámicas. Estas variables son utilizadas, siempre y cuando ntest= $0$  y son usadas solamente por el programa *tontsave.f.*

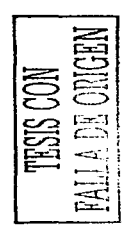

#### *E.3. MODELO BOSÓNICO EN EL CASO GENERAL* 119

- ntest: Esta variable es usada sólo por el programa *tontsave.f.* Si ntest=0, el programa utiliza los potenciales químicos asignados a las variables del punto anterior. Si ntest=1, el programa calcula las cantidades termodinámicas sobre la linea de transición al PCG, utilizando la lista *rnutJfla./* generada por el programa *ztotprobfla./.*
- mtest: Si mtest=1, se incluye el espectro de los glueballs diferentes al 0<sup>++</sup> en el cálculo de la gran función de partición. Si mtest=O este espectro no se incluye.
- ktest: Si ktest=l, se incluye, en el cálculo de la gran función de partición, el efecto de la mezcla de sabor y la fórmula de Gell-Mann Okubo para los nonetes de menor energía. Si ktest=0 estos efectos no son incluidos.
- npart: Parámetro *N<sub>part</sub>*, determina el número de partículas que participan en la formación del PCG (ec.(5.21)). Este parámetro es utilizado en el cálculo de la producción total de piones y kaoncs que realiza el programa *tontsave.f.*
- bagp: Esta variable es utilizada sólo por *ztotprobfla.f, y* sirve para introducir la raiz cuarta de la presión de la bolsa,  $B^{\frac{1}{4}}$ , en GeV.
- radel: Esta variable sólo es usada por el programa *ztotprobfla.f.* Se utiliza para introducir el valor del radio (en frn) del volumen elemental *Ve1,* el cual es utilizado para determinar la presión del sistema y, con ello, la isóbara crítica de transición al PCG.
- itest: Si itest=0, el volumen del sistema termalizado  $(V_{tot})$  es asumido constante. Si itest=1,  $V_{tot}$  es calculado usando la ec.(5.21). El volumen  $V_{tot}$  sólo es utilizado por el programa tontsave.f para calcular las producciones totales de piones y kaones.
- ztcst: Si ztest=l, los programas *ztotprobfla.fy tontsave.fcalculan* las cantidades termodinámicas utilizando la gran función de partición  $Z_{a=c}$ , que considera configuraciones con color diferente de cero. Si ztest=0, los programas utilizan  $Z_{a=(0,0)}$ , que sólo considera estados con color cero. Si ztest=2, los programas calculan, simultaneamente, las cantidades termodinámicas con  $Z_{a=c}$  y con  $Z_{a=(0,0)}$ .

### • ARCHIVOS DE SALIDA:

 $muttfla.out :$  Lista con los puntos de la isóbara crítica (extrañeza  $\langle s \rangle = 0$ ) en el rango [tmin, rnaxJ. El orden del cnlistado es:

 $T, \mu_B, \mu_s.$ 

# Programa *tontsave.f*

- OBJETIVO: Calcular la función de partición y diferentes cantidades termodinámicas en un rango de temperaturas y para valores de  $\mu_B$  y  $\mu_s$  establecidos por el usuario, o para los valores *T, 11.n* y *Jla* correspondientes a la línea de transición calculados por el prograrna *ztotprobfla.f.*
- SUBRUTINAS UTILIZADAS: Subrutina *u6s.f,* que realiza la reducción de las irreps del grupo  $U(6)$  en irreps del grupo  $U(3) \otimes U(2)$  de sabor y espín [ver ec.(5.14)].
- VAR.IABLES DE ENTRADA: Utiliza el archivo *eigenjla.out* generado por *ztotOfta.f,* el cual contiene la lista de cigenvalores del Hamiltoniano.

Utiliza {si mtcst=l) el archivo *gluespek.in,* el cual contiene el espectro de los glueballs, con excepción del  $0^{++}$ , calculado en la referencia [15].

Utiliza (si ntest=1) el archivo *mutlfla.out* generado por el programa *ztotprobfla.f,* el cual contiene la lista de valores T,  $\mu_B$  y  $\mu_s$  de la línea de transición al PCG.

El resto de las variables es introducido desde el archivo *ztot.in,* éstas ya fueron explicadas en las secciones dedicadas a los programas *ztotOfla.f* y *ztotprobfla.f.* 

- ARCHIVOS DE SALIDA: El programa genera diferentes archivos de salida dependiendo de los valores dados a las variables de entrada ntest y ztest.
	- ztotfla.out : Este archivo es generado si ntest=0 y si ztest=1 ó 2. Lista de variables termodiná $m$ icas en el rango de temperaturas y para los potenciales químicos  $\mu_B$ ,  $\mu$ por el usuario. El orden del enlistado es el siguiente:

FALLA DE ORIGEN

*T*,  $PV_{el}$ ,  $\langle E \rangle$ ,  $C$ ,  $\langle C_2 \rangle$ ,  $\Delta C_2$ 

donde *T* es la temperatura, *P* la presión, *Ve1* el volumen elemental, (E) la energfa interna, *C* la capacidad calorífica,  $\langle C_2 \rangle$  el valor promedio del operador de Casimir del color y  $\Delta C_2$ su variación. Estas cantidades corresponden al caso en el que se consideran, en el cálculo de la gran función de partición, estados con color diferentes de cero  $(Z_{a=c})$ .

El programa puede ser fácilmente editado, para calcular otras cantidades termodinámicas.

*ztot/laOO.out:* Este archivo es generado si ntest=O y si ztest=O 6 2. Es similar al archivo anterior, pero para el caso en el que sólo se consideran, en el cálculo de la gran función de partición, estados con color cero ( $\mathcal{Z}_{a=0}$ ). El enlistado producido en este archivo es:

$$
T, PV_{el}, \langle E \rangle, \langle B \rangle, S, \langle Q \rangle ,
$$

donde (B) es el valor promedio del número bariónico, *S* la entropía y (Q) el valor promedio de la carga eléctrica. Igual que para *ztotjla.out,* el programa puede ser fácilmente editado para calcular otras cantidades termodinámicas.

**prodprobfla.out:** Este archivo es generado si ntest=1 y si ztest=1 6 2. En él se enlistan las variables termodinámicas correspondientes a la línea de transición calculada por el programa *ztotprobfla.f.* El orden del enlistado es:

$$
T, < \pi^+ > , < K^+ > , < K^- > ,
$$

donde T es la temperatura  $y < \pi^+$  >,  $\lt K^+$  > y  $\lt K^-$  > son las producciones totales calculadas con la fórmula (5.22), utilizando la gran función de partición que considera configuraciones con color diferente de cero  $(\mathcal{Z}_{a}^{\dagger})$ .

- **prodprobfla00.out:** Este archivo es generado si ntest=1 y si ztest=0  $\phi$  2. Es igual que *prodprobfla.out,* pero usando la gran función de partición que considera solamente estados con color cero  $(\mathcal{Z}_{a=0})$ .
- *radius.out:* Este archivo es generado si ntest $=1$  y si ztest $=1$  6 2. En él se enlistan otras variables termodinámicas para la línea de transición calculada por el programa *ztotprobfta.f.*

$$
T, r, \langle B \rangle, S/\langle B \rangle, S,
$$

donde  $r$  es el radio del sistema termalizado calculado con la ec.(5.21). Las variables anteriores corresponden a la gran función de partición *Za=c·* 

> the continuous companies in the control of the pro-그는 그 사람들은 모두 아이들이 모두 사람들

> > $\mathcal{L}_{\mathbf{q}}$  is a polynomial function of  $\mathcal{L}_{\mathbf{q}}$

*radius00.out:* Este archivo es generado si ntest=1 y si ztest=0 6 2. Es igual que *radius.out*, pero para la gran función de partición  $Z_{a=(0,0)}$ .

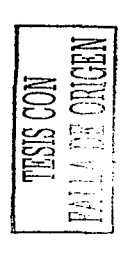

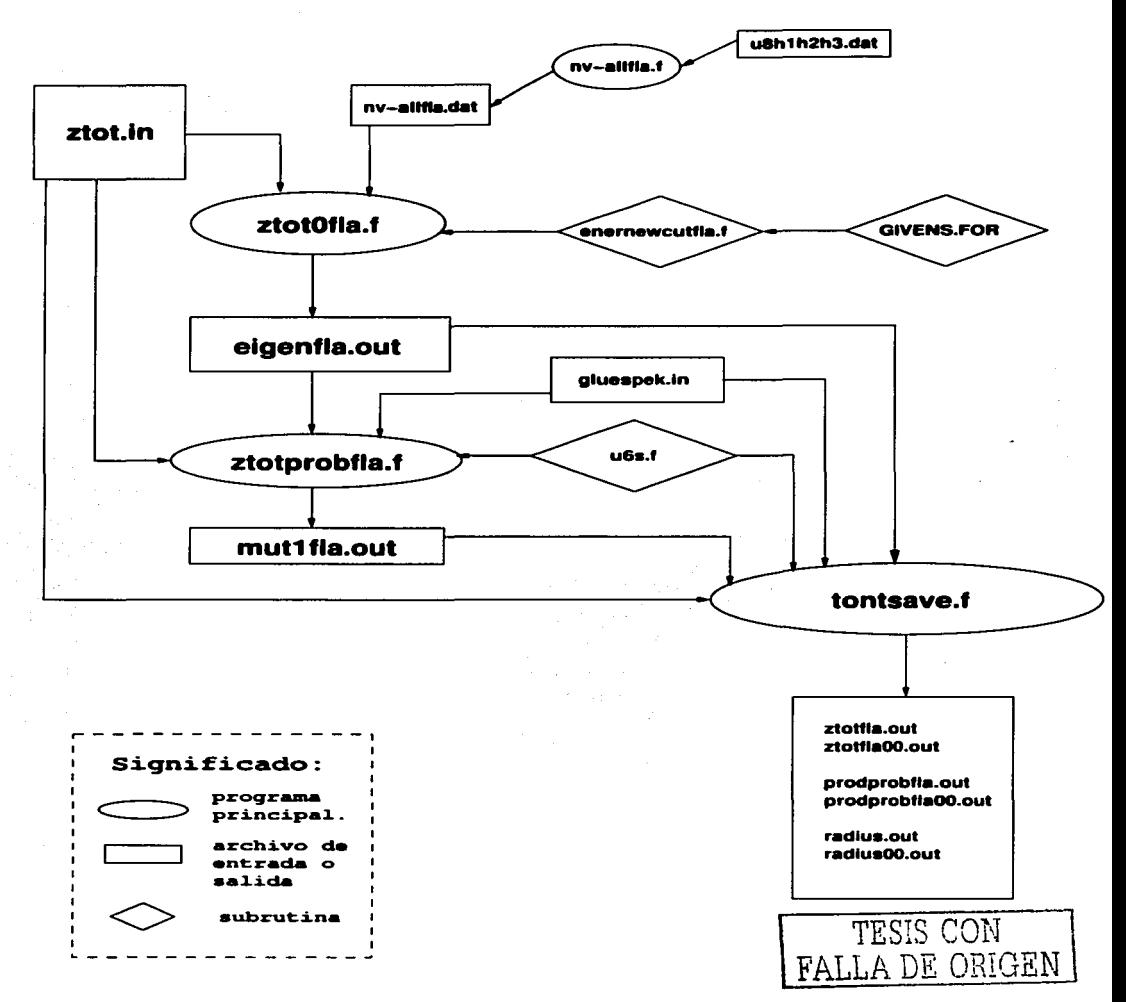

Figura E.4: Dependencias de los programas escritos para calcular la gran función de partición y demás cantidades termodinámicas del modelo bosónico en el caso general. Para detalles ver el texto.

a control

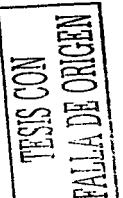

 $\lambda$ i Papili Per  $\mathcal{L}$  $\label{eq:2} \begin{split} \mathcal{D} &= \int_{0}^{T} \frac{1}{2} \, \nabla \mathcal{P} \, \mathcal{L} \, \mathcal{P} \, \mathcal{L} \, \mathcal{L} \, \mathcal{L} \, \mathcal{R} \, \mathcal{R}_{\rm eq} \end{split}$ as channel W  $\alpha \rightarrow \infty$ 

÷.

J.

ta a

 $\alpha_{\rm{c}}$  . Sangai ù.  $\mathcal{A}_1^{\pm 1}$  ,  $\mathcal{A}_1^{\pm 1}$  ,  $\mathcal{A}_2^{\pm 1}$ 

.<br>Gaba

 $\bar{\psi}_{\mu}$ 

 $\mathbb{R}^2$ 

÷.

# **Bibliografía**

- [1] A. De Rújula, Howard Georgi y S. L. Glashow, Phys. Rev. D 12, 147 (1975).
- [2] A. Chodos, R. L. Jaffe, K. Johnson, C. B. Thorn y V. F. Weisskopf, Phys. Rev. D 9, 3471 (1974).

a como como seu carácter, como como a proposição de seu proposição de como proposição de um propos

and the contract of the and the state of the state of the state

- (3) T. H. R. Skyrme, Proc. Roy. Soc. (London) A, 260, 127 (1961); Nucl. Phys. 31, 556 (1962); J. Schechtcr y H. Weigel, arXiv:hep-ph/9907554 (1999).
- (4] R. P. Feynman Phys. Rev. Lett. 23, 1415 (1969); J. D. Bjorkcn y E. A. Paschos, Phys. Rev. 185, 175 (1969).
- (5] Claude ltzykson y Jean-Bernard Zuber, *Quantum Field Theory,* McGraw-Hill, Estados Unidos (1980).
- (6) Nambu, Y. y G. Jona-Laisinio, Phys. Rev. 122, 345 (1961}; Phys. Rev. 124, 246 (1961). Revisiones modernas del modelo se encuentran en S.P. Klevansky, Rev. Mod. Phys. 64, 649 (1992) y en T. Hatsuda y T. Kunihiro, Phys. Rep. 247, 221 (1994).
- (7) S. Weinberg, Physica A 96, 327 (1979}; J. Gasser y H. Leutwyler, Ann. Phys (N.Y.) 158, 142 (1984); Nucl. Phys. B 250, 465, 517, 539 (1985); E. de Rafael, arXiv:hep-ph/9312327 (1994}.
- (8) M. A. Shifman, A. l. Vainshtein y V. l. Zakharov, Nucl. Phys. B 147, 448 (1979); S. Narison, Nucl. Phys. B (Proc. Suppl) 54A, 238 (1997).
- (9) H. Hofcstadt, S. Merk y H.R. Petry, Z.Phys A 326, 391 (1987).
- (10) S. Pittel, J. M. Arias, J. Dukelsky y A. Frank, Phys.Rev. C 50, 423 (1994)
- (11) S. Pittel, J. Engel, J. Dukelsky y P. Ring, en *Symmetries in physics*, ed. por A. Frank y K. B. **Wolf, Memorias del simposio internacional en honor de !\.tarcos Moshinsky, Springcr Verlag, Estados**  Unidos (1992).
- (12) A. Le Yaouanc, L. Oliver, O. Pene y J-C. Raynal, Phys. Rev. D 29, 1233 (1984). Pedro J. de A. Bicudo y José E.F. Ribeiro, Phys. Rev. D 42, 1611 (1990).
- (13) D. Schütte, Phys. Rev. D 31, 810 (1985); B. Faber, H. Nguyen-Quang y D. Schütte, Phys. Rev. D 34, 1157 (1986).
- (14) Adam Szczepaniak, Eric S. Swanson, Chuen-Ryong Ji y Stephen R. Cotanch, Phys. Rev. Lett. 76, 2011 (1996).A
- (15) P. O. Hess, S. A. Lerma H., J. C. López V. C. R. Stephens y A. Weber, Eur. Phys. J. C 9, 121 (1999).
- (16) G. S. Bali, K. Schilling, A. Hulsebos, A. C. lrving, C. Michacl y P. \V. Stephenson, Phys. Lett. B 309, 378 (1993}; C. Michael, en *Confinement, Duality, and Nonperturbative Aspects of QCD*, ed. por P. van Baal, NATO ASl Series B 368, Plenum Press, New York (1998); en *Hadron Spectroscopy 1997,* ed. por S.-U. Chung y H. J. Willutzki, AIP Conforence Proceedings 432, American lnstitute of Physics (1998);

X.-Q. Luo, Q. Chen, S. Guo, X. Fang y J. Liu, Nucl. Phys. B (Proc. Suppl.) 53, 243 (1997).

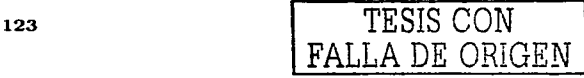

- [17) R. Aguirrc, Phys. Lctt. B 559, 207 (2003}; arXiv:nucl-th/0212020 (2002); C. Adami y G. E. Brown, Phys. Rept. 234, 1 (1993).
- [18) M. Lüscher, Phys. Lctt. B 118, 391 (1982}; Nucl. Phys. B 219, 233 (1983).
- [19) H. J. Lipkin, N. Meschkov y S. Glick, Nucl. Phys. A 62, 118 (1965).
- (20) L. Ya. Glozman, W. Plessas, K. Varga y R. F. Wagenbrunn, Phys. Rev. D 58, 094030 (1998}; Y. Fujiwara, C. Nakamoto y Y. Suzuki, Phys. Rev. C 54, 2180 (1996); Nathan Isgur y Gabriel Karl, Phys. Rev. D 18, 4187 (1978).
- (21) V. l. Belincher, C. Providencia y J. da Providencia, J. Phys. A 30, 5633 (1997}; arXiv:condmat/0102073
- (22) J.·G. Hirsch, P. O. Hess y O. Civitarese, Phys. Lctt. B 390, 36 (1997); O. Civitaresc, P. O. Hcss y J. G. Hirsch, Phys. Lctt. B 412, 1 (1997); J. G. Hirsch, P. O. Hess y O. Civitarese, Phys. Rev. C 56, 199 (1997).
- (23) A. Ballesteros, O. Civitarese, F. J. Herranz y M. Reboiro, Phys. Rev. C 66, 064317 (2002).
- [24] D. Schütte y J. da Providência, Nucl. Phys. A 282, 518 (1977).
- [25) G. Chew, Phys. Rev. 95, 1669 (1954).
- [26) J. L. Armony y D. R. Bes, Phys. Rev. C, 46, 1781 (1993).
- (27) R. Edcr, O. Rogojanu y G. A. Sawatzky, Phy Rev B 58, 7599 (1998); W. Hanke, R. Eder y E. Arrigoni, Physikalische Blätter 54, 436 (1998).
- (28) N. H. Christ y T. D. Lee, Phys. Rev. D 22, 939 (1980).
- (29) M. Peardon, Nucl. Phys. B (Proc. Suppl.} 63, 22 (1998).
- (30) F. J. Gilman y R. Kauffman, Phys. Rcv. D 36, 2761 (1987); G. 't Hooft, arXiv:hep-th/9903189.
- [31] J. P. Draayer and Y. Akiyama, Jour. Math. Phys. 14. 1904 (1973).
- J.J. Sakurai, *Modern Quantum Mechanics,* Addison Wcslcy, Estados Unidos (1993).
- (33) C. Bloch , Nucl. Phys. 6, 329 (1958).
- )34) Tesis de maestría de Maribel Núñez Valdez, UNAM, México (en preparación).
- [35) J. M. Eisenbcrg, \V. Greincr, *Nuclear Theory: Nuclear Models,* 3a edición, North-Holland, Amsterdam (1987).
- [36] A. Klein y E. R. Marshalek, Rev. Mod. Phys. 63, 375 (1991).
- [37] W. Greiner y B. Müller, *Quantum Mechanics, Symmetries*, Springer Verlag, Berlin Heidelberg, 4a Edition (2001).
- (38) M. Hamermcsh, *Group Theory and* its *Application to Physical Problcms,* Dover Publications, New York (1989).
- (39) P. Ring y P. Schuck, *Thc Nuclear Many-Body Problem,* Springcr-Verlag. Heidelberg (1980).
- (40) M. Moshinsky y Yu. Smirnov, *The Har7nonic Oscillator* in *Modern Physics,* Harwood Academic Press, Reino Unido (1996).
- (41) K. T. Hecht y A. Adler, Nucl. Phys. A 137, 129 (1969}; A. Arima, M. Harvey y S.Shimizu, Phs.Lett. B 30, 517 (1969}.
- [42) Jorge G. Hirsch, Peter O. Hess y Osvaldo Civitarese, Phys. Rcv. C 60, 064303 (1999).

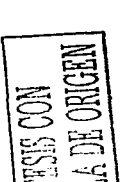

- [43] K. T. Hecht, *The Vector Coherent Statc Method and its Applications to Physical Problems of Higher Symmetries,* Lecturc Notes in Physics *290,* Springer-Verlag, Heidelberg (1987).
- [44] S. Lerma, S. Jesgarz, P. O. Hess, O. Civitarese y M. Reboiro, Phys. Rev. C 66, 045207 (2002).
- (45) S. L. Sondhi, S. M. Girvin, J. P. Carini y D. Shahar, Rev. Mod. Phys. 69, 315 (1997).
- (46) R. L.Jaffe y H. J. Lipkin, Phys. Lctt. B 266, 458 (1991); Bo-Qiang Ma, lvan Schrnidt y Jian-Jun Yang, Eur .Phys. J. A 1, 353 (2001); arXiv:hep-ph/0209115 (2002).
- [47) E. Chacon, M. Moshinsky, R.T. Sharp, J. Math. Phys. 17, (1976); R. Gaskell, A. Pcccia y T. Sharp, J. Math. Phys. 19, 727 (1978).
- (48) A. de Shalit y H. Feshbach, *Theoretical Nuclear Physics, volume* 1: *Nuclear Stntcture,* Jhon Wiley & sons, inc., Estados Unidos (1974).
- **[49] A. R. Edmonds,** *Angular Momentum in Quantum Mechanics***, Princeton University Press, New** Jersey (1957).
- [50] J. Escher y J. P. Draayer, J. Math. Phys. 39, 5123 (1998).
- [51] H. B. Geyer, C. A. Engelbrecht y F. J. W. Hahne, Phys. Rev. C 33, 1041 (1986).
- [52) A. Klein y E. R. Marshalek, Rev. Mod. Phys. 63, 375 (1991).
- [53) S. Lerma H., S. Jcsgarz, P.O. Hess, O. Civitarcse y M. Reboiro, Phys. Rcv. C 67, 055209 (2003).
- [54] R. López, P.O. Hess, P. Rochford y J.P. Draayer, J. Phys. A 23, L229 (1990).
- [55] R. López y P.O. Hess, programa para la reducción de  $U(8)$  a  $SU(3)$ , UNAM, México (1990).
- [56) F. Halzen y A. D. Martín, *Quarks and Leptons,* John Wiley & Sons, Estados Unidos (1984).
- [57) J. Cseh, Phys. Lctt. B 281, 173 (1992); J. Csch y G. Lévai, Ann. Phys. (N.Y.) 230, 165 {1994).
- **(58] Librerias del CERN, rutina Minuit, manual en: wwwinfo.cern.ch/asdoc/minuit/rninrnain.htn1l**
- [59) R. Gupta y K. Maltman, Int. J. Mod. Phys. A 16S1B, 591 (2001); S. Aoki, *et al.,* Colaboración CP-PACS, Phys. Rcv. D 67, 034503 (2003); arXiv:hcp-lat/0206009.
- [60) G. 't Hooft, Phys. Rev. D 14, 3432 (1976); arXiv:hep-th/9903189 (1999).
- [61) F. Stancu, *Group Theory in Subnuclear Physics,* Oxford University Prcss, Oxford (1996).
- [62) Particle Data Group, D.E. Groom *et al.,* Eur. Phys. J. C 15, 1 (2000).
- [63) S. Godfrey y J. Napolitano, Rev. Mod. Phys. 71, 1411 (1999).
- [64j Tesis doctoral de Samuel Jcsgarz, Justus-Licbig-Universitat, Gicssen (2003).
- [65] S. Jesgarz, S. Lerma H., P.O. Hess, O. Civitarese y M. Reboiro, Phys. Rev. C 67, 055210 (2003).
- [66] B. Müller, *The Physics of the Quark-Gluon Plasma*, Lecture Notes in Physics 225, Springer, Heidelberg (1985).
- [67) J. Lettessier and J. Rafclski, *Hadrons and Quark-Gluon Plasma,* Cambridge University Press, Cambridge (2002).
- (68) A. Kuriyama, J. da Providencia, C. Providencia, Y. Tsue y M. Yamamura, Prog. Theor. Phys. 95, 339 {1996).
- [69) A. Di Giacomo y G. Palfuti, arXiv:hep-lat/0109021 (2001); A. Di Giacomo, arXiv:hep-lat/0105009 (2001).
- (70) K. R.ajagopal y F. Wilczek, arXiv:hcp-ph/0011333 (2000)

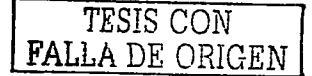

**Contractor** 

- (71) E. Shuryak, arXiv:hep-ph/0110130 (2001); Masayuki Asakawa y Koichi Yazaki, Nucl. Phys. A 504, 621 (1989).
- [72] P.Senger y H. Ströbele, J.Phys.G 25, R59 (1999); arXiv:nucl-exp/9810007 (1998).
- [73] J. Rafelski y J. Letessier, arXiv:nucl-th/0209084 (2002).
- [74] C. Adox *et al., colaboración PHENIX, Phys. Rev. Lett.* 89, 092302 (2002); .J. Castillo *et al.,* colaboración STAR, (no publicado); C. Adox *et al.*, colaboración PHENIX, Phys. Rev. Lett. 88, 242301 (2002); C. Suir *et al.,* colaboración STAR, Phys. Rev. C 65, 041901 (2002); C. Adler *et al.,* colaboración STAR, Phys. Rev. C 65, 041901 (2002).
- [75] S. V. Afanasiev *et al., colaboración NA49, Phys. Rev. C* 66, 054902 (2002);arXiv:nucl-ex/0205002 (2002).
- (76( J. Zirnanyi, P. Levai y T. S. Biro, Hcavy Ion Phys. 17, 205 (2003); arXiv:hep-ph/0205192
- (77) M. Gell-Mann y Y. Necman (editores), *The Eightfold Way,* W.A. Benjamín, lnc., New York (1964).

 $\label{eq:2.1} \mathcal{L}(\mathcal{L}) = \mathcal{L}(\mathcal{L}^{\mathcal{L}}) = \mathcal{L}(\mathcal{L}^{\mathcal{L}}) = \mathcal{L}(\mathcal{L}^{\mathcal{L}}) = \mathcal{L}(\mathcal{L}^{\mathcal{L}}) = \mathcal{L}(\mathcal{L}^{\mathcal{L}}) = \mathcal{L}(\mathcal{L}^{\mathcal{L}})$ 

- [78] S. Y. Li, A. Klein y R.M. Dreizcr, J. Math. Phys. 11, 975 (1970).
- [79] T Nakano *et al.*, Phys. Rev. Lett. 91, 012002 (2003); V.V. Barrnin *et al.,* arXiv:hep-ex/0304040 (2003); Valery Kubarovsky y Stcpan Stepanyan, arXiv:hep-ex/0307088 (2003).

advance of the company of the company of the

いたい ねんい やけれん プロミット・フォーム・アー

Andre Paul Brucht

Carlo Port Rouga Bo and a third state of the control

- [80) S. Théberge, A.W. Thomas y Gcrald A. Miller, Phys. ReV. D 22, 2838 (1980).
- (81) .Jerry P. Draayer, SU2-package, Louisiana State University (1979).

r-

# **Artículos publicados**

- P. O. Hess, S. A. Lerma H., J. C. López V. C. R. Stephens y A. Weber, Eur. Phys. J. C 9, 121 {1999).
- S. Jesgarz, S. Lerma, P.O. Hess, O. Civitarese y M. Reboiro, Rev.Mex.Fls., 48 SUPLEMENTO 2, 41 (2002).
- S. Lcrma, S. Jesgarz, P. O. Hcss, O. Civitarese y M. Reboiro, Phys. Rcv. C 66, 045207 (2002).
- S. Lerma H., S. Jesgarz, P.O. Hess, O. Civitarese y M. Reboiro, Phys. Rcv. C 67, 055209 (2003).
- S. Jesgarz, S. Lerma H., P.O. Hess, O. Civitarese y M. Reboiro, Phys. Rcv. C 67, 055210 (2003).

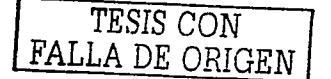